# Developer's Guide to NSAPI

Sun<sup>TM</sup> ONE Application Server

**Version 7**

816-7154-10 September 2002 Copyright © 2002 Sun Microsystems, Inc., 4150 Network Circle, Santa Clara, California 95054, U.S.A. All rights reserved.

THIS SOFTWARE CONTAINS CONFIDENTIAL INFORMATION AND TRADE SECRETS OF SUN MICROSYSTEMS, INC. USE, DISCLOSURE OR REPRODUCTION IS PROHIBITED WITHOUT THE PRIOR EXPRESS WRITTEN PERMISSION OF SUN MICROSYSTEMS, INC.U.S. Government Rights - Commercial software. Government users are subject to the Sun Microsystems, Inc. standard license agreement and applicable provisions of the FAR and its supplements. Use is subject to license terms.

This distribution may include materials developed by third parties.

Sun, Sun Microsystems, the Sun logo, Java and the Sun ONE logo are trademarks or registered trademarks of Sun Microsystems, Inc. in the U.S. and other countries.

UNIX is a registered trademark in the U.S. and other countries, exclusively licensed through X/Open Company, Ltd.

This product is covered and controlled by U.S. Export Control laws and may be subject to the export or import laws in other countries. Nuclear, missile, chemical biological weapons or nuclear maritime end uses or end users, whether direct or indirect, are strictly prohibited. Export or reexport to countries subject to U.S. embargo or to entities identified on U.S. export exclusion lists, including, but not limited to, the denied persons and specially designated nationals lists is strictly prohibited.

Copyright © 2002 Sun Microsystems, Inc., 4150 Network Circle, Santa Clara, California 95054, Etats-Unis. Tous droits réservés.

CE LOGICIEL CONTIENT DES INFORMATIONS CONFIDENTIELLES ET DES SECRETS COMMERCIAUX DE SUN MICROSYSTEMS, INC. SON UTILISATION, SA DIVULGATION ET SA REPRODUCTION SONT INTERDITES SANS L'AUTORISATION EXPRESSE, ÉCRITE ET PRÉALABLE DE SUN MICROSYSTEMS, INC. Droits du gouvernement américain, utlisateurs gouvernmentaux - logiciel commercial. Les utilisateurs gouvernmentaux sont soumis au contrat de licence standard de Sun Microsystems, Inc., ainsi qu aux dispositions en vigueur de la FAR [ (Federal Acquisition Regulations) et des suppléments à celles-ci. Distribué par des licences qui en restreignent l'utilisation.

Cette distribution peut comprendre des composants développés pardes tierces parties.

\_\_\_\_\_\_\_\_\_\_\_\_\_\_\_\_\_\_\_\_\_\_\_\_\_\_\_\_\_\_\_\_\_\_\_\_\_\_\_\_\_\_\_\_\_\_\_\_\_\_\_\_\_\_\_\_\_\_\_\_\_\_\_\_\_\_\_\_\_\_\_\_\_\_\_\_\_\_\_\_\_\_\_\_\_\_\_\_

Sun, Sun Microsystems, le logo Sun, Java et le logo Sun ONE sont des marques de fabrique ou des marques déposées de Sun Microsystems, Inc. aux Etats-Unis et dans d'autres pays.

UNIX est une marque déposée aux Etats-Unis et dans d'autres pays et licenciée exlusivement par X/Open Company, Ltd.

Les produits qui font l'objet de ce manuel d'entretien et les informations qu'il contient sont régis par la législation américaine en matière de contrôle des exportations et peuvent être soumis au droit d'autres pays dans le domaine des exportations et importations. Les utilisations finales, ou utilisateurs finaux, pour des armes nucléaires, des missiles, des armes biologiques et chimiques ou du nucléaire maritime, directement ou indirectement, sont strictement interdites. Les exportations ou réexportations vers des pays sous embargo des États-Unis, ou vers des entités figurant sur les listes d'exclusion d'exportation américaines, y compris, mais de manière non exclusive, la liste de personnes qui font objet d'un ordre de ne pas participer, d'une façon directe ou indirecte, aux exportations des produits ou des services qui sont régi par la législation américaine en matière de contrôle des exportations ("U.S. Commerce Department's Table of Denial Orders") et la liste de ressortissants spécifiquement désignés ("U.S. Treasury Department of Specially Designated Nationals and Blocked Persons"), sont rigoureusement interdites.

# **Contents**

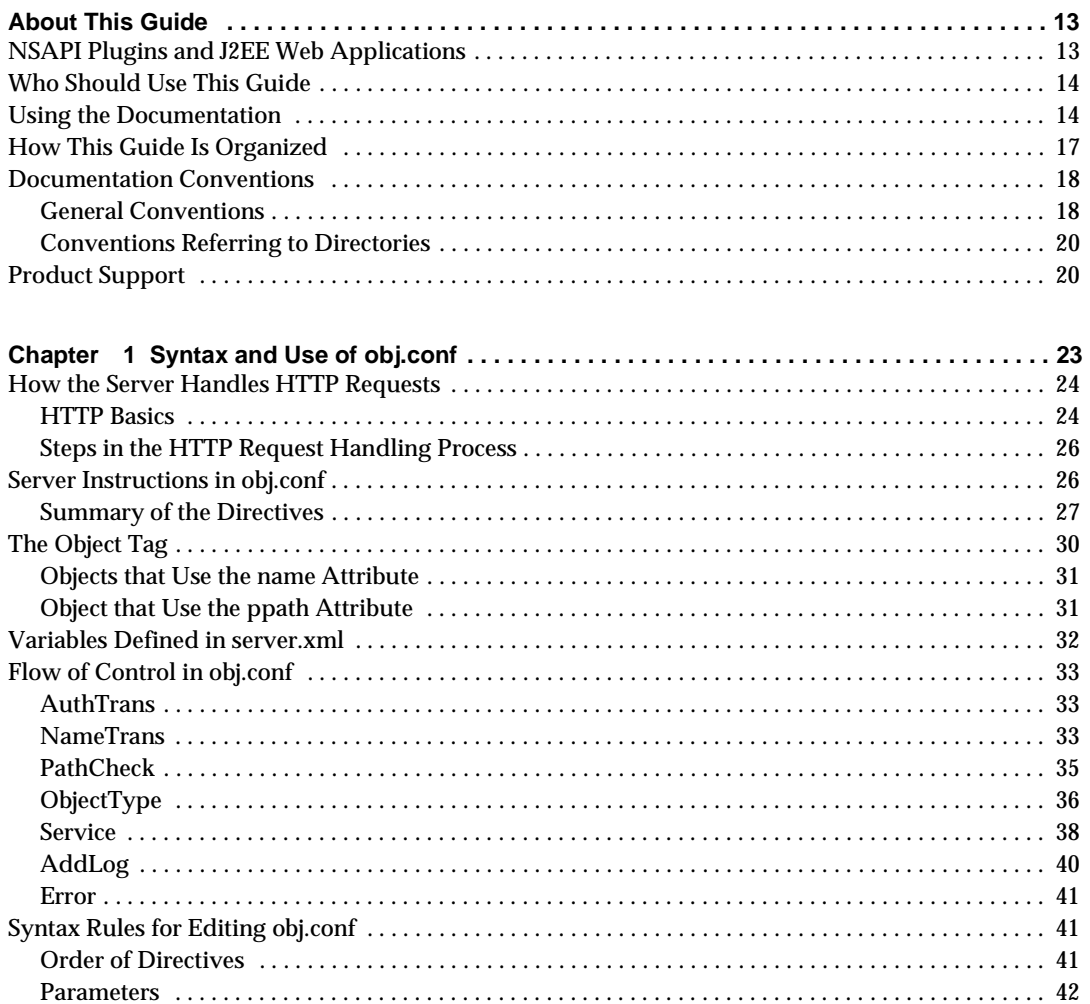

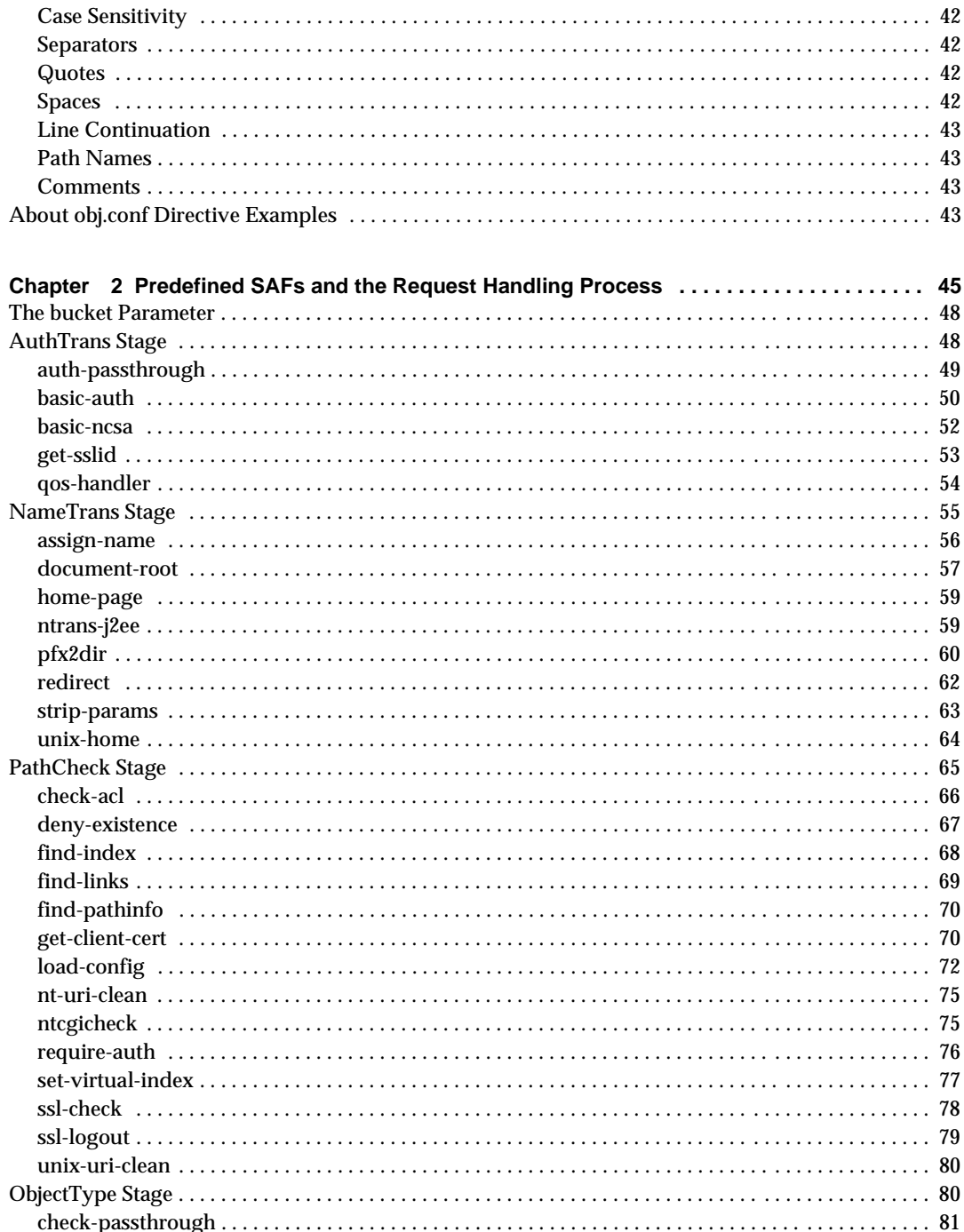

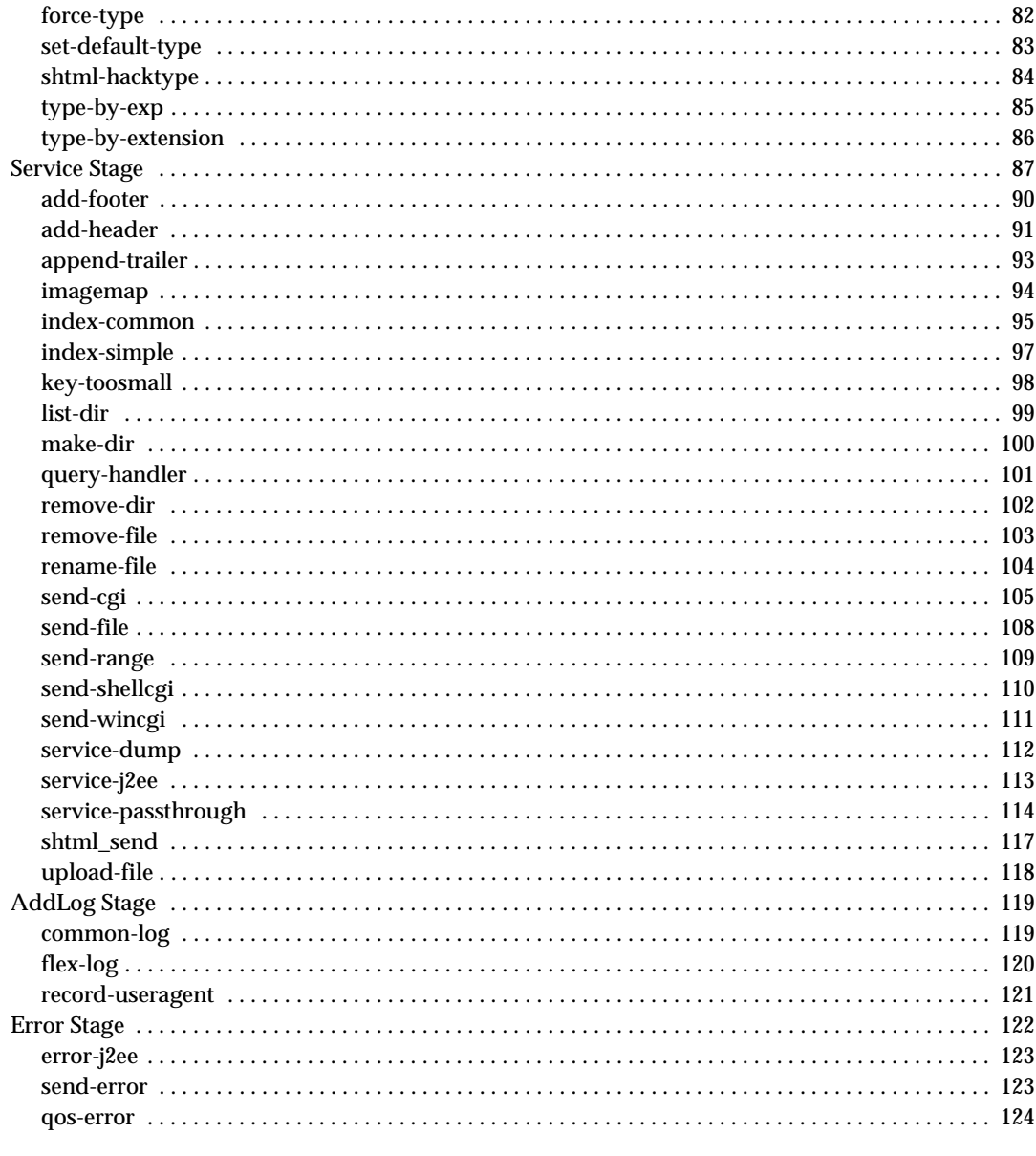

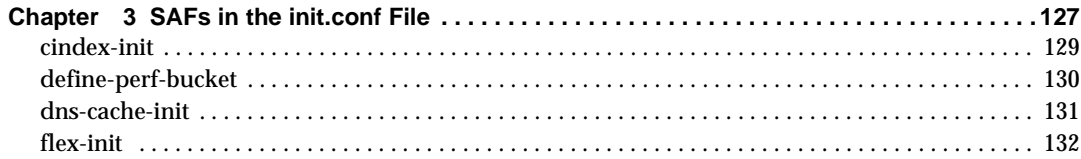

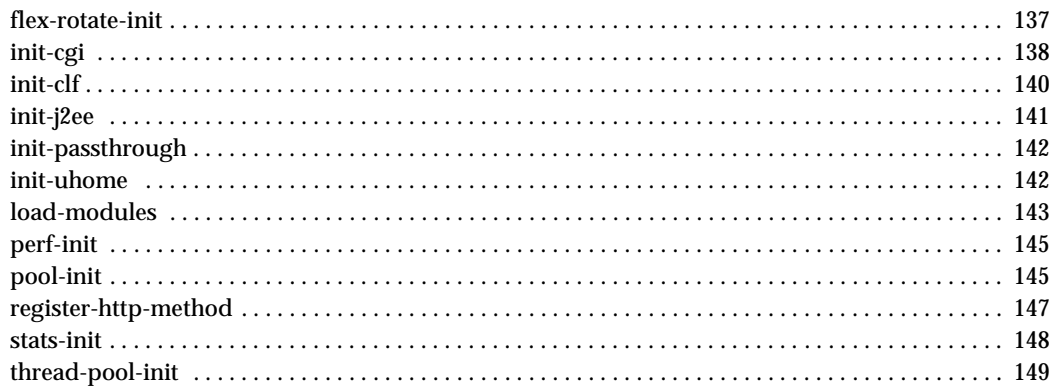

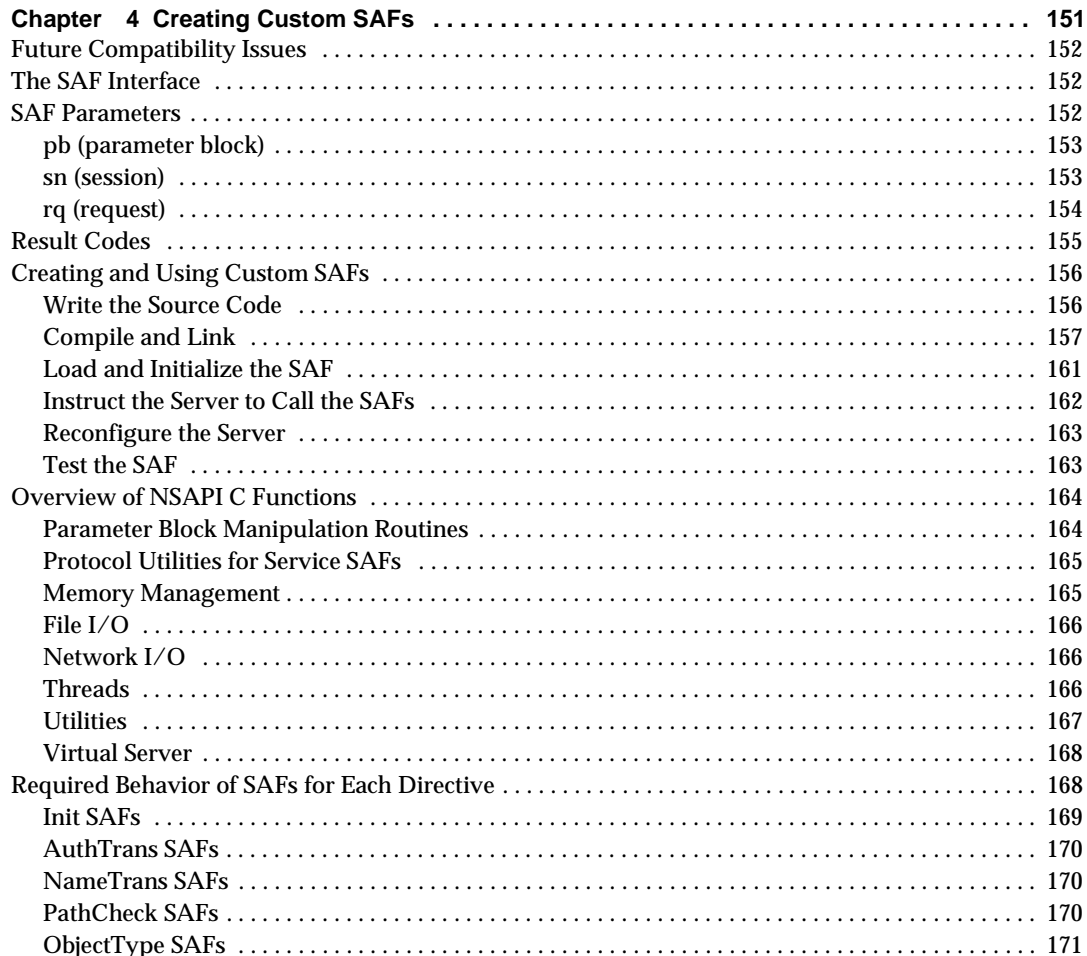

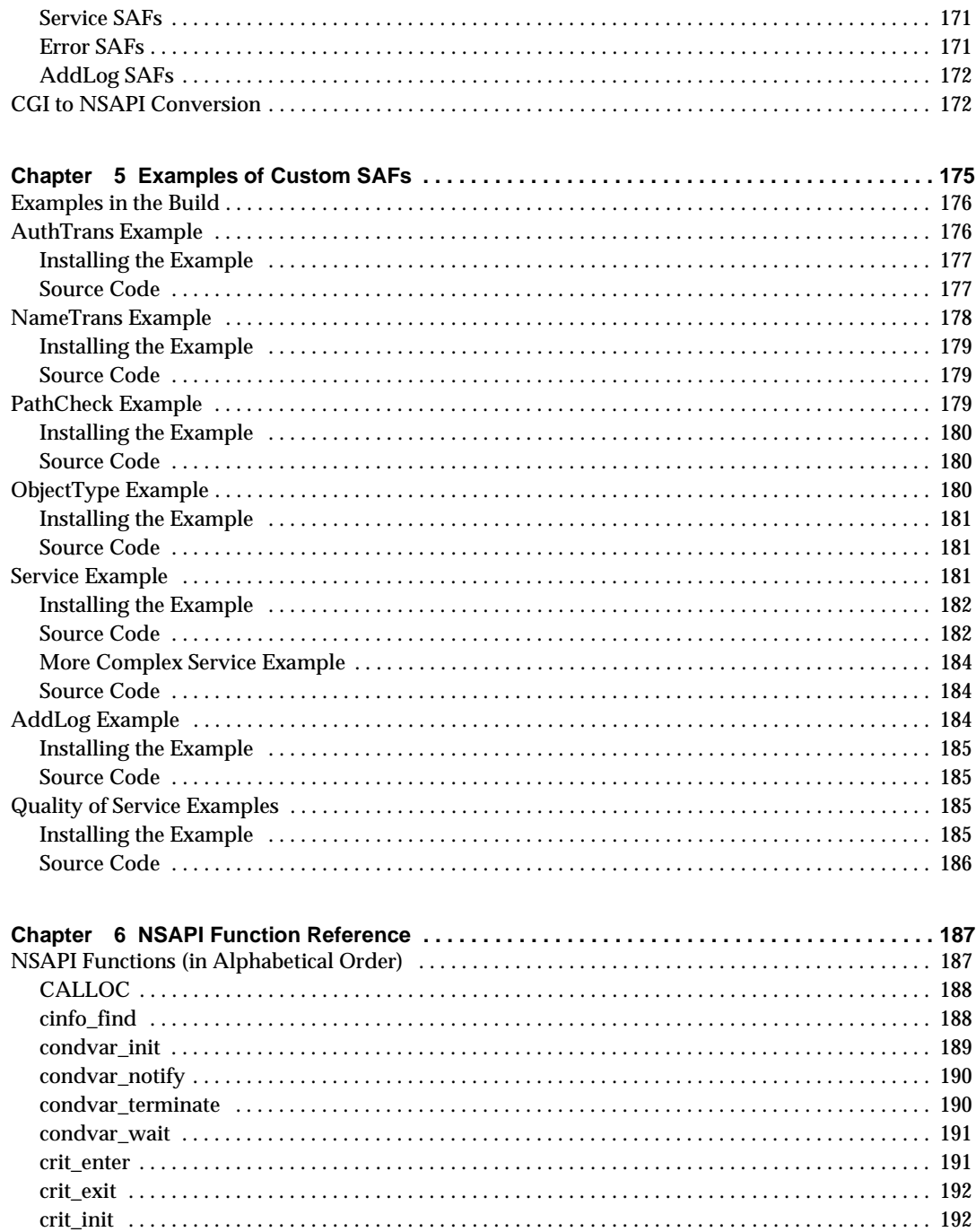

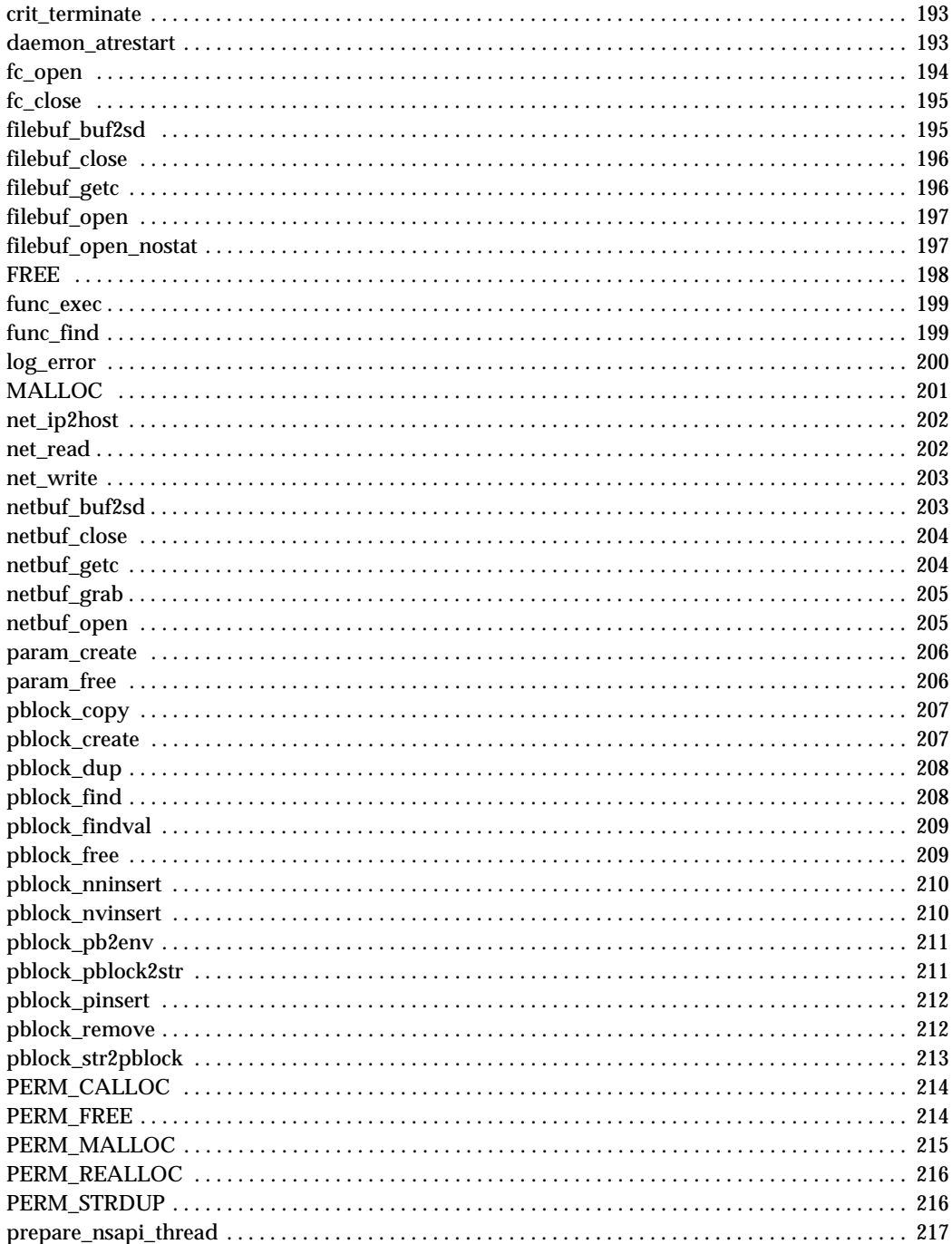

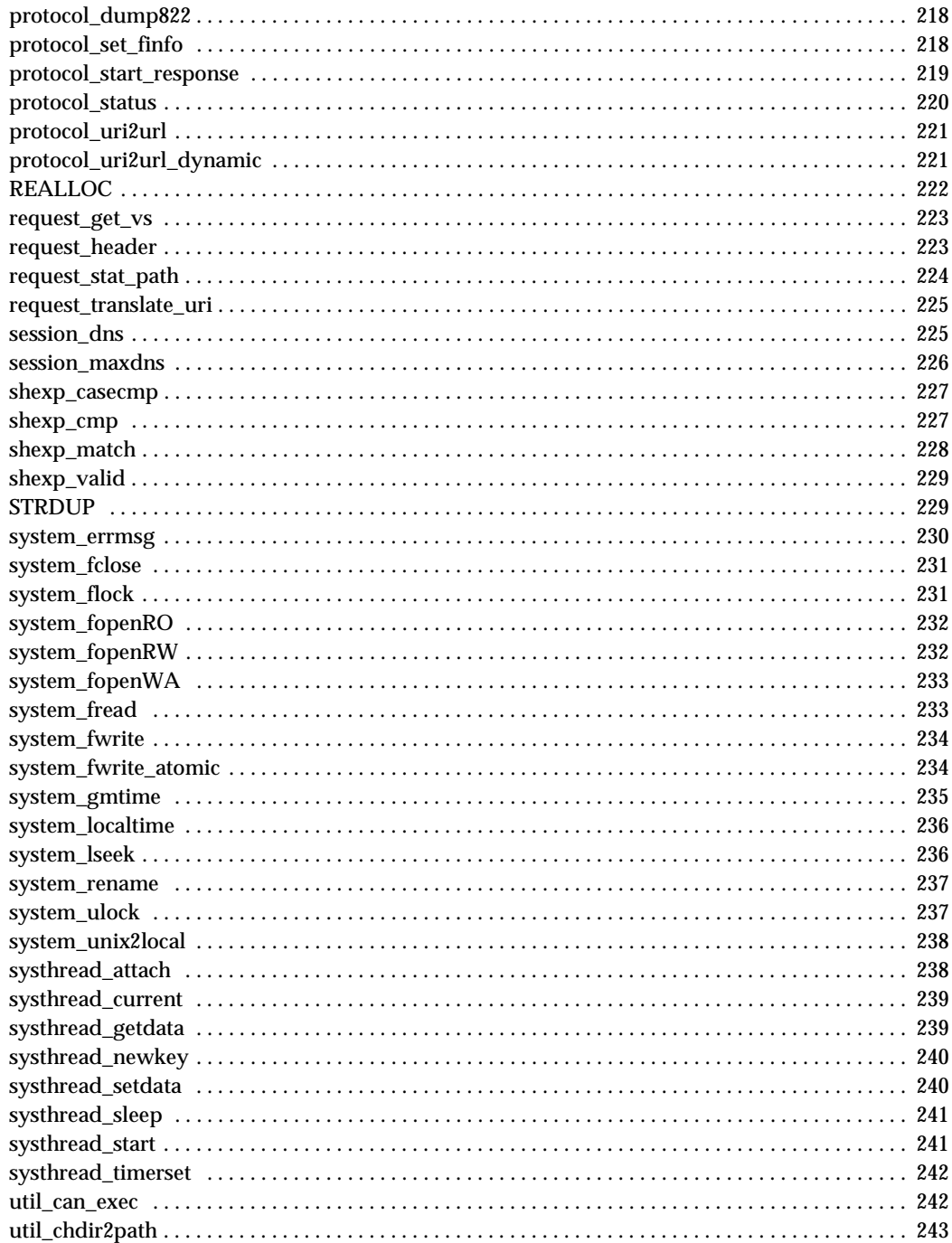

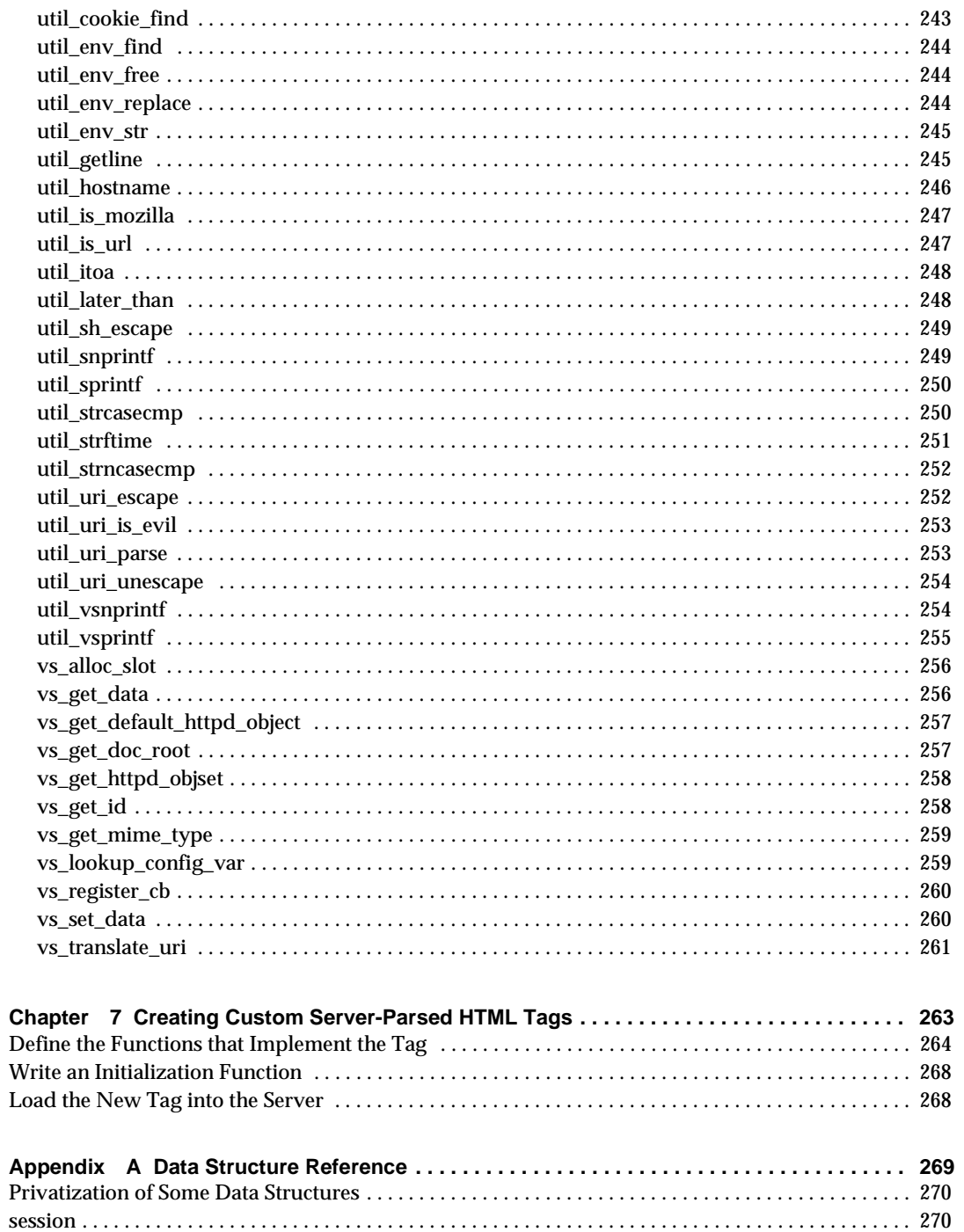

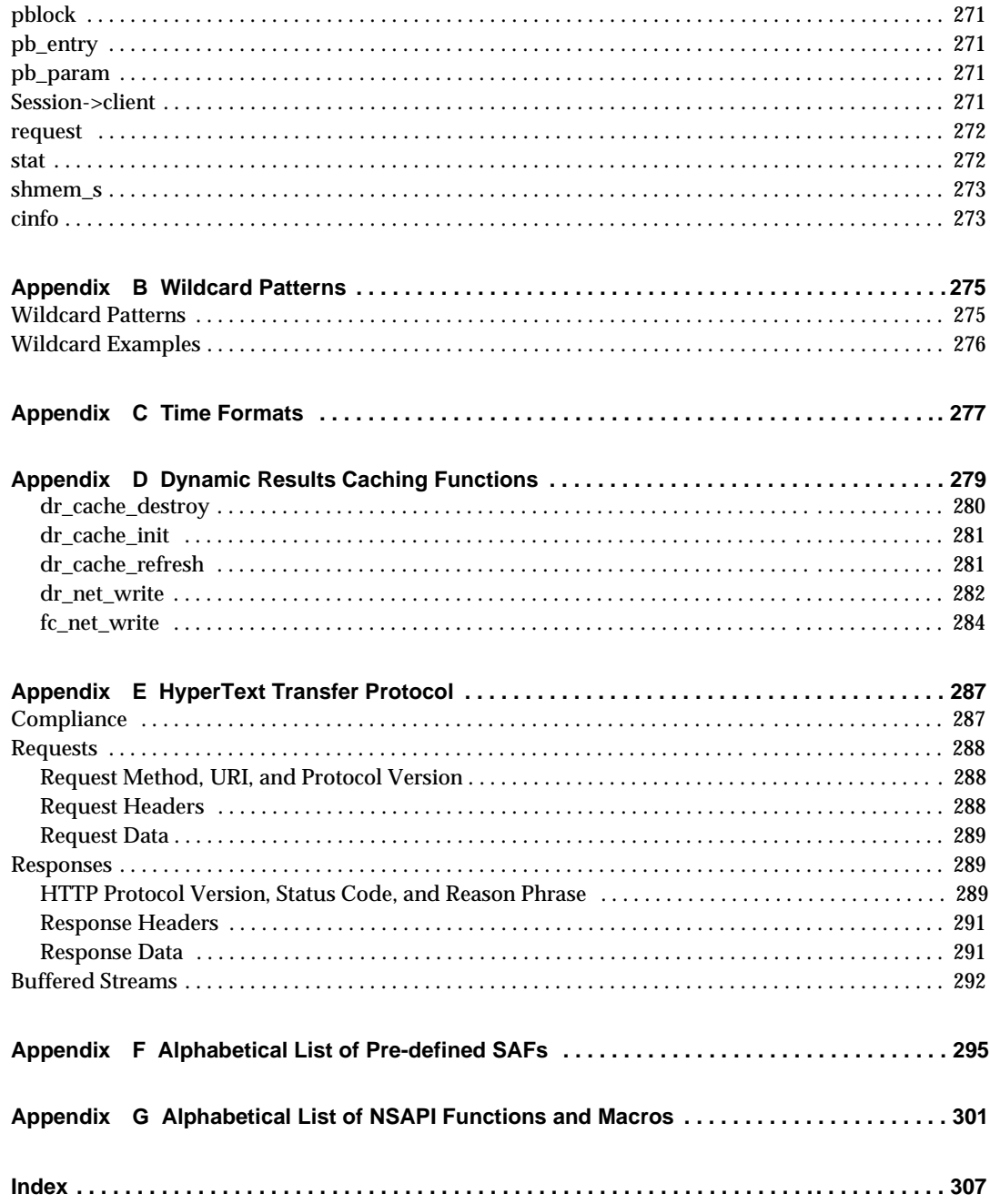

# About This Guide

<span id="page-12-0"></span>This book discusses how to use Netscape Server Application Programmer's Interface (NSAPI) to build plugins that use Server Application Functions (SAFs) to extend and modify Sun™ Open Net Environment (Sun ONE) Application Server 7. It also provides a reference of the NSAPI functions you can use to define new SAFs.

This preface contains information about the following topics:

- • [NSAPI Plugins and J2EE Web Applications](#page-12-1)
- • [Who Should Use This Guide](#page-13-0)
- • [Using the Documentation](#page-13-1)
- • [How This Guide Is Organized](#page-16-0)
- • [Documentation Conventions](#page-17-0)
- • [Product Support](#page-19-1)

**NOTE** The NSAPI interface is Unstable. An unstable interface may be experimental or transitional, and hence may change incompatibly, be removed, or be replaced by a more stable interface in the next release.

## <span id="page-12-1"></span>NSAPI Plugins and J2EE Web Applications

In Sun ONE Application Server, NSAPI plugins cannot interoperate with J2EE web applications. Specifically:

- Do not place NSAPI plugins within web application context roots.
- Do not include the output of NSAPI plugins in servlets or JSPs.
- Do not forward requests to NSAPI plugins from servlets or JSPs.
- If you use security-constraint and filter-mapping features in the default web application, NSAPI features may not work as expected.

# <span id="page-13-0"></span>Who Should Use This Guide

The intended audience for this guide is the person who develops, assembles, and deploys NSAPI plugins in a corporate enterprise.

This guide assumes you are familiar with the following topics:

- HTTP
- HTML
- NSAPI
- C programming
- Software development processes, including debugging and source code control

# <span id="page-13-1"></span>Using the Documentation

The Sun ONE Application Server manuals are available as online files in Portable Document Format (PDF) and Hypertext Markup Language (HTML) formats, at:

http://docs.sun.com/

The following table lists tasks and concepts described in the Sun ONE Application Server manuals. The left column lists the tasks and concepts, and the right column lists the corresponding manuals.

Sun ONE Application Server Documentation Roadmap

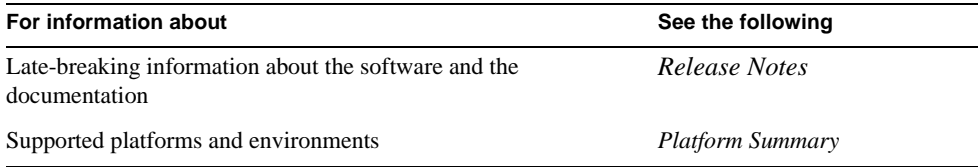

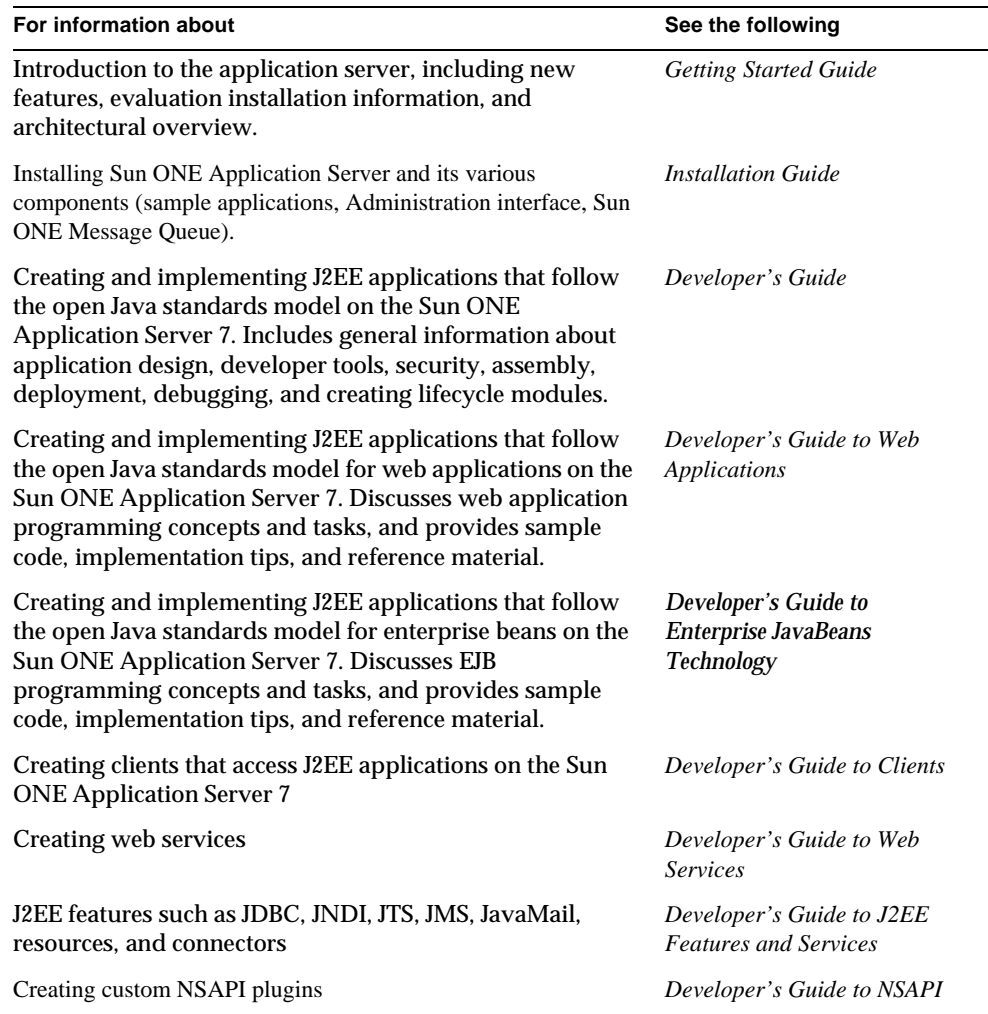

Sun ONE Application Server Documentation Roadmap (Continued)

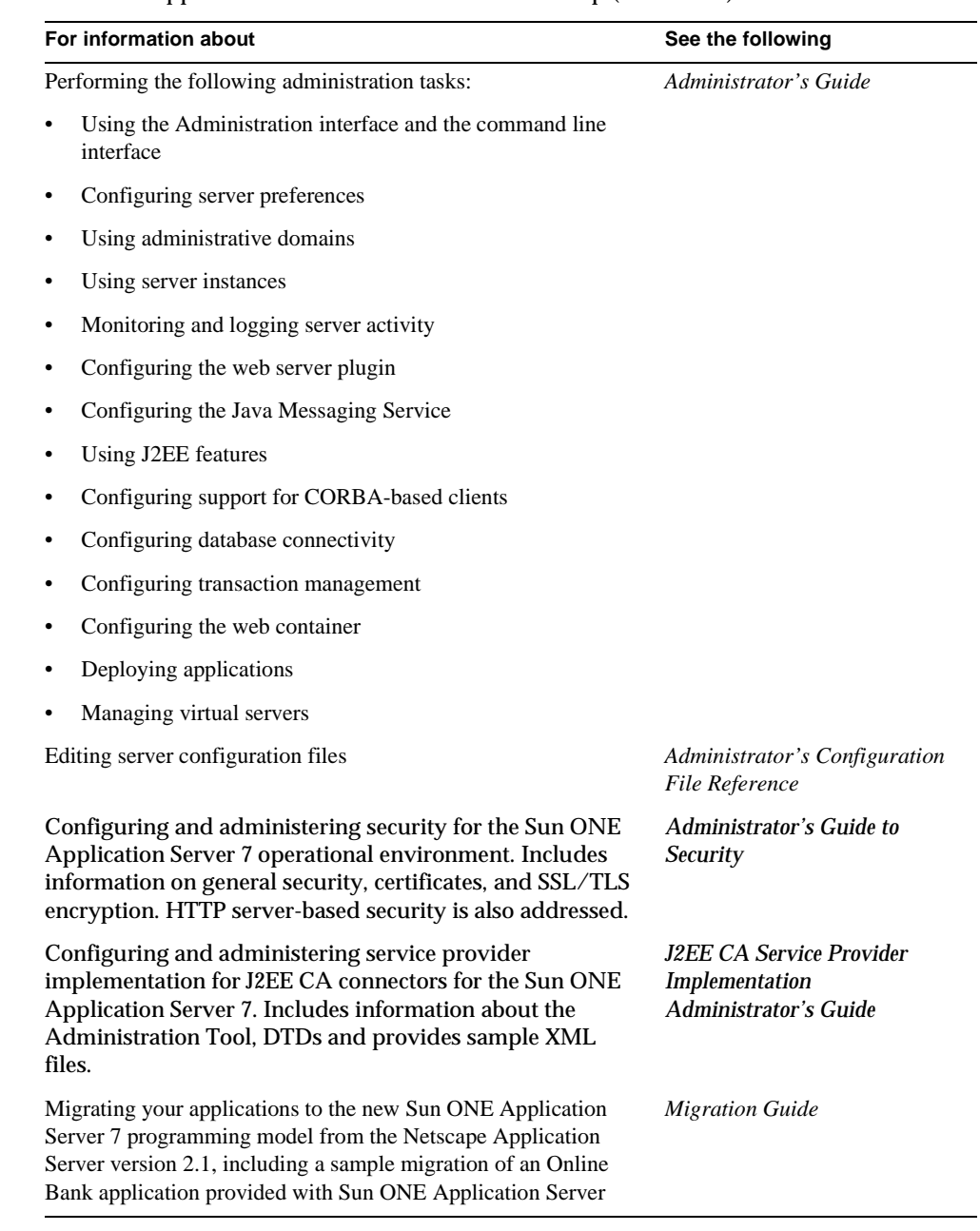

Sun ONE Application Server Documentation Roadmap (Continued)

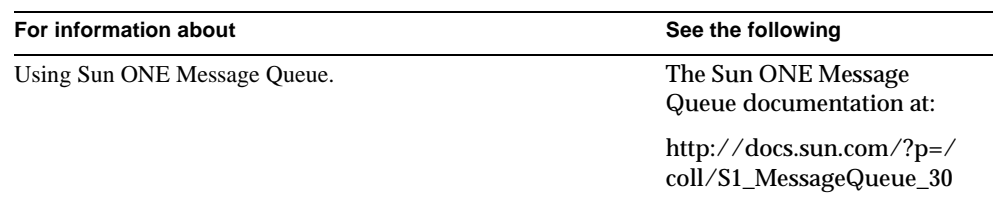

Sun ONE Application Server Documentation Roadmap (Continued)

## <span id="page-16-0"></span>How This Guide Is Organized

This book has the following chapters and appendices:

• [Chapter 1, "Syntax and Use of obj.conf"](#page-22-2)

This chapter describes the configuration file  $\phi$  obj.conf. The chapter discusses the syntax and use of directives in this file, which instruct the server how to process HTTP requests.

• [Chapter 2, "Predefined SAFs and the Request Handling Process"](#page-44-2)

This chapter discusses each of the stages in the HTTP request handling process, and provides an API reference of the Server Application Functions (SAFs) that can be invoked at each stage.

• [Chapter 3, "SAFs in the init.conf File](#page-126-2)"

This chapter discusses the SAFs you can set in the configuration file init.conf to configure the Sun ONE Application Server during initialization.

• [Chapter 4, "Creating Custom SAFs"](#page-150-2)

This chapter discusses how to create your own plugins that define new SAFs to modify or extend the way the server handles requests.

• [Chapter 5, "Examples of Custom SAFs](#page-174-2)"

This chapter describes examples of custom SAFs to use at each stage in the request handling process.

• [Chapter 6, "NSAPI Function Reference"](#page-186-3)

This chapter presents a reference of the NSAPI functions. You use NSAPI functions to define SAFs.

• [Chapter 7, "Creating Custom Server-Parsed HTML Tags](#page-262-2)"

This chapter explains how to create custom server-parsed HTML tags.

• [Appendix A, "Data Structure Reference](#page-268-2)"

This appendix discusses some of the commonly used NSAPI data structures.

• [Appendix B, "Wildcard Patterns](#page-274-3)"

This appendix lists the wildcard patterns you can use when specifying values in obj.conf and various predefined SAFs.

• [Appendix C, "Time Formats"](#page-276-2)

This appendix lists time formats.

• [Appendix D, "Dynamic Results Caching Functions](#page-278-2)"

This appendix explains how to create a results caching plugin.

• [Appendix E, "HyperText Transfer Protocol](#page-286-3)"

This appendix gives an overview of HTTP.

• [Appendix F, "Alphabetical List of Pre-defined SAFs"](#page-294-2) [Appendix G, "Alphabetical List of NSAPI Functions and Macros"](#page-300-2)

These appendices provide alphabetical lists for easy lookup of predefined SAFs and NSAPI functions.

# <span id="page-17-0"></span>Documentation Conventions

This section describes the types of conventions used throughout this guide:

- • [General Conventions](#page-17-1)
- • [Conventions Referring to Directories](#page-19-0)

### <span id="page-17-1"></span>General Conventions

The following general conventions are used in this guide:

- **File and directory paths** are given in UNIX<sup>®</sup> format (with forward slashes separating directory names). For Windows versions, the directory paths are the same, except that backslashes are used to separate directories.
- **URLs** are given in the format:

http://*server.domain*/*path*/*file*.html

In these URLs, *server* is the server name where applications are run; *domain* is your Internet domain name; *path* is the server's directory structure; and *file* is an individual filename. Italic items in URLs are placeholders.

- **Font conventions** include:
	- ❍ The monospace font is used for sample code and code listings, API and language elements (such as function names and class names), file names, pathnames, directory names, and HTML tags.
	- ❍ *Italic* type is used for code variables.
	- ❍ *Italic* type is also used for book titles, emphasis, variables and placeholders, and words used in the literal sense.
	- ❍ **Bold** type is used as either a paragraph lead-in or to indicate words used in the literal sense.
- **Installation root directories** for most platforms are indicated by *install\_dir* in this document. Exceptions are noted in "[Conventions Referring to Directories"](#page-19-0) on [page 20.](#page-19-0)

By default, the location of *install\_dir* on **most** platforms is:

❍ Solaris 8 non-package-based Evaluation installations:

*user's home directory*/sun/appserver7

❍ Solaris unbundled, non-evaluation installations:

/opt/SUNWappserver7

❍ Windows, all installations:

C:\Sun\AppServer7

For the platforms listed above, *default\_config\_dir* and *install\_config\_dir* are identical to *install\_dir*. See ["Conventions Referring to Directories](#page-19-0)" on [page 20](#page-19-0) for exceptions and additional information.

• **Instance root directories** are indicated by *instance\_dir* in this document, which is an abbreviation for the following:

*default\_config\_dir*/domains/*domain*/*instance*

• **UNIX-specific descriptions** throughout this manual apply to the Linux operating system as well, except where Linux is specifically mentioned.

### <span id="page-19-0"></span>Conventions Referring to Directories

By default, when using the Solaris 8 and 9 package-based installation and the Solaris 9 bundled installation, the application server files are spread across several root directories. These directories are described in this section.

- **For Solaris 9 bundled installations**, this guide uses the following document conventions to correspond to the various default installation directories provided:
	- ❍ *install\_dir* refers to /usr/appserver/, which contains the static portion of the installation image. All utilities, executables, and libraries that make up the application server reside in this location.
	- ❍ *default\_config\_dir* refers to /var/appserver/domains, which is the default location for any domains that are created.
	- ❍ *install\_config\_dir* refers to /etc/appserver/config, which contains installation-wide configuration information such as licenses and the master list of administrative domains configured for this installation.
- **For Solaris 8 and 9 package-based, non-evaluation, unbundled installations**, this guide uses the following document conventions to correspond to the various default installation directories provided:
	- o *install dir* refers to /opt/SUNWappserver7, which contains the static portion of the installation image. All utilities, executables, and libraries that make up the application server reside in this location.
	- ❍ *default\_config\_dir* refers to /var/opt/SUNWappserver7/domainswhich is the default location for any domains that are created.
	- ❍ *install\_config\_dir* refers to /etc/opt/SUNWappserver7/config, which contains installation-wide configuration information such as licenses and the master list of administrative domains configured for this installation.

# <span id="page-19-1"></span>Product Support

If you have problems with your system, contact customer support using one of the following mechanisms:

• The online support web site at:

http://www.sun.com/supportraining/

• The telephone dispatch number associated with your maintenance contract

Please have the following information available prior to contacting support. This helps to ensure that our support staff can best assist you in resolving problems:

- Description of the problem, including the situation where the problem occurs and its impact on your operation
- Machine type, operating system version, and product version, including any patches and other software that might be affecting the problem
- Detailed steps on the methods you have used to reproduce the problem
- Any error logs or core dumps

Product Support

# <span id="page-22-2"></span><span id="page-22-0"></span>Syntax and Use of obj.conf

<span id="page-22-1"></span>The obj.conf configuration file contains directives that instruct the Sun ONE Application Server how to handle HTTP and HTTPS requests from clients and service web server content such as native server plugins and CGI programs. You can modify and extend the request handling process by adding or changing the instructions in obj.conf.

All obj.conf files are located in the *instance\_dir*/config directory. There is one obj.conf file for each virtual server, unless several virtual servers are configured to share an  $obj$ , conf file. Whenever this guide refers to "the  $obj$ , conf file," it refers to all obj.conf files or to the obj.conf file for the virtual server being described.

The file named  $\circ$ bj.conf that lacks a prefix is a template that Sun ONE Application Server uses to create  $\circ$ bj.conf files for each virtual server. Editing this file does not affect any existing virtual servers, but does affect any subsequently created virtual servers.

By default, each active obj.conf file is named *virtual\_server\_name*-obj.conf. Because the default virtual server for a server instance is named after the instance, when you first create a server instance, its obj.conf file is named *instance\_name*-obj.conf. Editing one of these files directly or through the Administration interface changes the configuration of a virtual server.

This chapter discusses server instructions in  $obj$  conf; the use of  $Object$  tags; the use of variables; the flow of control in  $\circ$ bj.conf; the passthrough plugin; the syntax rules for editing obj.conf; and a note about example directives.

The sections in this chapter are:

- • [How the Server Handles HTTP Requests](#page-23-0)
- Server Instructions in obj.conf
- • [The Object Tag](#page-29-0)
- • [Variables Defined in server.xml](#page-31-0)
- • [Flow of Control in obj.conf](#page-32-0)
- • [Syntax Rules for Editing obj.conf](#page-40-1)
- • [About obj.conf Directive Examples](#page-42-3)
- **NOTE** The obj.confinterface is Unstable. An unstable interface may be experimental or transitional, and hence may change incompatibly, be removed, or be replaced by a more stable interface in the next release.

### <span id="page-23-0"></span>How the Server Handles HTTP Requests

Sun ONE Application Server is an application server that accepts and responds to HyperText Transfer Protocol (HTTP) requests. Browsers communicate using several protocols including HTTP, FTP, and gopher. The Sun ONE Application Server handles HTTP and HTTPS specifically.

For more information about the HTTP protocol refer to [Appendix E, "HyperText](#page-286-3)  [Transfer Protocol,](#page-286-3)" and the latest HTTP specification.

### <span id="page-23-1"></span>HTTP Basics

As a quick summary, the HTTP/1.1 protocol works as follows:

- the client (usually a browser) opens a connection to the server and sends a request
- the server processes the request, generates a response, and closes the connection if it finds a Connection: Close header.

The request consists of a line indicating a method such as GET or POST, a Universal Resource Identifier (URI) indicating which resource is being requested, and an HTTP protocol version separated by spaces.

This is normally followed by a number of headers, a blank line indicating the end of the headers, and sometimes body data. Headers may provide various information about the request or the client Body data. Headers are typically only sent for POST and PUT methods.

The example request shown below would be sent by a browser to request the server foo.com to send back the resource in /index.html. In this example, no body data is sent because the method is GET (the point of the request is to get some data, not to send it.)

```
GET /index.html HTTP/1.0
User-agent: Mozilla
Accept: text/html, text/plain, image/jpeg, image/gif, */*
Host: foo.com
```
The server receives the request and processes it. It handles each request individually, although it may process many requests simultaneously. Each request is broken down into a series of steps that together make up the request handling process.

The server generates a response which includes the HTTP protocol version, HTTP status code, and a reason phrase separated by spaces. This is normally followed by a number of headers. The end of the headers is indicated by a blank line. The body data of the response follows. A typical HTTP response might look like this:

```
HTTP/1.0 200 OK
Server: Standard/7.0
Content-type: text/html
Content-length: 83
<HTML>
<HEAD><TITLE>Hello World</Title></HEAD>
<BODY>Hello World</BODY>
< / HTML>
```
The status code and reason phrase tell the client how the server handled the request. Normally the status code 200 is returned indicating that the request was handled successfully and the body data contains the requested item. Other result codes indicate redirection to another server or the browser's cache, or various types of HTTP errors such as "404 Not Found."

### <span id="page-25-0"></span>Steps in the HTTP Request Handling Process

When the server first starts up it performs some initialization and then waits for an HTTP request from a client (such as a browser). When it receives a request, it first selects a virtual server. For details about how the virtual server is determined, see the description of the server.xml file in the *Sun ONE Application Server Administrator's Configuration File Reference*.

After the virtual server is selected, the  $\circ$ bj.conf file for the virtual server specifies how the request is handled in the following steps:

**1. AuthTrans** (authorization translation)

verify any authorization information (such as name and password) sent in the request.

**2. NameTrans** (name translation)

translate the logical URI into a local file system path.

**3. PathCheck** (path checking)

check the local file system path for validity and check that the requestor has access privileges to the requested resource on the file system.

**4. ObjectType** (object typing)

determine the MIME-type (Multi-purpose Internet Mail Encoding) of the requested resource (for example. text/html, image/gif, and so on).

**5. Service** (generate the response)

generate and return the response to the client.

**6. AddLog** (adding log entries)

add entries to log file(s).

**7. Error** (service)

This step is executed only if an error occurs in the previous steps. If an error occurs, the server logs an error message and aborts the process.

# <span id="page-25-1"></span>Server Instructions in obj.conf

The  $\phi$ bj.conf file contains directives that instruct the server how to handle requests received from clients such as browser. These directives appear inside OBJECT tags.

Each directive calls a function, indicating when to call it and specifying arguments for it.

The syntax of each directive is:

Directive fn=*func-name name1*="*value1*"...*nameN*="*valueN*"

For example:

```
NameTrans fn="document-root" 
root="D:/Sun/AppServer7/domains/domain1/server1/docs"
```
Directive indicates when this instruction is executed during the request handling process. The value is one of AuthTrans, NameTrans, PathCheck, ObjectType, Service, Error, and AddLog.

The value of the  $f_n$  argument is the name of the Server Application Function (SAF) to execute. All directives must supply a value for the  $\epsilon$ n parameter  $\epsilon$ - if there's no function, the instruction won't do anything.

The remaining parameters are the arguments needed by the function, and they vary from function to function.

Sun ONE Application Server is shipped with a set of built-in server application functions (SAFs) that you can use to create and modify directives in  $obj$ . conf, as discussed in [Chapter 2, "Predefined SAFs and the Request Handling Process](#page-44-2)." You can also define new SAFs.

The init.conf file contains Init directive SAFs that initialize the server. For more information, see [Chapter 3, "SAFs in the init.conf File.](#page-126-2)"

#### <span id="page-26-0"></span>Summary of the Directives

Here are the categories of server directives and a description of what each does. Each category corresponds to a stage in the request handling process. The section ["Flow of Control in obj.conf," on page 33](#page-32-0) explains exactly how the server decides which directive or directives to execute in at each stage.

• [AuthTrans](#page-32-1)

Verifies any authorization information (normally sent in the Authorization header) provided in the HTTP request and translates it into a user and/or a group. Server access control occurs in two stages. AuthTrans verifies the authenticity of the user. Later, PathCheck tests the user's access privileges for the requested resource.

```
AuthTrans fn=basic-auth userfn=ntauth auth-type=basic 
userdb=none
```
This example calls the basic-auth function, which calls a custom function (in this case ntauth, to verify authorization information sent by the client. The Authorization header is sent as part of the basic server authorization scheme.

• [NameTrans](#page-32-2) 

Translates the URL specified in the request from a logical URL to a physical file system path for the requested resource. This may also result in redirection to another site. For example:

```
NameTrans fn="document-root" 
root="D:/Sun/AppServer7/domains/domain1/server1/docs"
```
This example calls the document-root function with a root argument of D:/Sun/AppServer7/domains/domain1/server1/docs. The function document-root function translates the http://*hostname*/ part of the requested URL to the document root, which in this case is D:/Sun/AppServer7/domains/domain1/server1/docs. Thus a request for http://*hostname*/doc1.html is translated to D:/Sun/AppServer7/domains/domain1/server1/docs/doc1.html.

• [PathCheck](#page-34-0) 

Performs tests on the physical path determined by the NameTrans step. In general, these tests determine whether the path is valid and whether the client is allowed to access the requested resource. For example:

PathCheck fn="find-index" index-names="index.html,home.html"

This example calls the  $\text{find-index}$  function with an index-names argument of index.html, home.html. If the requested URL is a directory, this function instructs the server to look for a file called either index.html or home.html in the requested directory.

• [ObjectType](#page-35-0)

Determines the MIME (Multi-purpose Internet Mail Encoding) type of the requested resource. The MIME type has attributes type (which indicates content type), encoding and language. The MIME type is sent in the headers of the response to the client. The MIME type also helps determine which Service directive the server should execute.

The resulting type may be:

- $\circ$  A common document type such as text/html or image/gif (for example, the file name extension . gif translates to the MIME type  $\text{image}/\text{qif}$ .
- ❍ An internal server type. Internal types always begin with magnus-internal.

For example:

ObjectType fn="type-by-extension"

This example calls the type-by-extension function which causes the server to determine the MIME type according to the requested resource's file extension.

[Service](#page-37-0)

Generates and sends the response to the client. This involves setting the HTTP result status, setting up response headers (such as content-type and content-length), and generating and sending the response data. The default response is to invoke the send-file function to send the contents of the requested file along with the appropriate header files to the client.

The default Service directive is:

```
Service method="(GET|HEAD|POST)" type="*~magnus-internal/*" 
fn="send-file"
```
This directive instructs the server to call the send-file function in response to any request whose method is GET, HEAD, or POST, and whose type does not begin with magnus-internal/. (Note the use of the special characters  $*$  to mean "does not match.")

Another example is:

```
Service method="(GET|HEAD)" type="magnus-internal/imagemap" 
fn="imagemap"
```
In this case, if the method of the request is either GET or HEAD, and the type of the requested resource is "magnus-internal/imagemap", the function imagemap is called.

• [AddLog](#page-39-0)

Adds an entry to a log file to record information about the transaction. For example:

AddLog fn="flex-log" name="access"

This example calls the  $f$ lex-log function to log information about the current request in the log file named access.

• [Error](#page-40-0)

Handles an HTTP error. This directive is invoked if a previous directive results in an error. Typically the server handles an error by sending a custom HTML document to the user describing the problem and possible solutions.

#### For example:

```
Error fn="send-error" reason="Unauthorized" 
path="D:/Sun/AppServer7/domains/domain1/server1/errors/unauthorized.html"
```
#### In this example, the server sends the file in:

D:/Sun/AppServer7/domains/domain1/server1/errors/unauthorized.html

whenever a client requests a resource that it is not authorized to access.

# <span id="page-29-0"></span>The Object Tag

Directives in the obj.conf file are grouped into objects that begin with an <Object> tag and end with a </Object> tag. The default object provides instructions to the server about how to process requests by default. Each new object modifies the default object's behavior.

An object tag may have a name attribute or a ppath attribute. Either parameter may be a wildcard pattern. For example:

```
<Object name="cgi">
```
or

```
<Object ppath="/Sun/AppServer7/domains/domain1/server1/docs/private/*">
```
The server always starts handling a request by processing the directives in the default object. However, the server switches to processing directives in another object after the NameTrans stage of the default object if either of the following conditions is true:

- The successful NameTrans directive specifies a name argument
- the physical pathname that results from the NameTrans stage matches the ppath attribute of another object

When the server has been alerted to use an object other than the default object, it processes the directives in the other object before processing the directives in the default object. For some steps in the process, the server stops processing directives in that a particular stage (such as the Service stage) as soon as one is successfully executed, whereas for other stages the server processes all directives in that stage, including the ones in the default object as well as those in the additional object. For more details, see the section ["Flow of Control in obj.conf," on page 33.](#page-32-0)

#### <span id="page-30-0"></span>Objects that Use the name Attribute

If a NameTrans directive in the default object specifies a name argument, the server switches to processing the directives in the object of that name before processing the remaining directives in the default object.

For example, the following NameTrans directive in the default object assigns the name cgi to any request whose URL starts with http://*hostname*/cgi/.

```
<Object name="default">
NameTrans fn="pfx2dir" from="/cgi" 
dir="D:/Sun/AppServer7/domains/domain1/server1/docs/mycgi" name="cgi"
...
</Object>
```
When that NameTrans directive is executed, the server starts processing directives in the object named cgi:

```
<Object name="cgi">
more directives...
</Object>
```
#### <span id="page-30-1"></span>Object that Use the ppath Attribute

When the server finishes processing the NameTrans directives in the default object, the logical URL of the request will have been converted to a physical pathname. If this physical pathname matches the ppath attribute of another object in  $obj.conf$ , the server switches to processing the directives in that object before processing the remaining ones in the default object.

For example, the following NameTrans directive translates the http://*hostname*/ part of the requested URL to

D:/Sun/AppServer7/domains/domain1/server1/docs/ (which is the document root directory).

```
<Object name="default">
NameTrans fn="document-root" 
root="D:/Sun/AppServer7/domains/domain1/server1/docs"
</Object>
```
The URL http://*hostname*/internalplan1.html would be translated to:

D:/Sun/AppServer7/domains/domain1/server1/docs/internalplan1.html

However, suppose that  $obj.config$  conf contains the following additional object:

```
<Object ppath="*internal*">
more directives...
</Object>
```
In this case, the partial path \*internal\* matches the path:

D:/Sun/AppServer7/domains/domain1/server1/docs/internalplan1.html

So now the server starts processing the directives in this object before processing the remaining directives in the default object.

## <span id="page-31-0"></span>Variables Defined in server.xml

You can define variables in the server.  $xml$  file and reference them in an  $obj$ . conf file. For example, the following server.xml code defines a variable called docroot:

```
<property name=docroot 
value="/Sun/AppServer7/domains/domain1/server1/docs/class2/acme" />
```
You can reference the variable in  $obj.config$  as follows:

NameTrans fn=document-root root="\$docroot"

Using this docroot variable saves you from having to define document roots for virtual server classes in the  $\phi$   $\phi$  confiles. It also allows you to define different document roots for different virtual servers within the same virtual server class.

**NOTE** Variable substitution is allowed only in an obj.conf file. It is not allowed in any other Sun ONE Application Server configuration files.

> Any variable referenced in an  $obj.config$  confile must be defined in the server.xml file.

For more information about defining variables, see the *Sun ONE Application Server Administrator's Configuration File Reference*.

# <span id="page-32-0"></span>Flow of Control in obj.conf

Before the server can process a request, it must direct the request to the correct virtual server. For details about how the virtual server is determined, see the *Sun ONE Application Server Administrator's Configuration File Reference*.

After the virtual server is determined, the server executes the  $\circ$ b<sub>1</sub>. conf file for the virtual server class to which the virtual server belongs. This section discusses how the server decides which directives to execute in obj.conf.

#### <span id="page-32-1"></span>AuthTrans

When the server receives a request, it executes the AuthTrans directives in the default object to check that the client is authorized to access the server.

If there is more than one AuthTrans directive, the server executes them all (unless one of them results in an error). If an error occurs, the server skips all other directives except for Error directives.

### <span id="page-32-2"></span>**NameTrans**

Next, the server executes a NameTrans directive in the default object to map the logical URL of the requested resource to a physical pathname on the server's file system. The server looks at each NameTrans directive in the default object in turn, until it finds one that can be applied.

If there is more than one NameTrans directive in the default object, the server considers each directive until one succeeds.

The NameTrans section in the default object must contain exactly one directive that invokes the document-root function. This functions translates the http://*hostname*/ part of the requested URL to a physical directory that has been designated as the server's document root. For example:

```
NameTrans fn="document-root" 
root="D:/Sun/AppServer7/domains/domain1/server1/docs"
```
The directive that invokes document-root must be the last directive in the NameTrans section so that it is executed if no other NameTrans directive is applicable.

The  $pfx2dir$  (prefix to directory) function is used to set up additional mappings between URLs and directories. For example, the following directive translates the URL http://*hostname*/cgi/ into the directory pathname

D:/Sun/AppServer7/domains/domain1/server1/docs/mycgi/:

```
NameTrans fn="pfx2dir" from="/cgi" 
dir="D:/Sun/AppServer7/domains/domain1/server1/docs/mycgi"
```
Notice that if this directive appeared *after* the one that calls document-root, it would never be executed, with the result that the resultant directory pathname would be D:/Sun/AppServer7/domains/domain1/server1/docs/cgi/ (not mycgi). This illustrates why the directive that invokes document-root must be the last one in the NameTrans section.

#### How the Server Knows to Process Other Objects

As a result of executing a NameTrans directive, the server might start processing directives in another object. This happens if the NameTrans directive that was successfully executed specifies a name or generates a partial path that matches the name or ppath attribute of another object.

If the successful NameTrans directive assigns a name by specifying a name argument, the server starts processing directives in the named object (defined with the OBJECT tag) before processing directives in the default object for the rest of the request handling process.

For example, the following NameTrans directive in the default object assigns the name cgi to any request whose URL starts with http://*hostname*/cgi/.

```
<Object name="default">
...
NameTrans fn="pfx2dir" from="/cgi" 
dir="D:/Sun/AppServer7/domains/domain1/server1/docs/mycgi" name="cgi"
...
```
</Object>

When that NameTrans directive is executed, the server starts processing directives in the object named cgi:

```
<Object name="cgi">
more directives...
</Object>
```
When a NameTrans directive has been successfully executed, there will be a physical pathname associated with the requested resource. If the resultant pathname matches the ppath (partial path) attribute of another object, the server starts processing directives in the other object before processing directives in the default object for the rest of the request handling process.

For example, suppose obj.conf contains an object as follows:

```
<Object ppath="*internal*">
more directives...
</Object>
```
Now suppose the successful NameTrans directive translates the requested URL to the pathname:

D:/Sun/AppServer7/domains/domain1/server1/docs/internalplan1.html

In this case, the partial path \*internal\* matches the path:

<span id="page-34-0"></span>D:/Sun/AppServer7/domains/domain1/server1/docs/internalplan1.html

So now the server would start processing the directives in this object before processing the remaining directives in the default object.

### PathCheck

After converting the logical URL of the requested resource to a physical pathname in the NameTrans step, the server executes PathCheck directives to verify that the client is allowed to access the requested resource.

If there is more than one PathCheck directive, the server executes all the directives in the order in which they appear, unless one of the directives denies access. If access is denied, the server switches to executing directives in the Error section.

If the NameTrans directive assigned a name or generated a physical pathname that matches the name or ppath attribute of another object, the server first applies the PathCheck directives in the matching object before applying the directives in the default object.

## <span id="page-35-0"></span>**ObjectType**

Assuming that the PathCheck directives all approve access, the server next executes the ObjectType directives to determine the MIME type of the request. The MIME type has three attributes: type, encoding, and language. When the server sends the response to the client, the type, language, and encoding values are transmitted in the headers of the response. The type also frequently helps the server to determine which Service directive to execute to generate the response to the client.

If there is more than one ObjectType directive, the server applies all the directives in the order in which they appear. However, once a directive sets an attribute of the MIME type, further attempts to set the same attribute are ignored. The reason that all ObjectType directives are applied is that one directive may set one attribute, for example type, while another directive sets a different attribute, such as language.

As with the PathCheck directives, if another object has been matched to the request as a result of the NameTrans step, the server executes the ObjectType directives in the matching object before executing the ObjectType directives in the default object.

#### Setting the Type By File Extension

Usually the default way the server figures out the MIME type is by calling the type-by-extension function. This function instructs the server to look up the MIME type according to the requested resource's file extension in the MIME types table. This table was created during virtual server initialization by the MIME types file, (which is usually called  $mime.types$ ).

For example, the entry in the MIME types table for the extensions . html and. htm is usually:

type=text/html exts=htm,html

which says that all files that have the extension .htm or .html are text files formatted as HTML and the type is text/html.

Note that if you make changes to the MIME types file, you must reconfigure the server before those changes can take effect.

For more information about MIME types, see the *Sun ONE Application Server Administrator's Configuration File Reference*.
## Forcing the Type

If no previous ObjectType directive has set the type, and the server does not find a matching file extension in the  $MIME$  types table, the  $type$  still has no value even after type-by-expression has been executed. Usually if the server does not recognize the file extension, it is a good idea to force the type to be  $text{text/plain}$ , so that the content of the resource is treated as plain text. There are also other situations where you might want to set the type regardless of the file extension, such as forcing all resources in the designated CGI directory to have the MIME type magnus-internal/cgi.

The function that forces the type is force-type. For example, the following directives first instruct the server to look in the MIME types table for the MIME type, then if the type attribute has not been set (that is, the file extension was not found in the MIME types table), set the type attribute to text/plain.

```
ObjectType fn="type-by-extension"
ObjectType fn="force-type" type="text/plain"
```
If the server receives a request for a file abc.dogs, it looks in the MIME types table, does not find a mapping for the extension .dogs, and consequently does not set the type attribute. Since the type attribute has not already been set, the second directive is successful, forcing the type attribute to text/plain.

The following example illustrates another use of force-type. In this example, the type is forced to magnus-internal/cgi before the server gets a chance to look in the MIME types table. In this case, all requests for resources in http://*hostname*/cgi/ are translated into requests for resources in the directory D:/Sun/AppServer7/domains/domain1/server1/docs/mycgi/. Since a name is assigned to the request, the server processes ObjectType directives in the object named cgi before processing the ones in the default object. This object has one ObjectType directive, which forces the type to be magnus-internal/cgi.

```
NameTrans fn="pfx2dir" from="/cgi" 
dir="D:/Sun/AppServer7/domains/domain1/server1/docs/mycgi" name="cgi"
<Object name="cgi">
ObjectType fn="force-type" type="magnus-internal/cgi"
Service fn="send-cgi"
</Object>
```
The server continues processing all objectType directives including those in the default object, but since the type attribute has already been set, no other directive can set it to another value.

# Service

Next, the server needs to execute a Service directive to generate the response to send to the client. The server looks at each Service directive in turn, to find the first one that matches the type, method and query string. If a Service directive does not specify type, method, or query string, then the unspecified attribute matches anything.

If there is more than one Service directive, the server applies the first one that matches the conditions of the request, and ignores all remaining Service directives.

As with the PathCheck and ObjectType directives, if another object has been matched to the request as a result of the NameTrans step, the server considers the Service directives in the matching object before considering the ones in the default object. If the server successfully executes a Service directive in the matching object, it will not get round to executing the Service directives in the default object, since it only executes one Service directive.

## Service Examples

For an example of how Service directives work, consider what happens when the server receives a request for the URL D:/*hostname*/jos.html. In this case, all directives executed by the server are in the default object.

• The following NameTrans directive translates the requested URL to:

```
D:/Sun/AppServer7/domains/domain1/server1/docs/jos.html
```

```
NameTrans fn="document-root" 
root="D:/Sun/AppServer7/domains/domain1/server1/docs"
```
- Assume that the PathCheck directives all succeed.
- The following object Type directive tells the server to look up the resource's MIME type in the MIME types table:

```
ObjectType fn="type-by-extension"
```
• The server finds the following entry in the MIME types table, which sets the type attribute to text/html:

```
type=text/html exts=htm,html
```
• The server invokes the following  $S$ ervice directive. The value of the type parameter matches anything that does *not* begin with magnus-internal/. (For a list of all wildcard patterns, see [Appendix B, "Wildcard Patterns](#page-274-0).") This directive sends the requested file, jos.html, to the client.

```
Service method="(GET|HEAD|POST)" type="*~magnus-internal/*" 
fn="send-file"
```
Here is an example that involves using another object.

The following NameTrans directive assigns the name personnel to the request.

```
NameTrans fn=assign-name name=personnel from=/personnel
```
As a result of the name assignment, the server switches to processing the directives in the object named personnel. This object is defined as:

```
<Object name="personnel">
Service fn="index-simple"
</Object>
```
- The personnel object has no PathCheck or ObjectType directives, so the server processes the PathCheck and ObjectType directives in the default object. Let's assume that all PathCheck and ObjectType directives succeed.
- When processing Service directives, the server starts by considering the Service directive in the personnel object, which is:

```
Service fn="index-simple"
```
The server executes this Service directive, which calls the index-simple function.

Since a Service directive has now been executed, the server does not process any other Service directives. (However, if the matching object had *not* had a Service directive that was executed, the server would continue looking at Service directives in the default object.)

### Default Service Directive

There is usually a Service directive that does the default thing (sends a file) if no other Service directive matches a request sent by a browser. This default directive should come last in the list of Service directives in the default object, to ensure it only gets called if no other Service directives have succeeded. The default Service directive is usually:

```
Service method="(GET|HEAD|POST)" type="*~magnus-internal/*" 
fn="send-file"
```
This directive matches requests whose method is GET, HEAD, or POST, which covers nearly virtually all requests sent by browsers. The value of the  $t_{\rm YPE}$  argument uses special pattern-matching characters. For complete information about the special pattern-matching characters, see [Appendix B, "Wildcard Patterns](#page-274-0)."

The characters "\*~" mean "anything that doesn't match the following characters," so the expression  $*$ -magnus-internal/means "anything that doesn't match magnus-internal/." An asterisk by itself matches anything, so the whole expression  $*$ -magnus-internal/ $*$  matches anything that does not begin with magnus-internal/.

So if the server has not already executed a Service directive when it reaches this directive, it executes the directive so long as the request method is GET, HEAD or POST, and the value of the type attribute does not begin with magnus-internal/. The invoked function is send-file, which simply sends the contents of the requested file to the client.

# AddLog

After the server generate the response and sends it to the client, it executes AddLog directives to add entries to the log files.

All AddLog directives are executed. The server can add entries to multiple log files.

Depending on which log files are used and which format they use, the Init section in init.conf may need to have directives that initialize the logs. For example, if one of the AddLog directives calls  $f$ lex-log, which uses the extended log format, the Init section must contain a directive that invokes flex-init to initialize the flexible logging system.

For more information about initializing logs, see the discussion of the functions [flex-init](#page-131-0) and [init-clf](#page-139-0) in [Chapter 3, "SAFs in the init.conf File.](#page-126-0)"

## Error

If an error occurs during the request handling process, such as if a PathCheck or AuthTrans directive denies access to the requested resource, or the requested resource does not exist, then the server immediately stops executing all other directives and immediately starts executing the Error directives.

# Syntax Rules for Editing obj.conf

Several rules are important in the  $\circ$ bj.conf file. Be very careful when editing this file. Simple mistakes can make the server fail to start or operate incorrectly.

**CAUTION** Do not remove any directives from any obj.conf file that are present in the obj.conf file that exists when you first install Sun ONE Application Server, or the server may not function properly.

# Order of Directives

The order of directives is important, since the server executes them in the order they appear in obj.conf. The outcome of some directives affect the execution of other directives.

For PathCheck directives, the order within the PathCheck section is not so important, since the server executes all PathCheck directives. However, in the ObjectType section the order is very important, because if an  $\circ$ bjectType directive sets an attribute value, no other ObjectType directive can change that value. For example, if the default ObjectType directives were listed in the following order (which is the wrong way round), every request would have its type value set to text/plain, and the server would never have a chance to set the type according to the extension of the requested resource.

```
ObjectType fn="force-type" type="text/plain"
ObjectType fn="type-by-extension"
```
Similarly, the order of directives in the Service section is very important. The server executes the first Service directive that matches the current request and does not execute any others.

## **Parameters**

The number and names of parameters depends on the function. The order of parameters on the line is not important.

# Case Sensitivity

Items in the obj.conf file are case-sensitive including function names, parameter names, many parameter values, and path names.

# **Separators**

The C language allows function names to be composed only of letters, digits, and underscores. You may use the hyphen (-) character in the configuration file in place of underscore  $\bigcup$  for your C code function names. This is only true for function names.

# **Quotes**

Quotes (") are only required around value strings when there is a space in the string. Otherwise they are optional. Each open-quote must be matched by a close-quote.

# Spaces

Spaces are not allowed at the beginning of a line except when continuing the previous line. Spaces are not allowed before or after the equal (=) sign that separates the name and value. Spaces are not allowed at the end of a line or on a blank line.

## Line Continuation

A long line may be continued on the next line by beginning the next line with a space or tab.

## Path Names

Always use forward slashes  $\alpha$  rather than back-slashes  $\alpha$  in path names under Windows. Back-slash escapes the next character.

## **Comments**

Comments begin with a pound (#) sign. If you manually add comments to obj.conf, then use the Administration interface to make changes to your server, the Administration interface will wipe out your comments when it updates obj.conf.

# About obj.conf Directive Examples

Every line in the obj.conf file begins with one of the following keywords:

AuthTrans NameTrans PathCheck ObjectType Service AddLog Error <Object </Object>

If any line of any example begins with a different word in the manual, the line is wrapping in a way that it does not in the actual file. In some cases this is due to line length limitations imposed by the PDF and HTML formats of the manuals.

For example, the following directive is all on one line in the actual  $obj$ .conf file:

```
NameTrans fn="pfx2dir" from="/cgi" 
dir="D:/Sun/AppServer7/domains/domain1/server1/docs/mycgi" name="cgi"
```
About obj.conf Directive Examples

# Predefined SAFs and the Request Handling Process

This chapter describes the standard directives and pre-defined Server Application Functions (SAFs) that are used in the  $obj$  confile to give instructions to the server.

Each SAF has its own arguments, which are passed to it by a directive in  $obj.conf$ . Every SAF is also passed additional arguments that contain information about the request (such as what resource was requested and what kind of client requested it) and any other server variables created or modified by SAFs called by previously invoked directives. Each SAF may examine, modify, or create server variables. Each SAF returns a result code that tells the server whether it succeeded, did nothing, or failed.

For a discussion of the use and syntax of  $obj$  conf, see the chapter, Chapter 1, ["Syntax and Use of obj.conf](#page-22-0)."

For a list of Init (initialization) SAFs, see [Chapter 3, "SAFs in the init.conf File.](#page-126-0)"

This chapter includes functions that are part of the core functionality of Sun ONE Application Server. It does not include functions that are available only if additional components, such as server-parsed HTML, are enabled.

This chapter contains a section for each directive which lists all the pre-defined Server Application Functions that can be used with that directive.

The directives are:

- • [AuthTrans Stage](#page-47-0)
- • [NameTrans Stage](#page-54-0)
- • [PathCheck Stage](#page-64-0)
- • [ObjectType Stage](#page-79-0)
- • [Service Stage](#page-86-0)
- • [AddLog Stage](#page-118-0)
- • [Error Stage](#page-121-0)

For an alphabetical list of pre-defined SAFs, see [Appendix F, "Alphabetical List of](#page-294-0)  [Pre-defined SAFs](#page-294-0)."

The following table lists the SAFs that can be used with each directive. The left column lists the directives, and the right column lists the SAFs for each directive.

| <b>Directive</b>       | <b>Server Application Functions</b>                                                                                                    |  |
|------------------------|----------------------------------------------------------------------------------------------------|--|
| <b>AuthTrans Stage</b> | auth-passthrough<br>basic-auth<br>basic-ncsa<br>qet-sslid<br>qos-handler                                                                                                    |  |
| NameTrans Stage        | assign-name<br>document-root<br>home-page<br>ntrans-j2ee<br>pfx2dir<br>redirect<br>strip-params<br>unix-home                                                                                                    |  |
| <b>PathCheck Stage</b> | check-acl<br>deny-existence<br>find-index<br>find-links<br>find-pathinfo<br>qet-client-cert<br>load-config<br>nt-uri-clean<br>ntcgicheck<br>require-auth<br>set-virtual-index<br>ssl-check<br>ssl-logout<br>unix-uri-clean |  |

Available Server Application Functions (SAFs) Per Directive

| <b>Directive</b>     | <b>Server Application Functions</b>                                                                                                    |
|----------------------|----------------------------------------------------------------------------------------------------|
| ObjectType Stage     | check-passthrough<br>force-type<br>set-default-type<br>shtml-hacktype<br>type-by-exp<br>type-by-extension                                                                                                    |
| <b>Service Stage</b> | add-footer<br>add-header<br>append-trailer<br>imagemap<br>index-common<br>index-simple<br>key-toosmall<br>list-dir<br>make-dir<br>query-handler<br>remove-dir<br>remove-file<br>rename-file<br>send-cqi<br>send-file<br>send-range<br>send-shellcgi<br>send-wincqi<br>service-dump<br>service-j2ee<br>service-passthrough<br>shtml_send<br>upload-file |
| <b>AddLog Stage</b>  | common-log<br>flex-log<br>record-useragent                                                                                                    |
| <b>Error Stage</b>   | error-j2ee<br>send-error<br>qos-error                                                                                                    |

Available Server Application Functions (SAFs) Per Directive

# <span id="page-47-1"></span>The bucket Parameter

The following performance buckets are predefined in Sun ONE Application Server:

- The default-bucket records statistics for the functions not associated with any user-defined or built-in bucket.
- The all-requests bucket records.  $perf$  statistics for all SAFs, including those in the default-bucket.

You can define additional performance buckets in the init.conf file (see the [perf-init](#page-144-0) and [define-perf-bucket](#page-129-0) functions).

You can measure the performance of any SAF in obj.conf by adding a bucket=*bucket-name* parameter to the function, for example bucket=cache-bucket.

To list the performance statistics, use the [service-dump](#page-111-0) Service function.

As an alternative, you can use the [stats-init](#page-147-0) function to generate performance statistics.

For more information about performance buckets, see the *Sun ONE Application Server Performance Tuning, Sizing, and Scaling Guide*.

# <span id="page-47-0"></span>AuthTrans Stage

AuthTrans stands for Authorization Translation. AuthTrans directives give the server instructions for checking authorization before allowing a client to access resources. AuthTrans directives work in conjunction with PathCheck directives. Generally, an AuthTrans function checks if the username and password associated with the request are acceptable, but it does not allow or deny access to the request -- it leaves that to a PathCheck function.

The server handles the authorization of client users in two steps.

- AuthTrans Stage validates authorization information sent by the client in the Authorization header.
- • [PathCheck Stage](#page-64-0) checks that the authorized user is allowed access to the requested resource.

The authorization process is split into two steps so that multiple authorization schemes can be easily incorporated, as well as providing the flexibility to have resources that record authorization information but do not require it.

AuthTrans functions get the username and password from the headers associated with the request. When a client initially makes a request, the username and password are unknown so the AuthTrans functions and PathCheck functions work together to reject the request, since they can't validate the username and password. When the client receives the rejection, its usual response is to pop up a dialog box asking for the username and password to enter the appropriate realm, and then the client submits the request again, this time including the username and password in the headers.

If there is more than one AuthTrans directive in obj.conf, each function is executed in order until one succeeds in authorizing the user.

The following AuthTrans-class functions are described in detail in this section:

- [auth-passthrough](#page-48-0) inspects an incoming HTTP (web) request for client information encoded by a [service-passthrough](#page-113-0) function running on an intermediate server.
- [basic-auth](#page-49-0) calls a custom function to verify user name and password. Optionally determines the user's group.
- [basic-ncsa](#page-51-0) verifies user name and password against an NCSA-style or system DBM database. Optionally determines the user's group.
- [get-sslid](#page-52-0) retrieves a string that is unique to the current SSL session and stores it as the ssl-id variable in the Session->client parameter block.
- [qos-handler](#page-53-0) handles the current quality of service statistics.

## <span id="page-48-0"></span>**auth-passthrough**

Applicable in AuthTrans-class directives.

The auth-passthrough function inspects an incoming HTTP (web) request for client information encoded by a [service-passthrough](#page-113-0) function running on an intermediate server. The client information includes:

- The IP address from which the request originated.
- The SSL key size used by the originating client.
- The SSL client certificate presented by the originating client.

When auth-passthrough detects encoded client information, it treats the request as if it had arrived directly from the originating client instead of via an intermediate server running [service-passthrough](#page-113-0).

The auth-passthrough function is optional on the server instance that receives the request forwarded by [service-passthrough](#page-113-0).

Since auth-passthrough makes it possible to override information that may be used for authentication (for example, the IP address of the original request), it is important that only trusted clients and servers be allowed to connect to a server running auth-passthrough. As a minimal precaution, only servers behind a corporate firewall should run auth-passthrough; no Internet-accessible server should run auth-passthrough. Further, if this information about the originating client is not required, auth-passthrough should not be used.

#### **Parameters**

The following table describes parameters for the auth-passthrough function. The left column lists the parameter name, and the right column describes what the parameter does.

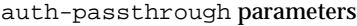

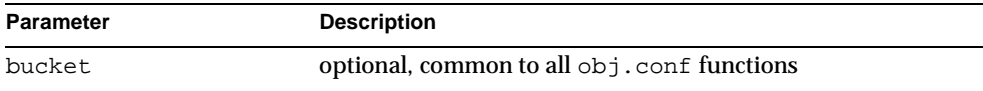

#### **Examples**

AuthTrans fn=auth-passthrough

### **See Also**

[init-passthrough](#page-141-0), [check-passthrough](#page-80-0), [service-passthrough](#page-113-0)

## <span id="page-49-0"></span>**basic-auth**

Applicable in AuthTrans-class directives.

The basic-auth function calls a custom function to verify authorization information sent by the client. The Authorization header is sent as part of the basic server authorization scheme.

This function is usually used in conjunction with the PathCheck-class function require-auth.

### **Parameters**

The following table describes parameters for the basic-auth function. The left column lists the parameter name, and the right column describes what the parameter does.

basic-auth parameters

| <b>Parameter</b> | <b>Description</b>                                                                                                    |
|------------------|----------------------------------------------------------------------------------------------------|
| auth-type        | specifies the type of authorization to be used. This should<br>always be basic.                                                                                                    |
| userdb           | (optional) specifies the full path and file name of the user<br>database to be used for user verification. This parameter will<br>be passed to the user function.                                                                                                    |
| userfn           | is the name of the user custom function to verify<br>authorization. This function must have been previously<br>loaded with load-modules. It has the same interface as all<br>the SAFs, but it is called with the user name (user),<br>password (pw), user database (userdb), and group database<br>(groupdb) if supplied, in the pb parameter. The user<br>function should check the name and password using the<br>database and return REQ_NOACTION if they are not valid. It<br>should return REQ_PROCEED if the name and password are<br>valid. The basic-auth function will then add auth-type,<br>auth-user (user), auth-db (userdb), and<br>auth-password (pw, Windows only) to the rq->vars<br>pblock. |
| groupdb          | (optional) specifies the full path and file name of the user<br>database. This parameter will be passed to the group<br>function.                                                                                                    |
| groupfn          | (optional) is the name of the group custom function that<br>must have been previously loaded with load-modules. It<br>has the same interface as all the SAFs, but it is called with<br>the user name (user), password (pw), user database<br>(userdb), and group database (groupdb) in the pb<br>parameter. It also has access to the auth-type, auth-user<br>(user), auth-db (userdb), and auth-password (pw,<br>Windows only) parameters in the rq->vars pblock. The<br>group function should determine the user's group using the<br>group database, add it to rq->vars as auth-group, and<br>return REQ_PROCEED if found. It should return<br>REQ_NOACTION if the user's group is not found.              |
| bucket           | optional, common to all obj. conf functions                                                                                                    |

### **Examples**

in init.conf:

```
Init fn=load-modules shlib=/path/to/mycustomauth.so 
funcs=hardcoded_auth
```
in obj.conf:

```
AuthTrans fn=basic-auth auth-type=basic userfn=hardcoded_auth
```

```
PathCheck fn=require-auth auth-type=basic realm="Marketing Plans"
```
### **See Also**

[require-auth](#page-75-0)

## <span id="page-51-0"></span>**basic-ncsa**

Applicable in AuthTrans-class directives.

The basic-ncsa function verifies authorization information sent by the client against a database. The Authorization header is sent as part of the basic server authorization scheme.

This function is usually used in conjunction with the PathCheck-class function require-auth.

#### **Parameters**

The following table describes parameters for the basic-ncsa function. The left column lists the parameter name, and the right column describes what the parameter does.

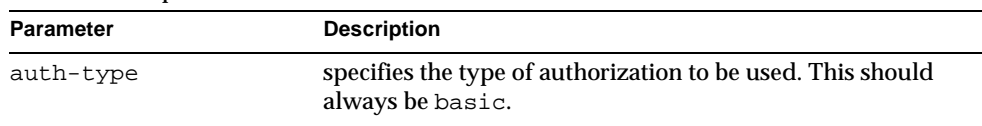

```
basic-ncsa parameters
```
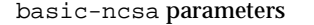

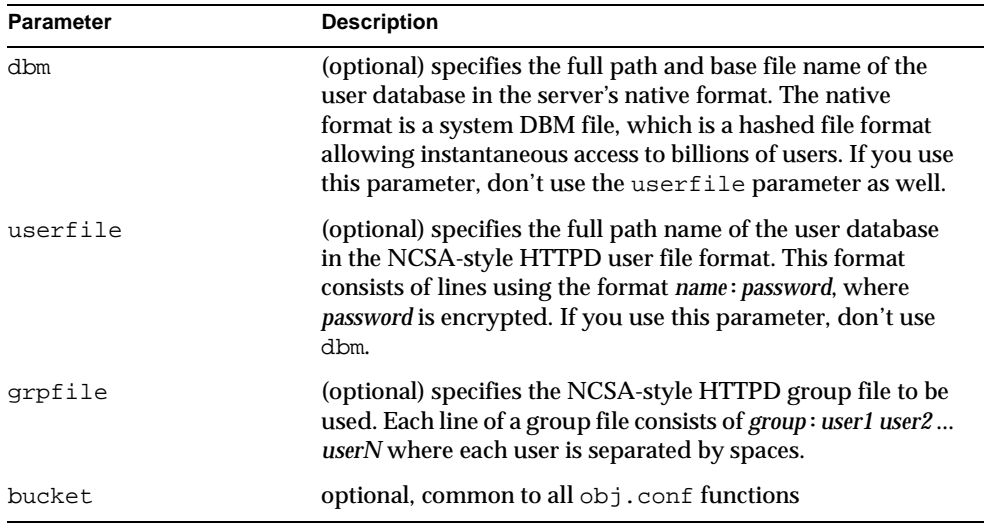

### **Examples**

```
AuthTrans fn=basic-ncsa auth-type=basic 
dbm=/Sun/AppServer7/domains/domain1/server1/userdb/rs
PathCheck fn=require-auth auth-type=basic realm="Marketing Plans"
AuthTrans fn=basic-ncsa auth-type=basic 
userfile=/Sun/AppServer7/domains/domain1/server1/.htpasswd 
grpfile=/Sun/AppServer7/domains/domain1/server1/.grpfile
PathCheck fn=require-auth auth-type=basic realm="Marketing Plans"
```
#### **See Also**

[require-auth](#page-75-0)

## <span id="page-52-0"></span>**get-sslid**

Applicable in AuthTrans-class directives.

**NOTE** This function is provided for backward compatibility only. The functionality of get-sslid has been incorporated into the standard processing of an SSL connection.

The get-sslid function retrieves a string that is unique to the current SSL session, and stores it as the ssl-id variable in the Session->client parameter block.

If the variable ssl-id is present when a CGI is invoked, it is passed to the CGI as the HTTPS\_SESSIONID environment variable.

The get-sslid function has no parameters and always returns REQ\_NOACTION. It has no effect if SSL is not enabled.

#### **Parameters**

The following table describes parameters for the get-sslid function. The left column lists the parameter name, and the right column describes what the parameter does.

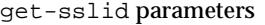

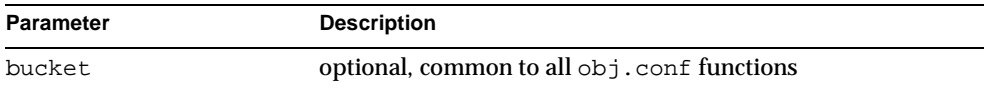

## <span id="page-53-0"></span>**qos-handler**

Applicable in AuthTrans-class directives.

The qos-handler function examines the current quality of service statistics for the virtual server, virtual server class, and global server, logs the statistics, and enforces the QOS parameters by returning an error. This must be the first AuthTrans function configured in the default object in order to work properly.

For more information, see the *Sun ONE Application Server Performance Tuning, Sizing, and Scaling Guide*.

#### **Parameters**

The following table describes parameters for the qos-handler function. The left column lists the parameter name, and the right column describes what the parameter does.

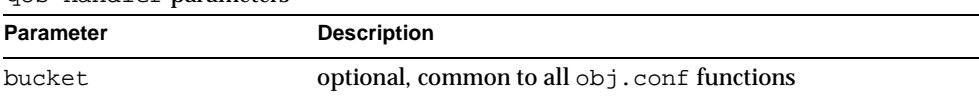

qos-handler parameters

#### **Example**

```
AuthTrans fn=qos-handler
```
### **See Also**

[qos-error](#page-123-0)

# <span id="page-54-0"></span>NameTrans Stage

NameTrans stands for Name Translation. NameTrans directives translate virtual URLs to physical directories on your server. For example, the URL

http://www.test.com/some/file.html

could be translated to the full file-system path

/usr/Sun/AppServer7/domains/domain1/server1/docs/some/file.html

NameTrans directives should appear in the default object. If there is more than one NameTrans directive in an object, the server executes each one in order until one succeeds.

The following NameTrans-class functions are described in detail in this section:

- [assign-name](#page-55-0) tells the server to process directives in a named object.
- [document-root](#page-56-0) translates a URL into a file system path by replacing the http://*host\_name*/ part of the requested resource with the document root directory.
- [home-page](#page-58-0) translates a request for the server's root home page (/) to a specific file.
- [ntrans-j2ee](#page-58-1) determines whether a request maps to a Java web application context.
- [pfx2dir](#page-59-0) translates any URL beginning with a given prefix to a file system directory and optionally enables directives in an additional named object.
- [redirect](#page-61-0) redirects the client to a different URL.
- [strip-params](#page-62-0) removes embedded semicolon-delimited parameters from the path.

• [unix-home](#page-63-0) translates a URL to a specified directory within a user's home directory.

### <span id="page-55-0"></span>**assign-name**

Applicable in NameTrans-class directives.

The assign-name function specifies the name of an object in  $obj$ .conf that matches the current request. The server then processes the directives in the named object in preference to the ones in the default object.

For example, consider the following directive in the default object:

NameTrans fn=assign-name name=personnel from=/personnel

Let's suppose the server receives a request for http://*hostname*/personnel. After processing this NameTrans directive, the server looks for an object named personnel in obj.conf, and continues by processing the directives in the personnel object.

The assign-name function always returns REQ\_NOACTION.

### **Parameters**

The following table describes parameters for the assign-name function. The left column lists the parameter name, and the right column describes what the parameter does.

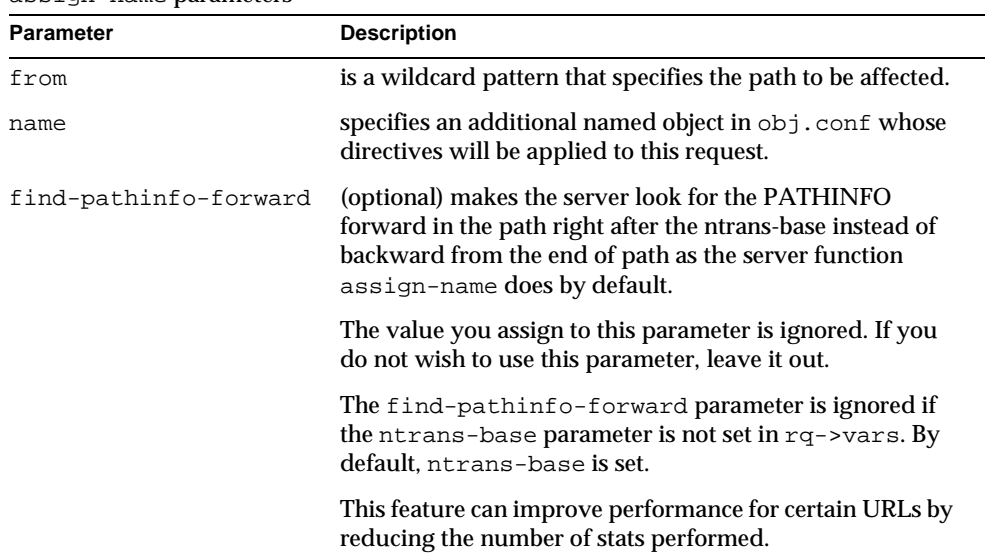

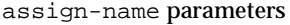

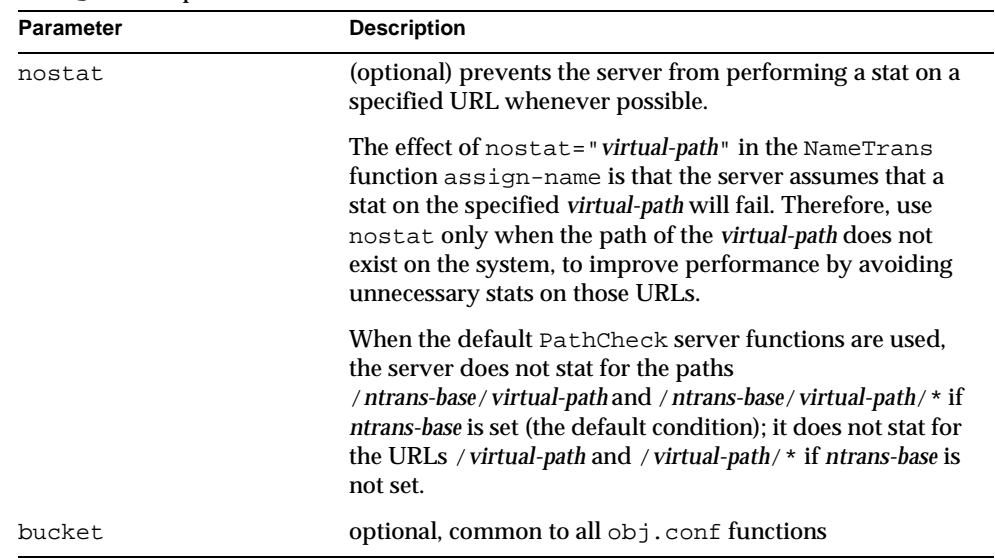

assign-name parameters

### **Example**

```
# This NameTrans directive is in the default object.
NameTrans fn=assign-name name=personnel from=/a/b/c/pers
<Object name=personnel>
...additional directives..
</Object>
NameTrans fn="assign-name" from="/perf" find-pathinfo-forward="" 
name="perf"
NameTrans fn="assign-name" from="/nsfc" nostat="/nsfc" 
name="nsfc"
```
## <span id="page-56-0"></span>**document-root**

Applicable in NameTrans-class directives.

The document-root function specifies the root document directory for the server. If the physical path has not been set by a previous NameTrans function, the http://*hostname*/ part of the path is replace by the physical pathname for the document root.

When the server receives a request for http://*hostname*/somepath/somefile, the document-root function replaces http://*hostname*/ with the value of its root parameter. For example, if the document root directory is /usr/Sun/AppServer7/domains/domain1/server1/docs, then when the server receives a request for http://*hostname*/a/b/file.html, the document-root function translates the pathname for the requested resource to:

/usr/Sun/AppServer7/domains/domain1/server1/docs/a/b/file.html

This function always returns REQ\_PROCEED. NameTrans directives listed after this will never be called, so be sure that the directive that invokes document-root is the last NameTrans directive.

There can be only one root document directory. To specify additional document directories, use the  $pfx2dir$  function to set up additional path name translations.

#### **Parameters**

The following table describes parameters for the document-root function. The left column lists the parameter name, and the right column describes what the parameter does.

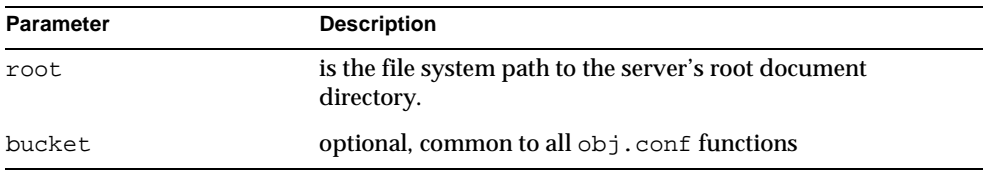

#### document-root parameters

#### **Examples**

```
NameTrans fn=document-root 
root=/usr/Sun/AppServer7/domains/domain1/server1/docs
NameTrans fn=document-root root=$docroot
```
#### **See also** [pfx2dir](#page-59-0)

## <span id="page-58-0"></span>**home-page**

Applicable in NameTrans-class directives.

The home-page function specifies the home page for your server. Whenever a client requests the server's home page (/), they'll get the document specified.

### **Parameters**

The following table describes parameters for the home-page function. The left column lists the parameter name, and the right column describes what the parameter does.

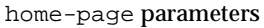

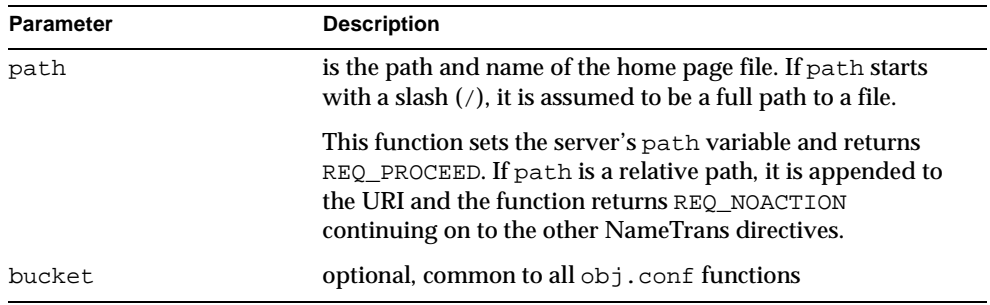

#### **Examples**

NameTrans fn="home-page" path="homepage.html" NameTrans fn="home-page" path="/httpd/docs/home.html"

## <span id="page-58-1"></span>**ntrans-j2ee**

Applicable in NameTrans-class directives.

The ntrans-j2ee function determines whether a request maps to a Java web application context.

### **Parameters**

The following table describes parameters for the  $n$ trans-j2ee function. The left column lists the parameter name, and the right column describes what the parameter does.

ntrans-j2ee parameters

| <b>Parameter</b> | <b>Description</b>                                                                                        |
|------------------|----------------------------------------------------------------------------------------------------|
| name             | is a named object in obj. conf whose directives are applied<br>to requests made to Java web applications. |
| bucket           | optional, common to all obj. confirmations                                                                |

#### **Examples**

NameTrans fn="ntrans-j2ee" name="j2ee"

#### **See Also**

```
init-j2ee, service-j2ee, error-j2ee
```
## <span id="page-59-0"></span>**pfx2dir**

Applicable in NameTrans-class directives.

The  $pfx2dir$  function replaces a directory prefix in the requested URL with a real directory name. It also optionally allows you to specify the name of an object that matches the current request. (See the discussion of [assign-name](#page-55-0) for details of using named objects.)

#### **Parameters**

The following table describes parameters for the  $p\bar{f}x2\text{dir}$  function. The left column lists the parameter name, and the right column describes what the parameter does.

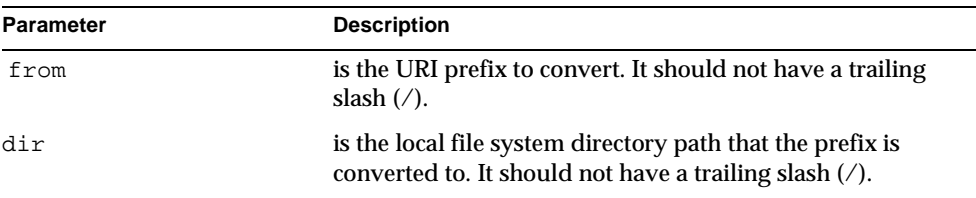

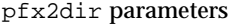

| <b>Parameter</b>      | <b>Description</b>                                                                                                    |
|-----------------------|----------------------------------------------------------------------------------------------------|
| name                  | (optional) specifies an additional named object in<br>obj. conf whose directives will be applied to this<br>request.                                                                                                    |
| find-pathinfo-forward | (optional) makes the server look for the PATHINFO<br>forward in the path right after the ntrans-base instead of<br>backward from the end of path as the server function<br>find-pathinfo does by default.                                                                                                    |
|                       | The value you assign to this parameter is ignored. If you<br>do not wish to use this parameter, leave it out.                                                                                                    |
|                       | The find-pathinfo-forward parameter is ignored if<br>the ntrans-base parameter is not set in rq->vars<br>when the server function find-pathinfo is called. By<br>default, ntrans-base is set.                                                                                                    |
|                       | This feature can improve performance for certain URLs by<br>reducing the number of stats performed in the server<br>function find-pathinfo.                                                                                                    |
|                       | On Windows, this feature can also be used to prevent the<br>PATHINFO from the server URL normalization process<br>(changing '\'to'/') when the PathCheck server function<br>find-pathinfo is used. Some double-byte characters<br>have hex values that may be parsed as URL separator<br>characters such as $\setminus$ or $\sim$ . Using the<br>find-pathinfo-forward parameter can sometimes<br>prevent incorrect parsing of URLs containing double-byte<br>characters. |
| bucket                | optional, common to all obj.conf functions                                                                                                    |

pfx2dir parameters

#### **Examples**

In the first example, the URL http://*hostname*/cgi-bin/*resource* (such as http://x.y.z/cgi-bin/test.cgi) is translated to the physical pathname /httpd/cgi-local/*resource*, (such as /httpd/cgi-local/test.cgi) and the server also starts processing the directives in the object named cgi.

NameTrans fn=pfx2dir from=/cgi-bin dir=/httpd/cgi-local name=cgi

In the second example, the URL http://*hostname*/icons/*resource* (such as http://x.y.z/icons/happy/smiley.gif) is translated to the physical pathname /users/nikki/images/*resource*, (such as /users/nikki/images/smiley.gif)

NameTrans fn=pfx2dir from=/icons/happy dir=/users/nikki/images

The third example shows the use of the find-pathinfo-forward parameter. The URL http://*hostname*/cgi-bin/*resource* is translated to the physical pathname /export/home/cgi-bin/*resource*.

```
NameTrans fn="pfx2dir" find-pathinfo-forward="" from="/cgi-bin" 
dir="/export/home/cgi-bin" name="cgi"
```
### <span id="page-61-0"></span>**redirect**

Applicable in NameTrans-class directives.

The redirect function lets you change URLs and send the updated URL to the client. When a client accesses your server with an old path, the server treats the request as a request for the new URL.

### **Parameters**

The following table describes parameters for the redirect function. The left column lists the parameter name, and the right column describes what the parameter does.

| <b>Parameter</b> | <b>Description</b>                                                                                                    |
|------------------|----------------------------------------------------------------------------------------------------|
| from             | specifies the prefix of the requested URI to match.                                                                                                    |
| url              | (maybe optional) specifies a complete URL to return to the<br>client. If you use this parameter, don't use $url-prefix$<br>(and vice-versa).                                               |
| $url$ - $prefix$ | (maybe optional) is the new URL prefix to return to the<br>client. The from prefix is simply replaced by this URL<br>prefix. If you use this parameter, don't use url (and<br>vice-versa). |

redirect parameters

| <b>Parameter</b> | <b>Description</b>                                                                                                    |
|------------------|----------------------------------------------------------------------------------------------------|
| escape           | (optional) is a flag which tells the server to<br>util_uri_escape the URL before sending it. It should be<br>yes or no. The default is yes. For more information about<br>util_uri_escape, see Chapter 6, "NSAPI Function<br>Reference." |
| bucket           | optional, common to all obj. conf functions                                                                                                    |

redirect parameters

#### **Examples**

In the first example, any request for http://*hostname*/*whatever* is translated to a request for http://tmpserver/*whatever*.

NameTrans fn=redirect from=/ url-prefix=http://tmpserver

In the second example, any request for http://*hostname*/toopopular/*whatever* is translated to a request for

http://bigger/better/stronger/morepopular/*whatever*.

```
NameTrans fn=redirect from=/toopopular 
url=http://bigger/better/stronger/morepopular
```
### <span id="page-62-0"></span>**strip-params**

Applicable in NameTrans-class directives.

The strip-params function removes embedded semicolon-delimited parameters from the path. For example, a URI of  $/dir1:param1/dir2$  would become a path of  $\dim_1/\dim_2$ . When used, the strip-params function should be the first NameTrans directive listed.

#### **Parameters**

The following table describes parameters for the strip-params function. The left column lists the parameter name, and the right column describes what the parameter does.

strip-params parameters

| Parameter | <b>Description</b>                          |
|-----------|---------------------------------------------|
| bucket    | optional, common to all obj. conf functions |

#### **Example**

NameTrans fn=strip-params

### <span id="page-63-0"></span>**unix-home**

Applicable in NameTrans-class directives.

**UNIX Only.** The unix-home function translates user names (typically of the form ~username) into the user's home directory on the server's UNIX machine. You specify a URL prefix that signals user directories. Any request that begins with the prefix is translated to the user's home directory.

You specify the list of users with either the /etc/passwd file or a file with a similar structure. Each line in the file should have this structure (elements in the passwd file that are not needed are indicated with \*):

username:\*:\*:groupid:\*:homedir:\*

If you want the server to scan the password file only once at startup, use the Init-class function init-uhome in init.conf.

### **Parameters**

The following table describes parameters for the  $unix$ -home function. The left column lists the parameter name, and the right column describes what the parameter does.

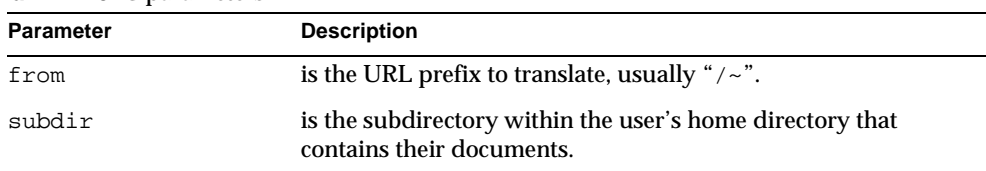

unix-home parameters

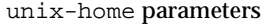

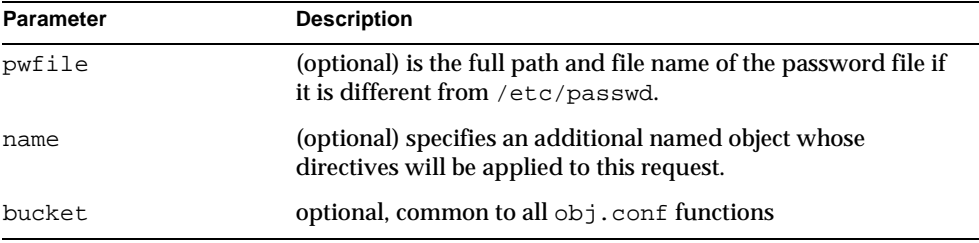

#### **Examples**

```
NameTrans fn=unix-home from=/~ subdir=public html
NameTrans fn=unix-home from /~ pwfile=/mydir/passwd 
subdir=public_html
```
### **See Also**

[init-uhome,](#page-141-1) [find-links](#page-68-0)

# <span id="page-64-0"></span>PathCheck Stage

PathCheck directives check the local file system path that is returned after the NameTrans step. The path is checked for things such as CGI path information and for dangerous elements such as  $/$ .  $/$  and  $/$ .  $/$  and  $/$   $/$ , and then any access restriction is applied.

If there is more than one PathCheck directive, each of the functions are executed in order.

The following PathCheck-class functions are described in detail in this section:

- [check-acl](#page-65-0) checks an access control list for authorization.
- [deny-existence](#page-66-0) indicates that a resource was not found.
- [find-index](#page-67-0) locates a default file when a directory is requested.
- [find-links](#page-68-0) denies access to directories with certain file system links
- [find-pathinfo](#page-69-0) locates extra path info beyond the file name for the PATH\_INFO CGI environment variable.
- [get-client-cert](#page-69-1) gets the authenticated client certificate from the SSL3 session.
- [load-config](#page-71-0) finds and loads extra configuration information from a file in the requested path
- [nt-uri-clean](#page-74-0) denies access to requests with unsafe path names by indicating that access to the requested resource is forbidden.
- [ntcgicheck](#page-74-1) looks for a CGI file with a specified extension.
- [require-auth](#page-75-0) denies access to unauthorized users or groups.
- [set-virtual-index](#page-76-0) specifies a virtual index for a directory.
- [ssl-check](#page-77-0) checks the secret keysize.
- [ssl-logout](#page-78-0) invalidates the current SSL session in the server's SSL session cache.
- [unix-uri-clean](#page-79-1) denies access to requests with unsafe path names by indicating that access to the requested resource is forbidden.

## <span id="page-65-0"></span>**check-acl**

Applicable in PathCheck-class directives.

The check-acl function specifies an Access Control List (ACL) to use to check whether the client is allowed to access the requested resource. An access control list contains information about who is or is not allowed to access a resource, and under what conditions access is allowed.

Regardless of the order of PathCheck directives in the object, check-acl functions are executed first. They cause user authentication to be performed, if required by the specified ACL, and will also update the access control state.

### **Parameters**

The following table describes parameters for the check-acl function. The left column lists the parameter name, and the right column describes what the parameter does.

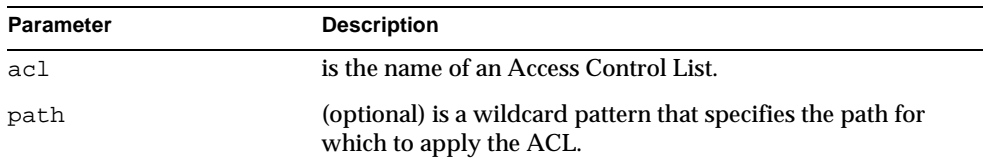

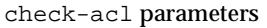

check-acl parameters

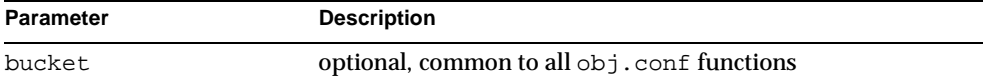

#### **Examples**

```
PathCheck fn=check-acl acl="*HRonly*"
```
## <span id="page-66-0"></span>**deny-existence**

Applicable in PathCheck-class directives.

The deny-existence function sends a "not found" message when a client tries to access a specified path. The server sends "not found" instead of "forbidden," so the user cannot tell whether the path exists or not.

### **Parameters**

The following table describes parameters for the deny-existence function. The left column lists the parameter name, and the right column describes what the parameter does.

| <b>Parameter</b> | <b>Description</b>                                                                                                    |
|------------------|----------------------------------------------------------------------------------------------------|
| path             | (optional) is a wildcard pattern of the file-system path to<br>hide. If the path does not match, the function does nothing<br>and returns REQ_NOACTION. If the path is not provided, it is<br>assumed to match. |
| bong-file        | (optional) specifies a file to send rather than responding<br>with the "not found" message. It is a full file-system path.                                                                                      |
| bucket.          | optional, common to all obj. conf functions                                                                                                    |

deny-existence parameters

#### **Examples**

```
PathCheck fn=deny-existence 
path=/usr/Sun/AppServer7/domains/domain1/server1/docs/private
PathCheck fn=deny-existence bong-file=/svr/msg/go-away.html
```
## <span id="page-67-0"></span>**find-index**

Applicable in PathCheck-class directives.

The find-index function investigates whether the requested path is a directory. If it is, the function searches for an index file in the directory, and then changes the path to point to the index file. If no index file is found, the server generates a directory listing.

Note that if the file  $obj$ , conf has a NameTrans directive that calls [home-page](#page-58-0), and the requested directory is the root directory, then the home page rather than the index page, is returned to the client.

The find-index function does nothing if there is a query string, if the HTTP method is not GET, or if the path is that of a valid file.

#### **Parameters**

The following table describes parameters for the find-index function. The left column lists the parameter name, and the right column describes what the parameter does.

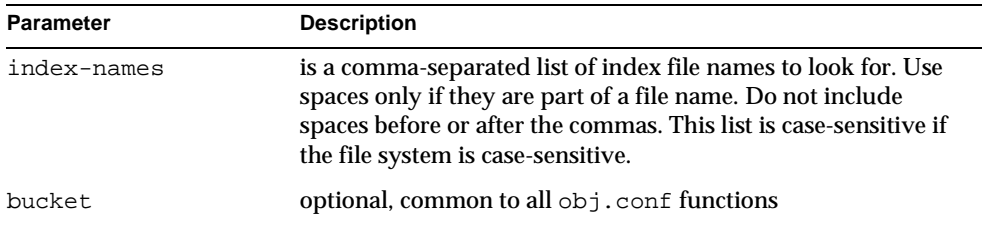

#### find-index parameters

#### **Examples**

PathCheck fn=find-index index-names=index.html,home.html

## <span id="page-68-0"></span>**find-links**

Applicable in PathCheck-class directives.

**UNIX Only.** The find-links function searches the current path for symbolic or hard links to other directories or file systems. If any are found, an error is returned. This function is normally used for directories that are not trusted (such as user home directories). It prevents someone from pointing to information that should not be made public.

### **Parameters**

The following table describes parameters for the find-links function. The left column lists the parameter name, and the right column describes what the parameter does.

| <b>Parameter</b>   | <b>Description</b>                                                                                                    |
|--------------------|----------------------------------------------------------------------------------------------------|
| disable            | is a character string of links to disable:                                                                                                    |
|                    | h is hard links                                                                                                    |
|                    | s is soft links                                                                                                    |
|                    | o allows symbolic links from user home directories only if<br>the user owns the target of the link.                                                                                                    |
| dir                | is the directory to begin checking. If you specify an absolute<br>path, any request to that path and its subdirectories is checked<br>for symbolic links. If you specify a partial path, any request<br>containing that partial path is checked for symbolic links. For<br>example, if you use /user/ and a request comes in for<br>some/user/directory, then that directory is checked for<br>symbolic links. |
| checkFileExistence | check linked file for existence and abort request with 403<br>(forbidden) if this check fails.                                                                                                    |
| bucket             | optional, common to all obj. conf functions                                                                                                    |

find-links parameters

#### **Examples**

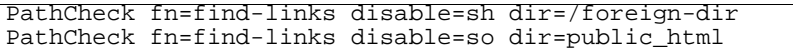

**See Also** [init-uhome,](#page-141-1) [unix-home](#page-63-0)

## <span id="page-69-0"></span>**find-pathinfo**

Applicable in PathCheck-class directives.

The find-pathinfo function finds any extra path information after the file name in the URL and stores it for use in the CGI environment variable PATH\_INFO.

#### **Parameters**

The following table describes parameters for the find-pathinfo function. The left column lists the parameter name, and the right column describes what the parameter does.

find-pathinfo parameters

| <b>Parameter</b> | <b>Description</b>                          |
|------------------|---------------------------------------------|
| bucket           | optional, common to all obj. conf functions |

### **Examples**

```
PathCheck fn=find-pathinfo
PathCheck fn=find-pathinfo find-pathinfo-forward=""
```
## <span id="page-69-1"></span>**get-client-cert**

Applicable in PathCheck-class directives.

The get-client-cert function gets the authenticated client certificate from the SSL3 session. It can apply to all HTTP methods, or only to those that match a specified pattern. It only works when SSL is enabled on the server.

If the certificate is present or obtained from the SSL3 session, the function returns REQ\_NOACTION, allowing the request to proceed, otherwise it returns REQ\_ABORTED and sets the protocol status to 403 FORBIDDEN, causing the request to fail and the client to be given the FORBIDDEN status.

### **Parameters**

The following table describes parameters for the get-client-cert function. The left column lists the parameter name, and the right column describes what the parameter does.

get-client-cert parameters

| <b>Parameter</b> | <b>Description</b>                                                                                                    |
|------------------|----------------------------------------------------------------------------------------------------|
| dorequest        | controls whether to actually try to get the certificate, or just test for its<br>presence. If dorequest is absent the default value is 0.                                                                                                    |
|                  | 1 tells the function to redo the SSL3 handshake to get a client<br>$\bullet$<br>certificate, if the server does not already have the client certificate.<br>This typically causes the client to present a dialog box to the user<br>to select a client certificate. The server may already have the client<br>certificate if it was requested on the initial handshake, or if a<br>cached SSL session has been resumed. |
|                  | 0 tells the function not to redo the SSL3 handshake if the server<br>$\bullet$<br>does not already have the client certificate.                                                                                                    |
|                  | If a certificate is obtained from the client and verified successfully by<br>the server, the ASCII base64 encoding of the DER-encoded X.509<br>certificate is placed in the parameter auth-cert in the<br>Request->vars pblock, and the function returns REQ_PROCEED,<br>allowing the request to proceed.                                                                                                    |
| require          | controls whether failure to get a client certificate will abort the HTTP<br>request. If require is absent the default value is 1.                                                                                                    |
|                  | 1 tells the function to abort the HTTP request if the client<br>٠<br>certificate is not present after dorequest is handled. In this case,<br>the HTTP status is set to PROTOCOL FORBIDDEN, and the<br>function returns REQ_ABORTED.                                                                                                    |
|                  | 0 tells the function to return REQ_NOACTION if the client<br>$\bullet$<br>certificate is not present after dorequest is handled.                                                                                                    |
| method           | (optional) specifies a wildcard pattern for the HTTP methods for<br>which the function will be applied. If method is absent, the function is<br>applied to all requests.                                                                                                    |
| bucket           | optional, common to all obj. conf functions                                                                                                    |

#### **Examples**

```
# Get the client certificate from the session. 
# If a certificate is not already associated with the
# session, request one.
# The request fails if the client does not present a 
# valid certificate.
PathCheck fn="get-client-cert" dorequest="1"
```
## <span id="page-71-0"></span>**load-config**

Applicable in PathCheck-class directives.

The load-config function searches for configuration files in document directories and adds the file's contents to the server's existing configuration. These configuration files (also known as dynamic configuration files) specify additional access control information for the requested resource. Depending on the rules in the dynamic configuration files, the server might or might not allow the client to access the requested resource.

Each directive that invokes load-config is associated with a base directory, which is either stated explicitly through the basedir parameter or derived from the root directory for the requested resource. The base directory determines two things:

• the top-most directory for which requests will invoke this call to the load-config function.

For example, if the base directory is

D:/Sun/AppServer7/domains/domain1/server1/docs/nikki/, then only requests for resources in this directory or its subdirectories (and their subdirectories and so on) trigger the search for dynamic configuration files. A request for the resource

D:/Sun/AppServer7/domains/domain1/server1/docs/somefile.html does not trigger the search in this case, since the requested resource is in a parent directory of the base directory.

• the top-most directory in which the server looks for dynamic configuration files to apply to the requested resource.

#### If the base directory is

D:/Sun/AppServer7/domains/domain1/server1/docs/nikki/, the server starts its search for dynamic configuration files in this directory. It may or may not also search subdirectories (but never parent directories) depending on other factors.
If you manually add PathCheck directives that invoke load-config to the file obj.conf, put them in additional objects (created with the <OBJECT> tag) rather than putting them in the default object. Use the ppath attribute of the OBJECT tag to specify the partial pathname for the resources to be affected by the access rules in the dynamic configuration file. The partial pathname can be any pathname that matches a pattern, which can include wildcard characters.

For example, the following <OBJECT> tag specifies that requests for resources in the directory D:/Sun/AppServer7/domains/domain1/server1/docs are subject to the access rules in the file  $mv$ . nsconfig.

```
<Object ppath="D:/Sun/AppServer7/domains/domain1/server1/docs/*">
PathCheck fn="load-config" file="my.nsconfig" descend=1 
basedir="D:/Sun/AppServer7/domains/domain1/server1/docs" 
</Object>
```
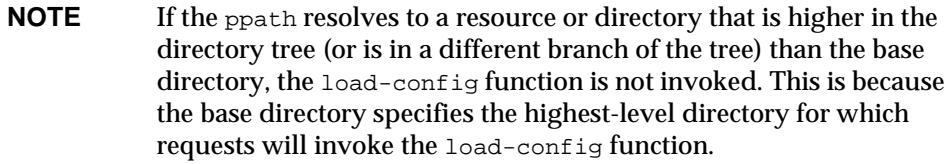

The load-config function returns REQ PROCEED if configuration files were loaded, REQ\_ABORTED on error, or REQ\_NOACTION when no files are loaded.

# **Parameters**

The following table describes parameters for the load-config function. The left column lists the parameter name, and the right column describes what the parameter does.

| <b>Parameter</b> | <b>Description</b>                                                                                                    |
|------------------|----------------------------------------------------------------------------------------------------|
| file             | (optional) is the name of the dynamic configuration file<br>containing the access rules to be applied to the requested<br>resource. If not provided, the file name is assumed to be<br>.nsconfig. |

load-config parameters

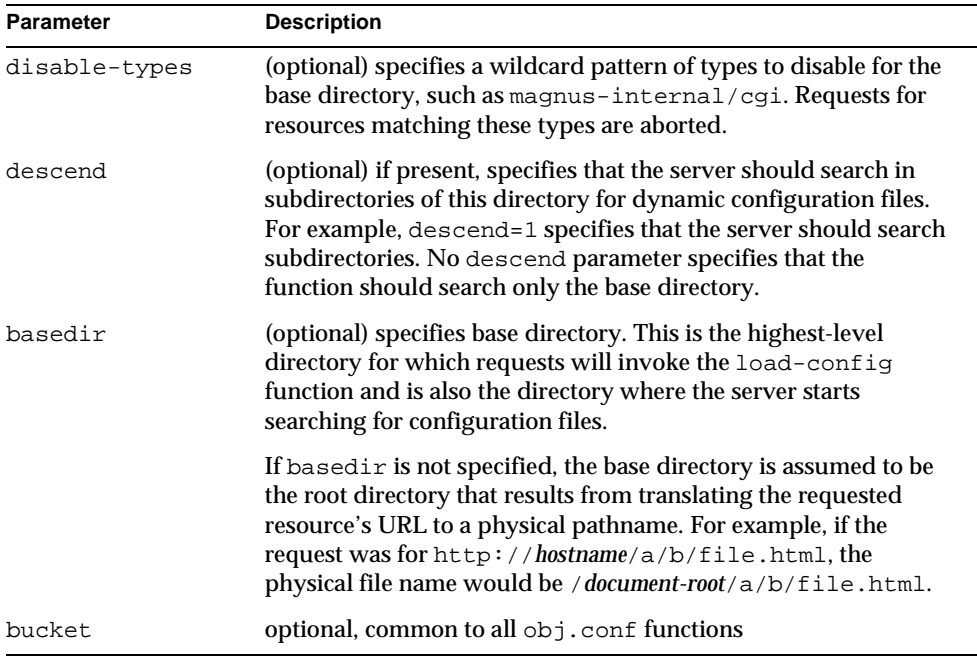

#### load-config parameters

### **Examples**

In this example, whenever the server receives a request for any resource containing the substring secret that resides in

D:/Sun/AppServer7/domains/domain1/server1/docs/nikki/ or a subdirectory thereof, it searches for a configuration file called checkaccess.nsconfig.

### The server starts the search in the directory

D:/Sun/AppServer7/domains/domain1/server1/docs/nikki, and searches subdirectories too. It loads each instance of checkaccess.nsconfig that it finds, applying the access control rules contained therein to determine whether the client is allowed to access the requested resource or not.

```
<Object ppath="*secret*"> 
PathCheck fn="load-config" file="checkaccess.nsconfig" 
basedir="D:/Sun/AppServer7/domains/domain1/server1/docs/nikki" descend="1" 
</Object>
```
# <span id="page-74-0"></span>**nt-uri-clean**

Applicable in PathCheck-class directives.

**Windows Only.** The nt-uri-clean function denies access to any resource whose physical path contains  $\setminus \cdot \setminus \setminus \cdot \setminus$  or  $\setminus \setminus$  (these are potential security problems).

# **Parameters**

The following table describes parameters for the nt-uri-clean function. The left column lists the parameter name, and the right column describes what the parameter does.

nt-uri-clean parameters

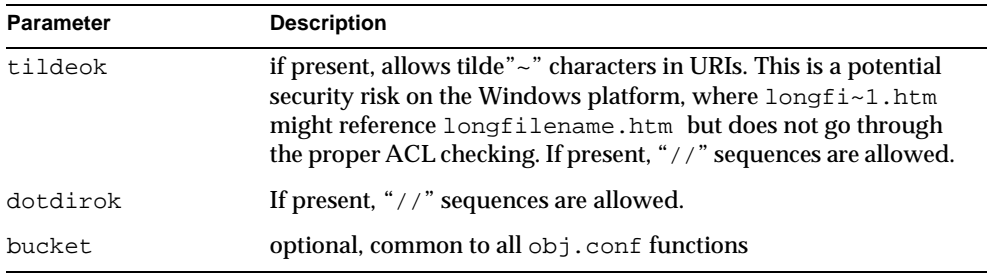

# **Examples**

PathCheck fn=nt-uri-clean

# **See Also**

[unix-uri-clean](#page-79-0)

# **ntcgicheck**

Applicable in PathCheck-class directives.

**Windows Only.** The ntcgicheck function specifies the file name extension to be added to any file name that does not have an extension, or to be substituted for any file name that has the extension  $eqi$ .

The following table describes parameters for the ntcgicheck function. The left column lists the parameter name, and the right column describes what the parameter does.

ntcgicheck parameters

| <b>Parameter</b> | <b>Description</b>                          |  |
|------------------|---------------------------------------------|--|
| extension        | is the replacement file extension.          |  |
| bucket           | optional, common to all obj. conf functions |  |

# **Examples**

PathCheck fn=ntcgicheck extension=pl

# **See Also**

[init-cgi](#page-137-0), [send-cgi](#page-104-0), [send-wincgi](#page-110-0), [send-shellcgi](#page-109-0)

# **require-auth**

Applicable in PathCheck-class directives.

The require-auth function allows access to resources only if the user or group is authorized. Before this function is called, an authorization function (such as basic-auth) must be called in an AuthTrans directive.

If a user was authorized in an AuthTrans directive, and the auth-user parameter is provided, then the user's name must match the auth-user wildcard value. Also, if the auth-group parameter is provided, the authorized user must belong to an authorized group which must match the auth-user wildcard value.

The following table describes parameters for the  $r$  equire-auth function. The left column lists the parameter name, and the right column describes what the parameter does.

require-auth parameters

| <b>Parameter</b> | <b>Description</b>                                                                                                    |
|------------------|----------------------------------------------------------------------------------------------------|
| path             | (optional) is a wildcard local file system path on which this<br>function should operate. If no path is provided, the function<br>applies to all paths.                                   |
| auth-type        | is the type of HTTP authorization used and must match the<br>auth-type from the previous authorization function in AuthTrans.<br>Currently, basic is the only authorization type defined. |
| realm            | is a string sent to the browser indicating the secure area (or realm)<br>for which a user name and password are requested.                                                                |
| auth-user        | (optional) specifies a wildcard list of users who are allowed access.<br>If this parameter is not provided, then any user authorized by the<br>authorization function is allowed access.  |
| auth-group       | (optional) specifies a wildcard list of groups that are allowed<br>access.                                                                                                    |
| bucket           | optional, common to all obj. conf functions                                                                                                    |

### **Examples**

PathCheck fn=require-auth auth-type=basic realm="Marketing Plans" auth-group=mktg auth-user=(jdoe|johnd|janed)

### **See Also**

[basic-auth,](#page-49-0) [basic-ncsa](#page-51-0)

# **set-virtual-index**

Applicable in PathCheck-class directives.

The set-virtual-index function specifies a virtual index for a directory, which determines the URL forwarding. The index can refer to a servlet in its own namespace, for example.

REQ NOACTION is returned if none of the URIs listed in the from parameter match the current URI. REQ\_ABORTED is returned if the file specified by the virtual-index parameter is missing or if the current URI cannot be found. REQ\_RESTART is returned if the current URI matches any one of the URIs mentioned in the from parameter or if there is no from parameter.

### **Parameters**

The following table describes parameters for the set-virtual-index function. The left column lists the parameter name, and the right column describes what the parameter does.

| <b>Parameter</b> | <b>Description</b>                                                                                                    |
|------------------|----------------------------------------------------------------------------------------------------|
| virtual-index    | is the URI of the content generator that acts as an index for the<br>URI the user enters.                                                                  |
| from             | (optional) is a comma-separated list of URIs for which this<br>virtual-index is applicable. If from is not specified, the<br>virtual-index always applies. |
| bucket           | optional, common to all obj. conf functions                                                                                                    |

set-virtual-index parameters

#### **Examples**

```
# MyLWApp is a LiveWire application
PathCheck fn=set-virtual-index virtual-index=MyLWApp
```
# <span id="page-77-0"></span>**ssl-check**

Applicable in PathCheck-class directives.

If a restriction is selected that is not consistent with the current cipher settings under Security Preferences, this function opens a popup dialog which warns that ciphers with larger secret keysizes need to be enabled. This function is designed to be used together with a Client tag to limit access of certain directories to non-exportable browsers.

The function returns REQ NOACTION if SSL is not enabled, or if the secret-keysize parameter is not specified. If the secret keysize for the current session is less than the specified secret-keysize and the bong-file parameter is not specified, the function returns REQ\_ABORTED with a status of PROTOCOL\_FORBIDDEN. If the bong

file is specified, the function returns  $REQ$  PROCEED, and the path variable is set to the bong filename. Also, when a keysize restriction is not met, the SSL session cache entry for the current session is invalidated, so that a full SSL handshake will occur the next time the same client connects to the server.

Requests that use ssl-check are not cacheable in the accelerator file cache if ssl-check returns something other than REQ\_NOACTION.

# **Parameters**

The following table describes parameters for the ssl-check function. The left column lists the parameter name, and the right column describes what the parameter does.

| <b>Parameter</b> | <b>Description</b>                                                                         |
|------------------|--------------------------------------------------------------------------------------------|
| secret-keysize   | (optional) is the minimum number of bits required in the<br>secret key.                    |
| bong-file        | (optional) is the name of a file (not a URI) to be served if the<br>restriction is not met |
| bucket           | optional, common to all obj. conf functions                                                |

ssl-check parameters

# **ssl-logout**

Applicable in PathCheck-class directives.

ssl-logout invalidates the current SSL session in the server's SSL session cache. This does not affect the current request, but the next time the client connects, a new SSL session will be created. If SSL is enabled, this function returns REQ\_PROCEED after invalidating the session cache entry. If SSL is not enabled, it returns REQ\_NOACTION.

# **Parameters**

The following table describes parameters for the ssl-logout function. The left column lists the parameter name, and the right column describes what the parameter does.

ssl-logout parameters

| Parameter | <b>Description</b>                          |
|-----------|---------------------------------------------|
| bucket    | optional, common to all obj. conf functions |

# <span id="page-79-0"></span>**unix-uri-clean**

Applicable in PathCheck-class directives.

**UNIX Only.** The unix-uri-clean function denies access to any resource whose physical path contains  $/$ .  $/$ ,  $/$ .  $/$  or  $/$  (these are potential security problems).

### **Parameters**

The following table describes parameters for the unix-uri-clean function. The left column lists the parameter name, and the right column describes what the parameter does.

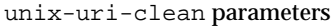

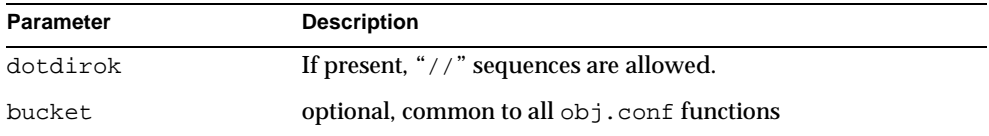

#### **Examples**

PathCheck fn=unix-uri-clean

### **See Also**

[nt-uri-clean](#page-74-0)

# ObjectType Stage

ObjectType directives determine the MIME type of the file to send to the client in response to a request. MIME attributes currently sent are type, encoding, and language. The MIME type sent to the client as the value of the content-type header.

ObjectType directives also set the type parameter, which is used by Service directives to determine how to process the request according to what kind of content is being requested.

If there is more than one ObjectType directive in an object, all the directives are applied in the order they appear. If a directive sets an attribute and later directives try to set that attribute to something else, the first setting is used and the subsequent ones ignored.

The  $obj.config$  file almost always has an  $ObjectType$  directive that calls the [type-by-extension](#page-85-0) function. This function instructs the server to look in a particular file (the MIME types file) to deduce the content type from the extension of the requested resource.

The following ObjectType-class functions are described in detail in this section:

- [check-passthrough](#page-80-0) checks to see if the requested resource is available on the local server.
- [force-type](#page-81-0) sets the content-type header for the response to a specific type.
- [set-default-type](#page-82-0) allows you to define a default charset, content-encoding, and content-language for the response being sent back to the client.
- [shtml-hacktype](#page-83-0) requests that .htm and .html files are parsed for server-parsed html commands.
- [type-by-exp](#page-84-0) sets the content-type header for the response based on the requested path.
- [type-by-extension](#page-85-0) sets the content-type header for the response based on the files extension and the MIME types database.

# <span id="page-80-0"></span>**check-passthrough**

Applicable in ObjectType-class directives.

The check-passthrough function checks to see if the requested resource (for example, the HTML document or GIF image) is available on the local server. If the requested resource does not exist locally, check-passthrough sets the type to indicate that the request should be passed to another server for processing by [service-passthrough](#page-113-0).

The following table describes parameters for the check-passthrough function. The left column lists the parameter name, and the right column describes what the parameter does.

check-passthrough parameters

| <b>Parameter</b> | <b>Description</b>                                                                                                    |
|------------------|----------------------------------------------------------------------------------------------------|
| type             | (optional) is the type assigned when the requested resource<br>does not exist. The default is<br>magnus-internal/passthrough. |
| bucket           | optional, common to all obj. conf functions                                                                                   |

### **Example**

ObjectType fn="check-passthrough"

# **See Also**

[init-passthrough](#page-141-0), [auth-passthrough](#page-48-0), [service-passthrough](#page-113-0)

# <span id="page-81-0"></span>**force-type**

Applicable in ObjectType-class directives.

The force-type function assigns a type to requests that do not already have a MIME type. This is used to specify a default object type.

Make sure that the directive that calls this function comes last in the list of ObjectType directives so that all other ObjectType directives have a chance to set the MIME type first. If there is more than one ObjectType directive in an object, all the directives are applied in the order they appear. If a directive sets an attribute and later directives try to set that attribute to something else, the first setting is used and the subsequent ones ignored.

The following table describes parameters for the force-type function. The left column lists the parameter name, and the right column describes what the parameter does.

force-type parameters

| <b>Parameter</b> | <b>Description</b>                                                                                                    |
|------------------|----------------------------------------------------------------------------------------------------|
| type             | (optional) is the type assigned to a matching request (the<br>content-type header).                                                                                                    |
| enc              | (optional) is the encoding assigned to a matching request (the<br>content-encoding header).                                                                                                    |
| lang             | (optional) is the language assigned to a matching request (the<br>content-language header).                                                                                                    |
| charset          | (optional) is the character set for the magnus-charset<br>parameter in rq->sryhdrs. If the browser sent the<br>Accept-charset header or its User-agent is mozilla/1.1<br>or newer, then append "; charset=charset" to content-type,<br>where charset is the value of the magnus-charset parameter<br>in rq->srvhdrs. |
| bucket           | optional, common to all obj. conf functions                                                                                                    |

### **Examples**

ObjectType fn=force-type type=text/plain ObjectType fn=force-type lang=en\_US

#### **See Also**

[type-by-extension,](#page-85-0) [type-by-exp](#page-84-0)

# <span id="page-82-0"></span>**set-default-type**

Applicable in ObjectType-class directives.

This function allows you to define a default charset, content-encoding, and content-language for the response being sent back to the client.

If the charset, content-encoding, and content-language have not been set for a response, then just before the headers are sent the defaults defined by set-default-type are used. Note that by placing this function in different objects in obj.conf, you can define different defaults for different parts of the document tree.

### **Parameters**

The following table describes parameters for the set-default-type function. The left column lists the parameter name, and the right column describes what the parameter does.

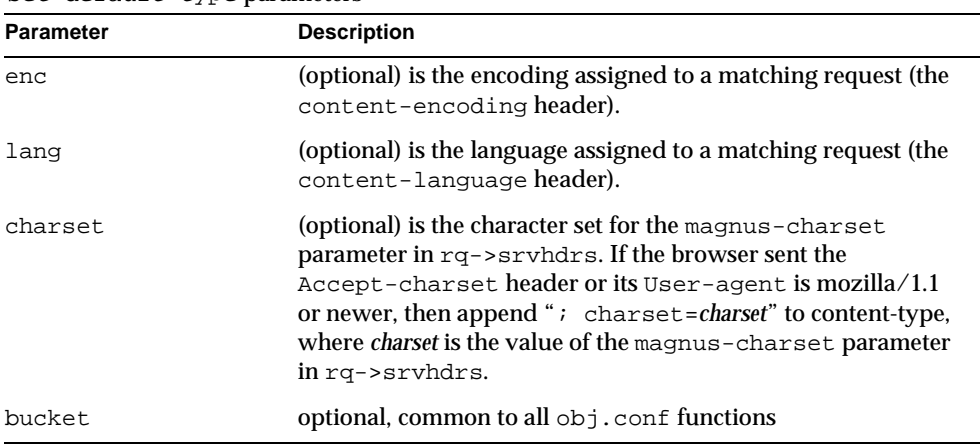

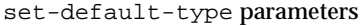

### **Example**

ObjectType fn="set-default-type" charset="iso\_8859-1"

# <span id="page-83-0"></span>**shtml-hacktype**

Applicable in ObjectType-class directives.

The shtml-hacktype function changes the content-type of any .htm or .html file to magnus-internal/parsed-html and returns REQ\_PROCEED. This provides backward compatibility with server-side includes for files with .htm or .html extensions. The function may also check the execute bit for the file on UNIX systems. The use of this function is not recommended.

The following table describes parameters for the shtml-hacktype function. The left column lists the parameter name, and the right column describes what the parameter does.

shtml-hacktype parameters

| <b>Parameter</b> | <b>Description</b>                                                                                                    |
|------------------|----------------------------------------------------------------------------------------------------|
| exec-hack        | (UNIX only, optional) tells the function to change the<br>content-type only if the execute bit is enabled. The value of the<br>parameter is not important. It need only be provided. You<br>may use exec-hack=true. |
| bucket           | optional, common to all obj. conf functions                                                                                                    |

# **Examples**

ObjectType fn=shtml-hacktype exec-hack=true

# <span id="page-84-0"></span>**type-by-exp**

Applicable in ObjectType-class directives.

The type-by-exp function matches the current path with a wildcard expression. If the two match, the type parameter information is applied to the file. This is the same as [type-by-extension](#page-85-0), except you use wildcard patterns for the files or directories specified in the URLs.

#### **Parameters**

The following table describes parameters for the  $type-by-exp$  function. The left column lists the parameter name, and the right column describes what the parameter does.

| <b>Parameter</b> | <b>Description</b>                                                                  |
|------------------|-------------------------------------------------------------------------------------|
| exp              | is the wildcard pattern of paths for which this function is<br>applied.             |
| type             | (optional) is the type assigned to a matching request (the<br>content-type header). |

type-by-exp parameters

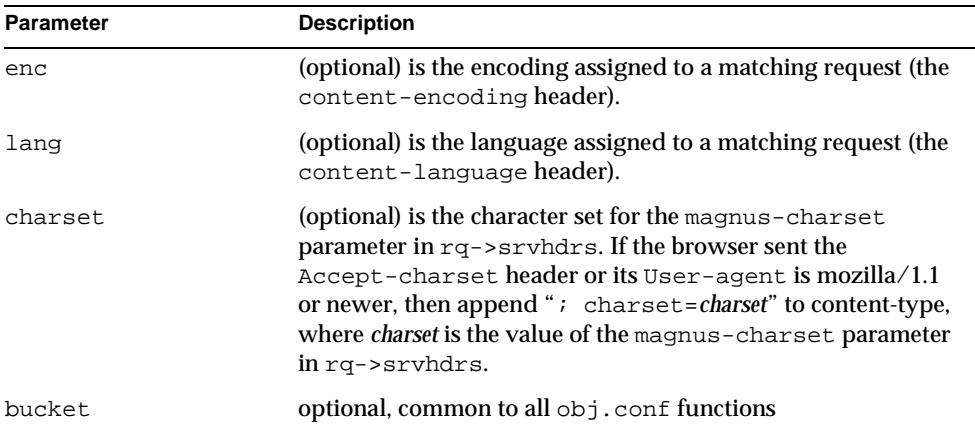

type-by-exp parameters

# **Examples**

ObjectType fn=type-by-exp exp=\*.test type=application/html

### **See Also**

[type-by-extension,](#page-85-0) [force-type](#page-81-0)

# <span id="page-85-0"></span>**type-by-extension**

Applicable in ObjectType-class directives.

This function instructs the server to look in a table of MIME type mappings to find the MIME type of the requested resource according to the extension of the requested resource. The MIME type is added to the content-type header sent back to the client.

The table of MIME type mappings is created by a  $MIME$  element in the server.  $xml$ file, which loads a MIME types file or list and creates the mappings. For more information about server.xml and MIME types files, see the *Sun ONE Application Server Administrator's Configuration File Reference*.

For example, the following two lines are part of a MIME types file:

type=text/html exts=htm,html type=text/plain exts=txt

If the extension of the requested resource is htm or html, the type-by-extension file sets the type to  $texttext{text}$ . If the extension is .  $texttext{text},$  the function sets the type to text/plain.

#### **Parameters**

The following table describes parameters for the type-by-extension function. The left column lists the parameter name, and the right column describes what the parameter does.

type-by-extension parameters

| Parameter | <b>Description</b>                          |
|-----------|---------------------------------------------|
| bucket    | optional, common to all obj. conf functions |

# **Examples**

```
ObjectType fn=type-by-extension
```
#### **See Also**

[type-by-exp](#page-84-0), [force-type](#page-81-0)

# Service Stage

The Service class of functions sends the response data to the client.

Every Service directive has the following optional parameters to determine whether the function is executed. All the optional parameters must match the current request for the function to be executed.

<span id="page-86-0"></span>• type

(optional) specifies a wildcard pattern of MIME types for which this function will be executed. The magnus-internal/\* MIME types are used only to select a Service function to execute.

<span id="page-86-1"></span>• method

(optional) specifies a wildcard pattern of HTTP methods for which this function will be executed. Common HTTP methods are GET, HEAD, and POST. <span id="page-87-3"></span>• query

(optional) specifies a wildcard pattern of query strings for which this function will be executed.

<span id="page-87-2"></span>• UseOutputStreamSize

(optional) determines the default output stream buffer size, in bytes, for data sent to the client. If this parameter is not specified, the default is 8192 bytes.

**NOTE** The UseOutputStreamSize parameter can be set to zero in the obj.conf file to disable output stream buffering. For the init.conf file, setting UseOutputStreamSize to zero has no effect.

<span id="page-87-4"></span>• flushTimer

(optional) determines the maximum number of milliseconds between write operations in which buffering is enabled. If the interval between subsequent write operations is greater than the flushTimer value for an application, further buffering is disabled. This is necessary for status monitoring CGI applications that run continuously and generate periodic status update reports. If this parameter is not specified, the default is 3000 milliseconds.

<span id="page-87-0"></span>• ChunkedRequestBufferSize

(optional) determines the default buffer size, in bytes, for "un-chunking" request data. If this parameter is not specified, the default is 8192 bytes.

<span id="page-87-1"></span>• ChunkedRequestTimeout

(optional) determines the default timeout, in seconds, for "un-chunking" request data. If this parameter is not specified, the default is 60 seconds.

If there is more than one Service-class function, the first one matching the optional wildcard parameters (type, method, and query) is executed.

For more information about the UseOutputStreamSize, flushTimer, ChunkedRequestBufferSize, and ChunkedRequestTimeout parameters, see ["Buffered Streams," on page 292.](#page-291-0) The [UseOutputStreamSize](#page-87-2), [ChunkedRequestBufferSize](#page-87-0), and [ChunkedRequestTimeout](#page-87-1) parameters also have equivalent init.conf directives; see the *Sun ONE Application Server Administrator's Configuration File Reference*. The obj.conf parameters override the init.conf directives.

By default, the server sends the requested file to the client by calling the [send-file](#page-107-0) function. The directive that sets the default is:

```
Service method="(GET|HEAD|POST)" type="*~magnus-internal/*" 
fn="send-file"
```
This directive usually comes last in the set of Service-class directives to give all other Service directives a chance to be invoked. This directive is invoked if the method of the request is GET, HEAD, or POST, and the type does *not* start with magnus-internal/. Note here that the pattern \*~ means "does not match." For a list of characters that can be used in patterns, see [Appendix B, "Wildcard Patterns.](#page-274-0)"

The following Service-class functions are described in detail in this section:

- [add-footer](#page-89-0) appends a footer specified by a filename or URL to a an HTML file.
- [add-header](#page-90-0) prepends a header specified by a filename or URL to an HTML file.
- [append-trailer](#page-92-0) appends text to the end of an HTML file.
- [imagemap](#page-93-0) handles server-side image maps.
- [index-common](#page-94-0) generates a fancy list of the files and directories in a requested directory.
- [index-simple](#page-96-0) generates a simple list of files and directories in a requested directory.
- [key-toosmall](#page-97-0) indicates to the client that the provided certificate key size is too small to accept.
- [list-dir](#page-98-0) lists the contents of a directory.
- [make-dir](#page-99-0) creates a directory.
- [query-handler](#page-100-0) handles the HTML ISINDEX tag.
- [remove-dir](#page-101-0) deletes an empty directory.
- [remove-file](#page-102-0) deletes a file.
- [rename-file](#page-103-0) renames a file.
- [send-cgi](#page-104-0) sets up environment variables, launches a CGI program, and sends the response to the client.
- [send-file](#page-107-0) sends a local file to the client.
- [send-range](#page-108-0) sends a range of bytes of a file to the client.
- [send-shellcgi](#page-109-0) sets up environment variables, launches a shell CGI program, and sends the response to the client.
- [send-wincgi](#page-110-0) sets up environment variables, launches a WinCGI program, and sends the response to the client.
- [service-dump](#page-111-0) creates a performance report based on collected performance bucket data.
- [service-j2ee](#page-112-0) services requests made to Java web applications.
- [service-passthrough](#page-113-0) forwards a request to another server for processing.
- [shtml\\_send](#page-116-0) parses an HTML file for server-parsed html commands.
- [upload-file](#page-117-0) uploads and saves a file.

# <span id="page-89-0"></span>**add-footer**

Applicable in Service-class directives.

This function appends a footer to an HTML file that is sent to the client. The footer is specified either as a filename or a URI -- thus the footer can be dynamically generated. To specify static text as a footer, use the [append-trailer](#page-92-0) function.

# **Parameters**

The following table describes parameters for the add-footer function. The left column lists the parameter name, and the right column describes what the parameter does.

| <b>Parameter</b> | <b>Description</b>                                                                                                    |
|------------------|----------------------------------------------------------------------------------------------------|
| file             | (optional) The pathname to the file containing the<br>footer. Specify either file or uri.                                                                                                    |
|                  | By default the pathname is relative. If the pathname is<br>absolute, pass the NSIntAbsFilePath parameter as<br>yes.                                                                                                    |
| uri              | (optional) A URI pointing to the resource containing<br>the footer. Specify either file or uri.                                                                                                    |
| NSIntAbsFilePath | (optional) if the file parameter is specified, the<br>NSIntAbsFilePath parameter determines whether<br>the file name is absolute or relative. The default is<br>relative. Set the value to yes to indicate an absolute<br>file path. |

add-footer parameters

add-footer parameters

| <b>Parameter</b>         | <b>Description</b>                              |
|--------------------------|-------------------------------------------------|
| type                     | optional, common to all Service-class functions |
| method                   | optional, common to all Service-class functions |
| query                    | optional, common to all Service-class functions |
| UseOutputStreamSize      | optional, common to all Service-class functions |
| flushTimer               | optional, common to all Service-class functions |
| ChunkedRequestBufferSize | optional, common to all Service-class functions |
| ChunkedRequestTimeout    | optional, common to all Service-class functions |
| bucket                   | optional, common to all obj. conf functions     |

# **Examples**

Service type=text/html method=GET fn=add-footer file="footers/footer1.html"

Service type=text/html method=GET fn=add-footer file="D:/Sun/AppServer7/domains/domain1/server1/footers/footer1.html" NSIntAbsFilePath="yes"

#### **See Also**

[append-trailer,](#page-92-0) [add-header](#page-90-0)

# <span id="page-90-0"></span>**add-header**

Applicable in Service-class directives.

This function prepends a header to an HTML file that is sent to the client. The header is specified either as a filename or a URI -- thus the header can be dynamically generated.

The following table describes parameters for the add-header function. The left column lists the parameter name, and the right column describes what the parameter does.

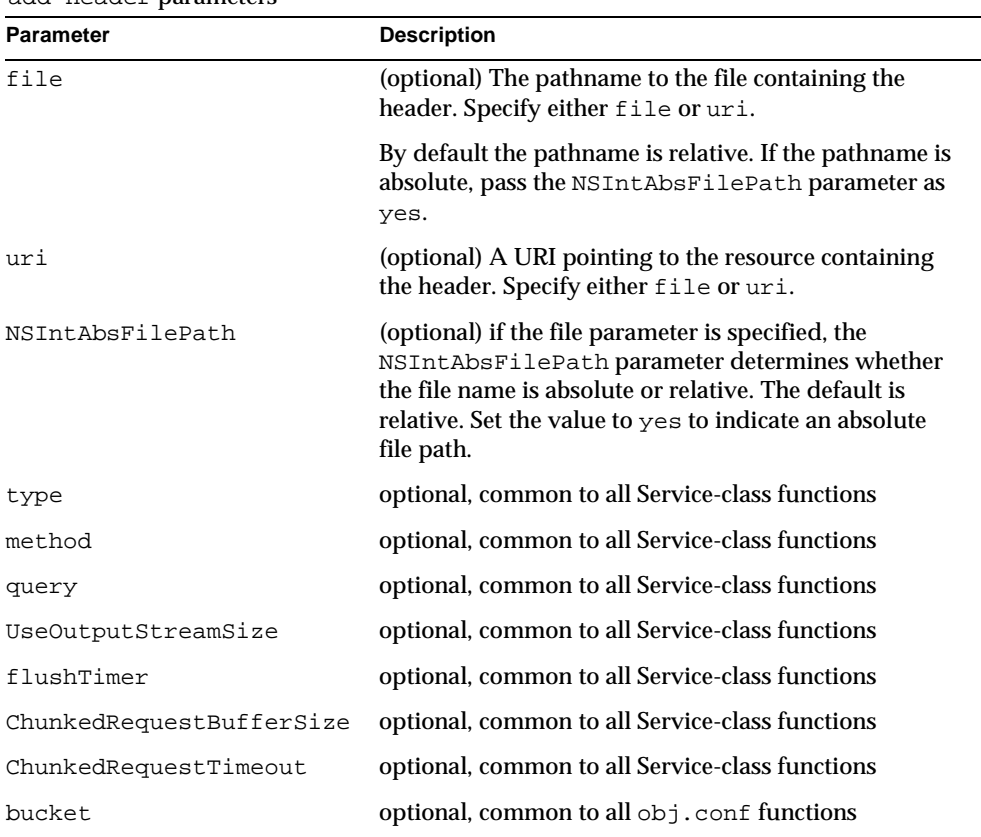

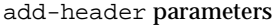

#### **Examples**

Service type=text/html method=GET fn=add-header file="headers/header1.html"

Service type=text/html method=GET fn=add-footer file="D:/Sun/AppServer7/domains/domain1/server1/headers/header1.html" NSIntAbsFilePath="yes"

> **See Also** [add-footer,](#page-89-0) [append-trailer](#page-92-0)

# <span id="page-92-0"></span>**append-trailer**

Applicable in Service-class directives.

The append-trailer function sends an HTML file and appends text to the end. It only appends text to HTML files. This is typically used for author information and copyright text. The date the file was last modified can be inserted.

Returns REQ\_ABORTED if a required parameter is missing, if there is extra path information after the file name in the URL, or if the file cannot be opened for read-only access.

# **Parameters**

The following table describes parameters for the append-trailer function. The left column lists the parameter name, and the right column describes what the parameter does.

| <b>Parameter</b>         | <b>Description</b>                                                                                                    |
|--------------------------|----------------------------------------------------------------------------------------------------|
| trailer                  | is the text to append to HTML documents. The string<br>is unescaped with util_uri_unescape before being<br>sent. The text can contain HTML tags and can be up to<br>512 characters long after unescaping and inserting the<br>date. |
|                          | If you use the string : LASTMOD:, which is replaced by<br>the date the file was last modified; you must also<br>specify a time format with timefmt.                                                                                 |
| timefmt                  | (optional) is a time format string for : LASTMOD: . For<br>details about time formats refer to Appendix C, "Time<br>Formats." If timefmt is not provided, : LASTMOD:<br>will not be replaced with the time.                         |
| type                     | optional, common to all Service-class functions                                                                                                    |
| method                   | optional, common to all Service-class functions                                                                                                    |
| query                    | optional, common to all Service-class functions                                                                                                    |
| UseOutputStreamSize      | optional, common to all Service-class functions                                                                                                    |
| flushTimer               | optional, common to all Service-class functions                                                                                                    |
| ChunkedRequestBufferSize | optional, common to all Service-class functions                                                                                                    |
| ChunkedRequestTimeout    | optional, common to all Service-class functions                                                                                                    |
| bucket                   | optional, common to all obj.conf functions                                                                                                    |

append-trailer parameters

#### **Examples**

```
Service type=text/html method=GET fn=append-trailer 
trailer="<hr><img src=/logo.gif> Copyright 1999"
# Add a trailer with the date in the format: MM/DD/YY 
Service type=text/html method=GET fn=append-trailer timefmt="%D" 
trailer="<HR>File last updated on: :LASTMOD:"
```
### **See Also**

[add-footer,](#page-89-0) [add-header](#page-90-0)

# <span id="page-93-0"></span>**imagemap**

Applicable in Service-class directives.

The imagemap function responds to requests for imagemaps. Imagemaps are images which are divided into multiple areas that each have an associated URL. The information about which URL is associated with which area is stored in a mapping file.

# **Parameters**

The following table describes parameters for the imagemap function. The left column lists the parameter name, and the right column describes what the parameter does.

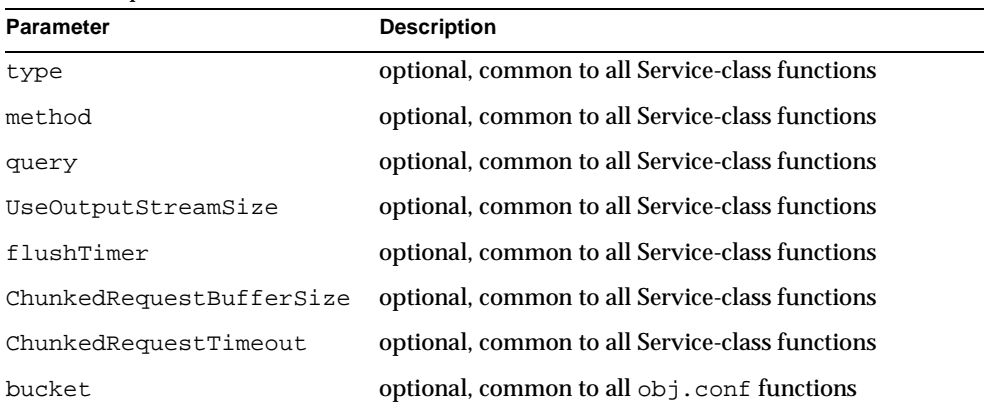

imagemap parameters

#### **Examples**

```
Service type=magnus-internal/imagemap method=(GET|HEAD) 
fn=imagemap
```
# <span id="page-94-0"></span>**index-common**

Applicable in Service-class directives.

The index-common function generates a fancy (or common) list of files in the requested directory. The list is sorted alphabetically. Files beginning with a period (.) are not displayed. Each item appears as an HTML link. This function displays more information than [index-simple](#page-96-0) including the size, date last modified, and an icon for each file. It may also include a header and/or readme file into the listing.

The Init-class function [cindex-init](#page-128-0) in init.conf specifies the format for the index list, including where to look for the images.

If obj.conf contains a call to index-common in the Service stage, init.conf must initialize fancy (or common) indexing by invoking [cindex-init](#page-128-0) during the Init stage.

Indexing occurs when the requested resource is a directory that does not contain an index file or a home page, or no index file or home page has been specified by the functions [find-index](#page-67-0) or [home-page](#page-58-0).

The icons displayed are .gif files dependent on the content-type of the file.

The following table describes which icon is displayed based on the content-type of the file. The left column lists the content-type values, and the right column lists the .gif files for the displayed icons.

| <b>Content Type</b>        | <b>Icon</b> |  |
|----------------------------|-------------|--|
| "text/ $*$ "               | text.gif    |  |
| " $image/*"$               | image.gif   |  |
| "audio/ $*$ "              | sound.gif   |  |
| "video/ $*$ "              | movie.gif   |  |
| "application/octet-stream" | binary.gif  |  |
| directory                  | menu.gif    |  |
|                            |             |  |

content-type icons

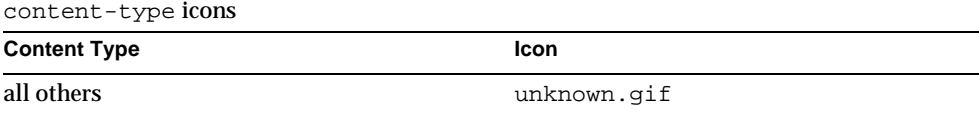

The following table describes parameters for the index-common function. The left column lists the parameter name, and the right column describes what the parameter does.

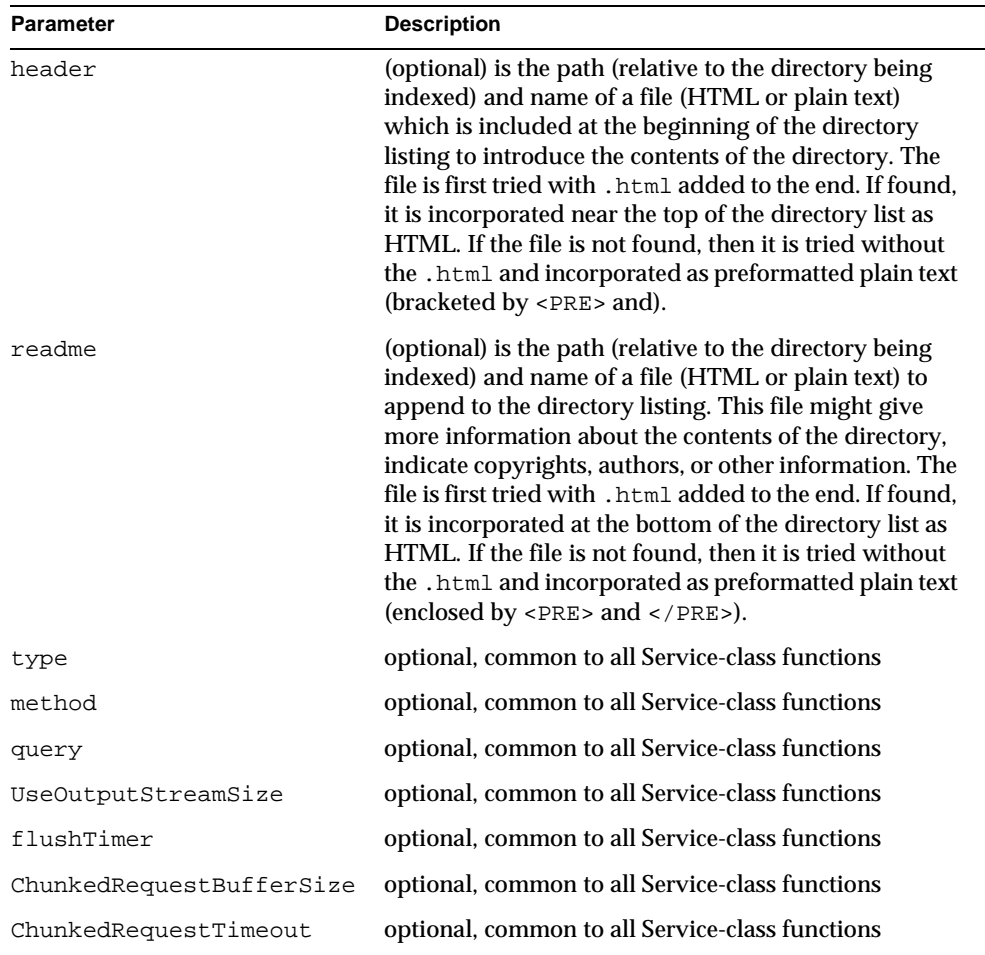

#### index-common parameters

index-common parameters

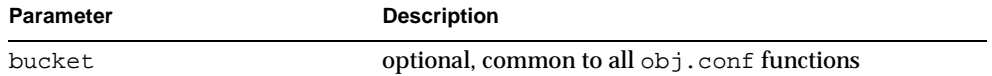

#### **Examples**

Service fn=index-common type=magnus-internal/directory method=(GET|HEAD) header=hdr readme=rdme.txt

#### **See Also**

[cindex-init](#page-128-0), [index-simple,](#page-96-0) [find-index,](#page-67-0) [home-page](#page-58-0)

# <span id="page-96-0"></span>**index-simple**

Applicable in Service-class directives.

The index-simple function generates a simple index of the files in the requested directory. It scans a directory and returns an HTML page to the browser displaying a bulleted list of the files and directories in the directory. The list is sorted alphabetically. Files beginning with a period (.) are not displayed. Each item appears as an HTML link.

Indexing occurs when the requested resource is a directory that does not contain either an index file or a home page, or no index file or home page has been specified by the functions [find-index](#page-67-0) or [home-page](#page-58-0).

# **Parameters**

The following table describes parameters for the index-simple function. The left column lists the parameter name, and the right column describes what the parameter does.

| <b>Parameter</b>    | <b>Description</b>                              |
|---------------------|-------------------------------------------------|
| type                | optional, common to all Service-class functions |
| method              | optional, common to all Service-class functions |
| query               | optional, common to all Service-class functions |
| UseOutputStreamSize | optional, common to all Service-class functions |

index-simple parameters

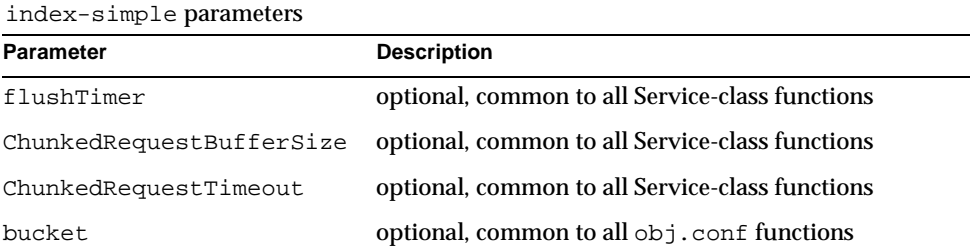

# **Examples**

Service type=magnus-internal/directory fn=index-simple

#### **See Also**

[cindex-init](#page-128-0), [index-common](#page-94-0)

# <span id="page-97-0"></span>**key-toosmall**

Applicable in Service-class directives.

**NOTE** This function is provided for backward compatibility only and was deprecated in iPlanet Web Server 4.x. It is replaced by the PathCheck-class SAF [ssl-check](#page-77-0).

The key-toosmall function returns a message to the client specifying that the secret key size for SSL communications is too small. This function is designed to be used together with a Client tag to limit access of certain directories to non-exportable browsers.

### **Parameters**

The following table describes parameters for the key-toosmall function. The left column lists the parameter name, and the right column describes what the parameter does.

| $\frac{1}{2}$    |                                                 |
|------------------|-------------------------------------------------|
| <b>Parameter</b> | <b>Description</b>                              |
| type             | optional, common to all Service-class functions |

key-toosmall parameters

key-toosmall parameters

| <b>Parameter</b>         | <b>Description</b>                              |
|--------------------------|-------------------------------------------------|
| method                   | optional, common to all Service-class functions |
| query                    | optional, common to all Service-class functions |
| UseOutputStreamSize      | optional, common to all Service-class functions |
| flushTimer               | optional, common to all Service-class functions |
| ChunkedRequestBufferSize | optional, common to all Service-class functions |
| ChunkedRequestTimeout    | optional, common to all Service-class functions |
| bucket                   | optional, common to all obj. conf functions     |

# **Examples**

```
<Object ppath=/mydocs/secret/*>
Service fn=key-toosmall
</Object>
```
# <span id="page-98-0"></span>**list-dir**

Applicable in Service-class directives.

The list-dir function returns a sequence of text lines to the client in response to a request whose method is INDEX. The format of the returned lines is:

*name type size mimetype*

The *name* field is the name of the file or directory. It is relative to the directory being indexed. It is URL-encoded, that is, any character might be represented by  $x = x$ , where  $xx$  is the hexadecimal representation of the character's ASCII number.

The *type* field is a MIME type such as text/html. Directories will be of type directory. A file for which the server doesn't have a type will be of type unknown.

The *size* field is the size of the file, in bytes.

The *mtime* field is the numerical representation of the date of last modification of the file. The number is the number of seconds since the epoch (Jan. 1, 1970 00:00 UTC) since the last modification of the file.

When remote file manipulation is enabled in the server, the  $\circ$ bj.conf file contains a Service-class function that calls list-dir for requests whose method is INDEX.

The following table describes parameters for the list-dir function. The left column lists the parameter name, and the right column describes what the parameter does.

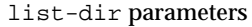

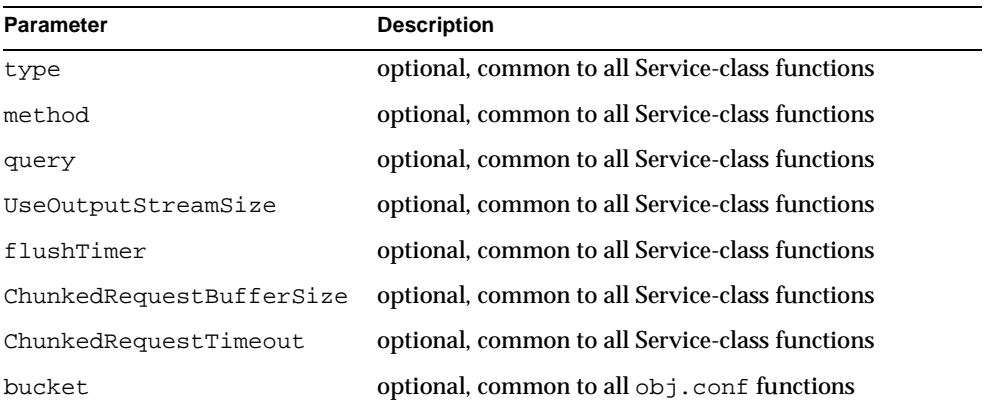

# **Examples**

Service fn=list-dir method="INDEX"

# <span id="page-99-0"></span>**make-dir**

Applicable in Service-class directives.

The make-dir function creates a directory when the client sends a request whose method is MKDIR. The function can fail if the server can't write to that directory.

When remote file manipulation is enabled in the server, the  $\circ b$  i. conf file contains a Service-class function that invokes make-dir when the request method is MKDIR.

The following table describes parameters for the make-dir function. The left column lists the parameter name, and the right column describes what the parameter does.

make-dir parameters

| <b>Parameter</b>         | <b>Description</b>                              |
|--------------------------|-------------------------------------------------|
| type                     | optional, common to all Service-class functions |
| method                   | optional, common to all Service-class functions |
| query                    | optional, common to all Service-class functions |
| UseOutputStreamSize      | optional, common to all Service-class functions |
| flushTimer               | optional, common to all Service-class functions |
| ChunkedRequestBufferSize | optional, common to all Service-class functions |
| ChunkedRequestTimeout    | optional, common to all Service-class functions |
| bucket                   | optional, common to all obj. conf functions     |

### **Examples**

Service fn="make-dir" method="MKDIR"

# <span id="page-100-0"></span>**query-handler**

Applicable in Service-class directives.

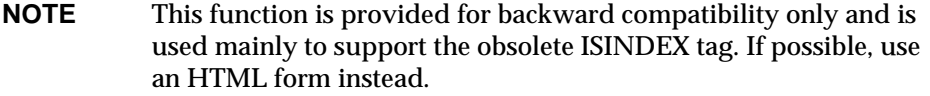

The query-handler function runs a CGI program instead of referencing the path requested.

The following table describes parameters for the query-handler function. The left column lists the parameter name, and the right column describes what the parameter does.

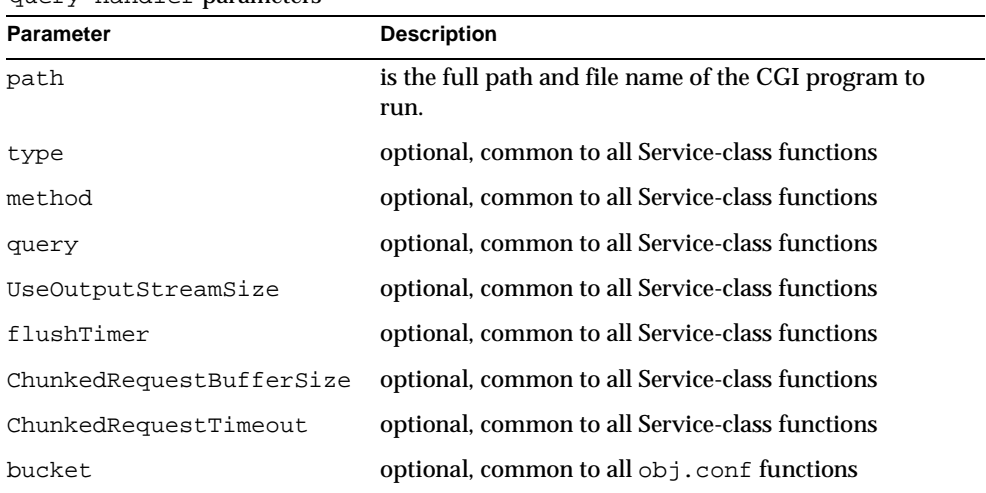

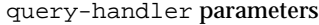

#### **Examples**

Service query=\* fn=query-handler path=/http/cgi/do-grep Service query=\* fn=query-handler path=/http/cgi/proc-info

# <span id="page-101-0"></span>**remove-dir**

Applicable in Service-class directives.

The remove-dir function removes a directory when the client sends an request whose method is RMDIR. The directory must be empty (have no files in it). The function will fail if the directory is not empty or if the server doesn't have the privileges to remove the directory.

When remote file manipulation is enabled in the server, the  $\circ$ bj.conf file contains a Service-class function that invokes remove-dir when the request method is RMDIR.

The following table describes parameters for the remove-dir function. The left column lists the parameter name, and the right column describes what the parameter does.

remove-dir parameters

| Parameter                | <b>Description</b>                              |
|--------------------------|-------------------------------------------------|
| type                     | optional, common to all Service-class functions |
| method                   | optional, common to all Service-class functions |
| query                    | optional, common to all Service-class functions |
| UseOutputStreamSize      | optional, common to all Service-class functions |
| flushTimer               | optional, common to all Service-class functions |
| ChunkedRequestBufferSize | optional, common to all Service-class functions |
| ChunkedRequestTimeout    | optional, common to all Service-class functions |
| bucket                   | optional, common to all obj. conf functions     |
|                          |                                                 |

### **Examples**

Service fn="remove-dir" method="RMDIR"

# <span id="page-102-0"></span>**remove-file**

Applicable in Service-class directives.

The remove-file function deletes a file when the client sends a request whose method is DELETE. It deletes the file indicated by the URL if the user is authorized and the server has the needed file system privileges.

When remote file manipulation is enabled in the server, the  $obj.config$  confile contains a Service-class function that invokes remove-file when the request method is DELETE.

The following table describes parameters for the remove-file function. The left column lists the parameter name, and the right column describes what the parameter does.

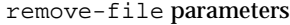

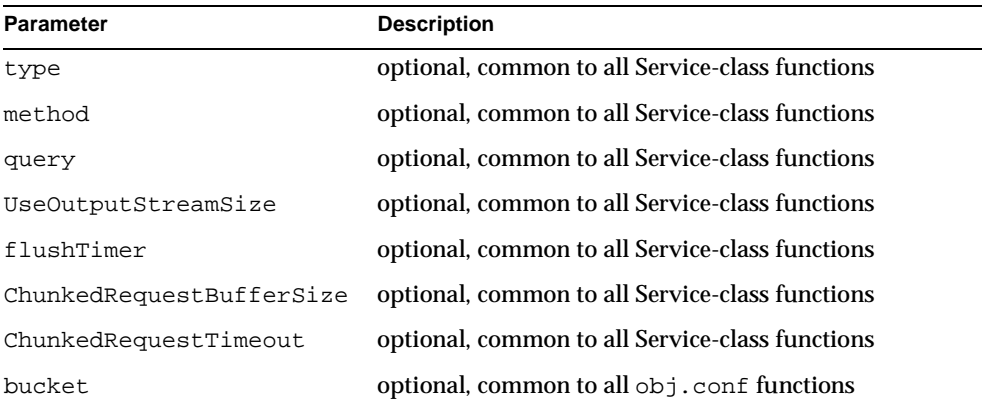

### **Examples**

Service fn="remove-file" method="DELETE"

# <span id="page-103-0"></span>**rename-file**

Applicable in Service-class directives.

The rename-file function renames a file when the client sends a request with a New-URL header whose method is MOVE. It renames the file indicated by the URL to New-URL within the same directory if the user is authorized and the server has the needed file system privileges.

When remote file manipulation is enabled in the server, the  $\infty$  i.conf file contains a Service-class function that invokes rename-file when the request method is MOVE.

The following table describes parameters for the rename-file function. The left column lists the parameter name, and the right column describes what the parameter does.

rename-file parameters

| <b>Parameter</b>         | <b>Description</b>                              |
|--------------------------|-------------------------------------------------|
| type                     | optional, common to all Service-class functions |
| method                   | optional, common to all Service-class functions |
| query                    | optional, common to all Service-class functions |
| UseOutputStreamSize      | optional, common to all Service-class functions |
| flushTimer               | optional, common to all Service-class functions |
| ChunkedRequestBufferSize | optional, common to all Service-class functions |
| ChunkedRequestTimeout    | optional, common to all Service-class functions |
| bucket                   | optional, common to all obj. conf functions     |

### **Examples**

Service fn="rename-file" method="MOVE"

# <span id="page-104-0"></span>**send-cgi**

Applicable in Service-class directives.

The send-cgi function sets up the CGI environment variables, runs a file as a CGI program in a new process, and sends the results to the client.

For details about the CGI environment variables and their NSAPI equivalents, refer to ["CGI to NSAPI Conversion," on page 172](#page-171-0).

For additional information about CGI, see the *Sun ONE Application Server Administrator's Guide* and the *Sun ONE Application Server Developer's Guide to Web Applications*.

You can change the timing used to flush the CGI buffer in these ways:

Adjust the interval between flushes using the [flushTimer](#page-87-4) parameter

- Adjust the buffer size using the [UseOutputStreamSize](#page-87-2) parameter
- Force Sun ONE Application Server to flush its buffer by forcing spaces into the buffer in the CGI script

For more information about flushTimer and UseOutputStreamSize, see ["Buffered Streams," on page 292.](#page-291-0)

# **Parameters**

The following table describes parameters for the send-cgi function. The left column lists the parameter name, and the right column describes what the parameter does.

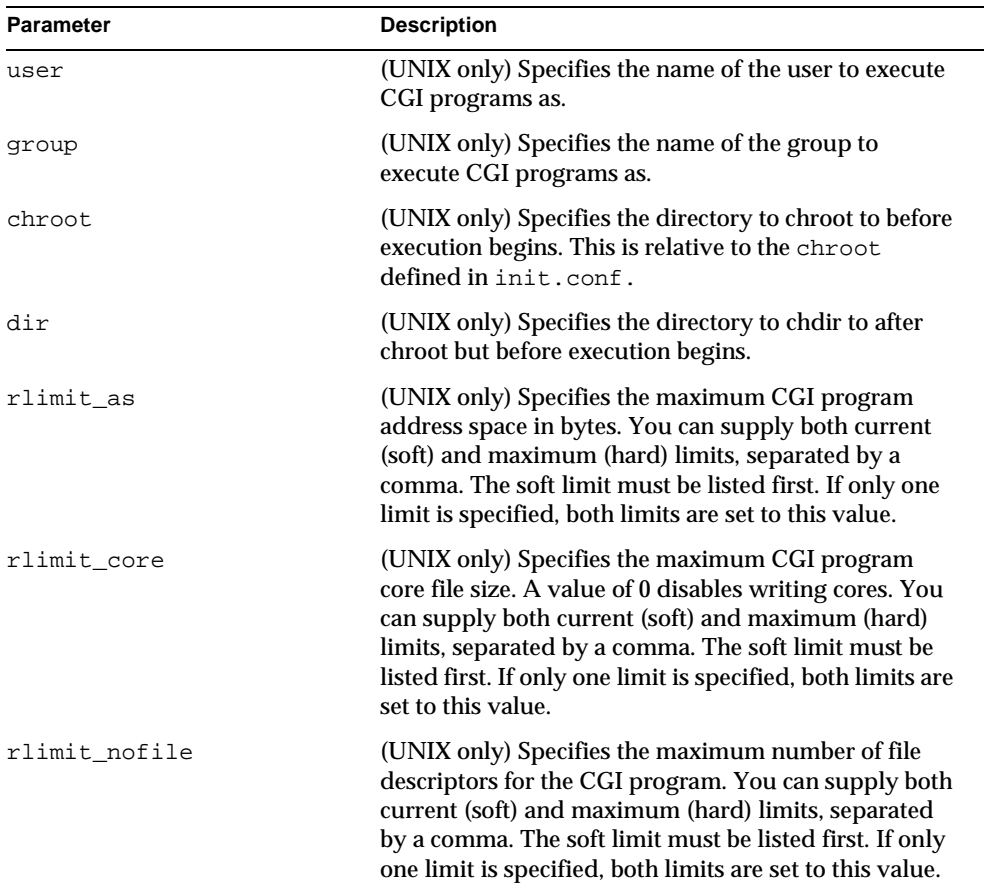

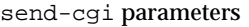

| <b>Parameter</b>         | <b>Description</b>                                                                                                    |
|--------------------------|----------------------------------------------------------------------------------------------------|
| nice                     | (UNIX only) Accepts an increment that determines the<br>CGI program's priority relative to the server.<br>Typically, the server is run with a nice value of 0 and<br>the nice increment would be between 0 (the CGI<br>program runs at same priority as server) and 19 (the<br>CGI program runs at much lower priority than server).<br>While it is possible to increase the priority of the CGI<br>program above that of the server by specifying a nice<br>increment of -1, this is not recommended. |
| type                     | optional, common to all Service-class functions                                                                                                    |
| method                   | optional, common to all Service-class functions                                                                                                    |
| query                    | optional, common to all Service-class functions                                                                                                    |
| UseOutputStreamSize      | optional, common to all Service-class functions                                                                                                    |
| flushTimer               | optional, common to all Service-class functions                                                                                                    |
| ChunkedRequestBufferSize | optional, common to all Service-class functions                                                                                                    |
| ChunkedRequestTimeout    | optional, common to all Service-class functions                                                                                                    |
| bucket                   | optional, common to all obj. conf functions                                                                                                    |

send-cgi parameters

#### **Examples**

The following example uses variables defined in the server. xml file for the send-cgi parameters. For more information about defining variables, see the *Sun ONE Application Server Administrator's Configuration File Reference*.

```
<Object name="default">
...
NameTrans fn="pfx2dir" from="/cgi-bin" 
dir="/home/foo.com/public_html/cgi-bin" name="cgi"
...
</Object>
<Object name="cgi"> 
ObjectType fn="force-type" type="magnus-internal/cgi" 
Service fn="send-cgi" user="$user" group="$group" dir="$dir" 
chroot="$chroot" nice="$nice" 
</Object>
```
# <span id="page-107-0"></span>**send-file**

Applicable in Service-class directives.

The send-file function sends the contents of the requested file to the client. It provides the content-type, content-length, and last-modified headers.

Most requests are handled by this function using the following directive (which usually comes last in the list of Service-class directives in the default object so that it acts as a default)

```
Service method="(GET|HEAD|POST)" type="*~magnus-internal/*" 
fn="send-file"
```
This directive is invoked if the method of the request is GET, HEAD, or POST, and the type does *not* start with magnus-internal/. Note here that the pattern \*~ means "does not match." For a list of characters that can be used in patterns, see [Appendix](#page-274-0)  [B, "Wildcard Patterns](#page-274-0)."

# **Parameters**

The following table describes parameters for the send-file function. The left column lists the parameter name, and the right column describes what the parameter does.

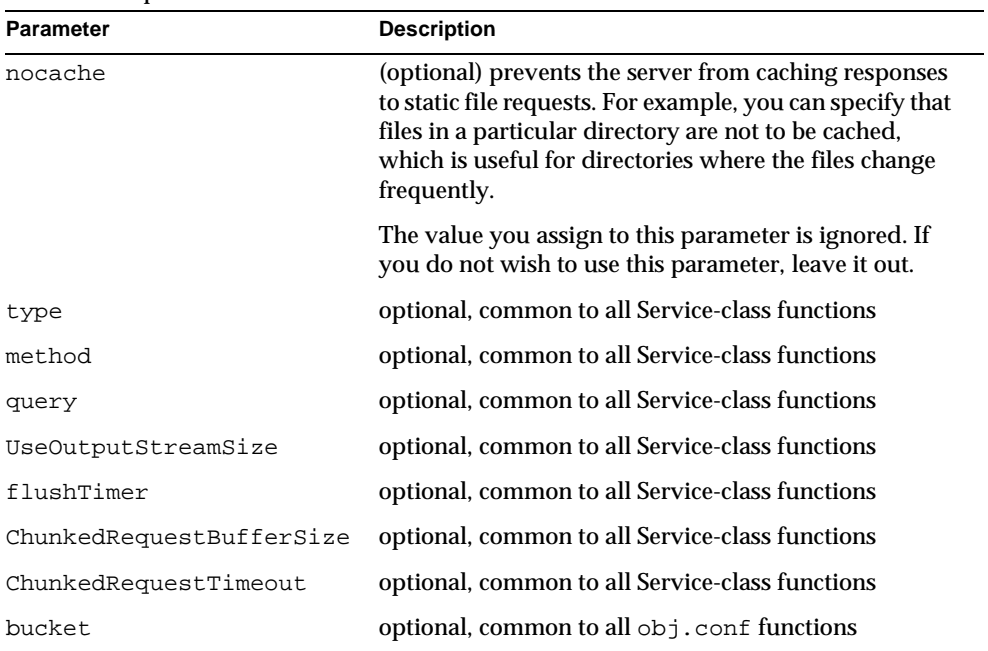

send-file parameters
```
Service type="*~magnus-internal/*" method="(GET|HEAD)" 
fn="send-file"
```
In the following example, the server does not cache static files from /export/somedir/ when requested by the URL prefix /myurl.

```
<Object name=default>
...
NameTrans fn="pfx2dir" from="/myurl" dir="/export/mydir", 
name="myname"
...
Service method=(GET|HEAD|POST) type=*~magnus-internal/* 
fn=send-file
...
</Object>
<Object name="myname">
Service method=(GET|HEAD) type=*~magnus-internal/* fn=send-file 
nocache=""
</Object>
```
## **send-range**

Applicable in Service-class directives.

When the client requests a portion of a document, by specifying HTTP byte ranges, the send-range function returns that portion.

### **Parameters**

The following table describes parameters for the send-range function. The left column lists the parameter name, and the right column describes what the parameter does.

| <b>Parameter</b> | <b>Description</b>                              |
|------------------|-------------------------------------------------|
| type             | optional, common to all Service-class functions |
| method           | optional, common to all Service-class functions |

send-range parameters

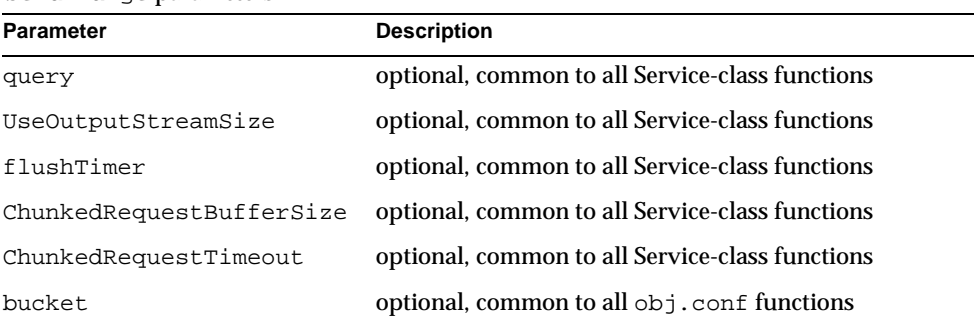

send-range parameters

### **Examples**

Service fn=send-range

## <span id="page-109-0"></span>**send-shellcgi**

Applicable in Service-class directives.

**Windows only.** The send-shellcgi function runs a file as a shell CGI program and sends the results to the client. Shell CGI is a server configuration that lets you run CGI applications using the file associations set in Windows. For information about shell CGI programs, consult the *Sun ONE Application Server Administrator's Guide*.

### **Parameters**

The following table describes parameters for the send-shellcgi function. The left column lists the parameter name, and the right column describes what the parameter does.

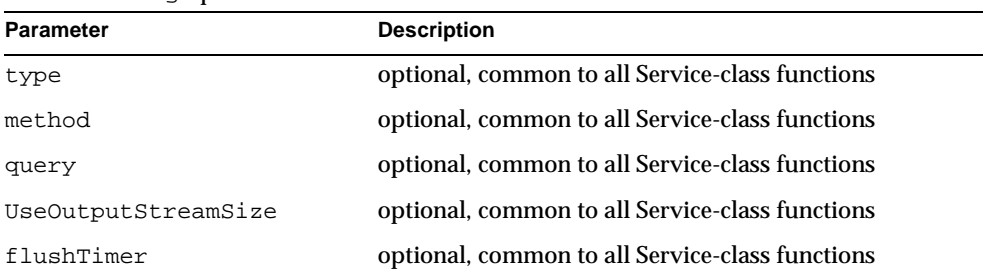

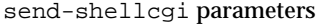

send-shellcgi parameters

| Parameter             | <b>Description</b>                                                              |
|-----------------------|---------------------------------------------------------------------------------|
|                       | ChunkedRequestBufferSize        optional, common to all Service-class functions |
| ChunkedRequestTimeout | optional, common to all Service-class functions                                 |
| bucket                | optional, common to all obj. conf functions                                     |

```
Service fn=send-shellcgi
Service type=magnus-internal/cgi fn=send-shellcgi
```
## <span id="page-110-0"></span>**send-wincgi**

Applicable in Service-class directives.

**Windows only.** The send-wincgi function runs a file as a Windows CGI program and sends the results to the client. For information about Windows CGI programs, consult the *Sun ONE Application Server Administrator's Guide*.

### **Parameters**

The following table describes parameters for the send-wincgi function. The left column lists the parameter name, and the right column describes what the parameter does.

| <b>Parameter</b>         | <b>Description</b>                              |
|--------------------------|-------------------------------------------------|
| type                     | optional, common to all Service-class functions |
| method                   | optional, common to all Service-class functions |
| query                    | optional, common to all Service-class functions |
| UseOutputStreamSize      | optional, common to all Service-class functions |
| flushTimer               | optional, common to all Service-class functions |
| ChunkedRequestBufferSize | optional, common to all Service-class functions |
| ChunkedRequestTimeout    | optional, common to all Service-class functions |
| bucket                   | optional, common to all obj. conf functions     |

send-wincgi parameters

```
Service fn=send-wincgi
Service type=magnus-internal/cgi fn=send-wincgi
```
## <span id="page-111-0"></span>**service-dump**

Applicable in Service-class directives.

The service-dump function creates a performance report based on collected performance bucket data (see ["The bucket Parameter," on page 48\)](#page-47-0).

To read the report, point the browser here:

http://*host\_name*:*port*/.perf

### **Parameters**

The following table describes parameters for the service-dump function. The left column lists the parameter name, and the right column describes what the parameter does.

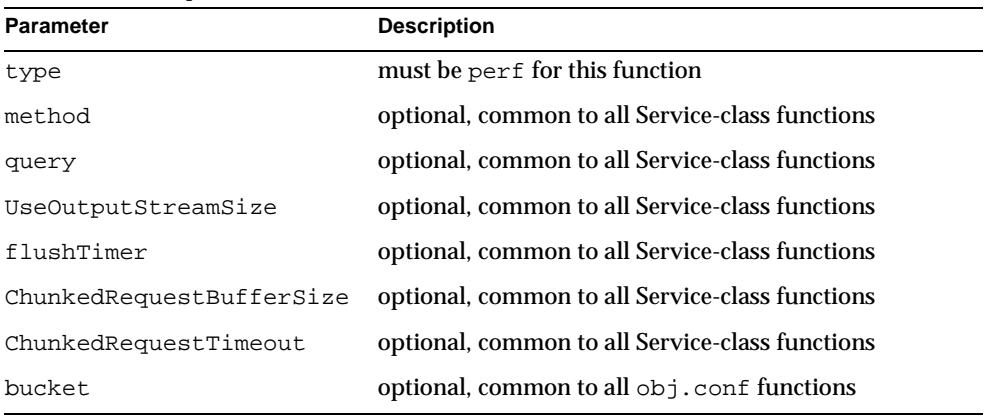

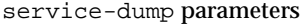

```
<Object name=default>
NameTrans fn="assign-name" from="/.perf" name="perf"
...
</Object>
<Object name=perf>
Service fn="service-dump"
</Object>
```
### **See Also**

[stats-init](#page-147-0)

## <span id="page-112-1"></span><span id="page-112-0"></span>**service-j2ee**

Applicable in Service-class directives.

The service-j2ee function services requests made to Java web applications.

### **Parameters**

The following table describes parameters for the service-j2ee function. The left column lists the parameter name, and the right column describes what the parameter does.

| <b>Parameter</b>         | <b>Description</b>                              |
|--------------------------|-------------------------------------------------|
| type                     | must be perf for this function                  |
| method                   | optional, common to all Service-class functions |
| query                    | optional, common to all Service-class functions |
| UseOutputStreamSize      | optional, common to all Service-class functions |
| flushTimer               | optional, common to all Service-class functions |
| ChunkedRequestBufferSize | optional, common to all Service-class functions |
| ChunkedRequestTimeout    | optional, common to all Service-class functions |
| bucket                   | optional, common to all obj. conf functions     |

service-j2ee parameters

```
<Object name=default>
NameTrans fn="ntrans-j2ee" name="j2ee"
...
</Object>
<Object name=j2ee>
Service fn="service-j2ee"
</Object>
```
### **See Also**

[init-j2ee](#page-140-0), [ntrans-j2ee](#page-58-0), [error-j2ee](#page-122-0)

## <span id="page-113-0"></span>**service-passthrough**

Applicable in Service-class directives.

The service-passthrough function forwards a request to another server for processing. This function can be configured to use SSL or non-SSL (HTTPS or HTTP) connections to the remote server independently of the type of connection the original request arrived on.

The service-passthrough function encodes information about the originating client that may be decoded by an [auth-passthrough](#page-48-0) function running on the remote server. Use of [auth-passthrough](#page-48-0) is optional.

When multiple remote servers are configured, service-passthrough chooses a single remote server from the list on a request-by-request basis.

The following table describes parameters for the service-passthrough function. The left column lists the parameter name, and the right column describes what the parameter does.

service-passthrough parameters

| <b>Parameter</b>         | <b>Description</b>                                                                                     |
|--------------------------|----------------------------------------------------------------------------------------------------|
| servers                  | A quoted, space-delimited list of the servers that<br>receive the forwarded requests.                  |
|                          | Individual server names may optionally be:                                                             |
|                          | Prefixed with $h \text{ttp}$ :// or $h \text{ttps}$ :// to indicate<br>the desired protocol.           |
|                          | Suffixed with a colon and an integer (for example<br>$\bullet$<br>:8000) to indicate the desired port. |
| type                     | optional, common to all Service-class functions                                                        |
| method                   | optional, common to all Service-class functions                                                        |
| query                    | optional, common to all Service-class functions                                                        |
| UseOutputStreamSize      | optional, common to all Service-class functions                                                        |
| flushTimer               | optional, common to all Service-class functions                                                        |
| ChunkedRequestBufferSize | optional, common to all Service-class functions                                                        |
| ChunkedRequestTimeout    | optional, common to all Service-class functions                                                        |
| bucket                   | optional, common to all obj. conf functions                                                            |

### **Examples**

Here is a stand-alone example of the service-passthrough function:

```
Service fn="service-passthrough" servers="http://server1 
http://server2"
```
A service-passthrough function is typically used in combination with other directives in the  $obj.config$  configuration file as follows:

```
<Object name="passthrough"> 
ObjectType fn="force-type" type="magnus-internal/passthrough" 
PathCheck fn="deny-existence" path="*/WEB-INF/*" 
Service type="magnus-internal/passthrough" 
fn="service-passthrough" servers="http://192.168.1.100:8000 
http://192.168.1.101:8000"
Error reason="Bad Gateway" fn="send-error" 
uri="$docroot/badgateway.html" 
</Object> 
<Object name="default"> 
... 
NameTrans fn="assign-name" from="(/webapp1|/webapp1/*)" 
name="passthrough" 
... 
</Object>
```
This example forwards any request for the web application deployed at the URI /webapp1 to one of the backend application servers at IP addresses 192.168.1.100 and 192.168.1.101. If the backend application server is down, the local HTML file badgateway.html is displayed instead.

If you want the server running service-passthrough to serve files it has access to and forward only those requests it cannot satisfy to the backend application servers, change the ObjectType line as follows:

```
ObjectType fn="check-passthrough" 
type="magnus-internal/passthrough"
```
### **See Also**

[init-passthrough](#page-141-0), [auth-passthrough](#page-48-0), [check-passthrough](#page-80-0), [assign-name](#page-55-0), [force-type](#page-81-0), [deny-existence](#page-66-0)

## **shtml\_send**

Applicable in Service-class directives.

The shtml\_send function parses an HTML document, scanning for embedded commands. These commands may provide information from the server, include the contents of other files, or execute a CGI program. The shtml\_send function is only available when the Shtml plugin (libShtml.so on UNIX libShtml.dll on Windows) is loaded. Refer to the *Sun ONE Application Server Developer's Guide to Web Applications* for server-parsed HTML commands.

### **Parameters**

The following table describes parameters for the shtml\_send function. The left column lists the parameter name, and the right column describes what the parameter does.

| <b>Parameter</b>         | <b>Description</b>                                                                                                    |
|--------------------------|----------------------------------------------------------------------------------------------------|
| ShtmlMaxDepth            | maximum depth of include nesting allowed. The<br>default value is 10.                                                                                                    |
| addCqiInitVars           | (UNIX only) if present and equal to yes (the default is<br>no), adds the environment variables defined in the<br>init-cgi SAF to the environment of any command<br>executed through the SHTML exec tag. |
| type                     | optional, common to all Service-class functions                                                                                                    |
| method                   | optional, common to all Service-class functions                                                                                                    |
| UseOutputStreamSize      | optional, common to all Service-class functions                                                                                                    |
| flushTimer               | optional, common to all Service-class functions                                                                                                    |
| ChunkedRequestBufferSize | optional, common to all Service-class functions                                                                                                    |
| ChunkedRequestTimeout    | optional, common to all Service-class functions                                                                                                    |
| query                    | optional, common to all Service-class functions                                                                                                    |
| bucket                   | optional, common to all obj. conf functions                                                                                                    |

shtml\_send parameters

### **Examples**

Service type=magnus-internal/shtml\_send method=(GET|HEAD) fn=shtml\_send

## **upload-file**

Applicable in Service-class directives.

The upload-file function uploads and saves a new file when the client sends a request whose method is PUT if the user is authorized and the server has the needed file system privileges.

When remote file manipulation is enabled in the server, the  $\infty$  i.conf file contains a Service-class function that invokes upload-file when the request method is PUT.

### **Parameters**

The following table describes parameters for the upload-file function. The left column lists the parameter name, and the right column describes what the parameter does.

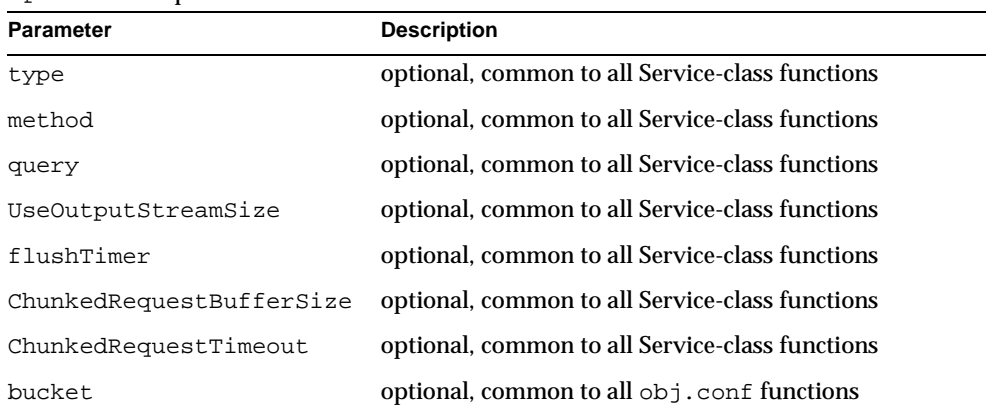

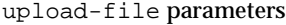

### **Examples**

Service fn=upload-file

## AddLog Stage

After the server has responded to the request, the AddLog directives are executed to record information about the transaction.

If there is more than one AddLog directive, all are executed.

The following AddLog-class functions are described in detail in this section:

- [common-log](#page-118-0) records information about the request in the common log format.
- [flex-log](#page-119-0) records information about the request in a flexible, configurable format.
- [record-useragent](#page-120-0) records the client's ip address and user-agent header.

## <span id="page-118-1"></span><span id="page-118-0"></span>**common-log**

Applicable in AddLog-class directives.

This function records request-specific data in the common log format (used by most HTTP servers). There is a log analyzer in the /extras/log\_anly directory for Sun ONE Application Server.

The common log must have been initialized previously by the  $init-\text{clf}$  function. For information about rotating logs, see [flex-rotate-init](#page-136-0).

There are also a number of free statistics generators for the common log format.

### **Parameters**

The following table describes parameters for the common-log function. The left column lists the parameter name, and the right column describes what the parameter does.

| <b>Parameter</b> | <b>Description</b>                                                                                                    |
|------------------|----------------------------------------------------------------------------------------------------|
| name             | (optional) gives the name of a log file, which must have been<br>given as a parameter to the $init$ -clf function in<br>init.conf. If no name is given, the entry is recorded in the<br>global log file.                                                                                           |
| iponly           | (optional) instructs the server to log the IP address of the<br>remote client rather than looking up and logging the DNS<br>name. This will improve performance if DNS is off in the<br>init.conf file. The value of iponly has no significance, as<br>long as it exists; you may use $iponly=1$ . |

common-log parameters

common-log parameters

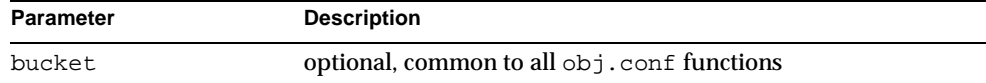

### **Examples**

```
# Log all accesses to the global log file
AddLog fn=common-log
# Log accesses from outside our subnet (198.93.5.*) to 
# nonlocallog
<Client ip="*~198.93.5.*">
AddLog fn=common-log name=nonlocallog
</Client>
```
#### **See Also**

[flex-init](#page-131-0), [init-clf](#page-139-0), [record-useragent](#page-120-0), [flex-log](#page-119-0), [flex-rotate-init](#page-136-0)

## <span id="page-119-1"></span><span id="page-119-0"></span>**flex-log**

Applicable in AddLog-class directives.

This function records request-specific data in a flexible log format. It may also record requests in the common log format. There is a log analyzer in the /extras/flexanlg directory for Sun ONE Application Server.

There are also a number of free statistics generators for the common log format.

The log format is specified by the  $f$ lex-init function call. For information about rotating logs, see [flex-rotate-init](#page-136-0).

The following table describes parameters for the flex-log function. The left column lists the parameter name, and the right column describes what the parameter does.

flex-log parameters

| <b>Parameter</b> | <b>Description</b>                                                                                                    |
|------------------|----------------------------------------------------------------------------------------------------|
| name             | (optional) gives the name of a log file, which must have been<br>given as a parameter to the flex-init function in<br>init.conf. If no name is given, the entry is recorded in the<br>global log file.                                                                                             |
| iponly           | (optional) instructs the server to log the IP address of the<br>remote client rather than looking up and logging the DNS<br>name. This will improve performance if DNS is off in the<br>init.conf file. The value of iponly has no significance, as<br>long as it exists; you may use $iponly=1$ . |
| bucket           | optional, common to all obj. conf functions                                                                                                    |

### **Examples**

```
# Log all accesses to the global log file
AddLog fn=flex-log
# Log accesses from outside our subnet (198.93.5.*) to 
# nonlocallog
<Client ip="*~198.93.5.*">
AddLog fn=flex-log name=nonlocallog
</Client>
```
### **See Also**

[flex-init](#page-131-0), [init-clf](#page-139-0), [common-log](#page-118-0), [record-useragent](#page-120-0), [flex-rotate-init](#page-136-0)

## <span id="page-120-1"></span><span id="page-120-0"></span>**record-useragent**

Applicable in AddLog-class directives.

The record-useragent function records the IP address of the client, followed by its User-Agent HTTP header. This indicates what version of the client was used for this transaction. For information about rotating logs, see [flex-rotate-init](#page-136-0).

The following table describes parameters for the record-useragent function. The left column lists the parameter name, and the right column describes what the parameter does.

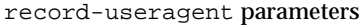

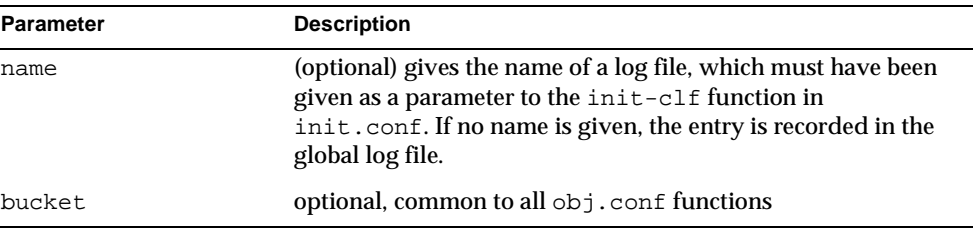

### **Examples**

# Record the client ip address and user-agent to browserlog AddLog fn=record-useragent name=browserlog

### **See Also**

[flex-init](#page-131-0), [init-clf](#page-139-0), [common-log](#page-118-0), [flex-log](#page-119-0), [flex-rotate-init](#page-136-0)

## Error Stage

If a server application function results in an error, it sets the HTTP response status code and returns the value REQ\_ABORTED. When this happens, the server stops processing the request. Instead, it searches for an Error directive matching the HTTP response status code or its associated reason phrase, and executes the directive's function. If the server does not find a matching Error directive, it returns the response status code to the client.

The following Error-class functions are described in detail in this section:

- [error-j2ee](#page-122-0) handles errors that occur during execution of J2EE applications and modules deployed to the Sun ONE Application Server.
- [send-error](#page-122-1) sends an HTML file to the client in place of a specific HTTP response status.

• [qos-error](#page-123-0) returns an error page stating which quality of service limits caused the error and what the value of the QOS statistic was.

## <span id="page-122-2"></span><span id="page-122-0"></span>**error-j2ee**

Applicable in Error-class directives.

The error-j2ee function handles errors that occur during execution of web applications deployed to the Sun ONE Application Server individually or as part of full J2EE applications.

### **Parameters**

The following table describes parameters for the error-j2ee function. The left column lists the parameter name, and the right column describes what the parameter does.

error-j2ee parameters

| Parameter | <b>Description</b>                          |
|-----------|---------------------------------------------|
| bucket    | optional, common to all obj. conf functions |

### **See Also**

[init-j2ee](#page-140-0), [ntrans-j2ee](#page-58-0), [service-j2ee](#page-112-0)

### <span id="page-122-1"></span>**send-error**

Applicable in Error-class directives.

The send-error function sends an HTML file to the client in place of a specific HTTP response status. This allows the server to present a friendly message describing the problem. The HTML page may contain images and links to the server's home page or other pages.

The following table describes parameters for the send-error function. The left column lists the parameter name, and the right column describes what the parameter does.

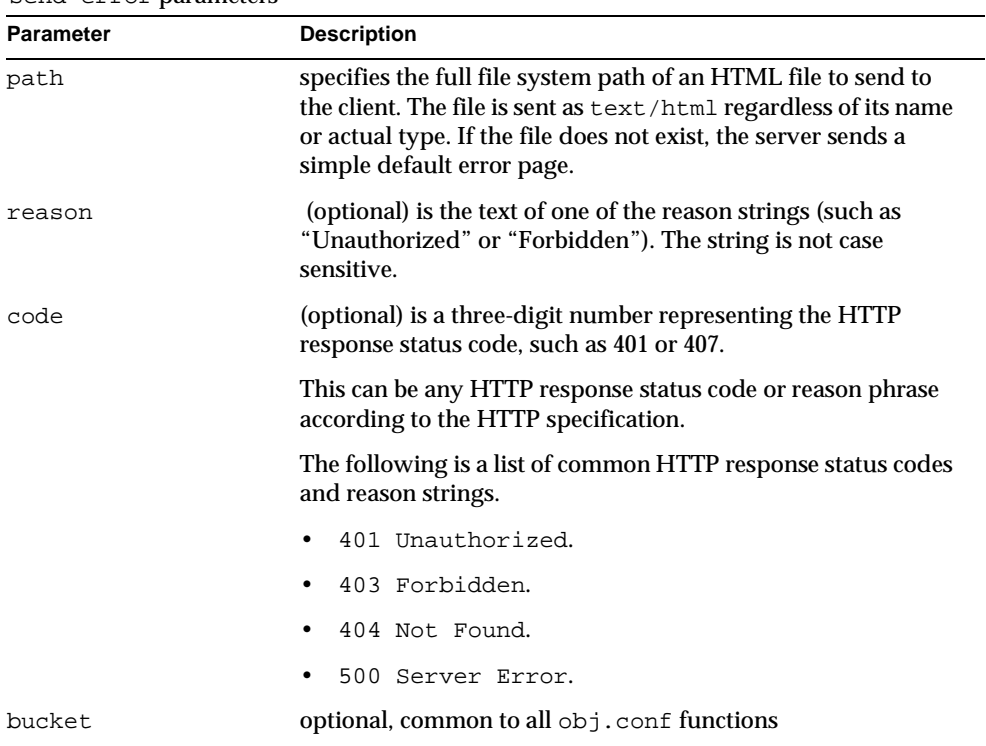

send-error parameters

### **Example**

<span id="page-123-0"></span>Error fn=send-error code=401 path=/Sun/AppServer7/domains/domain1/server1/docs/errors/401.html

### **qos-error**

Applicable in Error-class directives.

The qos-error function returns an error page stating which quality of service limits caused the error and what the value of the QOS statistic was.

For more information, see the performance chapter of the *Sun ONE Application Server Administrator's Guide*.

### **Parameters**

The following table describes parameters for the qos-error function. The left column lists the parameter name, and the right column describes what the parameter does.

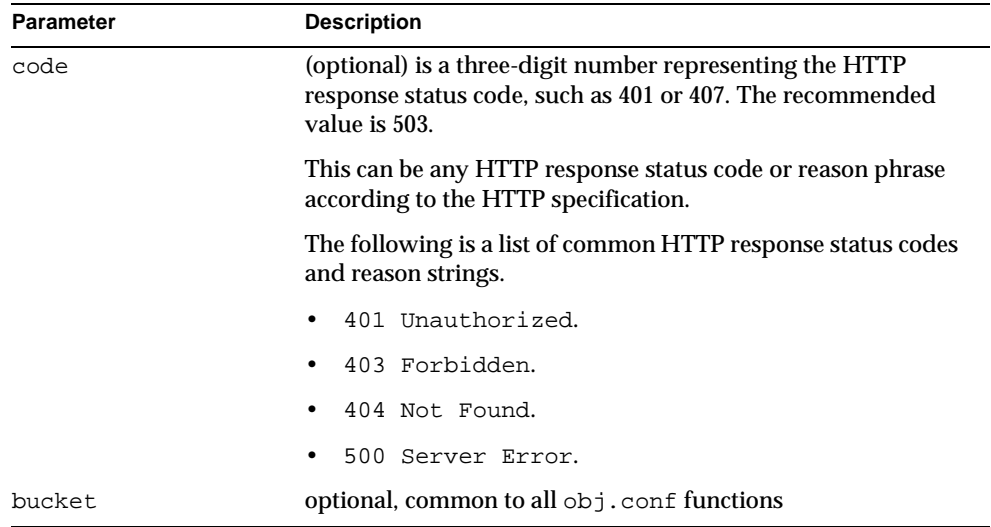

qos-error parameters

### **Examples**

Error fn=qos-error code=503

### **See Also**

[qos-handler](#page-53-0)

Error Stage

# SAFs in the init.conf File

When the Sun ONE Application Server starts up, it looks in a file called  $init$ . conf in the *instance\_dir*/config directory to establish a set of global variable settings that affect the server's behavior and configuration. Sun ONE Application Server executes all the directives defined in init.conf. The order of the directives is not important.

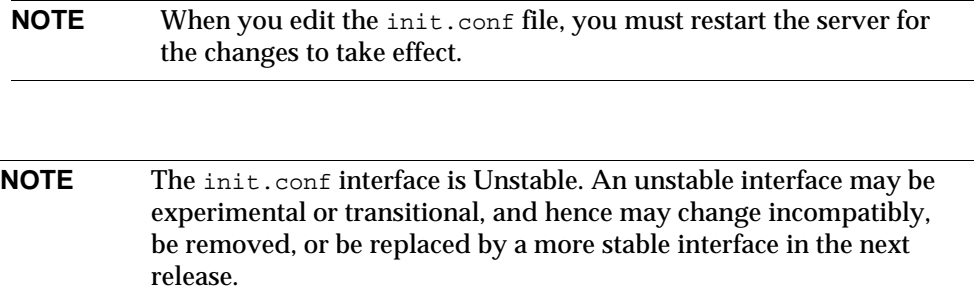

This chapter lists the  $Init$  SAFs that can be specified in  $init$ . conf in Sun ONE Application Server 7. For an alphabetical list of all SAFs, see [Appendix F,](#page-294-0)  ["Alphabetical List of Pre-defined SAFs.](#page-294-0)" For information about the other, non-SAF directives in init.conf, see the *Sun ONE Application Server Administrator's Configuration File Reference*.

The Init directives initialize the server, for example they load and initialize additional modules and plugins, and initialize log files.

The Init directives are SAFs, like obj.conf directives, and have SAF syntax rather than the simpler *variable value* syntax of other init.conf directives. They are located in init.conf because, like other init.conf directives, they are executed only once at server startup.

Each  $Init$  directive has an optional  $Latefinit$  parameter. For the UNIX platform, if LateInit is set to yes, the function is executed by the child process after it is forked from the parent. If LateInit is set to no or is not provided, the function is executed by the parent process before the fork. When the server is started up by user root but runs as another user, any activities that must be performed as the user root (such as writing to a root-owned file) must be done before the fork. Functions that create threads, with the exception of thread-pool-init, should execute after the fork (that is, the relevant Init directive should have LateInit=yes set).

For all platforms, any function that requires access to a fully parsed configuration should have LateInit=yes set on its Init directive.

Upon failure, Init-class functions return REQ\_ABORTED. The server logs the error according to the instructions in the Error directives in obj.conf, and terminates. Any other result code is considered a success.

The following Init-class functions are described in detail in this section:

- [cindex-init](#page-128-0) changes the default characteristics for fancy indexing.
- [define-perf-bucket](#page-129-0) creates a performance bucket.
- [dns-cache-init](#page-130-0) configures DNS caching.
- [flex-init](#page-131-1) initializes the flexible logging system.
- [flex-rotate-init](#page-136-1) enables rotation for flexible logs.
- [init-cgi](#page-137-0) changes the default settings for CGI programs.
- [init-clf](#page-139-1) initializes the Common Log subsystem.
- [init-j2ee](#page-140-1) initializes the Java subsystem.
- [init-passthrough](#page-141-1) initializes the passthrough plugin.
- [init-uhome](#page-141-2) loads user home directory information.
- [load-modules](#page-142-0) loads shared libraries into the server.
- [perf-init](#page-144-0) enables system performance measurement via performance buckets.
- [pool-init](#page-144-1) configures pooled memory allocation.
- [register-http-method](#page-146-0) lets you extend the HTTP protocol by registering new HTTP methods.
- [stats-init](#page-147-1) enables reporting of performance statistics in XML format.

• [thread-pool-init](#page-148-0) configures an additional thread pool.

## <span id="page-128-0"></span>**cindex-init**

Applicable in Init-class directives.

The function cindex-init sets the default settings for common indexing. Common indexing (also known as fancy indexing) is performed by the Service function [index-common](#page-94-0). Indexing occurs when the requested URL translates to a directory that does not contain an index file or home page, or no index file or home page has been specified.

In common (fancy) indexing, the directory list shows the name, last modified date, size and description for each indexed file or directory.

### **Parameters**

The following table describes parameters for the cindex-init function. The left column lists the parameter name, and the right column describes what the parameter does.

| <b>Description</b>                                                                                                    |
|----------------------------------------------------------------------------------------------------|
| (optional) is a string of letters specifying the options to activate.<br>Currently there is only one possible option:                                                                                                    |
| s tells the server to scan each HTML file in the directory being<br>indexed for the contents of the HTML <title> tag to display in the<br/>description field. The <title> tag must be within the first 255<br/>characters of the file. This option is off by default.</title></title>                                                                                                    |
| The search for <title> is not case-sensitive.</title>                                                                                                    |
| (optional) specifies the width for each column in the indexing<br>display. The string is a comma-separated list of numbers that specify<br>the column widths in characters for name, last-modified date, size,<br>and description respectively.                                                                                                    |
| The default values for the widths parameter are 22,18,8,33.                                                                                                    |
| The final three values (corresponding to last-modified date, size,<br>and description respectively) can each be set to 0 to turn the display<br>for that column off. The name column cannot be turned off. The<br>minimum size of a column (if the value is non-zero) is specified by<br>the length of its title -- for example, the minimum size of the Date<br>column is 5 (the length of "Date" plus one space). If you set a<br>non-zero value for a column which is less than the length of its title,<br>the width defaults to the minimum required to display the title. |
|                                                                                                    |

cindex-init parameters

cindex-init parameters

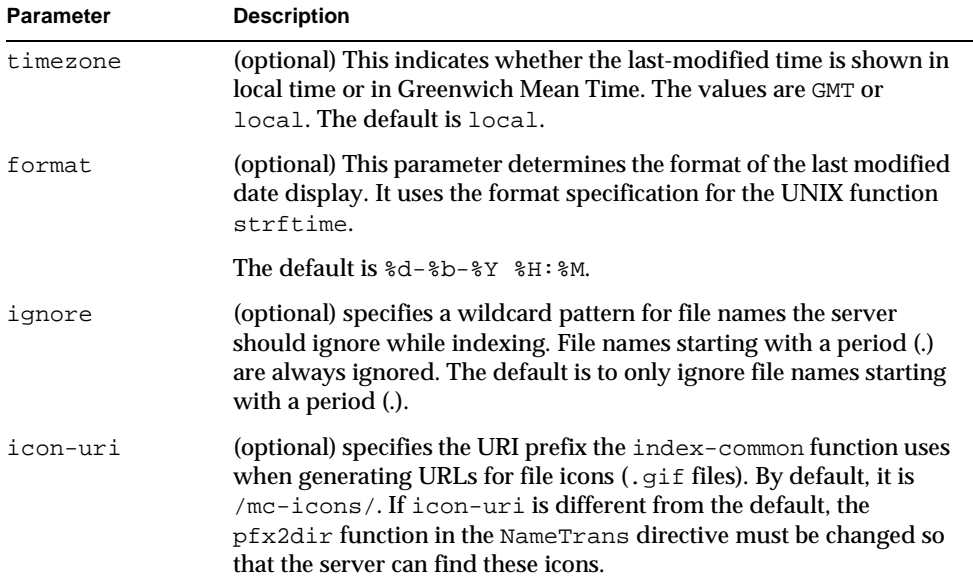

### **Example:**

```
Init fn=cindex-init widths=50,1,1,0
Init fn=cindex-init ignore=*private*
Init fn=cindex-init widths=22,0,0,50
```
### **See Also**

```
index-common, find-index, home-page
```
## <span id="page-129-0"></span>**define-perf-bucket**

Applicable in Init-class directives.

The define-perf-bucket function creates a performance bucket, which you can use to measure the performance of SAFs in  $obj.config$ .conf see "The bucket Parameter," [on page 48](#page-47-1) and the [service-dump](#page-111-0) function). This function works only if the [perf-init](#page-144-0) function is enabled.

For more information about performance buckets, see the *Sun ONE Application Server Performance Tuning, Sizing, and Scaling Guide*.

### **Parameters**

The following table describes parameters for the define-perf-bucket function. The left column lists the parameter name, and the right column describes what the parameter does.

define-perf-bucket parameters

| <b>Parameter</b> | <b>Description</b>                                                   |
|------------------|----------------------------------------------------------------------|
| name             | A name for the bucket, for example cqi-bucket.                       |
| description      | A description of what the bucket measures, for example CGI<br>Stats. |

### **Example:**

```
Init fn="define-perf-bucket" name="cgi-bucket" description="CGI 
Stats"
```
### **See Also**

[perf-init](#page-144-0)

## <span id="page-130-0"></span>**dns-cache-init**

Applicable in Init-class directives.

The dns-cache-init function specifies that DNS lookups should be cached when DNS lookups are enabled. If DNS lookups are cached, then when the server gets a client's host name information, it stores that information in the DNS cache. If the server needs information about the client in the future, the information is available in the DNS cache.

You may specify the size of the DNS cache and the time it takes before a cache entry becomes invalid. The DNS cache can contain 32 to 32768 entries; the default value is 1024 entries. Values for the time it takes for a cache entry to expire (specified in seconds) can range from 1 second to 1 year; the default value is 1200 seconds (20 minutes).

The following table describes parameters for the dns-cache-init function. The left column lists the parameter name, and the right column describes what the parameter does.

dns-cache-init parameters

| Parameter  | <b>Description</b>                                                                                                    |
|------------|----------------------------------------------------------------------------------------------------|
| cache-size | (optional) specifies how many entries are contained in the<br>cache. Acceptable values are 32 to 32768; the default value is<br>1024.                                          |
| expire     | (optional) specifies how long (in seconds) it takes for a cache<br>entry to expire. Acceptable values are 1 to 31536000 (1 year);<br>the default is 1200 seconds (20 minutes). |

### **Example:**

Init fn="dns-cache-init" cache-size="2140" expire="600"

## <span id="page-131-1"></span><span id="page-131-0"></span>**flex-init**

Applicable in Init-class directives.

The flex-init function opens the named log file to be used for flexible logging and establishes a record format for it. The log format is recorded in the first line of the log file. You cannot change the log format while the log file is in use by the server.

The  $f$ lex-log function writes entries into the log file during the AddLog stage of the request handling process.

The log file stays open until the server is shut down or restarted (at which time all logs are closed and reopened).

**NOTE** If the server has AddLog stage directives that call  $f$ lex-log, the flexible log file must be initialized by flex-init during server initialization.

You may specify multiple log file names in the same  $f$ lex-init function call. Then use multiple AddLog directives with the flex-log function to log transactions to each log file.

The flex-init function may be called more than once. Each new log file name and format will be added to the list of log files.

If you move, remove, or change the currently active log file without shutting down or restarting the server, client accesses might not be recorded. To save or backup the currently active log file, you need to rename the file and then restart the server. The server first looks for the log file by name, and if it doesn't find it, creates a new one (the renamed original log file is left for you to use).

For information on rotating log files, see [flex-rotate-init](#page-136-1).

The flex-init function has three parameters: one that names the log file, one that specifies the format of each record in that file, and one that specifies the logging mode.

### **Parameters**

The following table describes parameters for the flex-init function. The left column lists the parameter name, and the right column describes what the parameter does.

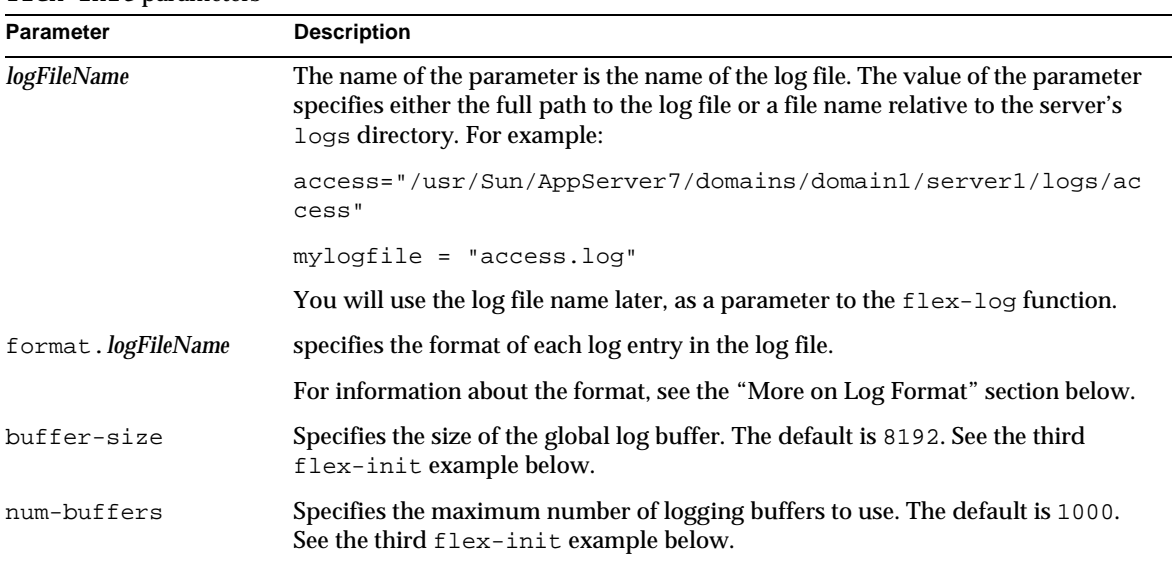

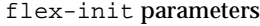

### <span id="page-133-0"></span>**More on Log Format**

The flex-init function recognizes anything contained between percent signs (%) as the name portion of a name-value pair stored in a parameter block in the server. (The one exception to this rule is the %SYSDATE% component which delivers the current system date.) %SYSDATE% is formatted using the time format %d/%b/%Y:%H:%M:%S plus the offset from GMT.

(See [Chapter 4, "Creating Custom SAFs](#page-150-0)," for more information about parameter blocks and functions to manipulate pblocks.)

Any additional text is treated as literal text, so you can add to the line to make it more readable. See the ["Typical components of flex-init formatting"](#page-133-1) table. Certain components might contain spaces, so they should be bounded by escaped quotes  $(\vee")$ .

If no format parameter is specified for a log file, the common log format is used:

"%Ses->client.ip% - %Req->vars.auth-user% [%SYSDATE%] \"%Req->reqpb.clf-request%\" %Req->srvhdrs.clf-status% %Req->srvhdrs.content-length%"

You can now log cookies by logging the Req->headers.cookie.*name* component.

In the following table, the components that are enclosed in escaped double quotes (\") are the ones that could potentially resolve to values that have white spaces.

The following table shows flex-init formatting components. The left column lists flex-log options, and the right column lists the equivalent flex-init components.

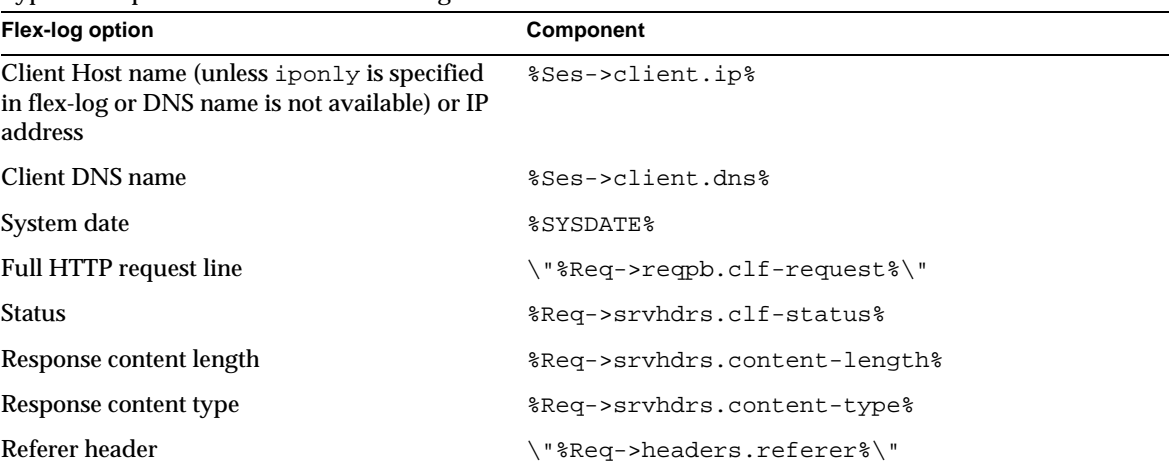

<span id="page-133-1"></span>Typical components of flex-init formatting

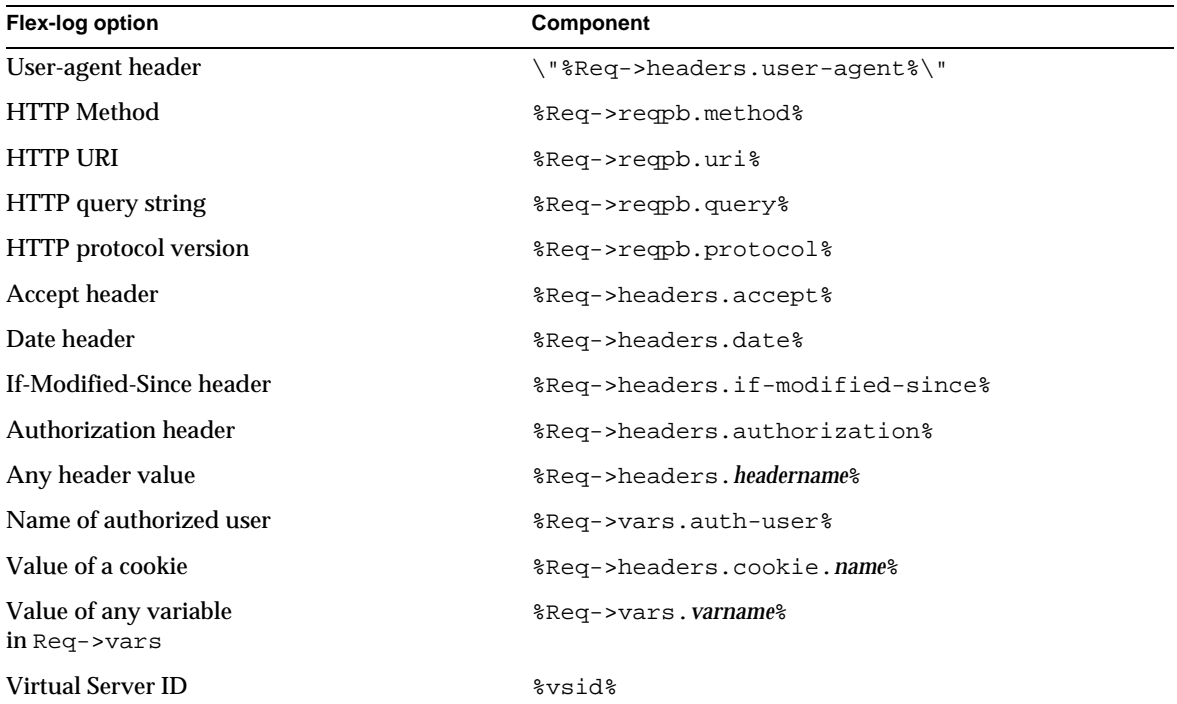

Typical components of flex-init formatting

### **Examples**

The first example below initializes flexible logging into the file /usr/Sun/AppServer7/domains/domain1/server1/logs/access.

```
Init fn=flex-init
```

```
access="/usr/Sun/AppServer7/domains/domain1/server1/logs/access" 
format.access="%Ses->client.ip% - %Req->vars.auth-user% 
[%SYSDATE%] \"%Req->reqpb.clf-request%\" 
%Req->srvhdrs.clf-status% %Req->srvhdrs.content-length%"
```
This will record the following items

- ip or hostname, followed by the three characters " "
- the user name, followed by the two characters " ["
- the system date, followed by the two characters "] "
- the full HTTP request in quotes, followed by a single space
- the HTTP result status in quotes, followed by a single space
- the content length

This is the default format, which corresponds to the Common Log Format (CLF).

It is advisable that the first six elements of any log always be in exactly this format, because a number of log analyzers expect that as output.

The second example initializes flexible logging into the file /usr/Sun/AppServer7/domains/domain1/server1/logs/extended.

```
Init fn=flex-init 
extended="/usr/Sun/AppServer7/domains/domain1/server1/logs/extended" 
format.extended="%Ses->client.ip% - %Req->vars.auth-user% [%SYSDATE%] 
\"%Req->reqpb.clf-request%\" %Req->srvhdrs.clf-status% 
%Req->srvhdrs.content-length% %Req->headers.referer% 
\"%Req->headers.user-agent%\" %Req->reqpb.method% %Req->reqpb.uri% 
%Req->reqpb.query% %Req->reqpb.protocol%"
```
The third example shows how logging can be tuned to prevent request handling threads from making blocking calls when writing to log files, instead delegating these calls to the log flush thread.

Doubling the size of the buffer-size and num-buffers parameters from their defaults and lowering the value of the LogFlushInterval init.conf directive to 4 seconds (see the *Sun ONE Application Server Administrator's Configuration File Reference*) frees the request handling threads to quickly write the log data.

```
Init fn=flex-init buffer-size=16384 num-buffers=2000 
access="/usr/Sun/AppServer7/domains/domain1/server1/logs/access" 
format.access="%Ses->client.ip% - %Req->vars.auth-user% 
[%SYSDATE%] \"%Req->reqpb.clf-request%\" 
%Req->srvhdrs.clf-status% %Req->srvhdrs.content-length%"
```
### **See Also**

[flex-rotate-init](#page-136-1), [flex-log](#page-119-1)

## <span id="page-136-1"></span><span id="page-136-0"></span>**flex-rotate-init**

Applicable in Init-class directives.

The flex-rotate-init function configures log rotation for all log files on the server, including server logs and the [common-log](#page-118-1), [flex-log](#page-119-1), and [record-useragent](#page-120-1) AddLog SAFs. Call this function in the Init section of init.conf before calling [flex-init](#page-131-1). The flex-rotate-init function allows you to specify a time interval for rotating log files. At the specified time interval, the server moves the log file to a file whose name indicates the time of moving. The log functions in the AddLog stage in obj.conf then start logging entries in a new log file. The server does not need to be shut down while the log files are being rotated.

**NOTE** The server keeps all rotated log files forever, so you will need to clean them up as necessary to free up disk space.

By default, log rotation is disabled.

### **Parameters**

The following table describes parameters for the flex-rotate-init function. The left column lists the parameter name, and the right column describes what the parameter does.

| <b>Parameter</b> | <b>Description</b>                                                                                                    |
|------------------|----------------------------------------------------------------------------------------------------|
| rotate-start     | Indicates the time to start rotation. This value is a 4 digit string<br>indicating the time in 24 hour format, for example, 0900<br>indicates 9 am while 1800 indicates 9 pm. |

flex-rotate-init parameters

flex-rotate-init parameters

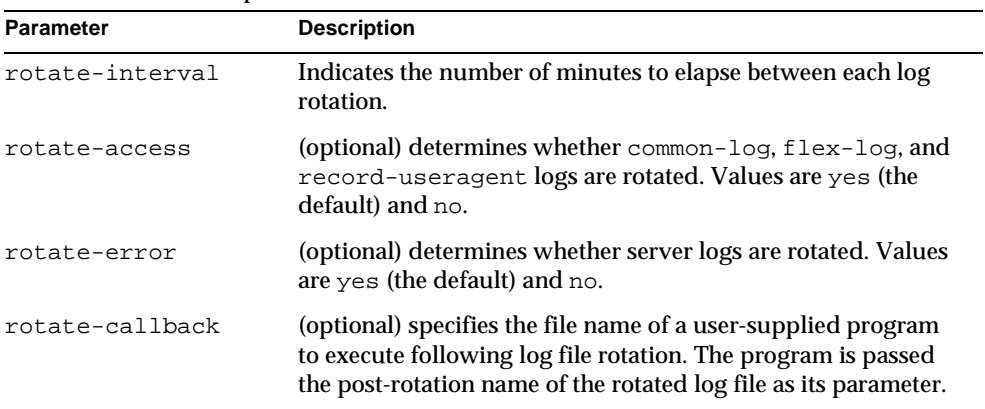

### **Example**

This example enables log rotation, starting at midnight and occurring every hour.

Init fn=flex-rotate-init rotate-start=2400 rotate-interval=60

### **See Also**

[flex-init](#page-131-1), [common-log](#page-118-1), [flex-log](#page-119-1), [record-useragent](#page-120-1)

## <span id="page-137-0"></span>**init-cgi**

Applicable in Init-class directives.

The init-cgi function performs certain initialization tasks for CGI execution. Two options are provided: timeout of the execution of the CGI script, and establishment of environment variables.

The following table describes parameters for the init-cgi function. The left column lists the parameter name, and the right column describes what the parameter does.

init-cgi parameters

| <b>Parameter</b> | <b>Description</b>                                                                                                    |
|------------------|----------------------------------------------------------------------------------------------------|
| timeout          | (optional) specifies how many seconds the server waits for<br>CGI output. If the CGI script has not delivered any output in<br>that many seconds, the server terminates the script. The<br>default is 300 seconds.                   |
| cqistub-path     | (optional) specifies the path to the CGI stub binary. If not<br>specified, Sun ONE Application Server looks in the<br>following locations, in the following order:                                                                   |
|                  | /private/Cgistub, relative to the server instance's<br>config directory                                                                                                    |
|                  | $\ldots/\ldots$ /bin/https/bin/Cgistub, relative to the<br>server's installation directory                                                                                                    |
|                  | Use the first directory to house an suid Cgistub (that is, a<br>Cgistub owned by root which has the set-user-ID-on-exec<br>bit set). Use the second directory to house a non-suid<br>Cgistub.                                        |
|                  | If present, the / private directory must be owned by the<br>server user and have permissions d??x------. This<br>prevents other users (for example, users with shell accounts<br>or CGI access) from using Cgistub to set their uid. |
|                  | For information about installing an suid Cgistub, see the Sun<br>ONE Application Server Developer's Guide to Web Applications.                                                                                                    |
| env-variable     | (optional) specifies the name and value for an environment<br>variable that the server places into the environment for the<br>CGI. You can set any number of environment variables in a<br>single init-cgi function.                 |

### **Example**

Init fn=init-cgi LD\_LIBRARY\_PATH=/usr/lib;/usr/local/lib

**See Also**

[send-cgi](#page-104-0), [send-wincgi](#page-110-0), [send-shellcgi](#page-109-0)

## <span id="page-139-1"></span><span id="page-139-0"></span>**init-clf**

Applicable in Init-class directives.

The init-clf function opens the named log files to be used for common logging. The [common-log](#page-118-1) function writes entries into the log files during the AddLog stage of the request handling process. The log files stay open until the server is shut down (at which time the log files are closed) or restarted (at which time the log files are closed and reopened).

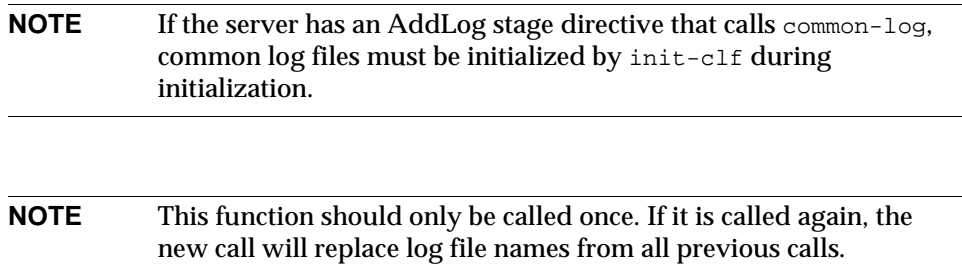

If you move, remove, or change the log file without shutting down or restarting the server, client accesses might not be recorded. To save or backup a log file, you need to rename the file (and for UNIX, send the -HUP signal) and then restart the server. The server first looks for the log file by name, and if it doesn't find it, creates a new one (the renamed original log file is left for you to use).

For information on rotating log files, see [flex-rotate-init](#page-136-1).

The following table describes parameters for the init-clf function. The left column lists the parameter name, and the right column describes what the parameter does.

init-clf parameters

| <b>Parameter</b>   | <b>Description</b>                                                                                                    |
|--------------------|----------------------------------------------------------------------------------------------------|
| <i>logFileName</i> | The name of the parameter is the name of the log file. The<br>value of the parameter specifies either the full path to the log<br>file or a file name relative to the server's logs directory. For<br>example: |
|                    | access="/usr/Sun/AppServer7/domains/<br>domain1/server1/logs/access"<br>$myloqfile = "loq1"$                                                                                                    |
|                    | You will use the log file name later, as a parameter to the<br>common-log function.                                                                                                    |

### **Examples**

```
Init fn=init-clf 
access=/usr/Sun/AppServer7/domains/domain1/server1/logs/access
Init fn=init-clf templog=/tmp/mytemplog templog2=/tmp/mytemplog2
```
### **See Also**

[common-log](#page-118-1), [record-useragent](#page-120-1), [flex-rotate-init](#page-136-1)

## <span id="page-140-1"></span><span id="page-140-0"></span>**init-j2ee**

Applicable in Init-class directives.

The init-j2ee function initializes the Java subsystem.

### **Parameters**

This function requires a LateInit=yes parameter.

```
Init fn="load-modules" shlib="install_dir/lib/libj2eeplugin.so" 
funcs="init-j2ee,ntrans-j2ee,service-j2ee,error-j2ee" 
shlib_flags="(global|now)"
Init fn="init-j2ee" LateInit=yes
```
### **See Also**

[ntrans-j2ee](#page-58-2), [service-j2ee](#page-112-1), [error-j2ee](#page-122-2)

## <span id="page-141-1"></span><span id="page-141-0"></span>**init-passthrough**

Applicable in Init-class directives.

The init-passthrough function initializes the passthrough plugin. This function must be called before the passthrough plugin can be used.

### **Parameters**

none

### **Example**

```
Init fn="load-modules" shlib="c:/install_dir/lib/passthrough.dll" 
funcs="init-passthrough,auth-passthrough,check-passthrough, 
service-passthrough" NativeThread="no"
```
Init fn="init-passthrough"

### **See Also**

[auth-passthrough](#page-48-1), [check-passthrough](#page-80-1), [service-passthrough](#page-113-0)

## <span id="page-141-2"></span>**init-uhome**

Applicable in Init-class directives.

**UNIX Only.** The init-uhome function loads information about the system's user home directories into internal hash tables. This increases memory usage slightly, but improves performance for servers that have a lot of traffic to home directories.

The following table describes parameters for the init-uhome function. The left column lists the parameter name, and the right column describes what the parameter does.

init-uhome parameters

| <b>Parameter</b> | <b>Description</b>                                                                                                    |
|------------------|----------------------------------------------------------------------------------------------------|
| pwfile           | (optional) specifies the full file system path to a file other<br>than /etc/passwd. If not provided, the default UNIX path<br>$\frac{1}{\epsilon}$ (/etc/passwd) is used. |

### **Examples**

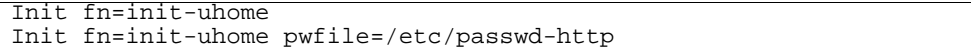

### **See Also**

[unix-home,](#page-63-0) [find-links](#page-68-0)

## <span id="page-142-0"></span>**load-modules**

Applicable in Init-class directives.

The load-modules function loads a shared library or Dynamic Link Library into the server code. Specified functions from the library can then be executed from any subsequent directives. Use this function to load new plugins or SAFs.

If you define your own Server Application Functions, you get the server to load them by using the load-modules function and specifying the shared library or DLL file to load.

The following table describes parameters for the load-modules function. The left column lists the parameter name, and the right column describes what the parameter does.

| <b>Parameter</b> | <b>Description</b>                                                                                                    |
|------------------|----------------------------------------------------------------------------------------------------|
| shlib            | specifies either the full path to the shared library or dynamic<br>link library or a file name relative to the server configuration<br>directory.                                                                                                    |
| funcs            | is a comma separated list of the names of the functions in the<br>shared library or dynamic link library to be made available<br>for use by other Init directives or by Service directives in<br>obj.conf. The list should not contain any spaces. The dash<br>(-) character may be used in place of the underscore $\bigcup$<br>character in function names. |
| NativeThread     | (optional, Windows only) specifies which threading model<br>to use.                                                                                                    |
|                  | no causes the routines in the library to use user-level<br>threading.                                                                                                    |
|                  | yes enables kernel-level threading. The default is yes.                                                                                                    |
| pool             | the name of a custom thread pool, as specified in<br>thread-pool-init.                                                                                                    |

load-modules parameters

### **Examples**

```
Init fn=load-modules shlib="C:/mysrvfns/corpfns.dll" 
funcs="moveit"
Init fn=load-modules shlib="/mysrvfns/corpfns.so" 
funcs="myinit,myservice"
Init fn=myinit
```
#### <span id="page-144-0"></span>**perf-init**

Applicable in Init-class directives.

The perf-init function enables system performance measurement via performance buckets.

For more information about performance buckets, see the *Sun ONE Application Server Performance Tuning, Sizing, and Scaling Guide*.

#### **Parameters**

The following table describes parameters for the perf-init function. The left column lists the parameter name, and the right column describes what the parameter does.

perf-init parameters

| <b>Parameter</b> | <b>Description</b>                                                                                                    |
|------------------|----------------------------------------------------------------------------------------------------|
| disable          | flag to disable the use of system performance measurement<br>via performance buckets. Should have a value of true or<br>false. Default value is true. |

#### **Example**

Init fn=perf-init disable=false

#### **See Also**

```
define-perf-bucket
```
#### <span id="page-144-1"></span>**pool-init**

Applicable in Init-class directives.

The pool-init function changes the default values of pooled memory settings. The size of the free block list may be changed or pooled memory may be entirely disabled.

Memory allocation pools allow the server to run significantly faster. If you are programming with the NSAPI, note that MALLOC, REALLOC, CALLOC, STRDUP, and FREE work slightly differently if pooled memory is disabled. If pooling is enabled, the server automatically cleans up all memory allocated by these routines when each request completes. In most cases, this will improve performance and prevent memory leaks. If pooling is disabled, all memory is global and there is no clean-up.

If you want persistent memory allocation, add the prefix PERM to the name of each routine (PERM\_MALLOC, PERM\_REALLOC, PERM\_CALLOC, PERM\_STRDUP, and PERM\_FREE).

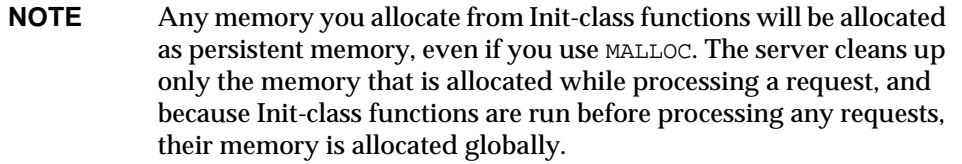

#### **Parameters**

The following table describes parameters for the  $p \circ o l$ -init function. The left column lists the parameter name, and the right column describes what the parameter does.

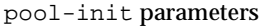

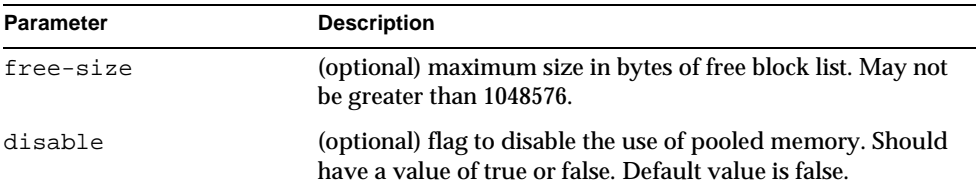

#### **Example**

Init fn=pool-init disable=true

#### **register-http-method**

Applicable in Init-class directives.

This function lets you extend the HTTP protocol by registering new HTTP methods. (You do not need to register the default HTTP methods.)

Upon accepting a connection, the server checks to see if the method that it received is known to it. If the server does not recognize the method, it returns a "501 Method Not Implemented" error message.

#### **Parameters**

The following table describes parameters for the register-http-method function. The left column lists the parameter name, and the right column describes what the parameter does.

register-http-method parameters

| <b>Parameter</b> | <b>Description</b>                                                            |
|------------------|-------------------------------------------------------------------------------|
| methods          | is a comma separated list of the names of the methods you<br>are registering. |

#### **Example**

The following example shows the use of register-http-method and a Service function for one of the methods.

```
Init fn="register-http-method" methods="MY_METHOD1,MY_METHOD2"
Service fn="MyHandler" method="MY_METHOD1"
```
#### **stats-init**

Applicable in Init-class directives.

This function enables reporting of performance statistics in XML format.

#### **Parameters**

The following table describes parameters for the stats-init function. The left column lists the parameter name, and the right column describes what the parameter does.

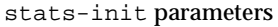

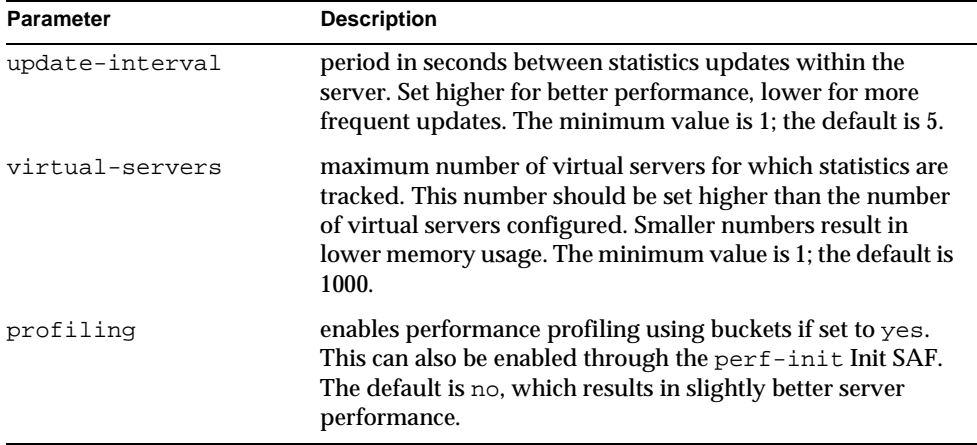

#### **Example**

```
Init fn="stats-init" update-interval="5" virtual-servers="2000" 
profiling="yes"
```
#### **See also**

[service-dump](#page-111-0)

#### **thread-pool-init**

Applicable in Init-class directives.

This function creates a new pool of user threads. A pool must be declared before it's used. To tell a plugin to use the new pool, specify the pool parameter when loading the plugin with the Init-class function [load-modules](#page-142-0).

One reason to create a custom thread pool would be if a plugin is not thread-aware, in which case you can set the maximum number of threads in the pool to 1.

The older Windows-only parameter NativeThread=yes always engages one default native pool, called NativePool.

The native pool on UNIX is normally not engaged, as all threads are OS-level threads. Using native pools on UNIX may introduce a small performance overhead as they'll require an additional context switch; however, they can be used to localize the jvm.stickyAttach effect or for other purposes, such as resource control and management or to emulate single-threaded behavior for plug-ins.

On Windows, the default native pool is always being used and Sun ONE Application Server uses fibers (user-scheduled threads) for initial request processing. Using custom additional pools on Windows introduces no additional overhead.

In addition, native thread pool parameters can be added to the init.conf file for convenience. For more information, see the *Sun ONE Application Server Administrator's Configuration File Reference*.

#### **Parameters**

The following table describes parameters for the thread-pool-init function. The left column lists the parameter name, and the right column describes what the parameter does.

| ---- ----- --- ----- - -------------- |                                        |  |
|---------------------------------------|----------------------------------------|--|
| <b>Parameter</b>                      | <b>Description</b>                     |  |
| name                                  | name of the thread pool.               |  |
| maxthreads                            | maximum number of threads in the pool. |  |
| minthreads                            | minimum number of threads in the pool. |  |

thread-pool-init parameters

thread-pool-init parameters

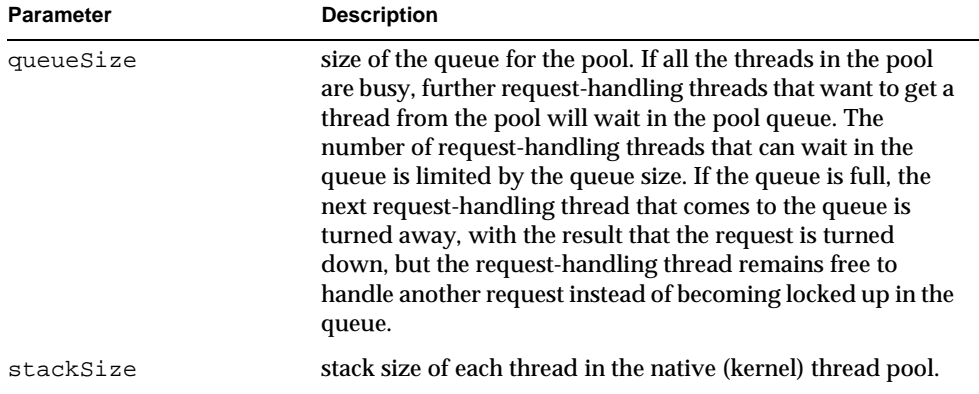

#### **Example**

```
Init fn=thread-pool-init name="my-custom-pool" maxthreads=5 
minthreads=1 queuesize=200
Init fn=load-modules shlib="C:/mydir/myplugin.dll" 
funcs="tracker" pool="my-custom-pool"
```
#### **See also**

[load-modules](#page-142-0)

# <span id="page-150-0"></span>Creating Custom SAFs

This chapter describes how to write your own NSAPI plugins that define custom Server Application Functions (SAFs). Creating plugins allows you to modify or extend the Sun ONE Application Server's built-in functionality. For example, you can modify the server to handle user authorization in a special way or generate dynamic HTML pages based on information in a database.

The sections in this chapter are:

- • [Future Compatibility Issues](#page-151-0)
- • [The SAF Interface](#page-151-1)
- • [SAF Parameters](#page-151-2)
- Result Codes
- • [Creating and Using Custom SAFs](#page-155-0)
- • [Overview of NSAPI C Functions](#page-163-0)
- • [Required Behavior of SAFs for Each Directive](#page-167-0)
- • [CGI to NSAPI Conversion](#page-171-0)

Before writing custom SAFs, you should familiarize yourself with the request handling process. Also, before writing a custom SAF, check if a built-in SAF already accomplishes the tasks you have in mind. After you write the SAF, you must add a directive to obj.conf so that your new function gets invoked by the server at the appropriate time.

See [Chapter 1, "Syntax and Use of obj.conf,](#page-22-0)" and [Chapter 2, "Predefined SAFs and](#page-44-0)  [the Request Handling Process](#page-44-0)," for information about request handling, built-in SAFs, and the obj.conf file.

For a complete list of the NSAPI routines for implementing custom SAFs, see [Chapter 6, "NSAPI Function Reference.](#page-186-0)"

# <span id="page-151-0"></span>Future Compatibility Issues

The NSAPI interface may change in a future version of Sun ONE Application Server. To keep your custom plugins upgradeable, do the following:

- Instruct plugin users how to edit the configuration files (such as init.conf and obj.conf) manually. Do not have the plugin installation software edit these configuration files.
- Keep the source code so you can recompile the plugin.

# <span id="page-151-1"></span>The SAF Interface

All SAFs (custom and built-in) have the same C interface regardless of the request-handling step for which they are written. They are small functions designed for a specific purpose within a specific request-response step. They receive parameters from the directive that invokes them in the  $\infty$  confile, from the server, and from previous SAFs.

Here is the C interface for a SAF:

int function(pblock \*pb, Session \*sn, Request \*rq);

The next section discusses the parameters in detail.

The SAF returns a result code which indicates whether and how it succeeded. The server uses the result code from each function to determine how to proceed with processing the request. See the section ["Result Codes," on page 155](#page-154-0) for details of the result codes.

# <span id="page-151-2"></span>SAF Parameters

This section discusses the SAF parameters in detail. The parameters are:

- [pb \(parameter block\)](#page-152-0)-- contains the parameters from the directive that invokes the SAF in the  $\circ$ bi.conf file.
- [sn \(session\)](#page-152-1)-- contains information relating to a single TCP/IP session.
- [rq \(request\)](#page-153-0) -- contains information relating to the current request.

### <span id="page-152-0"></span>pb (parameter block)

The <sub>p</sub>b parameter is a pointer to a  $p_{\text{block}}$  data structure that contains values specified by the directive that invokes the SAF. A  $_{\text{pblock}}$  data structure contains a series of name/value pairs.

For example, a directive that invokes the basic-nsca function might look like:

```
AuthTrans fn=basic-ncsa auth-type=basic 
dbm=/Sun/AppServer7/domains/domain1/server1/userdb/rs
```
In this case, the pb parameter passed to basic-ncsa contains name/value pairs that correspond to auth-type=basic and dbm=/Sun/AppServer7/domains/domain1/server1/userdb/rs.

NSAPI provides a set of functions for working with pblock data structures. For example, pblock\_findval() returns the value for a given name in a pblock. See ["Parameter Block Manipulation Routines," on page 164](#page-163-1) for a summary of the most commonly used functions for working with parameter blocks.

#### <span id="page-152-1"></span>sn (session)

The sn parameter is a pointer to a Session data structure. This parameter contains variables related to an entire session (that is, the time between the opening and closing of the TCP/IP connection between the client and the server). The same sn pointer is passed to each SAF called within each request for an entire session. The following list describes the most important fields in this data structure.

(See [Chapter 6, "NSAPI Function Reference](#page-186-0)" for information about NSAPI routines for manipulating the Session data structure):

• sn->client

is a pointer to a pblock containing information about the client such as its IP address, DNS name, or certificate. If the client does not have a DNS name or if it cannot be found, it will be set to -none.

• sn->csd

is a platform-independent client socket descriptor. You will pass this to the routines for reading from and writing to the client.

### <span id="page-153-0"></span>rq (request)

The  $r\sigma$  parameter is a pointer to a request data structure. This parameter contains variables related to the current request, such as the request headers, URI, and local file system path. The same request pointer is passed to each SAF called in the request-response process for an HTTP request.

The following list describes the most important fields in this data structure (See [Chapter 6, "NSAPI Function Reference](#page-186-0)," for information about NSAPI routines for manipulating the Request data structure).

• rq->vars

is a pointer to a pblock containing the server's "working" variables. This includes anything not specifically found in the following three pblocks. The contents of this pblock vary depending on the specific request and the type of SAF. For example, an AuthTrans SAF may insert an auth-user parameter into rq->vars which can be used subsequently by a PathCheck SAF.

• rq->reqpb

is a pointer to a pblock containing elements of the HTTP request. This includes the HTTP method (GET, POST, ...), the URI, the protocol (normally HTTP/1.0), and the query string. This pblock does not normally change throughout the request-response process.

• rq->headers

is a pointer to a pblock containing all the request headers (such as User-Agent, If-Modified-Since, ...) received from the client in the HTTP request. See [Appendix E, "HyperText Transfer Protocol](#page-286-0)," for more information about request headers. This pblock does not normally change throughout the request-response process.

• rq->srvhdrs

is a pointer to a pblock containing the response headers (such as Server, Date, Content-type, Content-length,...) to be sent to the client in the HTTP response. See [Appendix E, "HyperText Transfer Protocol,](#page-286-0)" for more information about response headers.

The rq parameter is the primary mechanism for passing along information throughout the request-response process. On input to a SAF,  $r<sub>q</sub>$  contains whatever values were inserted or modified by previously executed SAFs. On output,  $rq$ contains any modifications or additional information inserted by the SAF. Some SAFs depend on the existence of specific information provided at an earlier step in the process. For example, a PathCheck SAF retrieves values in  $rq$ - $\vee$ ars which were previously inserted by an AuthTrans SAF.

## <span id="page-154-0"></span>Result Codes

Upon completion, a SAF returns a result code. The result code indicates what the server should do next. The result codes are:

• REQ\_PROCEED

indicates that the SAF achieved its objective. For some request-response steps (AuthTrans, NameTrans, Service, and Error), this tells the server to proceed to the next request-response step, skipping any other SAFs in the current step. For the other request-response steps (PathCheck, ObjectType, and AddLog), the server proceeds to the next SAF in the current step.

REO NOACTION

indicates the SAF took no action. The server continues with the next SAF in the current server step.

REO ABORTED

indicates that an error occurred and an HTTP response should be sent to the client to indicate the cause of the error. A SAF returning REQ\_ABORTED should also set the HTTP response status code. If the server finds an  $Error$  directive matching the status code or reason phrase, it executes the SAF specified. If not, the server sends a default HTTP response with the status code and reason phrase plus a short HTML page reflecting the status code and reason phrase for the user. The server then goes to the first AddLog directive.

REO EXIT

indicates the connection to the client was lost. This should be returned when the SAF fails in reading or writing to the client. The server then goes to the first AddLog directive.

# <span id="page-155-0"></span>Creating and Using Custom SAFs

Custom SAFs are functions in shared libraries that are loaded and called by the server. Follow these steps to create a custom SAF:

**1.** [Write the Source Code](#page-155-1)

using the NSAPI functions. Each SAF is written for a specific directive.

**2.** [Compile and Link](#page-156-0)

the source code to create a shared library  $(.s_0, .s_1, 0r .d_1)$  file.

**3.** [Load and Initialize the SAF](#page-160-0)

by editing the  $obj$  conf file to:

-- Load the shared library file containing your custom SAF(s).

-- Initialize the SAF if necessary.

**4.** [Instruct the Server to Call the SAFs](#page-161-0)

by editing  $\circ b$  *j*. conf to call your custom SAF(s) at the appropriate time.

- **5.** [Reconfigure the Server](#page-162-0)
- **6.** [Test the SAF](#page-162-1)

by accessing your server from a browser with a URL that triggers your function.

The following sections describe these steps in greater detail.

## <span id="page-155-1"></span>Write the Source Code

Write your custom SAFs using NSAPI functions. For a summary of some of the most commonly used NSAPI functions, see the section ["Overview of NSAPI C](#page-163-0)  [Functions," on page 164.](#page-163-0) [Chapter 6, "NSAPI Function Reference,](#page-186-0)" provides information about all of the routines available.

For examples of custom SAFs, see *install\_dir*/samples/nsapi, and also see [Chapter](#page-174-0)  [5, "Examples of Custom SAFs](#page-174-0)."

The signature for all SAFs is:

int function(pblock *\*pb*, Session *\*sn*, Request *\*rq*);

For more details on the parameters, see the section ["SAF Parameters," on page 152.](#page-151-2)

The Sun ONE Application Server runs as a multi-threaded single process. On UNIX platforms there are actually two processes (a parent and a child) for historical reasons. The parent process performs some initialization and forks the child process. The child process performs further initialization and handles all the HTTP requests.

Keep these things in mind when writing your SAF. Write thread-safe code. Blocking may affect performance. Write small functions with parameters and configure them in  $obj.comf$ . Carefully check and handle all errors. Also log them so that you can determine the source of problems and fix them.

If necessary, write an initialization function that performs initialization tasks required by your new SAFs. The initialization function has the same signature as other SAFs:

```
int function(pblock *pb, Session *sn, Request *rq);
```
SAFs expect to be able to obtain certain types of information from their parameters. In most cases, parameter block (pblock) data structures provide the fundamental storage mechanism for these parameters A pblock maintains its data as a collection of name-value pairs. For a summary of the most commonly used functions for working with pblock structures, see ["Parameter Block Manipulation Routines," on](#page-163-1)  [page 164.](#page-163-1)

When defining a SAF, you do not specifically state which directive it is written for. However, each SAF must be written for a specific directive (such as AuthTrans, Service, and so on). Each directive expects its SAFs to do particular things, and your SAF must conform to the expectations of the directive for which it was written. For details of what each directive expects of its SAFs, see the section ["Required Behavior of SAFs for Each Directive," on page 168.](#page-167-0)

### <span id="page-156-0"></span>Compile and Link

Compile and link your code with the native compiler for the target platform. For UNIX, use the gmake command. For Windows, use the nmake command. For Windows, use Microsoft Visual C++ 6.0 or newer. You must have an import list that specifies all global variables and functions to access from the server binary. Use the correct compiler and linker flags for your platform. Refer to the example Makefile in the *install\_dir*/samples/nsapi directory.

Follow these guidelines for compiling and linking.

#### Include Directory and nsapi.h File

Add the *install\_dir*/include directory to your makefile to include the nsapi.h file.

#### Libraries

Add the *install\_dir*/lib (UNIX) or *install\_dir*\bin (Windows) library directory to your linker command.

The following table lists the library that you need to link to. The left column lists the platform, and the right column lists the library.

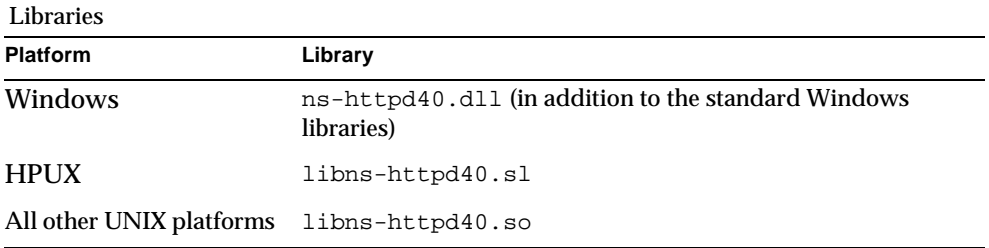

#### Linker Commands and Options for Generating a Shared Object

The following table lists the options for generating a shared library. The left column lists the platform, and the right column lists the options.

**Platform Options** Solaris Sparc ld -G or cc -G Windows link -LD HPUX cc +Z -b -Wl,+s -Wl,-B,symbolic AIX cc -p 0 -berok -blibpath:\$(LD\_RPATH) Compaq cc -shared Linux  $\alpha c -$ shared IRIX cc -shared

Linker commands and options

#### Additional Linker Flags

Use the linker flags in to specify which directories should be searched for shared objects during runtime to resolve symbols.

The following table lists the linker flags. The left column lists the platform, and the right column lists the flags.

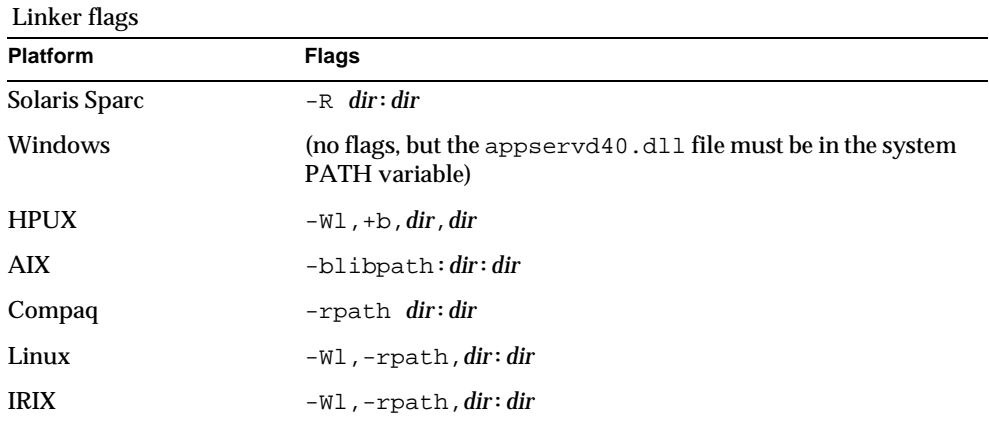

On UNIX, you can also set the library search path using the LD\_LIBRARY\_PATH environment variable, which must be set when you start the server.

#### Compiler Flags

The following table lists the flags and defines that you need to use for compilation of your source code. The left column lists the platform, and the right column lists the flags and defines.

Compiler flags and defines

| <b>Platform</b>      | <b>Flags/Defines</b>                   |
|----------------------|----------------------------------------|
| Solaris Sparc        | -DXP UNIX -D REENTRANT -KPIC -DSOLARIS |
| Windows              | -DXP WIN32 -DWIN32 /MD                 |
| $HP-UV$              | -DXP UNIX -D REENTRANT -DHPUX          |
| <b>AIX</b>           | -DXP UNIX -D REENTRANT -DAIX \$(DEBUG) |
| Compaq               | -DXP UNIX -KPIC                        |
| Linux                | -DLINUX -D REENTRANT -fPIC             |
| <b>IRIX</b>          | -o32 -exceptions -DXP UNIX -KPIC       |
| <b>All Platforms</b> | -MCC HTTPD -NET SSL                    |

#### Compiling iPlanet Web Server 6.x Plugins on Solaris

You must recompile and relink a plugin for use in Sun ONE Application Server 7 if it meets all of these conditions:

- The plugin was developed on the Solaris platform.
- The plugin was developed for use with iPlanet Web Server version 6.*x* or earlier.
- The plugin is written in  $C_{++}$ .
- The plugin uses exceptions.

Once recompiled for Sun ONE Application Server 7, the plugin will no longer work in iPlanet Web Server 6.*x*. Therefore, you must maintain separate binary versions for iPlanet Web Server 6.*x* and Sun ONE Application Server 7.

To build a plugin for Sun ONE Application Server 7, you must use version 5.0 or higher of the Sun WorkShop  $C/C_{++}$  compiler (also called Forte  $C/C_{++}$ ). Do not specify the -compat flag (-compat=4 is the same as -compat, but -compat=5 is the same as not specifying the -compat flag).

#### Compiling 3.x Plugins on AIX

For AIX only, plugins built for 3.*x* versions of the server must be relinked to work with 4.*x* and 6.*x* versions. The files you need, which are in the *install\_dir*/samples/nsapi directory, are as follows:

- The Makefile file has the -G option instead of the old -bM:SRE -berok -brtl -bnoentry options.
- A script, relink\_36plugin, modifies a plugin built for 3.*x* versions of the server to work with 4.*x* and 6.*x* versions. The script's comments explain its use.

iPlanet Web Server 4.*x* and 6.*x* versions are built on AIX 4.2, which natively supports runtime-linking. Because of this, NSAPI plugins, which reference symbols in the appservd main executable, must be built with the -G option, which specifies that symbols must be resolved at runtime.

Previous versions of iPlanet Web Server, however, were built on AIX 4.1, which did not support native runtime-linking. Web Server had specific additional software (provided by IBM AIX development) to enable plugins. No special runtime-linking directives were required to build plugins. Because of this, plugins that have been built for previous server versions on AIX will not work with iPlanet Web Server 4.*x* and 6.*x* versions as they are.

However, they can easily be relinked to work with iPlanet Web Server 4.*x* and 6.*x* versions. The relink\_36plugin script relinks existing plugins. Only the existing plugin itself is required for the script; original source and . o files are not needed. More specific comments are in the script itself. Since all AIX versions from 4.2 onward natively support runtime-linking, no plugins for iPlanet Web Server versions 4.*x* and later will need to be relinked.

#### <span id="page-160-0"></span>Load and Initialize the SAF

For each shared library (plugin) containing custom SAFs to be loaded into the Sun ONE Application Server, add an Init directive that invokes the load-modules SAF to init.conf.

The syntax for a directive that calls load-modules is:

Init fn=load-modules shlib=[*path*]*sharedlibname* funcs="*SAF1*,*...*,*SAFn*"

- shlib is the local file system path to the shared library (plugin).
- funcs is a comma-separated list of function names to be loaded from the shared library. Function names are case-sensitive. You may use dash (-) in place of underscore (\_) in function names. There should be no spaces in the function name list.

If the new SAFs require initialization, be sure that the initialization function is included in the funcs list.

For example, if you created a shared library animations.so that defines two SAFs do\_small\_anim() and do\_big\_anim() and also defines the initialization function init\_my\_animations, you would add the following directive to load the plugin:

```
Init fn=load-modules shlib=animations.so 
funcs="do_small_anim,do_big_anim,init_my_animations"
```
If necessary, also add an Init directive that calls the initialization function for the newly loaded plugin. For example, if you defined the function init\_my\_new\_SAF() to perform an operation on the maxAnimLoop parameter, you

would a directive such as the following to init.conf:

Init fn=init\_my\_animations maxAnimLoop=5

### <span id="page-161-0"></span>Instruct the Server to Call the SAFs

Next, add directives to  $\circ$ bj.conf to instruct the server to call each custom SAF at the appropriate time. The syntax for directives is:

*Directive* fn=*function-name* [*name1*="*value1*"]...[*nameN*="*valueN*"]

- *Directive* is one of the server directives, such as  $\text{AutITrans}$ ,  $\text{Service}$ , and so on.
- *function-name* is the name of the SAF to execute.
- *nameN*="*valueN*" are the names and values of parameters which are passed to the SAF.

Depending on what your new SAF does, you might need to add just one directive to obj.conf or you might need to add more than one directive to provide complete instructions for invoking the new SAF.

For example, if you define a new AuthTrans or PathCheck SAF you could just add an appropriate directive in the default object. However, if you define a new Service SAF to be invoked only when the requested resource is in a particular directory or has a new kind of file extension, you would need to take extra steps.

If your new Service SAF is to be invoked only when the requested resource has a new kind of file extension, you might need to add an entry to the MIME types file so that the type value gets set properly during the ObjectType stage. Then you could add a  $S$ ervice directive to the default object that specifies the desired type value.

If your new Service SAF is to be invoked only when the requested resource is in a particular directory, you might need to define a NameTrans directive that generates a name or ppath value that matches another object, and then in the new object you could invoke the new Service function.

For example, suppose your plugin defines two new SAFs,  $d_0$  small anim() and do\_big\_anim() which both take speed parameters. These functions run animations. All files to be treated as small animations reside in the directory:

D:/Sun/AppServer7/domains/domain1/server1/docs/animations/small

while all files to be treated as full screen animations reside in the directory:

```
D:/Sun/AppServer7/domains/domain1/server1/docs/animations/fullscrn
```
To ensure that the new animation functions are invoked whenever a client sends a request for either a small or full screen animation, you would add NameTrans directives to the default object to translate the appropriate URLs to the corresponding pathnames and also assign a name to the request.

```
NameTrans fn=pfx2dir from="/animations/small" 
dir="D:/Sun/AppServer7/domains/domain1/server1/docs/animations/small" 
name="small_anim"
NameTrans fn=pfx2dir from="/animations/fullscrn" 
dir="D:/Sun/AppServer7/domains/domain1/server1/docs/animations/fullscrn"
```

```
name="fullscrn_anim"
```
You also need to define objects that contain the Service directives that run the animations and specify the speed parameter.

```
<Object name="small_anim">
Service fn=do_small_anim speed=40
</Object>
<Object name="fullscrn_anim">
Service fn=do_big_anim speed=20
</Object>
```
#### <span id="page-162-0"></span>Reconfigure the Server

After modifying obj.conf, you need to reconfigure the server. See the *Sun ONE Application Server Administrator's Guide* for details.

### <span id="page-162-1"></span>Test the SAF

Test your SAF by accessing your server from a browser with a URL that triggers your function. For example, if your new SAF is triggered by requests to resources in http://*hostname*/animations/small, try requesting a valid resource that starts with that URI.

You should disable caching in your browser so that the server is sure to be accessed. In Navigator you may hold the shift key while clicking the Reload button to ensure that the cache is not used. (Note that the shift-reload trick does not always force the client to fetch images from source if the images are already in the cache.)

You may also wish to disable the server cache using the cache-init SAF.

Examine the access log and server log to help with debugging.

# <span id="page-163-0"></span>Overview of NSAPI C Functions

NSAPI provides a set of C functions that are used to implement SAFs. They serve several purposes. They provide platform-independence across Sun ONE Application Server operating system and hardware platforms. They provide improved performance. They are thread-safe, which is a requirement for SAFs. They prevent memory leaks. And they provide functionality necessary for implementing SAFs. You should always use these NSAPI routines when defining new SAFs.

This section provides an overview of the function categories available and some of the more commonly used routines. All the public routines are detailed in [Chapter](#page-186-0)  [6, "NSAPI Function Reference](#page-186-0)."

The main categories of NSAPI functions are:

- • [Parameter Block Manipulation Routines](#page-163-1)
- • [Protocol Utilities for Service SAFs](#page-164-0)
- • [Memory Management](#page-164-1)
- • [File I/O](#page-165-0)
- • [Network I/O](#page-165-1)
- • [Threads](#page-165-2)
- • [Utilities](#page-166-0)
- • [Virtual Server](#page-167-1)

### <span id="page-163-1"></span>Parameter Block Manipulation Routines

The parameter block manipulation functions provide routines for locating, adding, and removing entries in a pblock data structure include:

- [pblock\\_findval](#page-208-0) returns the value for a given name in a pblock.
- [pblock\\_nvinsert](#page-209-0) adds a new name-value entry to a pblock.
- [pblock\\_remove](#page-211-0) removes a pblock entry by name from a pblock. The entry is not disposed. Use [param\\_free](#page-205-0) to free the memory used by the entry.
- [param\\_free](#page-205-0) frees the memory for the given pblock entry.

• [pblock\\_pblock2str](#page-210-0) creates a new string containing all the name-value pairs from a pblock in the form "*name*=*value name*=*value*." This can be a useful function for debugging.

#### <span id="page-164-0"></span>Protocol Utilities for Service SAFs

Protocol utilities provide functionality necessary to implement Service SAFs:

- [request\\_header](#page-222-0) returns the value for a given request header name, reading the headers if necessary. This function must be used when requesting entries from the browser header pblock (rq->headers).
- [protocol\\_status](#page-219-0) sets the HTTP response status code and reason phrase
- [protocol\\_start\\_response](#page-218-0) sends the HTTP response and all HTTP headers to the browser.

#### <span id="page-164-1"></span>Memory Management

Memory management routines provide fast, platform-independent versions of the standard memory management routines. They also prevent memory leaks by allocating from a temporary memory (called "pooled" memory) for each request and then disposing the entire pool after each request. There are wrappers for standard memory routines for using permanent memory. To disable pooled memory for debugging, see the built-in SAF [pool-init](#page-144-1) in [Chapter 3, "SAFs in the](#page-126-0)  [init.conf File](#page-126-0)."

- MALLOC
- • [FREE](#page-197-0)
- • [STRDUP](#page-228-0)
- • [REALLOC](#page-221-0)
- • [CALLOC](#page-187-0)
- PERM\_MALLOC
- PERM\_FREE
- PERM STRDUP
- PERM REALLOC
- PERM\_CALLOC

## <span id="page-165-0"></span>File I/O

The file I/O functions provides platform-independent, thread-safe file I/O routines.

- [system\\_fopenRO](#page-231-0) opens a file for read-only access.
- [system\\_fopenRW](#page-231-1) opens a file for read-write access, creating the file if necessary.
- system fopenWA opens a file for write-append access, creating the file if necessary.
- [system\\_fclose](#page-230-0) closes a file.
- [system\\_fread](#page-232-1) reads from a file.
- system fwrite writes to a file.
- [system\\_fwrite\\_atomic](#page-233-1) locks the given file before writing to it. This avoids interference between simultaneous writes by multiple threads.

### <span id="page-165-1"></span>Network I/O

Network I/O functions provide platform-independent, thread-safe network I/O routines. These routines work with SSL when it's enabled.

- netbuf grab reads from a network buffer's socket into the network buffer.
- netbuf getc gets a character from a network buffer.
- [net\\_write](#page-202-0) writes to the network socket.

### <span id="page-165-2"></span>**Threads**

Thread functions include functions for creating your own threads which are compatible with the server's threads. There are also routines for critical sections and condition variables.

- [systhread\\_start](#page-240-0) creates a new thread.
- [systhread\\_sleep](#page-240-1) puts a thread to sleep for a given time.
- [crit\\_init](#page-191-0) creates a new critical section variable.
- [crit\\_enter](#page-190-0) gains ownership of a critical section.
- [crit\\_exit](#page-191-1) surrenders ownership of a critical section.
- [crit\\_terminate](#page-192-0) disposes of a critical section variable.
- [condvar\\_init](#page-188-0) creates a new condition variable.
- [condvar\\_notify](#page-189-0) awakens any threads blocked on a condition variable.
- condvar wait blocks on a condition variable.
- [condvar\\_terminate](#page-189-1) disposes of a condition variable.
- [prepare\\_nsapi\\_thread](#page-216-0) allows threads that are not created by the server to act like server-created threads.

### <span id="page-166-0"></span>**Utilities**

Utility functions include platform-independent, thread-safe versions of many standard library functions (such as string manipulation) as well as new utilities useful for NSAPI.

- [daemon\\_atrestart](#page-192-1) (UNIX only) registers a user function to be called when the server is sent a restart signal (HUP) or at shutdown.
- util getline gets the next line (up to a LF or CRLF) from a buffer.
- [util\\_hostname](#page-245-0) gets the local hostname as a fully qualified domain name.
- [util\\_later\\_than](#page-247-0) compares two dates.
- [util\\_sprintf](#page-249-0) same as standard library routine sprintf().
- [util\\_strftime](#page-250-0) same as standard library routine strftime().
- [util\\_uri\\_escape](#page-251-0) converts the special characters in a string into URI escaped format.
- [util\\_uri\\_unescape](#page-253-0) converts the URI escaped characters in a string back into special characters.

**NOTE** You cannot use an embedded null in a string, because NSAPI functions assume that a null is the end of the string. Therefore, passing unicode-encoded content through an NSAPI plug-in doesn't work.

## <span id="page-167-1"></span>Virtual Server

The virtual server functions provide routines for retrieving information about virtual servers.

- [request\\_get\\_vs](#page-222-1) finds the virtual server to which a request is directed.
- [vs\\_alloc\\_slot](#page-255-0) allocates a new slot for storing a pointer to data specific to a certain virtual server.
- [vs\\_get\\_data](#page-255-1) finds the value of a pointer to data for a given virtual server and slot.
- [vs\\_get\\_default\\_httpd\\_object](#page-256-0) obtains a pointer to the default (or root) object from the virtual server's virtual server class configuration.
- [vs\\_get\\_doc\\_root](#page-256-1) finds the document root for a virtual server.
- $vs\_get$  httpd\_objset obtains a pointer to the virtual server class configuration for a given virtual server.
- [vs\\_get\\_id](#page-257-1) finds the ID of a virtual server.
- [vs\\_get\\_mime\\_type](#page-258-0) determines the MIME type that would be returned in the Content-type: header for the given URI.
- [vs\\_lookup\\_config\\_var](#page-258-1) finds the value of a configuration variable for a given virtual server.
- [vs\\_register\\_cb](#page-259-0) allows a plugin to register functions that will receive notifications of virtual server initialization and destruction events.
- [vs\\_set\\_data](#page-259-1) sets the value of a pointer to data for a given virtual server and slot.
- [vs\\_translate\\_uri](#page-260-0) translates a URI as though it were part of a request for a specific virtual server.

# <span id="page-167-0"></span>Required Behavior of SAFs for Each Directive

When writing a new SAF, you should define it to do certain things, depending on which stage of the request handling process will invoke it. For example, SAFs to be invoked during the Init stage must conform to different requirements than SAFs to be invoked during the Service stage.

The  $r q$  parameter is the primary mechanism for passing along information throughout the request-response process. On input to a SAF,  $r_q$  contains whatever values were inserted or modified by previously executed SAFs. On output, rq contains any modifications or additional information inserted by the SAF. Some SAFs depend on the existence of specific information provided at an earlier step in the process. For example, a PathCheck SAF retrieves values in  $rq$ - $\vee$ ars which were previously inserted by an AuthTrans SAF.

This section outlines the expected behavior of SAFs used at each stage in the request handling process.

- • [Init SAFs](#page-168-0)
- • [AuthTrans SAFs](#page-169-0)
- • [NameTrans SAFs](#page-169-1)
- • [PathCheck SAFs](#page-169-2)
- • [ObjectType SAFs](#page-170-0)
- Service SAFs
- • [Error SAFs](#page-170-2)
- • [AddLog SAFs](#page-171-1)

## <span id="page-168-0"></span>Init SAFs

- Purpose: Initialize at startup.
- Called at server startup and restart.
- rq and sn are NULL.
- Initialize any shared resources such as files and global variables.
- Can register callback function with daemon\_atrestart() to clean up.
- On error, insert error parameter into pb describing the error and return REQ\_ABORTED.
- If successful, return REQ PROCEED.

# <span id="page-169-0"></span>AuthTrans SAFs

- Purpose: Verify any authorization information. Only basic authorization is currently defined in the HTTP/1.0 specification.
- Check for Authorization header in rq->headers which contains the authorization type and uu-encoded user and password information. If header Was not sent return REO\_NOACTION.
- If header exists, check authenticity of user and password.
- If authentic, create  $\alpha$ uth-type, plus  $\alpha$ uth-user and/or  $\alpha$ uth-group parameter in rq->vars to be used later by PathCheck SAFs.
- Return REQ PROCEED if the user was successfully authenticated, REQ NOACTION otherwise.

## <span id="page-169-1"></span>NameTrans SAFs

- Purpose: Convert logical URI to physical path
- Perform operations on logical path (ppath in  $rq$ ->vars) to convert it into a full local file system path.
- Return REQ PROCEED if ppath in  $rq$ ->vars contains the full local file system path, or REQ\_NOACTION if not.
- To redirect the client to another site, change ppath in rq->vars to /URL. Add url to rq->vars with full URL (for example.,  $http://home.sun.com/)$ . Return REQ\_PROCEED.

## <span id="page-169-2"></span>PathCheck SAFs

- Purpose: Check path validity and user's access rights.
- Check auth-type, auth-user and/or auth-group in  $rq$ -vars.
- Return REQ PROCEED if user (and group) is authorized for this area (ppath in rq->vars).
- If not authorized, insert  $WW-$ Authenticate to  $rq$ -srvhdrs with a value such **as:** Basic; Realm=\"Our private area\". Call protocol\_status() to set HTTP response status to PROTOCOL\_UNAUTHORIZED. Return REQ\_ABORTED.

## <span id="page-170-0"></span>ObjectType SAFs

- Purpose: Determine content-type of data.
- If content-type in rq->srvhdrs already exists, return REQ\_NOACTION.
- Determine the MIME type and create content-type in rq->srvhdrs
- Return REQ PROCEED if content-type is created, REQ NOACTION otherwise

## <span id="page-170-1"></span>Service SAFs

- Purpose: Generate and send the response to the client.
- A Service SAF is only called if each of the optional parameters  $t_{\text{YPE}}$ , method, and query specified in the directive in obj.conf match the request.
- Remove existing content-type from rq->srvhdrs. Insert correct content-type in rq->srvhdrs.
- Create any other headers in rq->srvhdrs.
- Call [protocol\\_status](#page-219-0) to set HTTP response status.
- Call [protocol\\_start\\_response](#page-218-0) to send HTTP response and headers.
- Generate and send data to the client using [net\\_write](#page-202-0).
- Return REQ PROCEED if successful, REQ EXIT on write error, REQ ABORTED on other failures.

## <span id="page-170-2"></span>Error SAFs

- Purpose: Respond to an HTTP status error condition.
- The Error SAF is only called if each of the optional parameters code and reason specified in the directive in obj.conf match the current error.
- Error SAFs do the same as Service SAFs, but only in response to an HTTP status error condition.

# <span id="page-171-1"></span>AddLog SAFs

- Purpose: Log the transaction to a log file.
- AddLog SAFs can use any data available in  $pb$ , sn, or  $rq$  to log this transaction.
- Return REQ\_PROCEED.

# <span id="page-171-0"></span>CGI to NSAPI Conversion

You may have a need to convert a CGI variable into an SAF using NSAPI. Since the CGI environment variables are not available to NSAPI, you'll retrieve them from the NSAPI parameter blocks.

Keep in mind that your code must be thread-safe under NSAPI. You should use NSAPI functions which are thread-safe. Also, you should use the NSAPI memory management and other routines for speed and platform independence.

The following table indicates how each CGI environment variable can be obtained in NSAPI. The left column lists the CGI variables, and the right column lists the NSAPI parameter blocks.

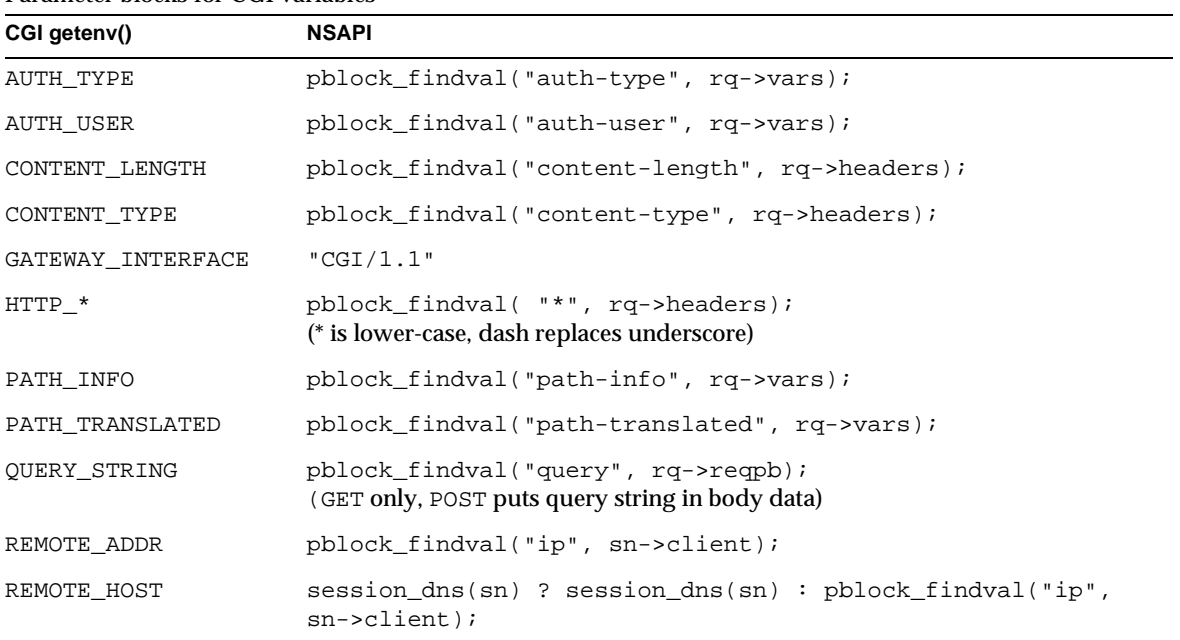

Parameter blocks for CGI variables

#### Parameter blocks for CGI variables

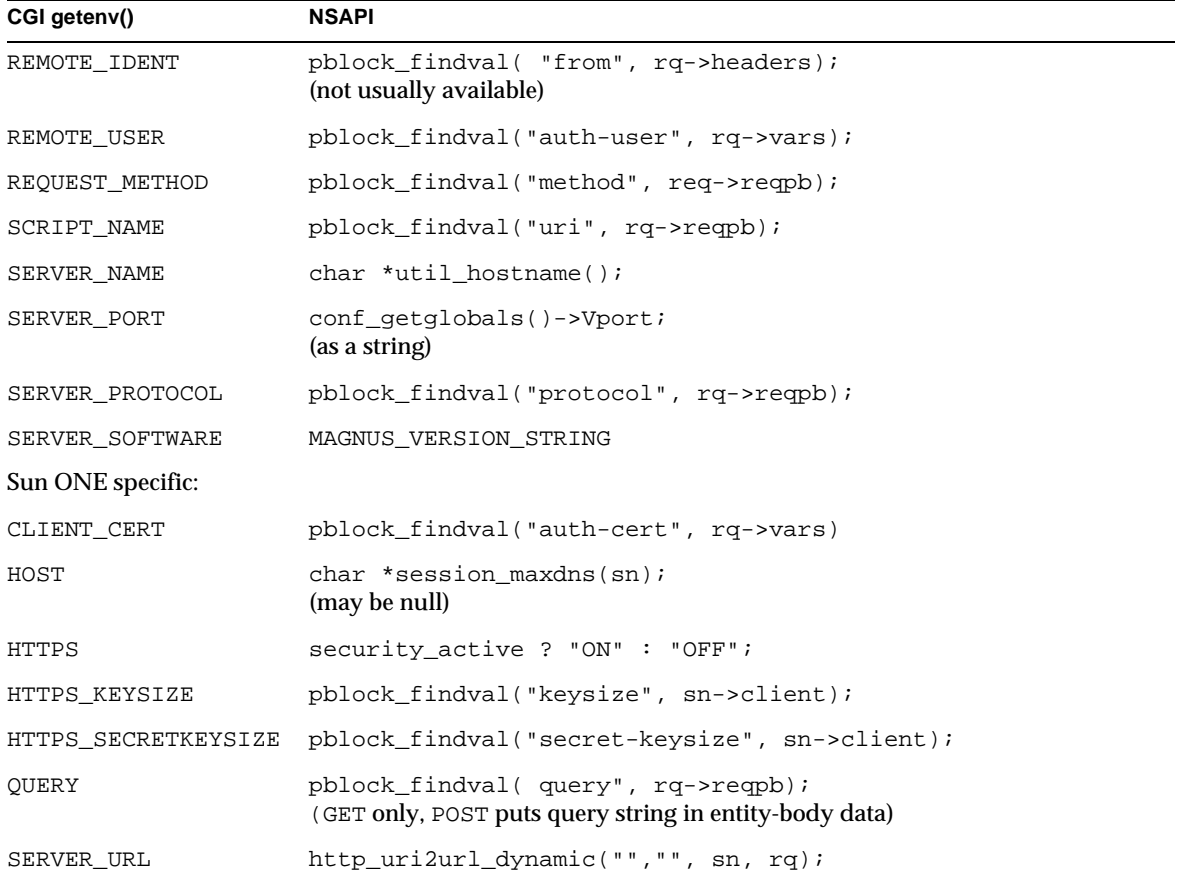

CGI to NSAPI Conversion

# <span id="page-174-0"></span>Examples of Custom SAFs

This chapter discusses examples of custom Sever Application Functions (SAFs) for each directive in the request-response process. You may wish to use these examples as the basis for implementing your own custom SAFs. For more information about creating your own custom SAFs, see [Chapter 4, "Creating](#page-150-0)  [Custom SAFs](#page-150-0)."

Before writing custom SAFs, you should be familiar with the request-response process, the role of the configuration file  $\circ$ b $\circ$ , conf, and the pre-defined SAFs that are available. For details on both these topics, see [Chapter 1, "Syntax and Use of](#page-22-0)  [obj.conf,](#page-22-0)" and [Chapter 2, "Predefined SAFs and the Request Handling Process.](#page-44-0)"

For a list of the NSAPI functions for creating new SAFs, see [Chapter 6, "NSAPI](#page-186-0)  [Function Reference](#page-186-0)."

This chapter has the following sections:

- • [Examples in the Build](#page-175-0)
- • [AuthTrans Example](#page-175-1)
- • [NameTrans Example](#page-177-0)
- • [PathCheck Example](#page-178-0)
- • [ObjectType Example](#page-179-0)
- • [Service Example](#page-180-0)
- • [AddLog Example](#page-183-0)
- • [Quality of Service Examples](#page-184-0)

## <span id="page-175-0"></span>Examples in the Build

The *install\_dir*/samples/nsapi directory contains examples of source code for SAFs.

You can use the example.mak makefile in the same directory to compile the examples and create a library containing the functions in all the example files.

To test an example, load the examples shared library into the Sun ONE Application Server by adding the following directive in the Init section of init.conf:

```
Init fn=load-modules shlib=examples.so/dll 
funcs=function1,function2,function3
```
The funcs parameter specifies the functions to load from the shared library.

If the example uses an initialization function, be sure to specify the initialization function in the funcs argument to load-modules, and also add an Init directive to call the initialization function.

For example, the PathCheck example implements the restrict-by-acf function, which is initialized by the acf-init function. The following directive loads both these functions:

Init fn=load-modules *yourlibrary* funcs=acf-init,restrict-by-acf

The following directive calls the  $acf$ -init function during server initialization:

Init fn=acf-init file=*extra-arg*

To invoke the new SAF at the appropriate step in the response handling process, add an appropriate directive in the object to which it applies, for example:

PathCheck fn=restrict-by-acf

After adding new Init directives to init.conf, you always need to restart the Sun ONE Application Server to load the changes, since Init directives are only applied during server initialization.

# <span id="page-175-1"></span>AuthTrans Example

This simple example of an AuthTrans function demonstrate how to use your own custom ways of verifying that the username and password that a remote client provided is accurate. This program uses a hard coded table of user names and passwords and checks a given user's password against the one in the static data array. The *userdb* parameter is not used in this function.

AuthTrans directives work in conjunction with PathCheck directives. Generally, an AuthTrans function checks if the username and password associated with the request are acceptable, but it does not allow or deny access to the request -- it leaves that to a PathCheck function.

AuthTrans functions get the username and password from the headers associated with the request. When a client initially makes a request, the username and password are unknown so the AuthTrans function and PathCheck function work together to reject the request, since they can't validate the username and password. When the client receives the rejection, the usual response is for it to pop up a dialog box asking the user for their username and password, and then the client submits the request again, this time including the username and password in the headers.

In this example, the hardcoded-auth function, which is invoked during the AuthTrans step, checks if the username and password correspond to an entry in the hard-coded table of users and passwords.

## Installing the Example

To install the function on the Sun ONE Application Server, add the following Init directive to init.conf to load the compiled function:

Init fn=load-modules shlib=*yourlibrary* funcs=hardcoded-auth

Inside the default object in  $obj.config$  conf add the following  $AutTrans$  directive:

```
AuthTrans fn=basic-auth auth-type="basic" userfn=hardcoded-auth
userdb=unused
```
Note that this function does not actually enforce authorization requirements, it only takes given information and tells the server if it's correct or not. The PathCheck function require-auth performs the enforcement, so add the following PathCheck directive also:

PathCheck fn=require-auth realm="test realm" auth-type="basic"

## Source Code

The source code for this example is in the auth.c file in the *install\_dir*/samples/nsapi directory.

### <span id="page-177-0"></span>NameTrans Example

The ntrans.c file in the *install\_dir*/samples/nsapi directory contains source code for two example NameTrans functions:

• explicit\_pathinfo

This example allows the use of explicit extra path information in a URL.

• https\_redirect

This example redirects the URL if the client is a particular version of Netscape Navigator.

This section discusses the first example. Look at the source code in ntrans.c for the second example.

**NOTE** The main thing that a NameTrans function usually does is to convert the logical URL in ppath in rq->vars to a physical pathname. However, the example discussed here, explicit\_pathinfo, does not translate the URL into a physical pathname, it changes the value of the requested URL. See the second example, https\_redirect, in ntrans.c for an example of a NameTrans function that converts the value of  $p$  path in  $rq$ - $\gamma$ ars from a URL to a physical pathname.

The explicit\_pathinfo example allows URLs to explicitly include extra path information for use by a CGI program. The extra path information is delimited from the main URL by a specified separator, such as a comma.

For example:

http://*host\_name*/cgi/marketing,/jan/releases/hardware

In this case, the URL of the requested resource (which would be a CGI program) is http://*hostname*/cgi/marketing and the extra path information to give to the CGI program is / jan/releases/hardware.

When choosing a separator, be sure to pick a character that will never be used as part of the real URL.

The explicit\_pathinfo function reads the URL, strips out everything following the comma and puts it in the path-info field of the vars field in the request object  $(\text{rq}\text{-}s_{\text{vars}})$ . CGI programs can access this information through the PATH\_INFO environment variable.

One side effect of explicit\_pathinfo is that the SCRIPT\_NAME CGI environment variable has the separator character tacked on the end.

Normally NameTrans directives return REQ\_PROCEED when they change the path so that the server does not process any more NameTrans directives. However, in this case we want name translation to continue after we have extracted the path info, since we have not yet translated the URL to a physical pathname.

### Installing the Example

To install the function on the Sun ONE Application Server, add the following Init directive to init.conf to load the compiled function:

Init fn=load-modules shlib=*yourlibrary* funcs=explicit-pathinfo

Inside the default object in  $\phi$ , conf add the following NameTrans directive:

NameTrans fn=explicit-pathinfo separator=","

This NameTrans directive should appear before other NameTrans directives in the default object.

### Source Code

This example is in the ntrans.c file in the *install\_dir*/samples/nsapi directory.

# <span id="page-178-0"></span>PathCheck Example

The example in this section demonstrates how to implement a custom SAF for performing path checks. This example simply checks if the requesting host is on a list of allowed hosts.

The Init function acf-init loads a file containing a list of allowable IP addresses with one IP address per line. The PathCheck function restrict\_by\_acf gets the IP address of the host that is making the request and checks if it is on the list. If the host is on the list, it is allowed access otherwise access is denied.

For simplicity, the stdio library is used to scan the IP addresses from the file.

### Installing the Example

To load the shared object containing your functions add the following line in the Init section of the init.conf file:

Init fn=load-modules *yourlibrary* funcs=acf-init,restrict-by-acf

To call acf-init to read the list of allowable hosts, add the following line to the Init section in init.conf. (This line must come after the one that loads the library containing acf-init).

```
Init fn=acf-init file=fileContainingHostsList
```
To execute your custom SAF during the request-response process for some object, add the following line to that object in the  $\infty$ j.conf file:

```
PathCheck fn=restrict-by-acf
```
#### Source Code

The source code for this example is in pcheck.c in the *install\_dir*/samples/nsapi directory.

# <span id="page-179-0"></span>ObjectType Example

The example in this section demonstrates how to implement html2shtml, a custom SAF that instructs the server to treat a .html file as a .shtml file if a .shtml version of the requested file exists.

A well-behaved ObjectType function checks if the content type is already set, and if so, does nothing except return REQ\_NOACTION.

```
if(pblock_findval("content-type", rq->srvhdrs))
   return REQ_NOACTION;
```
The main thing an  $\circ$ bjectType directive needs to do is to set the content type (if it is not already set). This example sets it to magnus-internal/parsed-html in the following lines:
```
/* Set the content-type to magnus-internal/parsed-html */
pblock_nvinsert("content-type", "magnus-internal/parsed-html", 
   rq->srvhdrs);
```
The html2shtml function looks at the requested file name. If it ends with .html, the function looks for a file with the same base name, but with the extension .shtml instead. If it finds one, it uses that path and informs the server that the file is parsed HTML instead of regular HTML. Note that this requires an extra stat call for every HTML file accessed.

## Installing the Example

To load the shared object containing your function, add the following line in the Init section of the init.conf file:

Init fn=load-modules shlib=*yourlibrary* funcs=html2shtml

To execute the custom SAF during the request-response process for some object, add the following line to that object in the obj.conf file:

ObjectType fn=html2shtml

## Source Code

The source code for this example is in otype.c in the *install\_dir*/samples/nsapi directory.

# Service Example

This section discusses a very simple Service function called simple\_service. All this function does is send a message in response to a client request. The message is initialized by the init\_simple\_service function during server initialization.

For a more complex example, see the file service.c in the examples directory, which is discussed in ["More Complex Service Example," on page 184.](#page-183-0)

## Installing the Example

To load the shared object containing your functions add the following line in the Init section of the init.conf file:

```
Init fn=load-modules shlib=yourlibrary
funcs=simple-service-init,simple-service
```
To call the simple-service-init function to initialize the message representing the generated output, add the following line to the  $Init$  section in  $init$ . conf. (This line must come after the one that loads the library containing simple-service-init).

```
Init fn=simple-service-init 
generated-output="<H1>Generated output msg</H1>"
```
To execute the custom SAF during the request-response process for some object, add the following line to that object in the obj.conf file:

```
Service type="text/html" fn=simple-service
```
The type="text/html" argument indicates that this function is invoked during the Service stage only if the content-type has been set to text/html.

# Source Code

```
#include <nsapi.h> 
static char *simple_msg = "default customized content";
/* This is the initialization function.
 * It gets the value of the generated-output parameter
 * specified in the Init directive in init.conf
*/
NSAPI PUBLIC int init-simple-service(pblock *pb, Session *sn,
Request *rq)
{
   /* Get the message from the parameter in the directive in 
   * init.conf 
   */
   simple msg = pblock findval("generated-output", pb);
   return REQ_PROCEED;
}
```

```
/* This is the customized Service SAF.
* It sends the "generated-output" message to the client.
*/
NSAPI_PUBLIC int simple-service(pblock *pb, Session *sn, Request 
*rq) 
{ 
   int return_value;
   char msg length[8];
   /* Use the protocol_status function to set the status of the 
   * response before calling protocol_start_response.
   */
   protocol_status(sn, rq, PROTOCOL_OK, NULL); 
   /* Although we would expect the ObjectType stage to 
   * set the content-type, set it here just to be
   * completely sure that it gets set to text/html.
   */
   param free(pblock remove("content-type", rq->srvhdrs));
   pblock_nvinsert("content-type", "text/html", rq->srvhdrs);
   /* If you want to use keepalive, need to set content-length 
header.
   * The util_itoa function converts a specified integer to a 
   * string, and returns the length of the string. Use this 
   * function to create a textual representation of a number.
   */
   util_itoa(strlen(simple_msg), msg_length);
   pblock_nvinsert("content-length", msg_length, rq->srvhdrs);
   /* Send the headers to the client*/
   return_value = protocol_start_response(sn, rq); 
   if (return value == REQ NOACTION) {
       /* HTTP HEAD instead of GET */ 
      return REQ_PROCEED; 
   } 
   /* Write the output using net_write*/
   return_value = net_write(sn->csd, simple_msg, 
       strlen(simple_msg));
   if (return_value == IO_ERROR) { 
       return REQ_EXIT; 
   } 
   return REQ_PROCEED; 
}
```
## <span id="page-183-0"></span>More Complex Service Example

The send-images function is a custom SAF. When a file is accessed as  $\dim 1/\dim 2$ /something.picgroup, the send-images function checks if the file is being accessed by a Mozilla/1.1 browser. If not, it sends a short error message. The file something.picgroup contains a list of lines, each of which specifies a filename followed by a content-type (for example, one  $\sigma$  gif image/gif).

To load the shared object containing your function, add the following line at the beginning of the init.conf file:

Init fn=load-modules shlib=*yourlibrary* funcs=send-images

Also, add the following line to the mime.types file:

type=magnus-internal/picgroup exts=picgroup

To execute the custom SAF during the request-response process for some object, add the following line to that object in the  $\circ$ bj.conf file (send-images takes an optional parameter, delay, which is not used for this example):

```
Service method=(GET|HEAD) type=magnus-internal/picgroup 
fn=send-images
```
## Source Code

The source code is in service.c in the *install\_dir*/samples/nsapi directory.

# AddLog Example

The example in this section demonstrates how to implement  $\text{brief-log}$ , a custom SAF for logging only three items of information about a request: the IP address, the method, and the URI (for example, 198.93.95.99 GET /jocelyn/dogs/homesneeded.html).

## Installing the Example

To load the shared object containing your functions add the following line in the Init section of the init.conf file:

Init fn=load-modules shlib=*yourlibrary* funcs=brief-init,brief-log

To call brief-init to open the log file, add the following line to the Init section in init.conf. (This line must come after the one that loads the library containing brief-init).

Init fn=brief-init file=/tmp/brief.log

To execute your custom SAF during the AddLog stage for some object, add the following line to that object in the  $\circ b$  i. confile:

```
AddLog fn=brief-log
```
## Source Code

The source code is in addlog.c is in the *install\_dir*/samples/nsapi directory.

# Quality of Service Examples

The code for the qos-handler and qos-error SAFs is provided as an example in case you want to define your own SAFs for quality of service handling.

For more information, see the *Sun ONE Application Server Performance Tuning, Sizing, and Scaling Guide*.

## Installing the Example

Inside the default object in  $obj.conf$ , add the following AuthTrans and Error directives:

```
AuthTrans fn=qos-handler
...
Error fn=qos-error code=503
```
# Source Code

The source code for this example is in the qos.c file in the *install\_dir*/samples/nsapi directory.

# NSAPI Function Reference

This chapter lists all the public C functions and macros of NSAPI in alphabetic order. These are the functions you use when writing your own Server Application Functions (SAFs).

See [Chapter 2, "Predefined SAFs and the Request Handling Process,](#page-44-0)" for a list of the pre-defined SAFs.

Each function provides the name, syntax, parameters, return value, a description of what the function does, and sometimes an example of its use and a list of related functions.

For more information on data structures, see [Appendix A, "Data Structure](#page-268-0)  [Reference](#page-268-0)," and also look in the nsapi.h header file in the include directory in the build for Sun ONE Application Server 7.

# NSAPI Functions (in Alphabetical Order)

For an alphabetical list of function names, see [Appendix G, "Alphabetical List of](#page-300-0)  [NSAPI Functions and Macros](#page-300-0)."

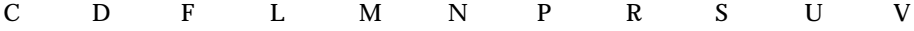

## <span id="page-187-0"></span>**CALLOC**

The CALLOC macro is a platform-independent substitute for the C library routine calloc. It allocates num\*size bytes from the request's memory pool. If pooled memory has been disabled in the configuration file (with the pool-init built-in SAF), PERM\_CALLOC and CALLOC both obtain their memory from the system heap.

#### **Syntax**

void \*CALLOC(int num, int size)

#### **Returns**

A void pointer to a block of memory.

#### **Parameters**

int num is the number of elements to allocate.

int size is the size in bytes of each element.

#### **Example**

```
/* Allocate space for an array of 100 char pointers */
char *name;
name = (char *) CALLOC(100, sizeof(char *));
```
#### **See also**

FREE, REALLOC, STRDUP, PERM\_MALLOC, PERM\_FREE, PERM\_REALLOC, PERM\_STRDUP

## **cinfo\_find**

The cinfo\_find() function uses the MIME types information to find the type, encoding, and/or language based on the extension(s) of the Universal Resource Identifier (URI) or local file name. Use this information to send headers (rq->srvhdrs) to the client indicating the content-type, content-encoding, and content-language of the data it will be receiving from the server.

The name used is everything after the last slash  $\ell$  or the whole string if no slash is found. File name extensions are not case-sensitive. The name may contain multiple extensions separated by period (.) to indicate type, encoding, or language. For example, the URI a/b/filename.jp.txt.zip could represent a Japanese language, text/plain type, zip encoded file.

#### **Syntax**

```
cinfo *cinfo_find(char *uri);
```
#### **Returns**

A pointer to a newly allocated cinfo structure if content info was found or NULL if no content was found

The cinfo structure that is allocated and returned contains pointers to the content-type, content-encoding, and content-language, if found. Each is a pointer into static data in the types database, or NULL if not found. Do not free these pointers. You should free the cinfo structure when you are done using it.

#### **Parameters**

char \*uri is a Universal Resource Identifier (URI) or local file name. Multiple file name extensions should be separated by periods (.).

### **condvar\_init**

The condvar\_init function is a critical-section function that initializes and returns a new condition variable associated with a specified critical-section variable. You can use the condition variable to prevent interference between two threads of execution.

#### **Syntax**

CONDVAR condvar init(CRITICAL id);

#### **Returns**

A newly allocated condition variable (CONDVAR).

#### **Parameters**

CRITICAL id is a critical-section variable.

#### **See also**

```
condvar_notify, condvar_terminate, condvar_wait, crit_init, 
crit_enter, crit_exit, crit_terminate.
```
### **condvar\_notify**

The condvar\_notify function is a critical-section function that awakens any threads that are blocked on the given critical-section variable. Use this function to awaken threads of execution of a given critical section. First, use crit\_enter to gain ownership of the critical section. Then use the returned critical-section variable to call condvar notify to awaken the threads. Finally, when condvar\_notify returns, call crit\_exit to surrender ownership of the critical section.

#### **Syntax**

```
void condvar notify(CONDVAR cv);
```
#### **Returns**

void

#### **Parameters**

CONDVAR cv is a condition variable.

#### **See also**

```
condvar_init, condvar_terminate, condvar_wait, crit_init, 
crit_enter, crit_exit, crit_terminate.
```
### **condvar\_terminate**

The condvar terminate function is a critical-section function that frees a condition variable. Use this function to free a previously allocated condition variable.

#### **Warning**

Terminating a condition variable that is in use can lead to unpredictable results.

#### **Syntax** void condvar\_terminate(CONDVAR cv);

#### **Returns**

void

#### **Parameters**

CONDVAR cv is a condition variable.

#### **See also**

```
condvar_init, condvar_notify, condvar_wait, crit_init, crit_enter, 
crit exit, crit terminate.
```
## **condvar\_wait**

Critical-section function that blocks on a given condition variable. Use this function to wait for a critical section (specified by a condition variable argument) to become available. The calling thread is blocked until another thread calls condvar notify with the same condition variable argument. The caller must have entered the critical section associated with this condition variable before calling condvar\_wait.

#### **Syntax**

void condvar wait(CONDVAR cv);

#### **Returns**

void

#### **Parameters**

CONDVAR cv is a condition variable.

#### **See also**

```
condvar_init, condvar_notify, condvar_terminate, crit_init, 
crit_enter, crit_exit, crit_terminate.
```
## **crit\_enter**

Critical-section function that attempts to enter a critical section. Use this function to gain ownership of a critical section. If another thread already owns the section, the calling thread is blocked until the first thread surrenders ownership by calling crit\_exit.

#### **Syntax**

void crit\_enter(CRITICAL crvar);

#### **Returns**

void

#### **Parameters**

CRITICAL crvar is a critical-section variable.

#### **See also**

crit\_init, crit\_exit, crit\_terminate.

### **crit\_exit**

Critical-section function that surrenders ownership of a critical section. Use this function to surrender ownership of a critical section. If another thread is blocked waiting for the section, the block will be removed and the waiting thread will be given ownership of the section.

#### **Syntax**

```
void crit exit(CRITICAL crvar);
```
#### **Returns**

void

#### **Parameters**

CRITICAL crvar is a critical-section variable.

#### **See also**

crit\_init, crit\_enter, crit\_terminate.

## **crit\_init**

Critical-section function that creates and returns a new critical-section variable (a variable of type CRITICAL). Use this function to obtain a new instance of a variable of type CRITICAL (a critical-section variable) to be used in managing the prevention of interference between two threads of execution. At the time of its creation, no thread owns the critical section.

#### **Warning**

Threads must not own or be waiting for the critical section when crit\_terminate is called.

#### **Syntax**

CRITICAL crit\_init(void);

#### **Returns**

A newly allocated critical-section variable (CRITICAL)

#### **Parameters**

none.

#### **See also**

crit\_enter, crit\_exit, crit\_terminate.

### **crit\_terminate**

Critical-section function that removes a previously-allocated critical-section variable (a variable of type CRITICAL). Use this function to release a critical-section variable previously obtained by a call to crit\_init.

#### **Syntax**

```
void crit terminate(CRITICAL crvar);
```
#### **Returns**

void

#### **Parameters**

CRITICAL crvar is a critical-section variable.

#### **See also**

crit\_init, crit\_enter, crit\_exit.

# <span id="page-192-0"></span>D

## **daemon\_atrestart**

The daemon\_atrestart function lets you register a callback function named by fn to be used when the server terminates. Use this function when you need a callback function to deallocate resources allocated by an initialization function. The daemon\_atrestart function is a generalization of the magnus\_atrestart function.

The init.conf directives TerminateTimeout and ChildRestartCallback also affect the callback of NSAPI functions.

#### **Syntax**

```
void daemon_atrestart(void (*fn)(void *), void *data);
```
#### **Returns**

void

#### **Parameters**

void (\* fn) (void \*) is the callback function.

void \*data is the parameter passed to the callback function when the server is restarted.

<span id="page-193-0"></span>F

#### **Example**

```
/* Register the log_close function, passing it NULL */ 
/* to close *a log file when the server is */
/* restarted or shutdown. */
daemon_atrestart(log_close, NULL);
NSAPI_PUBLIC void log_close(void *parameter)
{
system_fclose(global_logfd);
}
```
## **fc\_open**

The fc open function returns a pointer to  ${\rm PRFi1eDesc}$  that refers to an open file (fileName). The fileName must be the full pathname of an existing file. The file is opened in Read Mode only. The application calling this function should not modify the currency of the file pointed by the PRFileDesc \* unless the DUP\_FILE\_DESC is also passed to this function. In other words, the application (at minimum) should not issue a read operation based on this pointer that would modify the currency for the PRFileDesc \*. If such a read operation is required (that may change the currency for the  $PRFileDesc$ <sup>\*</sup>), then the application should call this function with the argument DUP\_FILE\_DESC.

On a successful call to this function a valid pointer to PRFileDesc is returned and the handle 'FcHdl' is properly initialized. The size information for the file is stored in the 'fileSize' member of the handle.

#### **Syntax**

```
PRFileDesc *fc_open(const char *fileName, FcHdl *hDl,PRUint32 flags, 
Session *sn, Request *rq);
```
#### **Returns**

Pointer to PRFileDesc, NULL on failure

#### **Parameters**

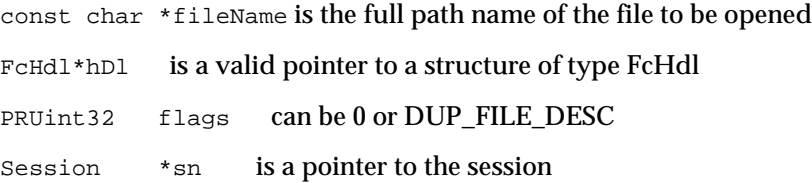

Request \*rq is a pointer to the request

## **fc\_close**

The fc\_close function closes a file opened using  $f_{\rm c}$  open. This function should only be called with files opened using fc\_open.

#### **Syntax**

void fc\_close(PRFileDesc \*fd, FcHdl \*hDl;

#### **Returns**

void

#### **Parameters**

 $PRFileDesc *fd$  A valid pointer returned from a prior call to fc\_open

 $FcHd1 * hD1$  is a valid pointer to a structure of type  $FcHd1$  this pointer must have been initialized by a prior call to fc\_open.

## **filebuf\_buf2sd**

The filebuf\_buf2sd function sends a file buffer to a socket (descriptor) and returns the number of bytes sent.

Use this function to send the contents of an entire file to the client.

#### **Syntax**

int filebuf\_buf2sd(filebuf \*buf, SYS\_NETFD sd);

#### **Returns**

The number of bytes sent to the socket, if successful, or the constant  $I_0$  ERROR if the file buffer could not be sent

#### **Parameters**

filebuf \*buf is the file buffer which must already have been opened.

SYS\_NETFD sd is the platform-independent socket descriptor. Normally this will be obtained from the csd (client socket descriptor) field of the sn (Session) structure.

#### **Example**

```
if (filebuf_buf2sd(buf, sn->csd) == IO_ERROR)
      return(REQ_EXIT);
```
#### **See also**

filebuf\_close, filebuf\_open, filebuf\_open\_nostat, filebuf\_getc.

## **filebuf\_close**

The filebuf close function deallocates a file buffer and closes its associated file.

Generally, use filebuf\_open first to open a file buffer, and then filebuf\_getc to access the information in the file. After you have finished using the file buffer, use filebuf\_close to close it.

#### **Syntax**

void filebuf\_close(filebuf \*buf);

#### **Returns**

void

#### **Parameters**

filebuf \*buf is the file buffer previously opened with filebuf\_open.

#### **Example**

filebuf close(buf);

#### **See also**

filebuf open, filebuf open nostat, filebuf buf2sd, filebuf\_getc

## **filebuf\_getc**

The filebuf getc function retrieves a character from the current file position and returns it as an integer. It then increments the current file position.

Use filebuf\_getc to sequentially read characters from a buffered file.

#### **Syntax**

filebuf\_getc(filebuf b);

#### **Returns**

An integer containing the character retrieved, or the constant  $I^{\circ}$  EOF or IO\_ERROR upon an end of file or error.

#### **Parameters**

filebuf b is the name of the file buffer.

#### **See also**

filebuf\_close, filebuf\_buf2sd, filebuf\_open, filebuf\_open\_nostat

## **filebuf\_open**

The filebuf\_open function opens a new file buffer for a previously opened file. It returns a new buffer structure. Buffered files provide more efficient file access by guaranteeing the use of buffered file I/O in environments where it is not supported by the operating system.

#### **Syntax**

```
filebuf *filebuf open(SYS FILE fd, int sz);
```
#### **Returns**

A pointer to a new buffer structure to hold the data, if successful or NULL if no buffer could be opened.

#### **Parameters**

SYS\_FILE fd is the platform-independent file descriptor of the file which has already been opened.

int sz is the size, in bytes, to be used for the buffer.

#### **Example**

```
filebuf *buf = filebuf open(fd, FILE BUFFERSIZE);
if (!buf) {
      system_fclose(fd);
}
```
#### **See also**

filebuf\_getc, filebuf\_buf2sd, filebuf\_close, filebuf\_open\_nostat

## **filebuf\_open\_nostat**

The filebuf\_open\_nostat function opens a new file buffer for a previously opened file. It returns a new buffer structure. Buffered files provide more efficient file access by guaranteeing the use of buffered file  $I/O$  in environments where it is not supported by the operating system.

This function is the same filebuf\_open, but is more efficient, since it does not need to call the request\_stat\_path function. It requires that the stat information be passed in.

#### **Syntax**

```
filebuf* filebuf_open_nostat(SYS_FILE fd, int sz, 
      struct stat *finfo);
```
#### **Returns**

A pointer to a new buffer structure to hold the data, if successful or NULL if no buffer could be opened.

#### **Parameters**

SYS\_FILE fd is the platform-independent file descriptor of the file which has already been opened.

int sz is the size, in bytes, to be used for the buffer.

struct stat \*finfo is the file information of the file. Before calling the filebuf open nostat function, you must call the request stat path function to retrieve the file information.

#### **Example**

```
filebuf *buf = filebuf open nostat(fd, FILE BUFFERSIZE, &finfo);
if (!buf) {
      system_fclose(fd);
}
```
#### **See also**

filebuf\_close, filebuf\_open, filebuf\_getc, filebuf\_buf2sd

#### **FREE**

The FREE macro is a platform-independent substitute for the C library routine free. It deallocates the space previously allocated by MALLOC, CALLOC, or STRDUP from the request's memory pool.

#### **Syntax**

FREE(void \*ptr);

#### **Returns**

void

#### **Parameters**

void \*ptr is a (void \*) pointer to a block of memory. If the pointer is not one created by MALLOC, CALLOC, or STRDUP, the behavior is undefined.

#### **Example**

```
char *name;
name = (char *) MALLOC(256);
...
FREE(name);
```
#### **See also**

```
MALLOC, CALLOC, REALLOC, STRDUP, PERM_MALLOC, PERM_FREE, 
PERM_REALLOC, PERM_STRDUP
```
### **func\_exec**

The func\_exec function executes the function named by the fn entry in a specified pblock. If the function name is not found, it logs the error and returns REQ\_ABORTED.

You can use this function to execute a built-in server application function (SAF) by identifying it in the pblock.

#### **Syntax**

```
int func_exec(pblock *pb, Session *sn, Request *rq);
```
#### **Returns**

The value returned by the executed function or the constant  $REQ$   $ABORTED$  if no function was executed.

#### **Parameters**

pblock pb is the pblock containing the function name (fn) and parameters.

Session \*sn is the Session.

Request \*rq is the Request.

The Session and Request parameters are the same as the ones passed into your SAF.

#### **See also**

log\_error

### **func\_find**

The func find function returns a pointer to the function specified by name. If the function does not exist, it returns NULL.

#### **Syntax**

FuncPtr func\_find(char \*name);

#### **Returns**

A pointer to the chosen function, suitable for dereferencing or NULL if the function could not be found.

#### **Parameters**

char \*name is the name of the function.

#### **Example**

```
/* this block of code does the same thing as func_exec */
char *afunc = pblock findval("afunction", pb);
FuncPtr afnptr = func_find(afunc);
if (afnptr) 
      return (afnptr)(pb, sn, rq);
```
#### **See also**

<span id="page-199-0"></span>L

func\_exec

## **log\_error**

The log\_error function creates an entry in a server log, recording the date, the severity, and a specified text.

#### **Syntax**

```
int log_error(int degree, char *func, Session *sn, Request *rq, 
char *fmt, ...);
```
#### **Returns**

0 if the log entry was created or -1 if the log entry was not created.

#### **Parameters**

int degree specifies the severity of the error. It must be one of the following constants:

LOG\_WARN—warning LOG\_MISCONFIG—a syntax error or permission violation LOG\_SECURITY—an authentication failure or 403 error from a host LOG\_FAILURE—an internal problem LOG\_CATASTROPHE—a non-recoverable server error LOG\_INFORM—an informational message

char \*func is the name of the function where the error has occurred.

Session \*sn is the Session.

Request \*rq is the Request.

The Session and Request parameters are the same as the ones passed into your SAF.

char  $*$ fmt specifies the format for the printf function that delivers the message.

... represents a sequence of parameters for the printf function.

#### **Example**

```
log_error(LOG_WARN, "send-file", sn, rq,
      "error opening buffer from %s (%s)"), path,
             system_errmsg(fd));
```
#### **See also**

<span id="page-200-0"></span>func\_exec

## **MALLOC**

The MALLOC macro is a platform-independent substitute for the C library routine malloc. It normally allocates from the request's memory pool. If pooled memory has been disabled in the configuration file (with the pool-init built-in SAF), PERM\_MALLOC and MALLOC both obtain their memory from the system heap.

#### **Syntax**

void \*MALLOC(int size)

#### **Returns**

A void pointer to a block of memory.

#### **Parameters**

int size is the number of bytes to allocate.

#### **Example**

```
/* Allocate 256 bytes for a name */
char *name;
name = (char *) MALLOC(256);
```
#### **See also**

```
FREE, CALLOC, REALLOC, STRDUP, PERM_MALLOC, PERM_FREE, PERM_CALLOC, 
PERM_REALLOC, PERM_STRDUP
```
# <span id="page-201-0"></span>N

## **net\_ip2host**

The net\_ip2host function transforms a textual IP address into a fully-qualified domain name and returns it.

**NOTE** This function works only if the DNS directive is enabled in the init.conf file. For more information, see the *Sun ONE Application Server Administrator's Configuration File Reference*.

#### **Syntax**

char \*net\_ip2host(char \*ip, int verify);

#### **Returns**

A new string containing the fully-qualified domain name, if the transformation was accomplished or NULL if the transformation was not accomplished.

#### **Parameters**

char \*ip is the IP (Internet Protocol) address as a character string in dotted-decimal notation: nnn.nnn.nnn.nnn

int verify, if non-zero, specifies that the function should verify the fully-qualified domain name. Though this requires an extra query, you should use it when checking access control.

### **net\_read**

The net read function reads bytes from a specified socket into a specified buffer. The function waits to receive data from the socket until either at least one byte is available in the socket or the specified time has elapsed.

#### **Syntax**

int net read (SYS NETFD sd, char \*buf, int sz, int timeout);

#### **Returns**

The number of bytes read, which will not exceed the maximum size, sz. A negative value is returned if an error has occurred, in which case errno is set to the constant ETIMEDOUT if the operation did not complete before timeout seconds elapsed.

#### **Parameters**

SYS\_NETFD sd is the platform-independent socket descriptor.

char \*buf is the buffer to receive the bytes.

int sz is the maximum number of bytes to read.

int timeout is the number of seconds to allow for the read operation before returning. The purpose of timeout is not to return because not enough bytes were read in the given time, but to limit the amount of time devoted to waiting until some data arrives.

#### **See also**

net\_write

### **net\_write**

The net\_write function writes a specified number of bytes to a specified socket from a specified buffer. It returns the number of bytes written.

#### **Syntax**

int net\_write(SYS\_NETFD sd, char \*buf, int sz);

#### **Returns**

The number of bytes written, which may be less than the requested size if an error occurred.

#### **Parameters**

SYS\_NETFD sd is the platform-independent socket descriptor.

char \*buf is the buffer containing the bytes.

int sz is the number of bytes to write.

#### **Example**

```
if (net_write(sn->csd, FIRSTMSG, strlen(FIRSTMSG)) == IO_ERROR)
      return REQ_EXIT;
```
#### **See also**

net\_read

## **netbuf\_buf2sd**

The netbuf\_buf2sd function sends a buffer to a socket. You can use this function to send data from IPC pipes to the client.

#### **Syntax**

```
int netbuf_buf2sd(netbuf *buf, SYS_NETFD sd, int len);
```
#### **Returns**

The number of bytes transferred to the socket, if successful or the constant IO ERROR if unsuccessful

#### **Parameters**

netbuf \*buf is the buffer to send.

SYS\_NETFD sd is the platform-independent identifier of the socket.

int len is the length of the buffer.

#### **See also**

```
netbuf_close, netbuf_getc, netbuf_grab, netbuf_open
```
### **netbuf\_close**

The netbuf\_close function deallocates a network buffer and closes its associated files. Use this function when you need to deallocate the network buffer and close the socket.

You should never close the netbuf parameter in a Session structure.

#### **Syntax**

void netbuf close(netbuf \*buf);

#### **Returns**

void

#### **Parameters**

netbuf \*buf is the buffer to close.

#### **See also**

```
netbuf_buf2sd, netbuf_getc, netbuf_grab, netbuf_open
```
### **netbuf\_getc**

The netbuf getc function retrieves a character from the cursor position of the network buffer specified by b.

#### **Syntax**

 $netbuf$  qetc(netbuf b);

#### **Returns**

The integer representing the character, if one was retrieved or the constant  $I^{\circ}$  EOF or IO\_ERROR, for end of file or error

#### **Parameters**

netbuf b is the buffer from which to retrieve one character.

#### **See also**

```
netbuf_buf2sd, netbuf_close, netbuf_grab, netbuf_open
```
## **netbuf\_grab**

The netbuf grab function reads  $\le$  number of bytes from the network buffer's (buf) socket into the network buffer. If the buffer is not large enough it is resized. The data can be retrieved from buf->inbuf on success.

This function is used by the function netbuf\_buf2sd.

#### **Syntax**

int netbuf\_grab(netbuf \*buf, int sz);

#### **Returns**

The number of bytes actually read (between 1 and  $\leq z$ ), if the operation was successful or the constant IO\_EOF or IO\_ERROR, for end of file or error

#### **Parameters**

netbuf \*buf is the buffer to read into.

int sz is the number of bytes to read.

#### **See also**

netbuf\_buf2sd, netbuf\_close, netbuf\_getc, netbuf\_open

## **netbuf\_open**

The netbuf\_open function opens a new network buffer and returns it. You can use netbuf\_open to create a netbuf structure and start using buffered I/O on a socket.

#### **Syntax**

```
netbuf* netbuf_open(SYS_NETFD sd, int sz);
```
#### **Returns**

A pointer to a new netbuf structure (network buffer)

#### **Parameters**

SYS\_NETFD sd is the platform-independent identifier of the socket.

int sz is the number of characters to allocate for the network buffer.

<span id="page-205-0"></span>P

#### **See also**

```
netbuf_buf2sd, netbuf_close, netbuf_getc, netbuf_grab
```
#### **param\_create**

The param\_create function creates a pb\_param structure containing a specified name and value. The name and value are copied. Use this function to prepare a pb\_param structure to be used in calls to pblock routines such as pblock\_pinsert.

#### **Syntax**

pb\_param \*param\_create(char \*name, char \*value);

#### **Returns**

A pointer to a new pb\_param structure.

#### **Parameters**

char \*name is the string containing the name.

char \*value is the string containing the value.

#### **Example**

```
pb_param *newpp = param_create("content-type","text/plain");
pblock_pinsert(newpp, rq->srvhdrs);
```
#### **See also**

param\_free, pblock\_pinsert, pblock\_remove

### **param\_free**

The param\_free function frees the pb\_param structure specified by pp and its associated structures. Use the param\_free function to dispose a pb\_param after removing it from a pblock with pblock\_remove.

#### **Syntax**

```
int param_free(pb_param *pp);
```
#### **Returns**

1 if the parameter was freed or 0 if the parameter was NULL.

#### **Parameters**

pb\_param \*pp is the name-value pair stored in a pblock.

#### **Example**

```
if (param_free(pblock_remove("content-type", rq-srvhdrs)))
      return; /* we removed it */
```
#### **See also**

param\_create, pblock\_pinsert, pblock\_remove

## **pblock\_copy**

The pblock\_copy function copies the entries of the source pblock and adds them into the destination pblock. Any previous entries in the destination pblock are left intact.

#### **Syntax**

void pblock copy(pblock \*src, pblock \*dst);

#### **Returns**

void

#### **Parameters**

pblock \*src is the source pblock.

pblock \*dst is the destination pblock.

Names and values are newly allocated so that the original  $p$ block may be freed, or the new pblock changed without affecting the original pblock.

#### **See also**

```
pblock_create, pblock_dup, pblock_free, pblock_find, pblock_findval, 
pblock_remove, pblock_nvinsert
```
## **pblock\_create**

The pblock\_create function creates a new pblock. The pblock maintains an internal hash table for fast name-value pair lookups.

#### **Syntax**

pblock \*pblock\_create(int n);

#### **Returns**

A pointer to a newly allocated pblock.

#### **Parameters**

int n is the size of the hash table (number of name-value pairs) for the pblock.

#### **See also**

```
pblock_copy, pblock_dup, pblock_find, pblock_findval, pblock_free, 
pblock_nvinsert, pblock_remove
```
## **pblock\_dup**

The pblock\_dup function duplicates a pblock. It is equivalent to a sequence of pblock\_create and pblock\_copy.

#### **Syntax**

```
pblock *pblock_dup(pblock *src);
```
#### **Returns**

A pointer to a newly allocated pblock.

#### **Parameters**

pblock \*src is the source pblock.

#### **See also**

```
pblock_create, pblock_find, pblock_findval, pblock_free, pblock_find, 
pblock_remove, pblock_nvinsert
```
## **pblock\_find**

The pblock\_find function finds a specified name-value pair entry in a pblock, and returns the  $p_{\rm b\_param}$  structure. If you only want the value associated with the name, use the pblock\_findval function.

This function is implemented as a macro.

#### **Syntax**

```
pb_param *pblock_find(char *name, pblock *pb);
```
#### **Returns**

A pointer to the  $p_{\text{D}}$  param structure, if one was found or NULL if name was not found.

#### **Parameters**

char \*name is the name of a name-value pair.

pblock \*pb is the pblock to be searched.

#### **See also**

```
pblock_copy, pblock_dup, pblock_findval, pblock_free, 
pblock_nvinsert, pblock_remove
```
## **pblock\_findval**

The pblock\_findval function finds the value of a specified name in a pblock. If you just want the pb\_param structure of the pblock, use the pblock\_find function.

The pointer returned is a pointer into the pblock. Do not FREE it. If you want to modify it, do a STRDUP and modify the copy.

#### **Syntax**

```
char *pblock_findval(char *name, pblock *pb);
```
#### **Returns**

A string containing the value associated with the name or NULL if no match was found

#### **Parameters**

char \*name is the name of a name-value pair.

pblock \*pb is the pblock to be searched.

#### **Example**

see [pblock\\_nvinsert](#page-209-0).

#### **See also**

```
pblock_create, pblock_copy, pblock_find, pblock_free, 
pblock_nvinsert, pblock_remove, request_header
```
### **pblock\_free**

The pblock\_free function frees a specified pblock and any entries inside it. If you want to save a variable in the pblock, remove the variable using the function pblock\_remove and save the resulting pointer.

#### **Syntax**

void pblock\_free(pblock \*pb);

#### **Returns**

void

#### **Parameters**

pblock \*pb is the pblock to be freed.

#### **See also**

```
pblock_copy, pblock_create, pblock_dup, pblock_find, pblock_findval, 
pblock_nvinsert, pblock_remove
```
## **pblock\_nninsert**

The pblock\_nninsert function creates a new entry with a given name and a numeric value in the specified  $p_{\text{block}}$ . The numeric value is first converted into a string. The name and value parameters are copied.

#### **Syntax**

```
pb_param *pblock_nninsert(char *name, int value, pblock *pb);
```
#### **Returns**

A pointer to the new pb\_param structure.

#### **Parameters**

char \*name is the name of the new entry.

int value is the numeric value being inserted into the pblock. This parameter must be an integer. If the value you assign is not a number, then instead use the function pblock\_nvinsert to create the parameter.

pblock \*pb is the pblock into which the insertion occurs.

#### **See also**

```
pblock_copy, pblock_create, pblock_find, pblock_free, pblock_nvinsert, 
pblock_remove, pblock_str2pblock
```
## <span id="page-209-0"></span>**pblock\_nvinsert**

The pblock\_nvinsert function creates a new entry with a given name and character value in the specified pblock. The name and value parameters are copied.

#### **Syntax**

pb\_param \*pblock\_nvinsert(char \*name, char \*value, pblock \*pb);

#### **Returns**

A pointer to the newly allocated pb\_param structure

#### **Parameters**

char \*name is the name of the new entry.

char \*value is the string value of the new entry.

pblock \*pb is the pblock into which the insertion occurs.

#### **Example**

```
pblock_nvinsert("content-type", "text/html", rq->srvhdrs);
```
#### **See also**

```
pblock_copy, pblock_create, pblock_find, pblock_free, 
pblock_nninsert, pblock_remove, pblock_str2pblock
```
## **pblock\_pb2env**

The pblock\_pb2env function copies a specified pblock into a specified environment. The function creates one new environment entry for each name-value pair in the pblock. Use this function to send pblock entries to a program that you are going to execute.

#### **Syntax**

```
char **pblock pb2env(pblock *pb, char **env);
```
#### **Returns**

A pointer to the environment.

#### **Parameters**

pblock \*pb is the pblock to be copied.

char \*\*env is the environment into which the pblock is to be copied.

#### **See also**

```
pblock_copy, pblock_create, pblock_find, pblock_free, 
pblock_nvinsert, pblock_remove, pblock_str2pblock
```
## **pblock\_pblock2str**

The pblock\_pblock2str function copies all parameters of a specified pblock into a specified string. The function allocates additional non-heap space for the string if needed.

Use this function to stream the **pblock** for archival and other purposes.

#### **Syntax**

```
char *pblock_pblock2str(pblock *pb, char *str);
```
#### **Returns**

The new version of the  $str$  parameter. If  $str$  is NULL, this is a new string; otherwise it is a reallocated string. In either case, it is allocated from the request's memory pool.

#### **Parameters**

pblock \*pb is the pblock to be copied.

char \*str is the string into which the pblock is to be copied. It must have been allocated by MALLOC or REALLOC, not by PERM\_MALLOC or PERM\_REALLOC (which allocate from the system heap).

Each name-value pair in the string is separated from its neighbor pair by a space and is in the format *name*="*value*".

#### **See also**

```
pblock_copy, pblock_create, pblock_find, pblock_free, 
pblock_nvinsert, pblock_remove, pblock_str2pblock
```
## **pblock\_pinsert**

The function pblock\_pinsert inserts a pb\_param structure into a pblock.

#### **Syntax**

void pblock pinsert(pb param \*pp, pblock \*pb);

#### **Returns**

void

#### **Parameters**

pb\_param \*pp is the pb\_param structure to insert.

pblock \*pb is the pblock.

#### **See also**

```
pblock_copy, pblock_create, pblock_find, pblock_free, 
pblock_nvinsert, pblock_remove, pblock_str2pblock
```
## **pblock\_remove**

The pblock\_remove function removes a specified name-value entry from a specified  $p$ block. If you use this function you should eventually call  $p$ aram free in order to deallocate the memory used by the pb\_param structure.

#### **Syntax**

```
pb_param *pblock_remove(char *name, pblock *pb);
```
#### **Returns**

A pointer to the named  $p_{\text{D}}$  param structure, if it was found or NULL if the named pb\_param was not found.

#### **Parameters**

char  $\star$ name is the name of the pb\_param to be removed.

pblock \*pb is the pblock from which the name-value entry is to be removed.

#### **See also**

```
pblock_copy, pblock_create, pblock_find, pblock_free, 
pblock_nvinsert, param_create, param_free
```
## **pblock\_str2pblock**

The pblock\_str2pblock function scans a string for parameter pairs, adds them to a pblock, and returns the number of parameters added.

#### **Syntax**

```
int pblock_str2pblock(char *str, pblock *pb);
```
#### **Returns**

The number of parameter pairs added to the  $pblock$ , if any or  $-1$  if an error occurred

#### **Parameters**

char \*str is the string to be scanned.

The name-value pairs in the string can have the format *name*=*value* or *name*="*value*".

All back slashes  $\langle \cdot \rangle$  must be followed by a literal character. If string values are found with no unescaped = signs (no  $name=$ ), it assumes the names 1, 2, 3, and so on, depending on the string position. For example, if pblock\_str2pblock finds "some strings together", the function treats the strings as if they appeared in name-value pairs as 1="some" 2="strings" 3="together".

pblock \*pb is the pblock into which the name-value pairs are stored.

#### **See also**

```
pblock copy, pblock create, pblock find, pblock free,
pblock_nvinsert, pblock_remove, pblock_pblock2str
```
## **PERM\_CALLOC**

The PERM\_CALLOC macro is a platform-independent substitute for the C library routine calloc. It allocates num\*size bytes of memory that persists after the request that is being processed has been completed. If pooled memory has been disabled in the configuration file (with the pool-init built-in SAF), PERM\_CALLOC and CALLOC both obtain their memory from the system heap.

#### **Syntax**

void \*PERM\_CALLOC(int num, int size)

#### **Returns**

A void pointer to a block of memory

#### **Parameters**

int num is the number of elements to allocate.

int size is the size in bytes of each element.

#### **Example**

```
/* Allocate 256 bytes for a name */
char **name;
name = (char **) PERM_CALLOC(100, sizeof(char *));
```
#### **See also**

```
PERM_FREE, PERM_STRDUP, PERM_MALLOC, PERM_REALLOC, MALLOC, FREE,
CALLOC, STRDUP, REALLOC
```
### **PERM\_FREE**

The PERM\_FREE macro is a platform-independent substitute for the C library routine free. It deallocates the persistent space previously allocated by PERM\_MALLOC, PERM\_CALLOC, OF PERM\_STRDUP. If pooled memory has been disabled in the configuration file (with the pool-init built-in SAF), PERM\_FREE and FREE both deallocate memory in the system heap.

#### **Syntax**

PERM\_FREE(void \*ptr);

#### **Returns**

void

#### **Parameters**

void \*ptr is a (void \*) pointer to block of memory. If the pointer is not one created by PERM\_MALLOC, PERM\_CALLOC, or PERM\_STRDUP, the behavior is undefined.

#### **Example**

```
char *name;
name = (char * ) PERM MALLOC(256);
...
PERM_FREE(name);
```
#### **See also**

```
FREE, MALLOC, CALLOC, REALLOC, STRDUP, PERM MALLOC, PERM CALLOC,
PERM_REALLOC, PERM_STRDUP
```
## **PERM\_MALLOC**

The PERM\_MALLOC macro is a platform-independent substitute for the C library routine malloc. It provides allocation of memory that persists after the request that is being processed has been completed. If pooled memory has been disabled in the configuration file (with the pool-init built-in SAF), PERM\_MALLOC and MALLOC both obtain their memory from the system heap.

#### **Syntax**

void \*PERM\_MALLOC(int size)

#### **Returns**

A void pointer to a block of memory

#### **Parameters**

int size is the number of bytes to allocate.

#### **Example**

```
/* Allocate 256 bytes for a name */
char *name;
name = (char * ) PERM MALLOC(256);
```
#### **See also**

```
PERM_FREE, PERM_STRDUP, PERM_CALLOC, PERM_REALLOC, MALLOC, FREE,
CALLOC, STRDUP, REALLOC
```
## **PERM\_REALLOC**

The PERM\_REALLOC macro is a platform-independent substitute for the C library routine realloc. It changes the size of a specified memory block that was originally created by MALLOC, CALLOC, or STRDUP. The contents of the object remains unchanged up to the lesser of the old and new sizes. If the new size is larger, the new space is uninitialized.

#### **Warning**

Calling PERM\_REALLOC for a block that was allocated with MALLOC, CALLOC, or STRDUP will not work.

#### **Syntax**

void \*PERM\_REALLOC(vod \*ptr, int size)

#### **Returns**

A void pointer to a block of memory

#### **Parameters**

void \*ptr a void pointer to a block of memory created by PERM\_MALLOC, PERM\_CALLOC, OT PERM\_STRDUP.

int size is the number of bytes to which the memory block should be resized.

#### **Example**

char \*name; name =  $(char *)$  PERM\_MALLOC $(256)$ ; if (NotBigEnough())  $name = (char *) PERM_REALLOC(512);$ 

#### **See also**

```
PERM_MALLOC, PERM_FREE, PERM_CALLOC, PERM_STRDUP, MALLOC, FREE, 
STRDUP, CALLOC, REALLOC
```
## **PERM\_STRDUP**

The PERM\_STRDUP macro is a platform-independent substitute for the C library routine strdup. It creates a new copy of a string in memory that persists after the request that is being processed has been completed. If pooled memory has been disabled in the configuration file (with the  $pool$ -init built-in SAF), PERM\_STRDUP and STRDUP both obtain their memory from the system heap.
The PERM\_STRDUP routine is functionally equivalent to

```
newstr = (char * ) PERM_MALLOC(strlen(str) + 1);strcpy(newstr, str);
```
A string created with PERM\_STRDUP should be disposed with PERM\_FREE.

#### **Syntax**

char \*PERM STRDUP(char \*ptr);

### **Returns**

A pointer to the new string

#### **Parameters**

char \*ptr is a pointer to a string.

### **See also**

```
PERM_MALLOC, PERM_FREE, PERM_CALLOC, PERM_REALLOC, MALLOC, FREE,
STRDUP, CALLOC, REALLOC
```
# **prepare\_nsapi\_thread**

The prepare\_nsapi\_thread function allows threads that are not created by the server to act like server-created threads. This function must be called before any NSAPI functions are called from a thread that is not server-created.

#### **Syntax**

void prepare\_nsapi\_thread(Request \*rq, Session \*sn);

#### **Returns**

void

#### **Parameters**

Request \*rq is the Request.

Session \*sn is the Session.

The Request and Session parameters are the same as the ones passed into your SAF.

#### **See also**

protocol\_start\_response

# **protocol\_dump822**

The protocol\_dump822 function prints headers from a specified pblock into a specific buffer, with a specified size and position. Use this function to serialize the headers so that they can be sent, for example, in a mail message.

#### **Syntax**

```
char *protocol dump822(pblock *pb, char *t, int *pos, int tsz);
```
#### **Returns**

A pointer to the buffer, which will be reallocated if necessary.

The function also modifies  $*_{\text{pos}}$  to the end of the headers in the buffer.

## **Parameters**

pblock \*pb is the pblock structure.

char  $*$ t is the buffer, allocated with MALLOC, CALLOC, or STRDUP.

int \*pos is the position within the buffer at which the headers are to be dumped.

int tsz is the size of the buffer.

## **See also**

protocol\_start\_response, protocol\_status

# **protocol\_set\_finfo**

The protocol\_set\_finfo function retrieves the content-length and last-modified date from a specified stat structure and adds them to the response headers (rq->srvhdrs). Call protocol\_set\_finfo before calling protocol\_start\_response.

## **Syntax**

```
int protocol_set_finfo(Session *sn, Request *rq, struct stat 
*finfo);
```
## **Returns**

The constant REQ\_PROCEED if the request can proceed normally or the constant REQ\_ABORTED if the function should treat the request normally, but not send any output to the client

## **Parameters**

Session \*sn is the Session.

Request \*rq is the Request.

The Session and Request parameters are the same as the ones passed into your SAF.

stat \*finfo is the stat structure for the file.

The stat structure contains the information about the file from the file system. You can get the stat structure info using request\_stat\_path.

#### **See also**

protocol\_start\_response, protocol\_status

# **protocol\_start\_response**

The protocol\_start\_response function initiates the HTTP response for a specified session and request. If the protocol version is HTTP/0.9, the function does nothing, because that version has no concept of status. If the protocol version is HTTP/1.0, the function sends a status line followed by the response headers. Use this function to set up HTTP and prepare the client and server to receive the body (or data) of the response.

#### **Syntax**

int protocol\_start\_response(Session \*sn, Request \*rq);

#### **Returns**

The constant REQ\_PROCEED if the operation succeeded, in which case you should send the data you were preparing to send.

The constant REQ\_NOACTION if the operation succeeded, but the request method was HEAD in which case no data should be sent to the client.

The constant REQ\_ABORTED if the operation did not succeed.

#### **Parameters**

Session \*sn is the Session.

Request \*rq is the Request.

The Session and Request parameters are the same as the ones passed into your SAF.

#### **Example**

```
/* A noaction response from this function means the request was HEAD 
*/
if (protocol_start_response(sn, rq) == REQ_NOACTION) {
      filebuf_close(groupbuf); /* close our file*/
      return REQ_PROCEED;
}
```
## **See also**

protocol\_status

# **protocol\_status**

The protocol\_status function sets the session status to indicate whether an error condition occurred. If the reason string is NULL, the server attempts to find a reason string for the given status code. If it finds none, it returns "Unknown reason." The reason string is sent to the client in the HTTP response line. Use this function to set the status of the response before calling the function protocol\_start\_response.

For the complete list of valid status code constants, please refer to the file nsapi.h in the server distribution

#### **Syntax**

void protocol status(Session \*sn, Request \*rq, int n, char \*r);

#### **Returns**

void, but it sets values in the Session/Request designated by  $\frac{\sin(\pi t)}{\sin(\pi t)}$  for the status code and the reason string

#### **Parameters**

Session \*sn is the Session.

Request \*rq is the Request.

The Session and Request parameters are the same as the ones passed into your SAF.

int n is one of the status code constants above.

char  $\pi$  is the reason string.

#### **Example**

```
/* if we find extra path-info, the URL was bad so tell the */
/* browser it was not found */
if (t = pblock_findval("path-info", rq->vars)) {
        protocol_status(sn, rq, PROTOCOL_NOT_FOUND, NULL);
        log_error(LOG_WARN, "function-name", sn, rq, "%s not found",
             path);
        return REQ_ABORTED;
}
```
#### **See also**

protocol\_start\_response

# **protocol\_uri2url**

The protocol\_uri2url function takes strings containing the given URI prefix and URI suffix, and creates a newly-allocated fully qualified URL in the form http://(server):(port)(prefix)(suffix). See protocol\_uri2url\_dynamic.

If you want to omit either the URI prefix or suffix, use "" instead of NULL as the value for either parameter.

#### **Syntax**

```
char *protocol_uri2url(char *prefix, char *suffix);
```
#### **Returns**

A new string containing the URL

#### **Parameters**

char \*prefix is the prefix.

char \*suffix is the suffix.

#### **See also**

```
protocol_start_response, protocol_status, pblock_nvinsert, 
protocol_uri2url_dynamic
```
# **protocol\_uri2url\_dynamic**

The protocol\_uri2url function takes strings containing the given URI prefix and URI suffix, and creates a newly-allocated fully qualified URL in the form http://(server):(port)(prefix)(suffix).

If you want to omit either the URI prefix or suffix, use "" instead of NULL as the value for either parameter.

The protocol\_uri2url\_dynamic function is similar to the protocol\_uri2url function but should be used whenever the Session and Request structures are available. This ensures that the URL that it constructs refers to the host that the client specified.

#### **Syntax**

```
char *protocol_uri2url(char *prefix, char *suffix, Session *sn, 
Request *rq);
```
#### **Returns**

A new string containing the URL

#### **Parameters**

char \*prefix is the prefix.

char \*suffix is the suffix.

Session \*sn is the Session.

Request \*rq is the Request.

The Session and Request parameters are the same as the ones passed into your SAF.

#### **See also**

protocol\_start\_response, protocol\_status, protocol\_uri2url

# **REALLOC**

The REALLOC macro is a platform-independent substitute for the C library routine realloc. It changes the size of a specified memory block that was originally created by MALLOC, CALLOC, or STRDUP. The contents of the object remains unchanged up to the lesser of the old and new sizes. If the new size is larger, the new space is uninitialized.

#### **Warning**

Calling REALLOC for a block that was allocated with PERM\_MALLOC, PERM\_CALLOC, or PERM\_STRDUP will not work.

#### **Syntax**

void \*REALLOC(void \*ptr, int size);

#### **Returns**

A pointer to the new space if the request could be satisfied.

#### **Parameters**

void \*ptr is a (void \*) pointer to a block of memory. If the pointer is not one created by MALLOC, CALLOC, or STRDUP, the behavior is undefined.

int size is the number of bytes to allocate.

#### **Example**

```
char *name;
name = (char *) MALLOC(256);
if (NotBigEnough())
      name = (char *) REALLOC(512);
```
#### **See also**

```
MALLOC, FREE, STRDUP, CALLOC, PERM_MALLOC, PERM_FREE, PERM_REALLOC, 
PERM_CALLOC, PERM_STRDUP
```
# **request\_get\_vs**

The request\_get\_vs function finds the VirtualServer\* to which a request is directed.

The returned  $\forall$ irtualServer\* is valid only for the current request. To retrieve a virtual server ID that is valid across requests, use  $vs\_get_id$ .

#### **Syntax**

```
const VirtualServer* request_get_vs(Request* rq);
```
#### **Returns**

The VirtualServer\* to which the request is directed.

#### **Parameters**

Request  $*_{rq}$  is the request for which the VirtualServer $*$  is returned.

#### **See also**

[vs\\_get\\_id](#page-257-0)

# **request\_header**

The request\_header function finds an entry in the pblock containing the client's HTTP request headers  $(rq\text{-}^{\text{-}})$ headers). You must use this function rather than pblock\_findval when accessing the client headers since the server may begin processing the request before the headers have been completely read.

#### **Syntax**

```
int request_header(char *name, char **value, Session *sn, Request 
*_{r}q);
```
#### **Returns**

A result code, REQ\_PROCEED if the header was found, REQ\_ABORTED if the header Was not found, REQ EXIT if there was an error reading from the client.

#### **Parameters**

char \*name is the name of the header.

char \*\*value is the address where the function will place the value of the specified header. If none is found, the function stores a NULL.

Session \*sn is the Session.

Request \*rq is the Request.

The Session and Request parameters are the same as the ones passed into your SAF.

#### **See also**

request\_create, request\_free

# **request\_stat\_path**

The request\_stat\_path function returns the file information structure for a specified path or, if none is specified, the path entry in the vars pblock in the specified Request structure. If the resulting file name points to a file that the server can read, request\_stat\_path returns a new file information structure. This structure contains information on the size of the file, its owner, when it was created, and when it was last modified.

You should use request stat path to retrieve information on the file you are currently accessing (instead of calling stat directly), because this function keeps track of previous calls for the same path and returns its cached information.

## **Syntax**

struct stat \*request\_stat\_path(char \*path, Request \*rq);

#### **Returns**

Returns a pointer to the file information structure for the file named by the path parameter. Do not free this structure. Returns NULL if the file is not valid or the server cannot read it. In this case, it also leaves an error message describing the problem in rq->staterr.

char  $\star$  path is the string containing the name of the path. If the value of path is NULL, the function uses the path entry in the vars pblock in the Request structure denoted by rq.

Request  $\star_{\text{rq}}$  is the request identifier for a server application function call.

#### **Example**

```
fi = request_stat_path(path, rq);
```
#### **See also**

```
request_create, request_free, request_header
```
# **request\_translate\_uri**

The request translate uri function performs virtual to physical mapping on a specified URI during a specified session. Use this function when you want to determine which file would be sent back if a given URI is accessed.

## **Syntax**

char \*request\_translate\_uri(char \*uri, Session \*sn);

#### **Returns**

A path string, if it performed the mapping or NULL if it could not perform the mapping

#### **Parameters**

char \*uri is the name of the URI.

Session \*sn is the Session parameter that is passed into your SAF.

#### **See also**

```
request_create, request_free, request_header
```
# **session\_dns**

The session\_dns function resolves the IP address of the client associated with a specified session into its DNS name. It returns a newly allocated string. You can use session\_dns to change the numeric IP address into something more readable. The session\_maxdns function verifies that the client is who it claims to be; the session\_dns function does not perform this verification.

**NOTE** This function works only if the DNS directive is enabled in the init.conf file. For more information, see the *Sun ONE Application Server Administrator's Configuration File Reference*.

#### **Syntax**

char \*session\_dns(Session \*sn);

## **Returns**

A string containing the host name or NULL if the DNS name cannot be found for the IP address

## **Parameters**

Session \*sn is the Session.

The Session is the same as the one passed to your SAF.

# **session\_maxdns**

The session\_maxdns function resolves the IP address of the client associated with a specified session into its DNS name. It returns a newly allocated string. You can use session\_maxdns to change the numeric IP address into something more readable.

**NOTE** This function works only if the DNS directive is enabled in the init.conf file. For more information, see the *Sun ONE Application Server Administrator's Configuration File Reference*.

## **Syntax**

```
char *session_maxdns(Session *sn);
```
## **Returns**

A string containing the host name or NULL if the DNS name cannot be found for the IP address

## **Parameters**

Session \*sn is the Session.

The Session is the same as the one passed to your SAF.

# **shexp\_casecmp**

The shexp\_casecmp function validates a specified shell expression and compares it with a specified string. It returns one of three possible values representing match, no match, and invalid comparison. The comparison (in contrast to that of the shexp cmp function) is not case-sensitive.

Use this function if you have a shell expression like  $*$  sun.com and you want to make sure that a string matches it, such as foo.sun.com.

For information about wildcard patterns you can use in this function, see [Appendix B, "Wildcard Patterns](#page-274-0)."

#### **Syntax**

int shexp\_casecmp(char \*str, char \*exp);

#### **Returns**

0 if a match was found.

1 if no match was found.

-1 if the comparison resulted in an invalid expression.

#### **Parameters**

char \*str is the string to be compared.

char \*exp is the shell expression (wildcard pattern) to compare against.

#### **See also**

shexp\_cmp, shexp\_match, shexp\_valid

# **shexp\_cmp**

The shexp\_casecmp function validates a specified shell expression and compares it with a specified string. It returns one of three possible values representing match, no match, and invalid comparison. The comparison (in contrast to that of the shexp\_casecmp function) is case-sensitive.

Use this function if you have a shell expression like  $*$  sun.com and you want to make sure that a string matches it, such as foo.sun.com.

For information about wildcard patterns you can use in this function, see [Appendix B, "Wildcard Patterns](#page-274-0)."

#### **Syntax**

int shexp\_cmp(char \*str, char \*exp);

#### **Returns**

0 if a match was found.

1 if no match was found.

-1 if the comparison resulted in an invalid expression.

#### **Parameters**

char \*str is the string to be compared.

char \*exp is the shell expression (wildcard pattern) to compare against.

#### **Example**

```
/* Use wildcard match to see if this path is one we want */
char *path;
char *match = "/usr/sun/*";
if (shexp_cmp(path, match) != 0)
      return REQ NOACTION; /* no match */
```
## **See also**

shexp\_casecmp, shexp\_match, shexp\_valid

# **shexp\_match**

The shexp\_match function compares a specified pre-validated shell expression against a specified string. It returns one of three possible values representing match, no match, and invalid comparison. The comparison (in contrast to that of the shexp\_casecmp function) is case-sensitive.

The shexp\_match function doesn't perform validation of the shell expression; instead the function assumes that you have already called shexp\_valid.

Use this function if you have a shell expression like  $*$ . sun.com and you want to make sure that a string matches it, such as foo.sun.com.

For information about wildcard patterns you can use in this function, see [Appendix B, "Wildcard Patterns](#page-274-0)."

#### **Syntax**

int shexp match(char \*str, char \*exp);

#### **Returns**

0 if a match was found.

1 if no match was found.

-1 if the comparison resulted in an invalid expression.

char \*str is the string to be compared.

char  $*_{exp}$  is the pre-validated shell expression (wildcard pattern) to compare against.

#### **See also**

```
shexp_casecmp, shexp_cmp, shexp_valid
```
# **shexp\_valid**

The  $shexp_value$ valid function validates a specified shell expression named by exp. Use this function to validate a shell expression before using the function shexp\_match to compare the expression with a string.

For information about wildcard patterns you can use in this function, see [Appendix B, "Wildcard Patterns](#page-274-0)."

#### **Syntax**

int shexp\_valid(char \*exp);

#### **Returns**

The constant NON\_SXP if exp is a standard string.

The constant INVALID\_SXP if exp is a shell expression, but invalid.

The constant VALID\_SXP if exp is a valid shell expression.

## **Parameters**

char \*exp is the shell expression (wildcard pattern) to be validated.

#### **See also**

shexp\_casecmp, shexp\_match, shexp\_cmp

# **STRDUP**

The STRDUP macro is a platform-independent substitute for the C library routine strdup. It creates a new copy of a string in the request's memory pool.

The STRDUP routine is functionally equivalent to:

```
newstr = (char *) MALLOC(strlen(str) + 1);strcpy(newstr, str);
```
A string created with STRDUP should be disposed with FREE.

#### **Syntax**

char \*STRDUP(char \*ptr);

#### **Returns**

A pointer to the new string.

#### **Parameters**

char \*ptr is a pointer to a string.

#### **Example**

```
char *name1 = "MyName";
char *name2 = STRDUP(name1);
```
#### **See also**

```
MALLOC, FREE, CALLOC, REALLOC, PERM_MALLOC, PERM_FREE, PERM_CALOC, 
PERM_REALLOC, PERM_STRDUP
```
# **system\_errmsg**

The system\_errmsg function returns the last error that occurred from the most recent system call. This function is implemented as a macro that returns an entry from the global array sys\_errlist. Use this macro to help with I/O error diagnostics.

#### **Syntax**

char \*system\_errmsg(int param1);

#### **Returns**

A string containing the text of the latest error message that resulted from a system call. Do not FREE this string.

#### **Parameters**

int param1 is reserved, and should always have the value 0.

#### **See also**

```
system fopenRO, system fopenRW, system fopenWA, system lseek,
system_fread, system_fwrite, system_fwrite_atomic, system_flock, 
system_ulock, system_fclose
```
# **system\_fclose**

The system\_fclose function closes a specified file descriptor. The system\_fclose function must be called for every file descriptor opened by any of the system\_fopen functions.

### **Syntax**

```
int system fclose(SYS FILE fd);
```
## **Returns**

0 if the close succeeded or the constant IO\_ERROR if the close failed.

## **Parameters**

SYS\_FILE fd is the platform-independent file descriptor.

## **Example**

SYS\_FILE logfd; system\_fclose(logfd);

## **See also**

```
system_errmsg, system_fopenRO, system_fopenRW, system_fopenWA,
system_lseek, system_fread, system_fwrite, system_fwrite_atomic, 
system_flock, system_ulock
```
# **system\_flock**

The system\_flock function locks the specified file against interference from other processes. Use system\_flock if you do not want other processes using the file you currently have open. Overusing file locking can cause performance degradation and possibly lead to deadlocks.

## **Syntax**

```
int system_flock(SYS_FILE fd);
```
## **Returns**

The constant IO\_OKAY if the lock succeeded or the constant IO\_ERROR if the lock failed

## **Parameters**

SYS\_FILE fd is the platform-independent file descriptor.

#### **See also**

```
system_errmsg, system_fopenRO, system_fopenRW, system_fopenWA, 
system_lseek, system_fread, system_fwrite, system_fwrite_atomic, 
system_ulock, system_fclose
```
# **system\_fopenRO**

The system\_fopenRO function opens the file identified by path in read-only mode and returns a valid file descriptor. Use this function to open files that will not be modified by your program. In addition, you can use system\_fopenRO to open a new file buffer structure using filebuf\_open.

#### **Syntax**

SYS FILE system fopenRO(char \*path);

#### **Returns**

The system-independent file descriptor (SYS\_FILE) if the open succeeded or 0 if the open failed

#### **Parameters**

char \*path is the file name.

#### **See also**

```
system_errmsg, system_fopenRW, system_fopenWA, system_lseek, 
system_fread, system_fwrite, system_fwrite_atomic, system_flock, 
system_ulock, system_fclose
```
# **system\_fopenRW**

The system\_fopenRW function opens the file identified by path in read-write mode and returns a valid file descriptor. If the file already exists, system\_fopenRW does not truncate it. Use this function to open files that will be read from and written to by your program.

## **Syntax**

SYS\_FILE system\_fopenRW(char \*path);

## **Returns**

The system-independent file descriptor (SYS\_FILE) if the open succeeded or 0 if the open failed.

## **Parameters**

char \*path is the file name.

## **Example**

SYS FILE fd; fd = system\_fopenRO(pathname); if (fd == SYS\_ERROR\_FD) break;

#### **See also**

```
system_errmsg, system_fopenRO, system_fopenWA, system_lseek, 
system fread, system fwrite, system fwrite atomic, system flock,
system_ulock, system_fclose
```
# **system\_fopenWA**

The system fopenWA function opens the file identified by path in write-append mode and returns a valid file descriptor. Use this function to open those files that your program will append data to.

#### **Syntax**

SYS FILE system fopenWA(char \*path);

#### **Returns**

The system-independent file descriptor (SYS\_FILE) if the open succeeded or 0 if the open failed.

#### **Parameters**

char \*path is the file name.

#### **See also**

```
system_errmsg, system_fopenRO, system_fopenRW, system_lseek, 
system_fread, system_fwrite, system_fwrite_atomic, system_flock, 
system ulock, system fclose
```
# **system\_fread**

The system\_fread function reads a specified number of bytes from a specified file into a specified buffer. It returns the number of bytes read. Before system\_fread can be used, you must open the file using any of the system\_fopen functions, except system\_fopenWA.

#### **Syntax**

```
int system_fread(SYS_FILE fd, char *buf, int sz);
```
#### **Returns**

The number of bytes read, which may be less than the requested size if an error occurred or the end of the file was reached before that number of characters were obtained.

#### **Parameters**

SYS\_FILE fd is the platform-independent file descriptor.

char \*buf is the buffer to receive the bytes.

int sz is the number of bytes to read.

#### **See also**

```
system_errmsg, system_fopenRO, system_fopenRW, system_fopenWA, 
system_lseek, system_fwrite, system_fwrite_atomic, system_flock, 
system_ulock, system_fclose
```
# **system\_fwrite**

The system\_fwrite function writes a specified number of bytes from a specified buffer into a specified file.

Before system\_fwrite can be used, you must open the file using any of the system\_fopen functions, except system\_fopenRO.

#### **Syntax**

int system\_fwrite(SYS\_FILE fd, char \*buf, int sz);

#### **Returns**

The constant  $IO_OKAY$  if the write succeeded or the constant  $IO_EROR$  if the write failed.

#### **Parameters**

SYS\_FILE fd is the platform-independent file descriptor.

char \*buf is the buffer containing the bytes to be written.

int sz is the number of bytes to write to the file.

#### **See also**

```
system_errmsg, system_fopenRO, system_fopenRW, system_fopenWA,
system_lseek, system_fread, system_fwrite_atomic, system_flock, 
system_ulock, system_fclose
```
# **system\_fwrite\_atomic**

The system\_fwrite\_atomic function writes a specified number of bytes from a specified buffer into a specified file. The function also locks the file prior to performing the write, and then unlocks it when done, thereby avoiding interference between simultaneous write actions. Before system\_fwrite\_atomic can be used, you must open the file using any of the system\_fopen functions, except system\_fopenRO.

#### **Syntax**

```
int system_fwrite_atomic(SYS_FILE fd, char *buf, int sz);
```
#### **Returns**

The constant IO\_OKAY if the write/lock succeeded or the constant IO\_ERROR if the write/lock failed.

#### **Parameters**

SYS\_FILE fd is the platform-independent file descriptor.

char \*buf is the buffer containing the bytes to be written.

int sz is the number of bytes to write to the file.

#### **Example**

SYS\_FILE logfd;

char \*logmsg = "An error occurred."; system\_fwrite\_atomic(logfd, logmsg, strlen(logmsg));

#### **See also**

```
system_errmsg, system_fopenRO, system_fopenRW, system_fopenWA, 
system_lseek, system_fread, system_fwrite, system_flock, 
system_ulock, system_fclose
```
# **system\_gmtime**

The system\_gmtime function is a thread-safe version of the standard gmtime function. It returns the current time adjusted to Greenwich Mean Time.

#### **Syntax**

struct tm \*system\_gmtime(const time\_t \*tp, const struct tm \*res);

#### **Returns**

A pointer to a calendar time  $(\text{tm})$  structure containing the GMT time. Depending on your system, the pointer may point to the data item represented by the second parameter, or it may point to a statically-allocated item. For portability, do not assume either situation.

#### **Parameters**

time  $t *tp$  is an arithmetic time.

 $tm * res$  is a pointer to a calendar time  $(tm)$  structure.

## **Example**

```
time_t tp;
struct tm res, *resp;
tp = time(NULL);resp = system_gmtime(&tp, &res);
```
#### **See also**

```
system_localtime, util_strftime
```
# **system\_localtime**

The system\_localtime function is a thread-safe version of the standard localtime function. It returns the current time in the local time zone.

## **Syntax**

struct tm \*system\_localtime(const time\_t \*tp, const struct tm \*res);

## **Returns**

A pointer to a calendar time  $(m)$  structure containing the local time. Depending on your system, the pointer may point to the data item represented by the second parameter, or it may point to a statically-allocated item. For portability, do not assume either situation.

# **Parameters**

time\_t \*tp is an arithmetic time.

 $tm * res$  is a pointer to a calendar time  $(tm)$  structure.

# **See also**

system\_gmtime, util\_strftime

# **system\_lseek**

The system\_lseek function sets the file position of a file. This affects where data from system\_fread or system\_fwrite is read or written.

# **Syntax**

int system\_lseek(SYS\_FILE fd, int offset, int whence);

# **Returns**

the offset, in bytes, of the new position from the beginning of the file if the operation succeeded or -1 if the operation failed.

SYS\_FILE fd is the platform-independent file descriptor.

int offset is a number of bytes relative to whence. It may be negative.

int whence is a one of the following constants:

SEEK\_SET, from the beginning of the file.

SEEK\_CUR, from the current file position.

SEEK END, from the end of the file.

#### **See also**

```
system_errmsg, system_fopenRO, system_fopenRW, system_fopenWA, 
system_fread, system_fwrite, system_fwrite_atomic, system_flock,
system_ulock, system_fclose
```
# **system\_rename**

The system rename function renames a file. It may not work on directories if the old and new directories are on different file systems.

#### **Syntax**

int system\_rename(char \*old, char \*new);

#### **Returns**

0 if the operation succeeded or -1 if the operation failed.

#### **Parameters**

char \*old is the old name of the file.

char \*new is the new name for the file:

# **system\_ulock**

The system\_ulock function unlocks the specified file that has been locked by the function system\_lock. For more information about locking, see system\_flock.

#### **Syntax**

int system\_ulock(SYS\_FILE fd);

#### **Returns**

The constant  $IO$  OKAY if the operation succeeded or the constant  $IO$  ERROR if the operation failed

```
SYS_FILE fd is the platform-independent file descriptor.
```
#### **See also**

```
system_errmsg, system_fopenRO, system_fopenRW, system_fopenWA, 
system fread, system fwrite, system fwrite atomic, system flock,
system_fclose
```
# **system\_unix2local**

The system\_unix2local function converts a specified UNIX-style pathname to a local file system pathname. Use this function when you have a file name in the UNIX format (such as one containing forward slashes), and you need to access a file on another system like Windows. You can use system\_unix2local to convert the UNIX file name into the format that Windows accepts. In the UNIX environment, this function does nothing, but may be called for portability.

#### **Syntax**

```
char *system_unix2local(char *path, char *lp);
```
## **Returns**

A pointer to the local file system path string

## **Parameters**

char \*path is the UNIX-style pathname to be converted.

char \*lp is the local pathname.

You must allocate the parameter  $1<sub>P</sub>$ , and it must contain enough space to hold the local pathname.

## **See also**

```
system_fclose, system_flock, system_fopenRO, system_fopenRW, 
system_fopenWA, system_fwrite
```
# **systhread\_attach**

The systhread\_attach function makes an existing thread into a platform-independent thread.

## **Syntax**

SYS\_THREAD systhread\_attach(void);

## **Returns**

A SYS\_THREAD pointer to the platform-independent thread.

none.

#### **See also**

```
systhread_current, systhread_getdata, systhread_init, 
systhread newkey, systhread setdata, systhread sleep,
systhread_start, systhread_timerset
```
# **systhread\_current**

The systhread current function returns a pointer to the current thread.

#### **Syntax**

```
SYS THREAD systhread current(void);
```
#### **Returns**

A SYS\_THREAD pointer to the current thread

#### **Parameters**

none.

## **See also**

```
systhread_getdata, systhread_newkey, systhread_setdata, 
systhread_sleep, systhread_start, systhread_timerset
```
# **systhread\_getdata**

The systhread\_getdata function gets data that is associated with a specified key in the current thread.

#### **Syntax**

```
void *systhread_getdata(int key);
```
#### **Returns**

A pointer to the data that was earlier used with the systhread\_setkey function from the current thread, using the same value of  $key$  if the call succeeds. Returns NULL if the call did not succeed, for example if the systhread\_setkey function was never called with the specified key during this session

#### **Parameters**

int key is the value associated with the stored data by a systhread\_setdata function. Keys are assigned by the systhread\_newkey function.

#### **See also**

```
systhread_current, systhread_newkey, systhread_setdata, 
systhread_sleep, systhread_start, systhread_timerset
```
# **systhread\_newkey**

The systhread\_newkey function allocates a new integer key (identifier) for thread-private data. Use this key to identify a variable that you want to localize to the current thread; then use the systhread\_setdata function to associate a value with the key.

#### **Syntax**

int systhread\_newkey(void);

**Returns** An integer key.

#### **Parameters**

none.

#### **See also**

```
systhread_current, systhread_getdata, systhread_setdata, 
systhread_sleep, systhread_start, systhread_timerset
```
# **systhread\_setdata**

The systhread\_setdata function associates data with a specified key number for the current thread. Keys are assigned by the systhread\_newkey function.

#### **Syntax**

```
void systhread_setdata(int key, void *data);
```
#### **Returns**

void

#### **Parameters**

int key is the priority of the thread.

void \*data is the pointer to the string of data to be associated with the value of key.

#### **See also**

```
systhread_current, systhread_getdata, systhread_newkey, 
systhread_sleep, systhread_start, systhread_timerset
```
# **systhread\_sleep**

The systhread\_sleep function puts the calling thread to sleep for a given time.

## **Syntax**

```
void systhread sleep(int milliseconds);
```
## **Returns**

void

# **Parameters**

int milliseconds is the number of milliseconds the thread is to sleep.

#### **See also**

```
systhread_current, systhread_getdata, systhread_newkey, 
systhread_setdata, systhread_start, systhread_timerset
```
# **systhread\_start**

The systhread\_start function creates a thread with the given priority, allocates a stack of a specified number of bytes, and calls a specified function with a specified argument.

## **Syntax**

```
SYS_THREAD systhread_start(int prio, int stksz,
      void (*fn)(void *), void *arg);
```
## **Returns**

A new SYS\_THREAD pointer if the call succeeded or the constant SYS\_THREAD\_ERROR if the call did not succeed.

#### **Parameters**

int prio is the priority of the thread. Priorities are system-dependent.

int stksz is the stack size in bytes. If stksz is zero, the function allocates a default size.

void  $(*fn)(void *)$  is the function to call.

void \*arg is the argument for the fn function.

#### **See also**

```
systhread_current, systhread_getdata, systhread_newkey, 
systhread_setdata, systhread_sleep, systhread_timerset
```
# **systhread\_timerset**

The systhread\_timerset function starts or resets the interrupt timer interval for a thread system.

Because most systems don't allow the timer interval to be changed, this should be considered a suggestion, rather than a command.

#### **Syntax**

void systhread\_timerset(int usec);

# **Returns**

void

## **Parameters**

int usec is the time, in microseconds

#### **See also**

l I

```
systhread_current, systhread_getdata, systhread_newkey, 
systhread_setdata, systhread_sleep,systhread_start
```
# **util\_can\_exec**

## **UNIX only**

The util\_can\_exec function checks that a specified file can be executed, returning either a 1 (executable) or a 0. The function checks to see if the file can be executed by the user with the given user and group ID.

Use this function before executing a program using the exec system call.

## **Syntax**

int util\_can\_exec(struct stat \*finfo, uid\_t uid, gid\_t gid);

## **Returns**

1 if the file is executable or 0 if the file is not executable.

#### **Parameters**

stat \*finfo is the stat structure associated with a file.

uid\_t uid is the UNIX user id.

gid\_t gid is the UNIX group id. Together with uid, this determines the permissions of the UNIX user.

#### **See also**

```
util_env_create, util_getline, util_hostname
```
# **util\_chdir2path**

The util\_chdir2path function changes the current directory to a specified directory, where you will access a file.

When running under Windows, use a critical section to ensure that more than one thread does not call this function at the same time.

Use util\_chdir2path when you want to make file access a little quicker, because you do not need to use a full paths.

### **Syntax**

int util\_chdir2path(char \*path);

## **Returns**

0 if the directory was changed or -1 if the directory could not be changed.

## **Parameters**

char \*path is the name of a directory.

The parameter must be a writable string because it isn't permanently modified.

# **util\_cookie\_find**

The util\_cookie\_find function finds a specific cookie in a cookie string and returns its value.

## **Syntax**

char \*util cookie find(char \*cookie, char \*name);

## **Returns**

If successful, returns a pointer to the NULL-terminated value of the cookie. Otherwise, returns NULL. This function modifies the cookie string parameter by null-terminating the name and value.

## **Parameters**

char \*cookie is the value of the Cookie: request header.

char \*name is the name of the cookie whose value is to be retrieved.

# **util\_env\_find**

The util\_env\_find function locates the string denoted by a name in a specified environment and returns the associated value. Use this function to find an entry in an environment.

#### **Syntax**

```
char *util_env_find(char **env, char *name);
```
#### **Returns**

The value of the environment variable if it is found or NULL if the string was not found.

#### **Parameters**

char \*\*env is the environment.

char \*name is the name of an environment variable in env.

#### **See also**

util env replace, util env str, util env free, util env create

# **util\_env\_free**

The util\_env\_free function frees a specified environment. Use this function to deallocate an environment you created using the function util\_env\_create.

## **Syntax**

```
void util_env_free(char **env);
```
### **Returns**

void

#### **Parameters**

char \*\*env is the environment to be freed.

#### **See also**

util\_env\_replace, util\_env\_str, util\_env\_find, util\_env\_create

# **util\_env\_replace**

The util\_env\_replace function replaces the occurrence of the variable denoted by a name in a specified environment with a specified value. Use this function to change the value of a setting in an environment.

#### **Syntax**

void util\_env\_replace(char \*\*env, char \*name, char \*value);

#### **Returns**

void

#### **Parameters**

char \*\*env is the environment.

char \*name is the name of a name-value pair.

char \*value is the new value to be stored.

#### **See also**

```
util_env_str, util_env_free, util_env_find, util_env_create
```
# **util\_env\_str**

The util\_env\_str function creates an environment entry and returns it. This function does not check for non alphanumeric symbols in the name (such as the equal sign "="). You can use this function to create a new environment entry.

#### **Syntax**

```
char *util_env_str(char *name, char *value);
```
#### **Returns**

A newly-allocated string containing the name-value pair

#### **Parameters**

char \*name is the name of a name-value pair.

char \*value is the new value to be stored.

#### **See also**

util\_env\_replace, util\_env\_free, util\_env\_find, util\_env\_create

# **util\_getline**

The util\_getline function scans the specified file buffer to find a line-feed or carriage-return/line-feed terminated string. The string is copied into the specified buffer, and NULL-terminates it. The function returns a value that indicates whether the operation stored a string in the buffer, encountered an error, or reached the end of the file.

Use this function to scan lines out of a text file, such as a configuration file.

#### **Syntax**

int util\_getline(filebuf \*buf, int lineno, int maxlen, char \*line);

## **Returns**

0 if successful. line contains the string.

1 if the end of file was reached. line contains the string.

-1 if an error occurred. line contains a description of the error.

## **Parameters**

filebuf \*buf is the file buffer to be scanned.

int lineno is used to include the line number in the error message when an error occurs. The caller is responsible for making sure the line number is accurate.

int maxlen is the maximum number of characters that can be written into  $1$ .

char \*l is the buffer in which to store the string. The user is responsible for allocating and deallocating line.

## **See also**

util\_can\_exec, util\_env\_create, util\_hostname

# **util\_hostname**

The util hostname function retrieves the local host name and returns it as a string. If the function cannot find a fully-qualified domain name, it returns NULL. You may reallocate or free this string. Use this function to determine the name of the system you are on.

# **Syntax**

char \*util hostname(void);

# **Returns**

If a fully-qualified domain name was found, returns a string containing that name otherwise returns NULL if the fully-qualified domain name was not found.

# **Parameters**

none.

# **util\_is\_mozilla**

The util\_is\_mozilla function checks whether a specified user-agent header string is a browser of at least a specified revision level, returning a 1 if it is and 0 otherwise. It uses strings to specify the revision level to avoid ambiguities like 1.56  $> 1.5.$ 

## **Syntax**

int util\_is\_mozilla(char \*ua, char \*major, char \*minor);

## **Returns**

1 if the user-agent is a Netscape browser or 0 if the user-agent is not a Netscape browser.

## **Parameters**

char \*ua is the user-agent string from the request headers.

char  $\star$ major is the major release number (to the left of the decimal point).

char \*minor is the minor release number (to the right of the decimal point).

## **See also**

util\_is\_url, util\_later\_than

# **util\_is\_url**

The util is url function checks whether a string is a URL, returning 1 if it is and 0 otherwise. The string is a URL if it begins with alphabetic characters followed by a colon.

## **Syntax**

int util\_is\_url(char \*url);

## **Returns**

1 if the string specified by  $ur1$  is a URL or 0 if the string specified by  $ur1$  is not a URL.

## **Parameters**

char \*url is the string to be examined.

## **See also**

util\_is\_mozilla, util\_later\_than

# **util\_itoa**

The util\_itoa function converts a specified integer to a string, and returns the length of the string. Use this function to create a textual representation of a number.

#### **Syntax**

int util itoa(int i, char \*a);

#### **Returns**

The length of the string created

#### **Parameters**

int i is the integer to be converted.

char  $*_a$  is the ASCII string that represents the value. The user is responsible for the allocation and deallocation of a, and it should be at least 32 bytes long.

# **util\_later\_than**

The util\_later\_than function compares the date specified in a time structure against a date specified in a string. If the date in the string is later than or equal to the one in the time structure, the function returns 1. Use this function to handle RFC 822, RFC 850, and ctime formats.

## **Syntax**

int util\_later\_than(struct tm \*lms, char \*ims);

## **Returns**

1 if the date represented by ims is the same as or later than that represented by the lms or 0 if the date represented by ims is earlier than that represented by the  $\text{lms}$ .

## **Parameters**

tm \*lms is the time structure containing a date.

char \*ims is the string containing a date.

#### **See also**

util\_strftime

# **util\_sh\_escape**

The  $util\_sh\_escape$  function parses a specified string and places a backslash  $(\cdot)$ in front of any shell-special characters, returning the resultant string. Use this function to ensure that strings from clients won't cause a shell to do anything unexpected.

The shell-special characters are the space plus the following characters:

```
&;''"|*?~<>^()[]{}$\#!
```
## **Syntax**

char \*util\_sh\_escape(char \*s);

## **Returns**

A newly allocated string

## **Parameters**

char \*s is the string to be parsed.

## **See also**

util\_uri\_escape

# **util\_snprintf**

The util snprintf function formats a specified string, using a specified format, into a specified buffer using the printf-style syntax and performs bounds checking. It returns the number of characters in the formatted buffer.

For more information, see the documentation on the  $\varphi$  print function for the run-time library of your compiler.

## **Syntax**

```
int util_snprintf(char *s, int n, char *fmt, ...);
```
# **Returns**

The number of characters formatted into the buffer.

# **Parameters**

char \*s is the buffer to receive the formatted string.

int n is the maximum number of bytes allowed to be copied.

char  $*f$ mt is the format string. The function handles only  $*d$  and  $*g$  strings; it does not handle any width or precision strings.

... represents a sequence of parameters for the printf function.

#### **See also**

util\_sprintf, util\_vsnprintf, util\_vsprintf

# **util\_sprintf**

The util\_sprintf function formats a specified string, using a specified format, into a specified buffer using the  $\text{print-f-style}$  syntax without bounds checking. It returns the number of characters in the formatted buffer.

Because util\_sprintf doesn't perform bounds checking, use this function only if you are certain that the string fits the buffer. Otherwise, use the function util\_snprintf. For more information, see the documentation on the printf function for the run-time library of your compiler.

#### **Syntax**

int util sprintf(char \*s, char \*fmt,  $\dots$ );

## **Returns**

The number of characters formatted into the buffer.

## **Parameters**

char \*s is the buffer to receive the formatted string.

char  $*$ fmt is the format string. The function handles only  $*$ d and  $*$ s strings; it does not handle any width or precision strings.

... represents a sequence of parameters for the printf function.

## **Example**

```
char *logmsg;
int len;
logmsg = (char *) MALLOC(256);len = util_sprintf(logmsg, "%s %s %s\n", ip, method, uri);
```
#### **See also**

util snprintf, util vsnprintf, util vsprintf

# **util\_strcasecmp**

The util\_strcasecmp function performs a comparison of two alpha-numeric strings and returns a -1, 0, or 1 to signal which is larger or that they are identical.

The comparison is not case-sensitive.

#### **Syntax**

int util\_strcasecmp(const char \*s1, const char \*s2);

#### **Returns**

1 if s1 is greater than s2.

0 if s1 is equal to s2.

 $-1$  if  $\sin$  is less than  $\sin$ 

#### **Parameters**

char \*s1 is the first string.

char \*s2 is the second string.

#### **See also**

util\_strncasecmp

# **util\_strftime**

The util\_strftime function translates a tm structure, which is a structure describing a system time, into a textual representation. It is a thread-safe version of the standard strftime function

### **Syntax**

int util\_strftime(char \*s, const char \*format, const struct tm \*t);

#### **Returns**

The number of characters placed into s, not counting the terminating NULL character.

#### **Parameters**

char  $*_s$  is the string buffer to put the text into. There is no bounds checking, so you must make sure that your buffer is large enough for the text of the date.

const char \*format is a format string, a bit like a printf string in that it consists of text with certain %x substrings. You may use the constant HTTP\_DATE\_FMT to create date strings in the standard internet format. For more information, see the documentation on the printf function for the run-time library of your compiler. Refer to [Appendix C, "Time Formats,](#page-276-0)" for details on time formats.

const struct tm  $*$ t is a pointer to a calendar time (tm) struct, usually created by the function system\_localtime or system\_gmtime.

#### **See also**

system\_localtime, system\_gmtime

# **util\_strncasecmp**

The util\_strncasecmp function performs a comparison of the first n characters in the alpha-numeric strings and returns a -1, 0, or 1 to signal which is larger or that they are identical.

The function's comparison is not case-sensitive.

## **Syntax**

```
int util_strncasecmp(const char *s1, const char *s2, int n);
```
## **Returns**

1 if s1 is greater than s2.

0 if  $s1$  is equal to  $s2$ .

-1 if s1 is less than s2.

## **Parameters**

char \*s1 is the first string.

char \*s2 is the second string.

int n is the number of initial characters to compare.

# **See also**

util\_strcasecmp

# **util\_uri\_escape**

The util\_uri\_escape function converts any special characters in the URI into the URI format (%XX where XX is the hexadecimal equivalent of the ASCII character), and returns the escaped string. The special characters are  $\frac{1}{2}$  : +&\*" <>, space, carriage-return, and line-feed.

Use util\_uri\_escape before sending a URI back to the client.

# **Syntax**

char \*util\_uri\_escape(char \*d, char \*s);

# **Returns**

The string (possibly newly allocated) with escaped characters replaced.

# **Parameters**

char  $*d$  is a string. If d is not NULL, the function copies the formatted string into d and returns it. If d is NULL, the function allocates a properly-sized string and copies the formatted special characters into the new string, then returns it.
The util\_uri\_escape function does not check bounds for the parameter d. Therefore, if  $d$  is not NULL, it should be at least three times as large as the string  $s$ .

char \*s is the string containing the original unescaped URI.

#### **See also**

util\_uri\_is\_evil, util\_uri\_parse, util\_uri\_unescape

## **util\_uri\_is\_evil**

The util uri is evil function checks a specified URI for insecure path characters. Insecure path characters include //, /./, /../ and/., /.. (also for Windows. / at the end of the URI. Use this function to see if a URI requested by the client is insecure.

### **Syntax**

int util uri is evil(char  $*t$ );

## **Returns**

1 if the URI is insecure or 0 if the URI is OK.

### **Parameters**

char \*t is the URI to be checked.

#### **See also**

util\_uri\_escape, util\_uri\_parse

## **util\_uri\_parse**

The util\_uri\_parse function converts  $//$ ,  $//$ ,  $\partial$ , and  $/*/$ ../ into  $/$  in the specified URI (where  $*$  is any character other than  $\sqrt{ }$ ). You can use this function to convert a URI's bad sequences into valid ones. First use the function  $\text{util}$  uri is evil to determine whether the function has a bad sequence.

## **Syntax**

void util uri parse(char \*uri);

## **Returns**

void

#### **Parameters**

char \*uri is the URI to be converted.

#### **See also**

util\_uri\_is\_evil, util\_uri\_unescape

# **util\_uri\_unescape**

The util uri unescape function converts the encoded characters of a URI into their ASCII equivalents. Encoded characters appear as %XX where XX is a hexadecimal equivalent of the character.

```
NOTE You cannot use an embedded null in a string, because NSAPI 
            functions assume that a null is the end of the string. Therefore, 
            passing unicode-encoded content through an NSAPI plug-in 
            doesn't work.
```
### **Syntax**

void util uri unescape(char \*uri);

#### **Returns**

void

## **Parameters**

char \*uri is the URI to be converted.

#### **See also**

util\_uri\_escape, util\_uri\_is\_evil, util\_uri\_parse

# **util\_vsnprintf**

The util\_vsnprintf function formats a specified string, using a specified format, into a specified buffer using the vprintf-style syntax and performs bounds checking. It returns the number of characters in the formatted buffer.

For more information, see the documentation on the  $\gamma$  printf function for the run-time library of your compiler.

## **Syntax**

```
int util_vsnprintf(char *s, int n, register char *fmt, va_list 
args);
```
#### **Returns**

The number of characters formatted into the buffer

#### **Parameters**

char \*s is the buffer to receive the formatted string.

int n is the maximum number of bytes allowed to be copied.

register char \*fmt is the format string. The function handles only %d and %s strings; it does not handle any width or precision strings.

va\_list args is an STD argument variable obtained from a previous call to va\_start.

#### **See also**

util\_sprintf, util\_vsprintf

# **util\_vsprintf**

The util\_vsprintf function formats a specified string, using a specified format, into a specified buffer using the vprintf-style syntax without bounds checking. It returns the number of characters in the formatted buffer.

For more information, see the documentation on the printf function for the run-time library of your compiler.

#### **Syntax**

int util\_vsprintf(char \*s, register char \*fmt, va\_list args);

#### **Returns**

The number of characters formatted into the buffer.

#### **Parameters**

char \*s is the buffer to receive the formatted string.

register char \*fmt is the format string. The function handles only %d and %s strings; it does not handle any width or precision strings.

va\_list args is an STD argument variable obtained from a previous call to va\_start.

#### **See also**

util\_snprintf, util\_vsnprintf

<span id="page-255-1"></span>V

## **vs\_alloc\_slot**

The vs\_alloc\_slot function allocates a new slot for storing a pointer to data specific to a certain VirtualServer\*. The returned slot number may be used in subsequent [vs\\_set\\_data](#page-259-0) and [vs\\_get\\_data](#page-255-0) calls. The returned slot number is valid for any VirtualServer\*.

The value of the pointer (which may be returned by a call to [vs\\_set\\_data](#page-259-0)) defaults to NULL for every VirtualServer\*.

#### **Syntax**

int vs\_alloc\_slot(void);

#### **Returns**

A slot number on success, or -1 on failure.

**See also** [vs\\_get\\_data](#page-255-0), [vs\\_set\\_data](#page-259-0)

# <span id="page-255-0"></span>**vs\_get\_data**

The  $vs$  get data function finds the value of a pointer to data for a given VirtualServer\* and slot. The slot must be a slot number returned from [vs\\_alloc\\_slot](#page-255-1) or [vs\\_set\\_data](#page-259-0).

#### **Syntax**

```
void* vs_get_data(const VirtualServer* vs, int slot);
```
#### **Returns**

The value of the pointer previously stored via [vs\\_set\\_data](#page-259-0), or NULL on failure.

#### **Parameters**

const VirtualServer\* vs represents the virtual server to query the pointer for.

int slot is the slot number to retrieve the pointer from.

#### **See also**

[vs\\_set\\_data](#page-259-0), [vs\\_alloc\\_slot](#page-255-1)

# <span id="page-256-0"></span>**vs\_get\_default\_httpd\_object**

The vs\_get\_default\_httpd\_object function obtains a pointer to the default (or root) httpd\_object from the virtual server's httpd\_objset (in the configuration defined by the  $\circ b$  confile of the virtual server class). The default object is typically named default. Plugins may only modify the httpd\_object at VSInitFunc time (see [vs\\_register\\_cb](#page-259-1) for an explanation of VSInitFunc time).

Do not FREE the returned object.

## **Syntax**

httpd\_object\* vs\_get\_default\_httpd\_object(VirtualServer\* vs);

## **Returns**

A pointer the default httpd\_object, or NULL on failure. Do not FREE this object.

### **Parameters**

VirtualServer\* vs represents the virtual server for which to find the default object.

### **See also**

[vs\\_get\\_httpd\\_objset](#page-257-0), [vs\\_register\\_cb](#page-259-1)

# **vs\_get\_doc\_root**

The  $vs\_get\_doc\_root$  function finds the document root for a virtual server. The returned string is the full operating system path to the document root.

The caller should FREE the returned string when done with it.

## **Syntax**

char\* vs get doc root(const VirtualServer\* vs);

## **Returns**

A pointer to a string representing the full operating system path to the document root. It is the caller's responsibility to FREE this string.

## **Parameters**

const VirtualServer\* vs represents the virtual server for which to find the document root.

# <span id="page-257-0"></span>**vs\_get\_httpd\_objset**

The  $vs\_get_$  httpd\_objset function obtains a pointer to the httpd\_objset (the configuration defined by the  $\circ$ bj.conf file of the virtual server class) for a given virtual server. Plugins may only modify the httpd\_objset at VSInitFunc time (see [vs\\_register\\_cb](#page-259-1) for an explanation of VSInitFunc time).

Do not FREE the returned objset.

## **Syntax**

```
httpd_objset* vs_get_httpd_objset(VirtualServer* vs);
```
## **Returns**

A pointer to the httpd\_objset, or NULL on failure. Do not FREE this objset.

## **Parameters**

VirtualServer\* vs represents the virtual server for which to find the objset.

## **See also**

[vs\\_get\\_default\\_httpd\\_object](#page-256-0), [vs\\_register\\_cb](#page-259-1)

# **vs\_get\_id**

The vs\_get\_id function finds the ID of a VirtualServer\*.

The ID of a virtual server is a unique null-terminated string that remains constant across configurations. Note that while IDs remain constant across configurations, the value of VirtualServer\* pointers do not.

Do not FREE the virtual server ID string. If called during request processing, the string will remain valid for the duration of the current request. If called during VSInitFunc processing, the string will remain valid until after the corresponding VSDestroyFunc function has returned (see [vs\\_register\\_cb](#page-259-1)).

To retrieve a VirtualServer\* that is valid only for the current request, use [request\\_get\\_vs](#page-222-0).

## **Syntax**

const char\* vs\_get\_id(const VirtualServer\* vs);

## **Returns**

A pointer to a string representing the virtual server ID. Do not FREE this string.

## **Parameters**

const VirtualServer\* vs represents the virtual server of interest.

#### **See also**

```
vs_register_cb, request_get_vs
```
## **vs\_get\_mime\_type**

The vs\_get\_mime\_type function determines the MIME type that would be returned in the Content-type: header for the given URI.

The caller should FREE the returned string when done with it.

#### **Syntax**

char\* vs\_get\_mime\_type(const VirtualServer\* vs, const char\* uri);

#### **Returns**

A pointer to a string representing the MIME type. It is the caller's responsibility to FREE this string.

#### **Parameters**

const VirtualServer\* vs represents the virtual server of interest.

const char\* uri is the URI whose MIME type is of interest.

# **vs\_lookup\_config\_var**

The vs\_lookup\_config\_var function finds the value of a configuration variable for a given virtual server.

Do not FREE the returned string.

#### **Syntax**

```
const char* vs_lookup_config_var(const VirtualServer* vs, const 
char* name);
```
### **Returns**

A pointer to a string representing the value of variable name on success, or NULL if variable name was not found. Do not FREE this string.

#### **Parameters**

const VirtualServer\* vs represents the virtual server of interest.

const char\* name is the name of the configuration variable.

# <span id="page-259-1"></span>**vs\_register\_cb**

The  $vs_{\text{register\_cb}}$  function allows a plugin to register functions that will receive notifications of virtual server initialization and destruction events. The vs\_register\_cb function would typically be called from an Init SAF in init.conf.

When a new configuration is loaded, all registered  $V\text{SInitFunc}$  (virtual server initialization) callbacks are called for each of the virtual servers before any requests are served from the new configuration. VSInitFunc callbacks are called in the same order they were registered; that is, the first callback registered is the first called.

When the last request has been served from an old configuration, all registered VSDestroyFunc (virtual server destruction) callbacks are called for each of the virtual servers before any virtual servers are destroyed. VSDestroyFunc callbacks are called in reverse order; that is, the first callback registered is the last called.

Either initfn or destroyfn may be NULL if the caller is not interested in callbacks for initialization or destruction, respectively.

## **Syntax**

int vs register cb(VSInitFunc\* initfn, VSDestroyFunc\* destroyfn);

## **Returns**

The constant REQ\_PROCEED if the operation succeeded.

The constant REQ ABORTED if the operation failed.

## **Parameters**

VSInitFunc\* initfn is a pointer to the function to call at virtual server initialization time, or NULL if the caller is not interested in virtual server initialization events.

VSDestroyFunc\* destroyfn is a pointer to the function to call at virtual server destruction time, or NULL if the caller is not interested in virtual server destruction events.

# <span id="page-259-0"></span>**vs\_set\_data**

The  $vs$  set data function sets the value of a pointer to data for a given virtual server and slot. The  $\star$  slot must be  $-1$  or a slot number returned from vs\_alloc\_slot. If \*slot is  $-1$ , vs\_set\_data calls vs\_alloc\_slot implicitly and returns the new slot number in \*slot.

Note that the stored pointer is maintained on a per-VirtualServer\* basis, not a per-ID basis. Distinct VirtualServer\*s from different configurations may exist simultaneously with the same virtual server IDs. However, since these are distinct VirtualServer\*s, they each have their own VirtualServer\*-specific data. As a result, vs\_set\_data should generally not be called outside of VSInitFunc processing (see [vs\\_register\\_cb](#page-259-1) for an explanation of VSInitFunc processing).

#### **Syntax**

void\* vs\_set\_data(const VirtualServer\* vs, int\* slot, void\* data);

#### **Returns**

Data on success, NULL on failure.

#### **Parameters**

const VirtualServer\* vs represents the virtual server to set the pointer for.

int\* slot is the slot number to store the pointer at.

void\* data is the pointer to store.

### **See also**

```
vs_get_data, vs_alloc_slot, vs_register_cb
```
## **vs\_translate\_uri**

The vs\_translate\_uri function translates a URI as though it were part of a request for a specific virtual server. The returned string is the full operating system path.

The caller should FREE the returned string when done with it.

#### **Syntax**

```
char* vs_translate_uri(const VirtualServer* vs, const char* uri);
```
#### **Returns**

A pointer to a string representing the full operating system path for the given URI. It is the caller's responsibility to FREE this string.

#### **Parameters**

const VirtualServer\* vs represents the virtual server for which to translate the URI.

const char\* uri is the URI to translate to an operating system path.

NSAPI Functions (in Alphabetical Order)

# Creating Custom Server-Parsed HTML Tags

HTML files can contain tags that are executed on the server. For general information about server-parsed HTML tags, see the *Sun ONE Application Server Developer's Guide to Web Applications*.

In Sun ONE Application Server 7, you can define your own server-side tags. For example, you could define the tag HELLO to invoke a function that prints "Hello World!" You could have the following code in your hello.shtml file:

```
<html>
   <head>
       <title>shtml custom tag example</title>
   </head>
   <body>
       <! --#HELLO-->
   </body>
</html>
```
When the browser displays this code, each occurrence of the HELLO tag calls the function.

The steps for defining a customized server-parsed tag are:

**1.** [Define the Functions that Implement the Tag](#page-263-0).

You must define the tag execution function. You must also define other functions that are called on tag loading and unloading and on page loading and unloading.

**2.** [Write an Initialization Function](#page-267-0).

Write an initialization function that registers the tag using the shtml\_add\_tag function.

**3.** [Load the New Tag into the Server](#page-267-1).

# <span id="page-263-0"></span>Define the Functions that Implement the Tag

Define the functions that implement the tags in C, using NSAPI.

- Include the header shtml\_public.h, which is in the directory *install\_dir*/include/shtml.
- Link against the shtml shared library. On Windows, shtml.dll is in *install\_dir*/bin. On UNIX platforms, libshtml.so or .sl is in *install\_dir*/lib.

ShtmlTagExecuteFunc is the actual tag handler. It gets called with the usual NSAPI *pblock*, *Session*, and *Request* variables. In addition, it also gets passed the TagUserData created from the result of executing the tag loading and page loading functions (if defined) for that tag.

The signature for the tag execution function is:

```
typedef int (*ShtmlTagExecuteFunc)(pblock*, Session*, Request*, 
TagUserData, TagUserData);
```
Write the body of the tag execution function to generate the output to replace the tag in the .shtml page. Do this in the usual NSAPI way, using the net\_write NSAPI function, which writes a specified number of bytes to a specified socket from a specified buffer.

For more information about writing NSAPI plugins, see [Chapter 4, "Creating](#page-150-0)  [Custom SAFs](#page-150-0)."

For more information about net\_write and other NSAPI functions, see Chapter 6, ["NSAPI Function Reference](#page-186-0)."

The tag execution function must return an int that indicates whether the server should proceed to the next instruction in  $\phi$ <sub>1</sub>, conf or not, which is one of:

- REQ\_PROCEED -- the execution was successful.
- REQ NOACTION -- nothing happened.
- REQ ABORTED -- an error occurred.
- REQ\_EXIT -- the connection was lost.

The other functions you must define for your tag are:

• ShtmlTagInstanceLoad

This is called when a page containing the tag is parsed. It is not called if the page is retrieved from the browser's cache. It basically serves as a constructor, the result of which is cached and is passed into ShtmlTagExecuteFunc whenever the execution function is called.

• ShtmlTagInstanceUnload

This is basically a destructor for cleaning up whatever was created in the ShtmlTagInstanceLoad function. It gets passed the result that was originally returned from the ShtmlTagInstanceLoad function.

• ShtmlTagPageLoadFunc

This is called when a page containing the tag is executed, regardless of whether the page is still in the browser's cache or not. This provides a way to make information persistent between occurrences of the same tag on the same page.

• ShtmlTagPageUnLoadFn

This is called after a page containing the tag has executed. It provides a way to clean up any allocations done in a ShtmlTagPageLoadFunc and hence gets passed the result returned from the ShtmlTagPageLoadFunc.

The signatures for these functions are:

```
#define TagUserData void*
typedef TagUserData (*ShtmlTagInstanceLoad)(
   const char* tag, pblock*, const char*, size t);
typedef void (*ShtmlTagInstanceUnload)(TagUserData);
typedef int (*ShtmlTagExecuteFunc)(
   pblock*, Session*, Request*, TagUserData, TagUserData);
typedef TagUserData (*ShtmlTagPageLoadFunc)(
   pblock* pb, Session*, Request*);
typedef void (*ShtmlTagPageUnLoadFunc)(TagUserData);
```
Here is the code that implements the HELLO tag:

```
/*
 * mytag.c: NSAPI functions to implement #HELLO SSI calls
 *
 *
 */
#include "nsapi.h"
#include "shtml/shtml_public.h"
/* FUNCTION : mytag_con
 *
 * DESCRIPTION: ShtmlTagInstanceLoad function
 */
#ifdef __cplusplus
extern "C"
#endif
TagUserData
```

```
mytag_con(const char* tag, pblock* pb, const char* c1, size_t t1)
{
   return NULL;
}
/* FUNCTION : mytag_des
 *
 * DESCRIPTION: ShtmlTagInstanceUnload
*/
#ifdef __cplusplus
extern "C"
#endif
void
mytag_des(TagUserData v1)
{
}
/* FUNCTION : mytag_load
 *
* DESCRIPTION: ShtmlTagPageLoadFunc
 */
#ifdef __cplusplus
extern "C"
#endif
TagUserData
mytag_load(pblock *pb, Session *sn, Request *rq)
{
  return NULL;
}
/* FUNCTION : mytag_unload
 *
 * DESCRIPTION: ShtmlTagPageUnloadFunc
*/
#
#ifdef __cplusplus
extern "C"
#endif
void
mytag_unload(TagUserData v2)
{
}
/* FUNCTION : mytag
 *
```

```
* DESCRIPTION: ShtmlTagExecuteFunc
 */
#ifdef __cplusplus
extern "C"
#endif
int
mytag(pblock* pb, Session* sn, Request* rq, TagUserData t1, 
TagUserData t2)
{
   char* buf;
   int length;
   char* client;
   buf = (char *) MALLOC(100*sizeof(char));
   length = util_sprintf(buf, "<h1>Hello World! </h1>", client);
   if (net_write(sn->csd, buf, length) == IO_ERROR)
   {
      FREE(buf);
      return REQ_ABORTED;
   }
   FREE(buf);
   return REQ_PROCEED;
}
/* FUNCTION : mytag_init
*
* DESCRIPTION: initialization function, calls shtml_add_tag() to 
* load new tag
*/
#
#ifdef __cplusplus
extern "C"
#endif
int
mytag_init(pblock* pb, Session* sn, Request* rq)
{
   int retVal = 0;
// NOTE: ALL arguments are required in the shtml_add_tag() function
   retVal = shtml_add_tag("HELLO", mytag_con, mytag_des, mytag, 
mytag_load, mytag_unload);
   return retVal;
}
/* end mytag.c */
```
# <span id="page-267-0"></span>Write an Initialization Function

In the initialization function for the shared library that defines the new tag, register the tag using the function shtml\_add\_tag. The signature is:

```
NSAPI_PUBLIC int shtml_add_tag (
   const char* tag, 
   ShtmlTagInstanceLoad ctor,
   ShtmlTagInstanceUnload dtor,
   ShtmlTagExecuteFunc execFn,
   ShtmlTagPageLoadFunc pageLoadFn,
   ShtmlTagPageUnLoadFunc pageUnLoadFn);
```
Any of these arguments can return NULL except for the tag and execFn.

# <span id="page-267-1"></span>Load the New Tag into the Server

After creating the shared library that defines the new tag, you load the library into the Sun ONE Application Server in the usual way for NSAPI plugins. That is, add the following directives to the configuration file init.conf:

**1.** Add an Init directive whose fn parameter is load-modules and whose shlib parameter is the shared library to load. For example, if you compiled your tag into the shared object *install\_dir*/hello.so, it would be:

```
Init funcs="mytag,mytag_init" shlib="install_dir/hello.so" 
fn="load-modules"
```
**2.** Add another Init directive whose fn parameter is the initialization function in the shared library that uses shtml\_add\_tag to register the tag. For example:

```
Init fn="mytag_init"
```
# Data Structure Reference

NSAPI uses many data structures which are defined in the nsapi.h header file, which is in the directory *install\_dir*/include.

The NSAPI functions described in [Chapter 6, "NSAPI Function Reference,](#page-186-0)" provide access to most of the data structures and data fields. Before directly accessing a data structure in naspi.h, check if an accessor function exists for it.

For information about the privatization of some data structures in iPlanet Web Server 4.*x*, see ["Privatization of Some Data Structures," on page 270.](#page-269-0)

The rest of this chapter describes some of the frequently used public data structures in nsapi.h for your convenience. Note that only the most commonly used fields are documented here for each data structure; for complete details look in  $n$ sapi.h.

- [session](#page-269-1)
- [pblock](#page-270-0)
- [pb\\_entry](#page-270-1)
- [pb\\_param](#page-270-2)
- [Session->client](#page-270-3)
- [request](#page-271-0)
- [stat](#page-271-1)
- [shmem\\_s](#page-272-0)
- [cinfo](#page-272-1)

# <span id="page-269-0"></span>Privatization of Some Data Structures

In iPlanet Web Server 4.*x*, some data structures were moved from nsapi.h to nsapi\_pvt.h. The data structures in  $n$  and  $p$  byt.h are now considered to be private data structures, and you should not write code that accesses them directly. Instead, use accessor functions. We expect that very few people have written plugins that access these data structures directly, so this change should have very little impact on customer-defined plugins. Look in nsapi\_pvt.h to see which data structures have been removed from the public domain and to see the accessor functions you can use to access them from now on.

Plugins written for Enterprise Server 3.*x* that access contents of data structures defined in nsapi\_pvt.h will not be source compatible with In iPlanet Web Server 4.*x* and 6.*x*, that is, it will be necessary to  $\#\text{include }$  "nsapi\_pvt.h" in order to build such plugins from source. There is also a small chance that these programs will not be binary compatible with iPlanet Web Server 4.*x* and 6.*x*, because some of the data structures in nsapi\_pvt.h have changed size. In particular, the directive structure is larger, which means that a plugin that indexes through the directives in a dtable will not work without being rebuilt (with nsapi\_pvt.h included).

We hope that the majority of plugins do not reference the internal data structures in nsapi\_pvt.h, and therefore that most existing NSAPI plugins will be both binary and source compatible with Sun ONE Application Server 7.

# <span id="page-269-1"></span>session

A *session* is the time between the opening and closing of the connection between the client and the server. The Session data structure holds variables that apply session wide, regardless of the requests being sent, as shown here:

```
typedef struct {
/* Information about the remote client */
   pblock *client;
   /* The socket descriptor to the remote client */
   SYS_NETFD csd;
   /* The input buffer for that socket descriptor */
   netbuf *inbuf;
   /* Raw socket information about the remote */
   /* client (for internal use) */
   struct in addr iaddr;
} Session;
```
# <span id="page-270-0"></span>pblock

The parameter block is the hash table that holds  $pb$  entry structures. Its contents are transparent to most code. This data structure is frequently used in NSAPI; it provides the basic mechanism for packaging up parameters and values. There are many functions for creating and managing parameter blocks, and for extracting, adding, and deleting entries. See the functions whose names start with  $p_{\text{block}}$  in [Chapter 6, "NSAPI Function Reference.](#page-186-0)" You should not need to write code that access pblock data fields directly.

```
typedef struct {
   int hsize;
   struct pb_entry **ht;
} pblock;
```
# <span id="page-270-1"></span>pb\_entry

The pb\_entry is a single element in the parameter block.

```
struct pb_entry {
   pb_param *param;
   struct pb_entry *next;
};
```
# <span id="page-270-2"></span>pb\_param

The pb\_param represents a name-value pair, as stored in a  $pb$  entry.

```
typedef struct {
   char *name,*value;
} pb_param;
```
# <span id="page-270-3"></span>Session->client

The Session->client parameter block structure contains two entries:

- The ip entry is the IP address of the client machine.
- The dns entry is the DNS name of the remote machine. This member must be accessed through the session\_dns function call:

```
/*
 * session dns returns the DNS host name of the client for this
* session and inserts it into the client pblock. Returns NULL if
 * unavailable.
 */
char *session_dns(Session *sn);
```
# <span id="page-271-0"></span>request

Under HTTP protocol, there is only one request per session. The Request structure contains the variables that apply to the request in that session (for example, the variables include the client's HTTP headers).

```
typedef struct {
   /* Server working variables */
   pblock *vars;
   /* The method, URI, and protocol revision of this request */
   block *reqpb;
   /* Protocol specific headers */
   int loadhdrs;
   pblock *headers;
   /* Server's response headers */
   pblock *srvhdrs;
   /* The object set constructed to fulfill this request */
   httpd_objset *os;
   /* The stat last returned by request stat path */char *statpath;
   struct stat *finfo;
} Request;
```
<span id="page-271-1"></span>stat

When a program calls the stat  $( )$  function for a given file, the system returns a structure that provides information about the file. The specific details of the structure should be obtained from your platform's implementation, but the basic outline of the structure is as follows:

```
struct stat {
  dev_t st_dev; /* device of inode */
  inot_t st_ino; /* inode number */
  short st_mode; /* mode bits */
  short st nlink; /* number of links to file /*
  short st_uid; /* owner's user id */
   short st_gid; /* owner's group id */
   dev_t st_rdev; /* for special files */
  off_t st_size; /* file size in characters */
  time_t st_atime; /* time last accessed */
  time_t st_mtime; /* time last modified */
  time_t st_ctime; /* time inode last changed*/
}
```
The elements that are most significant for server plug-in API activities are st\_size, st\_atime, st\_mtime, and st\_ctime.

# <span id="page-272-0"></span>shmem\_s

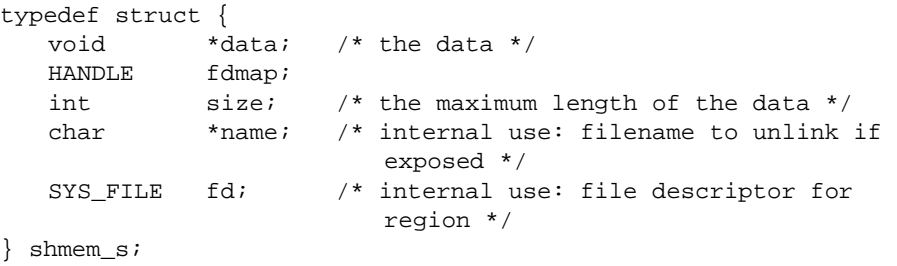

# <span id="page-272-1"></span>cinfo

The cinfo data structure records the content information for a file.

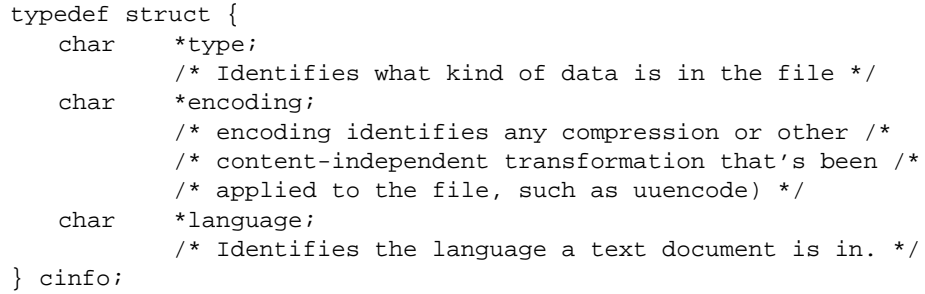

cinfo

# Wildcard Patterns

This appendix describes the format of wildcard patterns used by the Sun ONE Application Server.

Wildcard patterns use special characters. If you want to use one of these characters without the special meaning, precede it with a backslash (\) character.

# Wildcard Patterns

The following table shows wildcard patterns. The left column lists patterns, and the right column lists uses of the patterns.

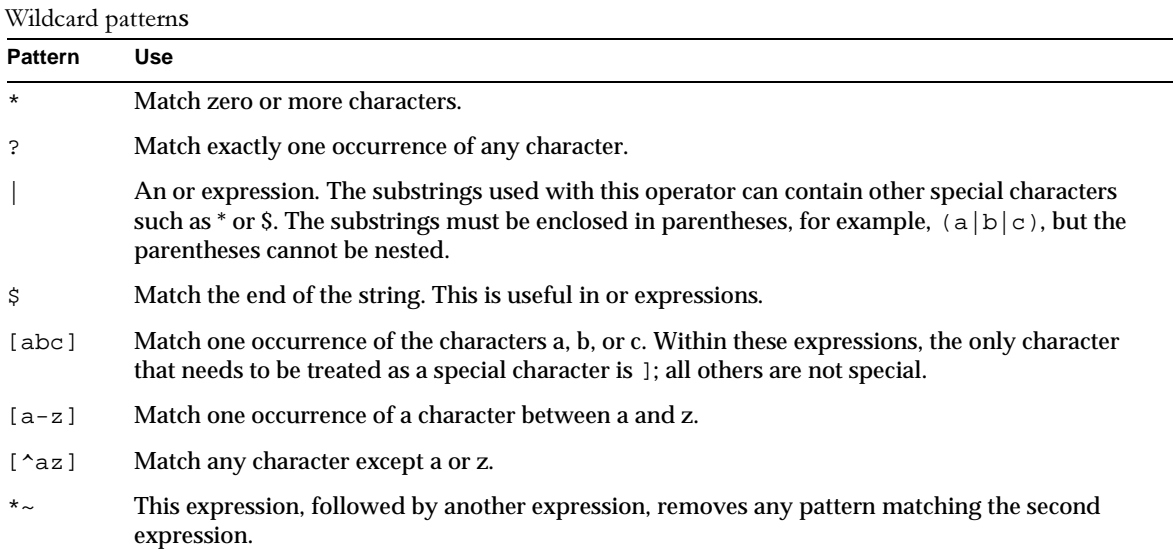

275

# Wildcard Examples

The following table shows wildcard examples. The left column lists patterns, and the right column lists results of the patterns.

Wildcard examples

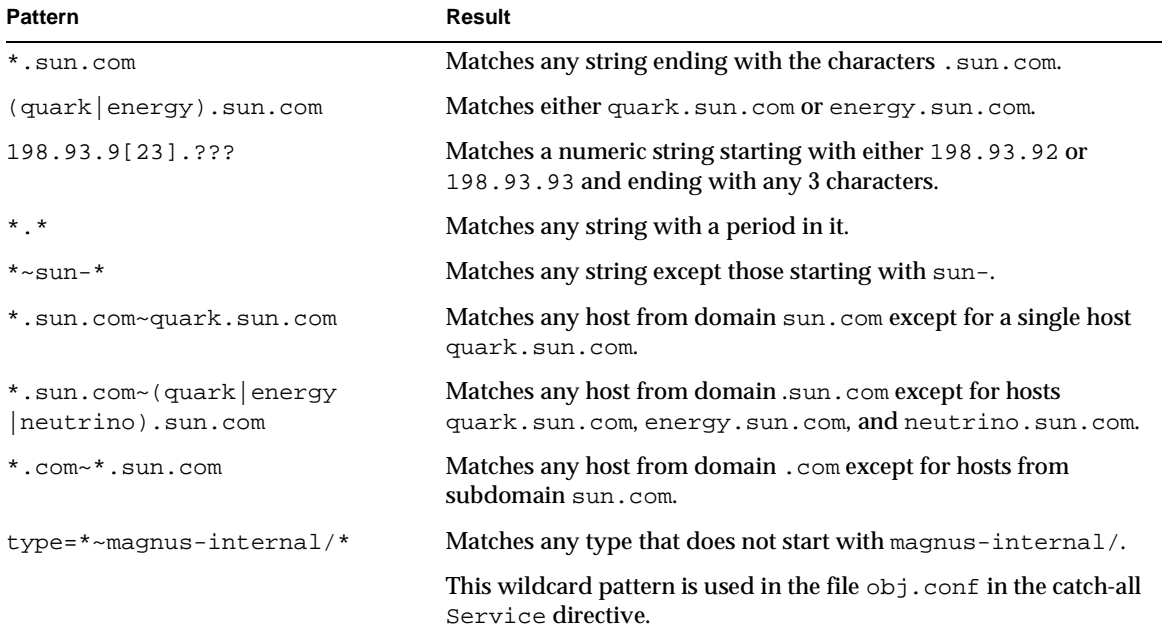

# Time Formats

This appendix describes the format strings used for dates and times. These formats are used by some built-in SAFs such as append-trailer, and by server-parsed HTML (parse-html).

The following table describes the format strings for dates and times. The left column lists time format symbols, and the right column explains the meanings of the symbols.

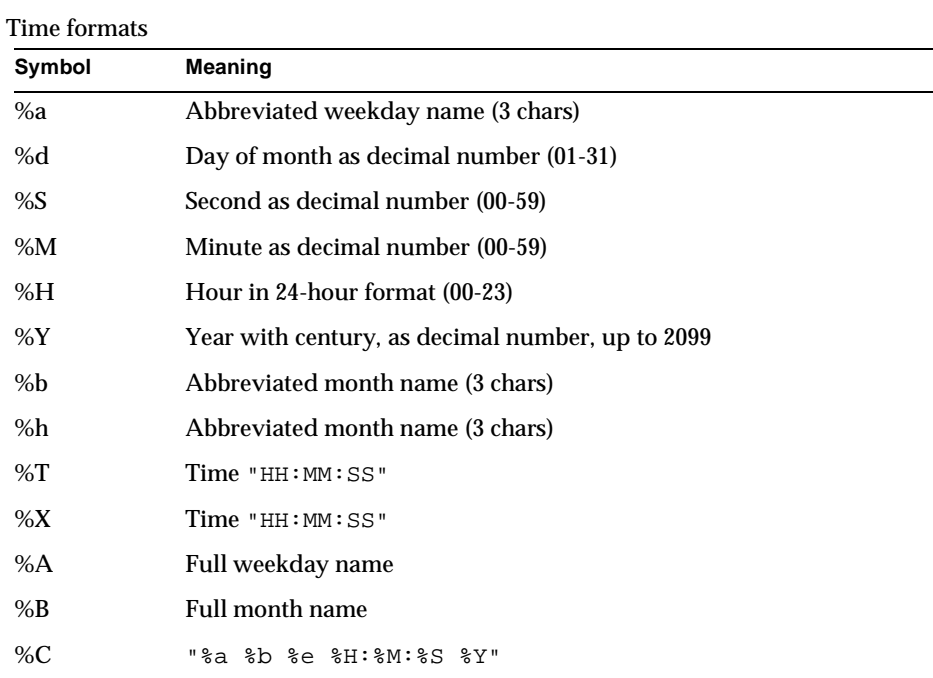

%c Date & time "%m/%d/%y %H:%M:%S"

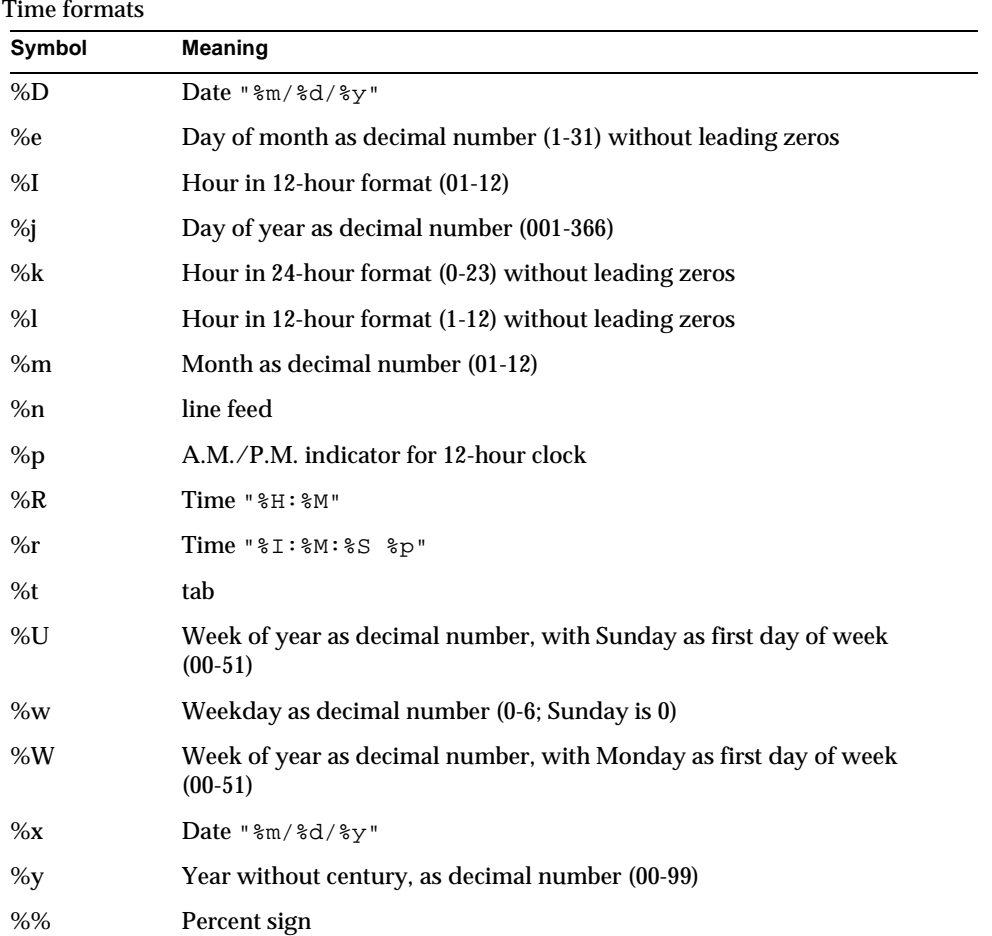

# Dynamic Results Caching Functions

The functions described in this appendix allow you to write a results caching plugin for Sun ONE Application Server. A results caching plugin, which is a Service SAF, caches data, a page, or part of a page in the application server address space, which the application server can refresh periodically on demand. An Init SAF initializes the callback function that performs the refresh.

A results caching plugin can generate a page for a request in three parts:

- A header, such as a page banner, which changes for every request
- A body, which changes less frequently
- A footer, which also changes for every request

Without this feature, a plugin would have to generate the whole page for every request (unless an IFRAME is used, where the header or footer is sent in the first response along with an IFRAME pointing to the body; in this case the browser must send another request for the IFRAME).

If the body of a page has not changed, the plugin needs to generate only the header and footer and to call the dr net\_write function (instead of net\_write) with the following arguments:

- header
- footer
- handle to cache
- key to identify the cached object

The application server constructs the whole page by fetching the body from the cache. If the cache has expired, it calls the refresh function and sends the refreshed page back to the client.

An Init SAF that is visible to the plugin creates the handle to the cache. The Init SAF must pass the following parameters to the  $d_{r\_cache\_init}$  function:

- RefreshFunctionPointer
- FreeFunctionPointer
- KeyComparatorFunctionPtr
- RefershInterval

The RefershInterval value must be a PrIntervalTime type. For more information, see the NSPR reference at:

http://www.mozilla.org/projects/nspr/reference/html/index.html

As an alternative, if the body is a file that is present in a directory within the application server system machine, the plugin can generate the header and footer and call the fc\_net\_write function along with the file name.

This appendix lists the most important functions a results caching plugin can use. For more information, see the following file:

*install\_dir*/include/drnsapi.h

# **dr\_cache\_destroy**

The  $dr$  cache destroy function destroys and frees resources associated with a previously created and used cache handle. This handle can no longer be used in subsequent calls to any of the above functions unless another  $dr$   $_{\text{cache}\_{\text{init}}}$  is performed.

## **Syntax**

void dr\_cache\_destroy(DrHdl \*hdl);

## **Parameters**

DrHdl \*hdl is a pointer to a previously initialized handle to a cache (see dr\_cache\_init).

#### **Returns**

void

## **Example**

dr\_cache\_destroy(&myHdl);

# **dr\_cache\_init**

The dr\_cache\_init function creates a persistent handle to the cache, or NULL on failure. It is called by an Init SAF.

## **Syntax**

```
PRInt32 dr_cache_init(DrHdl *hdl, RefreshFunc_t ref, FreeFunc_t fre,
CompareFunc_t cmp, PRUint32 maxEntries, PRIntervalTime maxAge);
```
## **Returns**

1 if successful.

0 if an error occurs.

## **Parameters**

DrHdl hdl is a pointer to an unallocated handle.

RefreshFunc\_t ref is a pointer to a cache refresh function. This can be NULL; see the DR\_CHECK flag and DR\_EXPIR return value for  $dr$  net\_write.

FreeFunc\_t fre is a pointer to a function that frees an entry.

CompareFunc\_t cmp is is a pointer to a key comparator function.

PRUint32 maxEntriesp is the maximum number of entries possible in the cache for a given hdl.

PRIntervalTime maxAgep is the maximum amount of time that an entry is valid. If 0, the cache never expires.

## **Example**

```
if(!dr_cache_init(&hdl, (RefreshFunc_t)FnRefresh, 
(FreeFunc_t)FnFree, (CompareFunc_t)FnCompare, 150000, 
PR_SecondsToInterval(7200)))
{
   ereport(LOG_FAILURE, "dr_cache_init() failed");
   return(REQ_ABORTED);
}
```
# **dr\_cache\_refresh**

The  $dr_c$  cache refresh function provides a way of refreshing a cache entry when the plugin requires it. This can be achieved by passing NULL for the ref parameter in dr\_cache\_init and by passing DR\_CHECK in a dr\_net\_write call. If DR\_CHECK is passed to  $dr_{net\_write}$  and it returns with DR\_EXPIR, the plugin should generate a new content in the entry and call dr\_cache\_refresh with that entry before calling dr\_net\_write again to send the response.

The plugin may simply decide to replace the cached entry even if it has not expired (based on some other business logic). The dr\_cache\_refresh function is useful in this case. This way the plugin does the cache refresh management actively by itself.

### **Syntax**

```
PRInt32 dr_cache_refresh(DrHdl hdl, const char *key, PRUint32 klen, 
PRIntervalTime timeout, Entry *entry, Request *rq, Session *sn);
```
### **Returns**

1 if successful.

0 if an error occurs.

## **Parameters**

DrHdl hdl is a persistent handle created by the  $dr$  cache init function.

const char \*key is the key to cache, search, or refresh.

PRUint32 klen is the length of the key in bytes.

PRIntervalTime timeout is the expiration time of this entry. If a value of 0 is passed, the maxAge value passed to dr\_cache\_init is used.

Entry \*entry is the not NULL entry to be cached.

Request \*rq is a pointer to the request.

Session \*sn is a pointer to the session.

## **Example**

```
Entry entry;
char *key = "MOVIES"
GenNewMovieList(&entry.data, &entry.dataLen); // Implemented by 
                                              // plugin developer
if(!dr_cache_refresh(hdl, key, strlen(key), 0, &entry, rq, sn))
{
   ereport(LOG_FAILURE, "dr_cache_refresh() failed");
   return REQ_ABORTED;
}
```
# **dr\_net\_write**

The  $dr_{net\_write}$  function sends a response back to the requestor after constructing the full page with  $\text{hdr}$ , the content of the cached entry as the body (located using the key), and  $ftr$ . The hdr,  $ftr$ , or hdl can be NULL, but not all of them can be NULL. If hdl is NULL, no cache lookup is done; the caller must pass DR\_NONE as the flag.

By default, this function refreshes the cache entry if it has expired by making a call to the ref function passed to  $dr_{\text{cache}\_init}$ . If no cache entry is found with the specified key, this function adds a new cache entry by calling the  $r \in \mathbb{F}$  function before sending out the response. However if the DR\_CHECK flag is passed in the flags parameter and if either the cache entry has expired or the cache entry corresponding to the key does not exist,  $dr_{net\_write}$  does not send any data out. Instead it returns with DR\_EXPIR.

If ref (passed to dr\_cache\_init) is NULL, the DR\_CHECK flag is not passed in the flags parameter, and the cache entry corresponding to the key has expired or does not exist, dr\_net\_write fails with DR\_ERROR. However, dr\_net\_write refreshes the cache if ref is not NULL and DR\_CHECK is not passed.

If ref (passed to  $dr_{\text{cache}\_{\text{init}}}$ ) is NULL and the DR\_CHECK flag is not passed but DR\_IGNORE is passed and the entry is present in the cache, dr\_net\_write sends out the response even if the entry has expired. However, if the entry is not found, dr\_net\_write returns DR\_ERROR.

If ref (passed to  $dr_{\text{cache}\_init}$ ) is not NULL and the DR $_{\text{CHECK}}$  flag is not passed but DR\_IGNORE is passed and the entry is present in the cache, dr\_net\_write sends out the response even if the entry has expired. However, if the entry is not found, dr\_net\_write calls the ref function and stores the new entry returned from ref before sending out the response.

#### **Syntax**

PRInt32 dr\_net\_write(DrHdl hdl, const char \*key, PRUint32 klen, const char \*hdr, const char \*ftr, PRUint32 hlen, PRUint32 flen, PRIntervalTime timeout, PRUint32 flags, Request \*rq, Session \*sn);

#### **Returns**

IO OKAY if successful.

IO\_ERROR if an error occurs.

DR\_ERROR if an error in cache handling occurs.

DR\_EXPIR if the cache has expired.

#### **Parameters**

DrHdl hdl is a persistent handle created by the dr\_cache\_init function.

const char \*key is the key to cache, search, or refresh.

PRUint32 klen is the length of the key in bytes.

const char \*hdr is any header data (which can be NULL).

const char \*ftr is any footer data (which can be NULL).

PRUint32 hlen is the length of the header data in bytes (which can be 0).

PRUint32 flen is the length of the footer data in bytes (which can be 0).

PRIntervalTime timeout is the timeout before this function aborts.

PRUint32 flags is ORed directives for this function (see Flags).

Request \*rq is a pointer to the request.

Session \*sn is a pointer to the session.

## **Flags**

DR\_NONE specifies that no cache is used, so the function works as net\_write does; DrHdl can be NULL.

DR\_FORCE forces the cache to refresh even if it has not expired.

DR\_CHECK returns DR\_EXPIR if the cache has expired. If the calling function has not provided a refresh function and this flag is not used, DR\_ERROR is returned.

DR\_IGNORE ignores cache expiration and sends out the cache entry even if it has expired.

DR\_CNTLEN supplies the Content-length header and does a PROTOCOL\_START\_RESPONSE.

DR\_PROTO does a PROTOCOL\_START\_RESPONSE.

#### **Example**

```
if(dr_net_write(Dr, szFileName, iLenK, NULL, NULL, 0, 0, 0, 
DR_CNTLEN | DR_PROTO, rq, sn) == IO_ERROR)
{
   return(REQ_EXIT);
}
```
# **fc\_net\_write**

The  $f_c$  net write function is used to send a header and/or footer and a file that exists somewhere in the system. The fileName should be the full path name of a file.

## **Syntax**

```
PRInt32 fc_net_write(const char *fileName, const char *hdr, const 
char *ftr, PRUint32 hlen, PRUint32 flen, PRUint32 flags, 
PRIntervalTime timeout, Session *sn, Request *rq);
```
#### **Returns**

IO OKAY if successful.

IO\_ERROR if an error occurs.

FC\_ERROR if an error in file handling occurs.

#### **Parameters**

const char \*fileName is the file to be inserted.

const char \*hdr is any header data (which can be NULL).

const char \*ftr is any footer data (which can be NULL).

PRUint32 hlen is the length of the header data in bytes (which can be 0).

PRUint32 flen is the length of the footer data in bytes (which can be 0).

PRUint32 flags is ORed directives for this function (see Flags).

PRIntervalTime timeout is the timeout before this function aborts.

Request \*rq is a pointer to the request.

Session \*sn is a pointer to the session.

#### **Flags**

```
FC_CNTLEN supplies the Content-length header and does a 
PROTOCOL_START_RESPONSE.
```
FC\_PROTO does a PROTOCOL\_START\_RESPONSE.

#### **Example**

```
const char *fileName = "/docs/myads/file1.ad";
char *hdr = GenHdr(); // Implemented by plugin
char *ftr = GenFtr(); // Implemented by plugin
if(fc_net_write(fileName, hdr, ftr, strlen(hdr), strlen(ftr),
   FC_CNTLEN, PR_INTERVAL_NO_TIMEOUT, sn, rq) != IO_OKEY)
{
   ereport(LOG_FAILURE, "fc_net_write() failed");
   return REQ_ABORTED;
}
```
# HyperText Transfer Protocol

The HyperText Transfer Protocol (HTTP) is a protocol (a set of rules that describes how information is exchanged) that allows a client (such as a web browser) and an application server to communicate with each other.

HTTP is based on a request/response model. The browser opens a connection to the server and sends a request to the server.

The server processes the request and generates a response which it sends to the browser. The server then closes the connection.

This appendix provides a short introduction to a few HTTP basics. For more information on HTTP, see the IETF home page at:

http://www.ietf.org/home.html

This appendix has the following sections:

- **Compliance**
- • [Requests](#page-287-0)
- • [Responses](#page-288-0)
- • [Buffered Streams](#page-291-0)

# <span id="page-286-0"></span>**Compliance**

Sun ONE Application Server 7 supports HTTP 1.1. Previous versions of the server supported HTTP 1.0. The server is conditionally compliant with the HTTP 1.1 proposed standard, as approved by the Internet Engineering Steering Group (IESG) and the Internet Engineering Task Force (IETF) HTTP working group.

For more information on the criteria for being conditionally compliant, see the Hypertext Transfer Protocol—HTTP/1.1 specification (RFC 2068) at:

http://www.ietf.org/rfc/rfc2068.txt?number=2068

# <span id="page-287-0"></span>Requests

A request from a browser to a server includes the following information:

- • [Request Method, URI, and Protocol Version](#page-287-1)
- • [Request Headers](#page-287-2)
- • [Request Data](#page-288-1)

# <span id="page-287-1"></span>Request Method, URI, and Protocol Version

A browser can request information using a number of methods. The commonly used methods include the following:

- GET—Requests the specified resource (such as a document or image)
- HEAD—Requests only the header information for the document
- POST—Requests that the server accept some data from the browser, such as form input for a CGI program
- PUT—Replaces the contents of a server's document with data from the browser

# <span id="page-287-2"></span>Request Headers

The browser can send headers to the server. Most are optional.

The following table shows commonly used request headers. The left column lists request headers, and the right column lists descriptions of those headers.

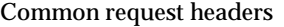

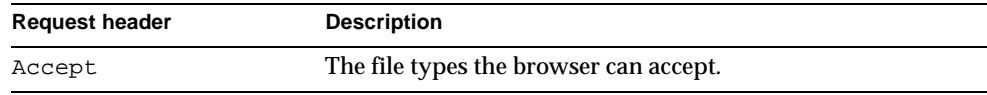
Common request headers

| <b>Request header</b> | <b>Description</b>                                                                                                    |
|-----------------------|----------------------------------------------------------------------------------------------------|
| Authorization         | Used if the browser wants to authenticate itself with a<br>server; information such as the username and password are<br>included. |
| User-agent            | The name and version of the browser software.                                                                                     |
| Referer               | The URL of the document where the user clicked on the link.                                                                       |
| Host                  | The Internet host and port number of the resource being<br>requested.                                                             |

## Request Data

If the browser has made a POST or PUT request, it sends data after the blank line following the request headers. If the browser sends a GET or HEAD request, there is no data to send.

## Responses

<span id="page-288-1"></span>The server's response includes the following:

- • [HTTP Protocol Version, Status Code, and Reason Phrase](#page-288-0)
- • [Response Headers](#page-290-0)
- • [Response Data](#page-290-1)

## <span id="page-288-0"></span>HTTP Protocol Version, Status Code, and Reason Phrase

The server sends back a status code, which is a three-digit numeric code. The five categories of status codes are:

- 100-199 a provisional response.
- 200-299 a successful transaction.
- 300-399 the requested resource should be retrieved from a different location.
- 400-499 an error was caused by the browser.

• 500-599 a serious error occurred in the server.

The following table shows commonly used HTTP status codes. The left column lists status codes, and the right column lists descriptions of those codes.

Common HTTP status codes

| <b>Status code</b> | <b>Meaning</b>                                                                                                    |
|--------------------|----------------------------------------------------------------------------------------------------|
| 200                | OK; request has succeeded for the method used (GET, POST, HEAD).                                                                                                    |
| 201                | The request has resulted in the creation of a new resource reference by the<br>returned URI.                                                                                                    |
| 206                | The server has sent a response to byte range requests.                                                                                                    |
| 302                | Found. Redirection to a new URL. The original URL has moved. This is<br>not an error; most browsers will get the new page.                                                                                                    |
| 304                | Use a local copy. If a browser already has a page in its cache, and the page<br>is requested again, some browsers relay to the application server the<br>"last-modified" timestamp on the browser's cached copy. If the copy on<br>the server is not newer than the browser's copy, the server returns a 304<br>code instead of returning the page, reducing unnecessary network traffic.<br>This is not an error. |
| 400                | Sent if the request is not a valid HTTP/1.0 or HTTP/1.1 request. For<br>example HTTP/1.1 requires a host to be specified either in the Host<br>header or as part of the URI on the request line.                                                                                                    |
| 401                | Unauthorized. The user requested a document but didn't provide a valid<br>username or password.                                                                                                    |
| 403                | Forbidden. Access to this URL is forbidden.                                                                                                    |
| 404                | Not found. The document requested isn't on the server. This code can also<br>be sent if the server has been told to protect the document by telling<br>unauthorized people that it doesn't exist.                                                                                                    |
| 408                | If the client starts a request but does not complete it within the keep-alive<br>timeout configured in the server, then this response will be sent and the<br>connection closed. The request can be repeated with another open<br>connection.                                                                                                    |
| 411                | The client submitted a POST request with chunked-encoding, which is of<br>variable length. However, the resource or application on the server<br>requires a fixed length - a content-length header to be present. This<br>code tells the client to resubmit its request with content-length.                                                                                                    |
| 413                | Some applications cannot handle very large amounts of data, so they<br>return this code.                                                                                                    |

Common HTTP status codes (Continued)

<span id="page-290-2"></span>

| <b>Status code</b> | <b>Meaning</b>                                                                                                    |
|--------------------|----------------------------------------------------------------------------------------------------|
| 414                | The URI is longer than the maximum the application server is willing to<br>serve.                                                                                                    |
| 416                | Data was requested outside the range of a file.                                                                                                    |
| 500                | Server error. A server-related error occurred. The server administrator<br>should check the server log to see what happened.                                                                                                    |
| 503                | Sent if the quality of service mechanism was enabled and bandwidth or<br>connection limits were attained. The server will then serve requests with<br>that code. For more information about quality of service, see the Sun ONE<br>Application Server Performance Tuning, Sizing, and Scaling Guide. |

## <span id="page-290-0"></span>Response Headers

The response headers contain information about the server and the response data.

The following table shows commonly used response headers. The left column lists response headers, and the right column lists descriptions of those headers.

| <b>Response header</b> | <b>Description</b>                                                                                                    |
|------------------------|----------------------------------------------------------------------------------------------------|
| Server                 | The name and version of the application server.                                                                                                    |
| Date                   | The current date (in Greenwich Mean Time).                                                                                                    |
| Last-modified          | The date when the document was last modified.                                                                                                    |
| Expires                | The date when the document expires.                                                                                                    |
| Content-length         | The length of the data that follows (in bytes).                                                                                                    |
| Content-type           | The MIME type of the following data.                                                                                                    |
| WWW-authenticate       | Used during authentication and includes information that<br>tells the browser software what is necessary for<br>authentication (such as username and password). |

Common response headers

.

## <span id="page-290-1"></span>Response Data

The server sends a blank line after the last header. It then sends the response data such as an image or an HTML page.

## Buffered Streams

<span id="page-291-0"></span>Buffered streams improve the efficiency of network I/O (for example the exchange of HTTP requests and responses) especially for dynamic content generation. Buffered streams are implemented as transparent NSPR I/O layers, which means even existing NSAPI plugins can use them without any change.

The buffered streams layer adds following features to the Sun ONE Application Server:

- Enhanced keep-alive support: When the response is smaller than the buffer size, the buffering layer generates the content-length header so that client can detect the end of the response and re-use the connection for subsequent requests.
- Response length determination: If the buffering layer cannot determine the length of the response, it uses HTTP 1.1 chunked encoding instead of the content-length header to convey the delineation information. If the client only understands HTTP 1.0, the server must close the connection to indicate the end of the response.
- Deferred header writing: Response headers are written out as late as possible to give the servlets a chance to generate their own headers (for example, the session management header set-cookie).
- Ability to understand request entity bodies with chunked encoding: Though popular clients do not use chunked encoding for sending POST request data, this feature is mandatory for HTTP 1.1 compliance.

The improved connection handling and response length header generation provided by buffered streams also addresses the HTTP 1.1 protocol compliance issues where absence of the response length headers is regarded as a category 1 failure. In previous Enterprise Server versions it was the responsibility of the dynamic content generation programs to send the length headers. If a CGI script did not generate the content-length header, the server had to close the connection to indicate the end of the response, breaking the keep-alive mechanism. However, it is often very inconvenient to keep track of response length in CGI scripts or servlets, and as an application platform provider, the application server is expected to handle such low-level protocol issues.

Output buffering has been built in to the NSAPI functions that transmit data, such as [net\\_write](#page-202-0) (see [Chapter 6, "NSAPI Function Reference](#page-186-0)"). You can specify the following Service SAF parameters that affect stream buffering, which are described in detail in [Chapter 2, "Predefined SAFs and the Request Handling Process.](#page-44-0)"

• [UseOutputStreamSize](#page-87-0)

- [flushTimer](#page-87-1)
- [ChunkedRequestBufferSize](#page-87-2)
- [ChunkedRequestTimeout](#page-87-3)

The [UseOutputStreamSize](#page-87-0), [ChunkedRequestBufferSize](#page-87-2), and [ChunkedRequestTimeout](#page-87-3) parameters also have the equivalent init.conf directives; see the *Sun ONE Application Server Administrator's Configuration File Reference*. The obj.conf parameters override the init.conf directives.

**NOTE** The UseOutputStreamSize parameter can be set to zero in the obj.conf file to disable output stream buffering. For the init.conf file, setting UseOutputStreamSize to zero has no effect.

To override the default behavior when invoking an SAF that uses one of the NSAPI functions [net\\_read](#page-201-0) or [netbuf\\_grab](#page-204-0) (see [Chapter 6, "NSAPI Function Reference"](#page-186-0)), you can specify the value of the parameter in obj.conf, for example:

```
Service fn="my-service-saf" type=perf UseOutputStreamSize=8192
```
Buffered Streams

# <span id="page-294-0"></span>Alphabetical List of Pre-defined SAFs

#### **A**

[add-footer 90](#page-89-0) [add-header 91](#page-90-0) [append-trailer 93](#page-92-0) [assign-name 56](#page-55-0) [auth-passthrough 49](#page-48-0)

**B**

[basic-auth 50](#page-49-0) [basic-ncsa 52](#page-51-0)

#### **C**

[check-acl 66](#page-65-0) [check-passthrough 81](#page-80-0) [cindex-init 129](#page-128-0) [common-log 119](#page-118-0)

[define-perf-bucket 130](#page-129-0) [deny-existence 67](#page-66-0) [dns-cache-init 131](#page-130-0) [document-root 57](#page-56-0)

[error-j2ee 123](#page-122-0)

[find-index 68](#page-67-0) [find-links 69](#page-68-0) [find-pathinfo 70](#page-69-0) [flex-init 132](#page-131-0) [flex-log 120](#page-119-0) [flex-rotate-init 137](#page-136-0) [force-type 82](#page-81-0)

[get-client-cert 70](#page-69-1) [get-sslid 53](#page-52-0)

**H**

**G**

**D**

**E**

**F**

[home-page 59](#page-58-0)

[imagemap 94](#page-93-0) [index-common 95](#page-94-0) [index-simple 97](#page-96-0) [init-cgi 138](#page-137-0) [init-clf 140](#page-139-0) [init-j2ee 141](#page-140-0) [init-passthrough 142](#page-141-0) [init-uhome 142](#page-141-1)

#### **K**

**I**

[key-toosmall 98](#page-97-0)

## **L**

[list-dir 99](#page-98-0) [load-config 72](#page-71-0) [load-modules 143](#page-142-0)

#### **M**

[make-dir 100](#page-99-0)

#### **N**

[ntcgicheck 75](#page-74-0) [ntrans-j2ee 59](#page-58-1) [nt-uri-clean 75](#page-74-1) [perf-init 145](#page-144-0) [pfx2dir 60](#page-59-0) [pool-init 145](#page-144-1)

[qos-error 124](#page-123-0) [qos-handler 54](#page-53-0) [query-handler 101](#page-100-0)

**R**

**Q**

**P**

[record-useragent 121](#page-120-0) [redirect 62](#page-61-0) [register-http-method 147](#page-146-0) [remove-dir 102](#page-101-0) [remove-file 103](#page-102-0) [rename-file 104](#page-103-0) [require-auth 76](#page-75-0)

**S**

[send-cgi 105](#page-104-0) [send-error 123](#page-122-1) [send-file 108](#page-107-0) [send-range 109](#page-108-0) [send-shellcgi 110](#page-109-0) [send-wincgi 111](#page-110-0)

[service-dump 112](#page-111-0) [service-j2ee 113](#page-112-0) [service-passthrough 114](#page-113-0) [set-default-type 83](#page-82-0) [set-virtual-index 77](#page-76-0) [shtml\\_send 117](#page-116-0) [shtml-hacktype 84](#page-83-0) [ssl-check 78](#page-77-0) [ssl-logout 79](#page-78-0) [stats-init 148](#page-147-0) [strip-params 63](#page-62-0)

#### **T**

[thread-pool-init 149](#page-148-0) [type-by-exp 85](#page-84-0) [type-by-extension 86](#page-85-0)

**U**

[unix-home 64](#page-63-0) [unix-uri-clean 80](#page-79-0) [upload-file 118](#page-117-0)

# <span id="page-300-0"></span>Alphabetical List of NSAPI Functions and Macros

## **C**

[CALLOC 188](#page-187-0) [cinfo\\_find 188](#page-187-1) [condvar\\_init 189](#page-188-0) [condvar\\_notify 190](#page-189-0) [condvar\\_terminate 190](#page-189-1) [condvar\\_wait 191](#page-190-0) [crit\\_enter 191](#page-190-1) [crit\\_exit 192](#page-191-0) [crit\\_init 192](#page-191-1) [crit\\_terminate 193](#page-192-0)

**D**

[daemon\\_atrestart 193](#page-192-1)

#### **F**

[fc\\_close 195](#page-194-0)

[fc\\_open 194](#page-193-0) [filebuf\\_buf2sd 195](#page-194-1) [filebuf\\_close 196](#page-195-0) [filebuf\\_getc 196](#page-195-1) [filebuf\\_open 197](#page-196-0) [filebuf\\_open\\_nostat 197](#page-196-1) [FREE 198](#page-197-0) [func\\_exec 199](#page-198-0) [func\\_find 199](#page-198-1)

[log\\_error 200](#page-199-0)

**M**

**L**

[MALLOC 201](#page-200-0)

**N**

[net\\_ip2host 202](#page-201-1) [net\\_read 202](#page-201-2) [net\\_write 203](#page-202-1) [netbuf\\_buf2sd 203](#page-202-2) [netbuf\\_close 204](#page-203-0) [netbuf\\_getc 204](#page-203-1) [netbuf\\_grab 205](#page-204-1) [netbuf\\_open 205](#page-204-2)

#### **P**

[param\\_create 206](#page-205-0) [param\\_free 206](#page-205-1) [pblock\\_copy 207](#page-206-0) [pblock\\_create 207](#page-206-1) [pblock\\_dup 208](#page-207-0) [pblock\\_find 208](#page-207-1) [pblock\\_findval 209](#page-208-0) [pblock\\_free 209](#page-208-1) [pblock\\_nninsert 210](#page-209-0) [pblock\\_nvinsert 210](#page-209-1) [pblock\\_pb2env 211](#page-210-0) [pblock\\_pblock2str 211](#page-210-1) [pblock\\_pinsert 212](#page-211-0) [pblock\\_remove 212](#page-211-1) [pblock\\_str2pblock 213](#page-212-0) [PERM\\_CALLOC 214](#page-213-0) [PERM\\_FREE 214](#page-213-1) [PERM\\_MALLOC 215](#page-214-0) [PERM\\_REALLOC 216](#page-215-0) [PERM\\_STRDUP 216](#page-215-1) [prepare\\_nsapi\\_thread 217](#page-216-0) [protocol\\_dump822 218](#page-217-0) [protocol\\_set\\_finfo 218](#page-217-1) [protocol\\_start\\_response 219](#page-218-0) [protocol\\_status 220](#page-219-0) [protocol\\_uri2url 221](#page-220-0)

[protocol\\_uri2url\\_dynamic 221](#page-220-1)

## [REALLOC 222](#page-221-0) [request\\_get\\_vs 223](#page-222-0) [request\\_header 223](#page-222-1) [request\\_stat\\_path 224](#page-223-0) [request\\_translate\\_uri 225](#page-224-0)

[session\\_dns 225](#page-224-1) [session\\_maxdns 226](#page-225-0) [shexp\\_casecmp 227](#page-226-0) [shexp\\_cmp 227](#page-226-1) [shexp\\_match 228](#page-227-0) [shexp\\_valid 229](#page-228-0) [STRDUP 229](#page-228-1) [system\\_errmsg 230](#page-229-0) [system\\_fclose 231](#page-230-0)

[system\\_flock 231](#page-230-1)

[system\\_fopenRO 232](#page-231-0)

[system\\_fopenRW 232](#page-231-1)

[system\\_fopenWA 233](#page-232-0)

[system\\_fread 233](#page-232-1)

[system\\_fwrite 234](#page-233-0)

[system\\_fwrite\\_atomic 234](#page-233-1)

[system\\_gmtime 235](#page-234-0)

[system\\_localtime 236](#page-235-0)

[system\\_lseek 236](#page-235-1)

**R**

[system\\_rename 237](#page-236-0) [system\\_ulock 237](#page-236-1) [system\\_unix2local 238](#page-237-0) [systhread\\_attach 238](#page-237-1) [systhread\\_current 239](#page-238-0) [systhread\\_getdata 239](#page-238-1) [systhread\\_newkey 240](#page-239-0) [systhread\\_setdata 240](#page-239-1) [systhread\\_sleep 241](#page-240-0) [systhread\\_start 241](#page-240-1) [systhread\\_timerset 242](#page-241-0)

**U**

[util\\_can\\_exec 242](#page-241-1) [util\\_chdir2path 243](#page-242-0) [util\\_cookie\\_find 243](#page-242-1) [util\\_env\\_find 244](#page-243-0) [util\\_env\\_free 244](#page-243-1) [util\\_env\\_replace 244](#page-243-2) [util\\_env\\_str 245](#page-244-0) [util\\_getline 245](#page-244-1) [util\\_hostname 246](#page-245-0) util is mozilla 247 [util\\_is\\_url 247](#page-246-1) [util\\_itoa 248](#page-247-0) [util\\_later\\_than 248](#page-247-1) [util\\_sh\\_escape 249](#page-248-0)

[util\\_snprintf 249](#page-248-1)

[util\\_sprintf 250](#page-249-0)

[util\\_strcasecmp 250](#page-249-1)

[util\\_strftime 251](#page-250-0)

[util\\_strncasecmp 252](#page-251-0)

[util\\_uri\\_escape 252](#page-251-1)

[util\\_uri\\_is\\_evil 253](#page-252-0)

[util\\_uri\\_parse 253](#page-252-1)

[util\\_uri\\_unescape 254](#page-253-0)

[util\\_vsnprintf 254](#page-253-1)

[util\\_vsprintf 255](#page-254-0)

**V**

[vs\\_alloc\\_slot 256](#page-255-0) [vs\\_get\\_data 256](#page-255-1) [vs\\_get\\_default\\_httpd\\_object 257](#page-256-0) [vs\\_get\\_doc\\_root 257](#page-256-1) [vs\\_get\\_httpd\\_objset 258](#page-257-0) [vs\\_get\\_id 258](#page-257-1) [vs\\_get\\_mime\\_type 259](#page-258-0) [vs\\_lookup\\_config\\_var 259](#page-258-1) [vs\\_register\\_cb 260](#page-259-0) [vs\\_set\\_data 260](#page-259-1) [vs\\_translate\\_uri 261](#page-260-0)

# Index

#### **A**

[acl parameter 66](#page-65-1) [addCgiInitVars parameter 117](#page-116-1) [add-footer function 90](#page-89-1) [add-header function 91](#page-90-1) AddLog [example of custom SAF 184](#page-183-0) [flow of control 40](#page-39-0) [function descriptions 119](#page-118-1) [requirements for SAFs 172](#page-171-0) [summary 29](#page-28-0) alphabetical reference [NSAPI functions 187,](#page-186-1) [301](#page-300-0) [SAFs 295](#page-294-0) API functions [CALLOC 188](#page-187-2) [cinfo\\_find 188](#page-187-3) [condvar\\_init 189](#page-188-1) [condvar\\_notify 190](#page-189-2) [condvar\\_terminate 190](#page-189-3) [condvar\\_wait 191](#page-190-2) [crit\\_enter 191](#page-190-3) [crit\\_exit 192](#page-191-2) [crit\\_init 192](#page-191-3) [crit\\_terminate 193](#page-192-2) [daemon\\_atrestart 193](#page-192-3) [dr\\_cache\\_init 281](#page-280-0) [dr\\_cache\\_refresh 281](#page-280-1) [dr\\_net\\_write 282](#page-281-0) [fc\\_close 195](#page-194-2) [fc\\_net\\_write 284](#page-283-0) [fc\\_open 194](#page-193-1)

[filebuf\\_buf2sd 195](#page-194-3) filebuf close 196 [filebuf\\_getc 196](#page-195-3) [filebuf\\_open 197](#page-196-2) [filebuf\\_open\\_nostat 197](#page-196-3) [FREE 198](#page-197-1) [func\\_exec 199](#page-198-2) func find 199 [log\\_error 200](#page-199-1) [MALLOC 201](#page-200-1) [net\\_ip2host 202](#page-201-3) [net\\_read 202](#page-201-0) [net\\_write 203](#page-202-0) [netbuf\\_buf2sd 203](#page-202-3) [netbuf\\_close 204](#page-203-2) [netbuf\\_getc 204](#page-203-3) [netbuf\\_grab 205](#page-204-0) [netbuf\\_open 205](#page-204-3) [param\\_create 206](#page-205-2) [param\\_free 206](#page-205-3) [pblock\\_copy 207](#page-206-2) [pblock\\_create 207](#page-206-3) [pblock\\_dup 208](#page-207-2) [pblock\\_find 208](#page-207-3) [pblock\\_findval 209](#page-208-2) [pblock\\_free 209](#page-208-3) [pblock\\_nninsert 210](#page-209-2) [pblock\\_nvinsert 210](#page-209-3) [pblock\\_pb2env 211](#page-210-2) [pblock\\_pblock2str 211](#page-210-3) [pblock\\_pinsert 212](#page-211-2) [pblock\\_remove 212](#page-211-3) [pblock\\_str2pblock 213](#page-212-1) [PERM\\_CALLOC 214](#page-213-2)

[PERM\\_FREE 214](#page-213-3) [PERM\\_MALLOC 215](#page-214-1) [PERM\\_REALLOC 216](#page-215-2) [PERM\\_STRDUP 216](#page-215-3) [prepare\\_nsapi\\_thread 217](#page-216-1) [protocol\\_dump822 218](#page-217-2) [protocol\\_set\\_finfo 218](#page-217-3) [protocol\\_start\\_response 219](#page-218-1) [protocol\\_status 220](#page-219-1) [protocol\\_uri2url 221](#page-220-2) [protocol\\_uri2url\\_dynamic 221](#page-220-3) [REALLOC 222](#page-221-1) [request\\_get\\_vs 223](#page-222-2) [request\\_header 223](#page-222-3) [request\\_stat\\_path 224](#page-223-1) [request\\_translate\\_uri 225](#page-224-2) session dns 225 [session\\_maxdns 226](#page-225-1) [shexp\\_casecmp 227](#page-226-2) [shexp\\_cmp 227](#page-226-3) [shexp\\_match 228](#page-227-1) [shexp\\_valid 229](#page-228-2) [STRDUP 229](#page-228-3) [system\\_errmsg 230](#page-229-1) [system\\_fclose 231](#page-230-2) [system\\_flock 231](#page-230-3) [system\\_fopenRO 232](#page-231-2) [system\\_fopenRW 232](#page-231-3) [system\\_fopenWA 233](#page-232-2) [system\\_fread 233](#page-232-3) [system\\_fwrite 234](#page-233-2) [system\\_fwrite\\_atomic 234](#page-233-3) [system\\_gmtime 235](#page-234-1) [system\\_localtime 236](#page-235-2) [system\\_lseek 236](#page-235-3) [system\\_rename 237](#page-236-2) [system\\_ulock 237](#page-236-2) [system\\_unix2local 238](#page-237-2) [systhread\\_attach 238](#page-237-3) [systhread\\_current 239](#page-238-2) [systhread\\_getdata 239](#page-238-3) [systhread\\_newkey 240](#page-239-2) [systhread\\_setdata 240](#page-239-3) [systhread\\_sleep 241](#page-240-2) [systhread\\_start 241](#page-240-3) [systhread\\_timerset 242](#page-241-2) [util\\_can\\_exec 242](#page-241-3)

[util\\_chdir2path 243](#page-242-2) [util\\_cookie\\_find 243](#page-242-3) [util\\_env\\_find 244](#page-243-3) [util\\_env\\_free 244](#page-243-4) [util\\_env\\_replace 244](#page-243-5) [util\\_env\\_str 245](#page-244-2) [util\\_getline 245](#page-244-3) [util\\_hostname 246](#page-245-1) [util\\_is\\_mozilla 247](#page-246-2) util is url 247 [util\\_itoa 248](#page-247-2) [util\\_later\\_than 248](#page-247-3) [util\\_sh\\_escape 249](#page-248-2) [util\\_snprintf 249](#page-248-3) [util\\_strcasecmp 250](#page-249-2) [util\\_strftime 251](#page-250-1) [util\\_strncasecmp 252](#page-251-2) [util\\_uri\\_escape 252](#page-251-3) [util\\_uri\\_is\\_evil 253](#page-252-2) [util\\_uri\\_parse 253](#page-252-3) [util\\_uri\\_unescape 254](#page-253-2) [util\\_vsnprintf 254](#page-253-3) [util\\_vsprintf 255](#page-254-1) [util-cookie\\_find 243](#page-242-3) [util-sprintf 250](#page-249-3) [vs\\_alloc\\_slot 256](#page-255-2) [vs\\_get\\_data 256](#page-255-3) [vs\\_get\\_default\\_httpd\\_object 257](#page-256-2) [vs\\_get\\_doc\\_root 257](#page-256-3) [vs\\_get\\_httpd\\_objset 258](#page-257-2) [vs\\_get\\_id 258](#page-257-3) [vs\\_get\\_mime\\_type 259](#page-258-2) [vs\\_lookup\\_config\\_var 259](#page-258-3) [vs\\_register\\_cb 260](#page-259-2) [vs\\_set\\_data 260](#page-259-3) [vs\\_translate\\_uri 261](#page-260-1) [append-trailer function 93](#page-92-1) [assign-name function 56](#page-55-1) [AUTH\\_TYPE environment variable 172](#page-171-1) [AUTH\\_USER environment variable 172](#page-171-2) [auth-group parameter 77](#page-76-1) [auth-passthrough function 49](#page-48-1) AuthTrans [example of custom SAF 176](#page-175-0) [flow of control 33](#page-32-0) [function descriptions 48](#page-47-0)

[requirements for SAFs 170](#page-169-0) [summary 27](#page-26-0) [auth-type parameter 51,](#page-50-0) [52,](#page-51-1) [77](#page-76-2) [auth-user parameter 77](#page-76-3)

## **B**

[basedir parameter 74](#page-73-0) [basic-auth function 50](#page-49-1) [basic-ncsa function 52](#page-51-2) [bong-file parameter 67](#page-66-1) [browsers 24](#page-23-0) [bucket parameter 48](#page-47-1) [buffered streams 292](#page-291-0) [buffer-size parameter 133](#page-132-0) [built-in SAFs 45](#page-44-0)

## **C**

[cache, enabling memory allocation pool 145](#page-144-2) [cache-size parameter 132](#page-131-1) [CALLOC API function 188](#page-187-2) [case sensitivity in obj.conf 42](#page-41-0) CGI [environment variables in NSAPI 172](#page-171-3) [execution 138](#page-137-1) [cgistub-path parameter 139](#page-138-0) [characters, special, matching 275](#page-274-0) [charset parameter 83,](#page-82-1) [84,](#page-83-1) [86](#page-85-1) [check-acl function 66](#page-65-2) [checkFileExistence parameter 69](#page-68-1) [check-passthrough function 81](#page-80-1) [chroot parameter 106](#page-105-0) [ChunkedRequestBufferSize parameter 88](#page-87-2) [ChunkedRequestTimeout parameter 88](#page-87-3) [cindex-init function 129](#page-128-1) [cinfo NSAPI data structure 273](#page-272-0) [cinfo\\_find API function 188](#page-187-3) client

[field in session parameter 153](#page-152-0) [getting DNS name for 271](#page-270-0) [getting IP address for 271](#page-270-1) [requests 24](#page-23-1) [sessions and 270](#page-269-0) [CLIENT\\_CERT environment variable 173](#page-172-0) [code parameter 124,](#page-123-1) [125](#page-124-0) [comments in obj.conf 43](#page-42-0) [Common Log subsystem, initializing 140](#page-139-1) [common-log function 119](#page-118-2) [compiling custom SAFs 157](#page-156-0) [condvar\\_init API function 189](#page-188-1) [condvar\\_notify API function 190](#page-189-2) [condvar\\_terminate API function 190](#page-189-3) [condvar\\_wait API function 191](#page-190-2) [CONTENT\\_LENGTH environment variable 172](#page-171-4) [CONTENT\\_TYPE environment variable 172](#page-171-5) [core SAFs 45](#page-44-0) [crit\\_enter API function 191](#page-190-3) [crit\\_exit API function 192](#page-191-2) [crit\\_init API function 192](#page-191-3) [crit\\_terminate API function 193](#page-192-2) [csd field in session parameter 153](#page-152-1) custom [SAFs, creating 151](#page-150-0) [server-side HTML tags 268](#page-267-0)

#### **D**

[daemon\\_atrestart API function 193](#page-192-3) [data structures, NSAPI reference 269](#page-268-0) [dbm parameter 53](#page-52-1) [define-perf-bucket function 130](#page-129-1) [deny-existence function 67](#page-66-2) [descend parameter 74](#page-73-1) [description parameter 131](#page-130-1) [dir parameter 60,](#page-59-1) [69,](#page-68-2) [106](#page-105-1) directives [init.conf 127](#page-126-0) [obj.conf 45](#page-44-0) [order of 41](#page-40-0)

[SAF behavior for 168](#page-167-0) [summary for obj.conf 27](#page-26-1) [syntax in obj.conf 27](#page-26-2) [disable parameter 69,](#page-68-3) [145,](#page-144-3) [146](#page-145-0) [disable-types parameter 74](#page-73-2) [DNS names, getting from clients 271](#page-270-0) [dns-cache-init function 131](#page-130-2) [document-root function 57](#page-56-1) [dorequest parameter 71](#page-70-0) [dotdirok parameter 75,](#page-74-2) [80](#page-79-1) [dr\\_cache\\_init API function 281](#page-280-0) [dr\\_cache\\_refresh API function 281](#page-280-1) [dr\\_net\\_write API function 282](#page-281-0) [dynamic link library, loading 143](#page-142-1)

## **E**

[enc parameter 83,](#page-82-2) [84,](#page-83-2) [86](#page-85-2) environment variables [and init-cgi function 138](#page-137-2) [CGI to NSAPI conversion 172](#page-171-3) *env-variable* [parameter 139](#page-138-1) Error directive [flow of control 41](#page-40-1) [function descriptions 122](#page-121-0) [requirements for SAFs 171](#page-170-0) [summary 29](#page-28-1) [error-j2ee function 123](#page-122-2) errors [finding most recent system error 230](#page-229-1) [sending customized messages 124,](#page-123-2) [125](#page-124-1) [escape parameter 63](#page-62-1) examples [location in the build 176](#page-175-1) [of custom SAFs \(plugins\) 175](#page-174-0) [quality of service 185](#page-184-0) [wildcard patterns 276](#page-275-0) [exec-hack parameter 85](#page-84-1) [exp parameter 85](#page-84-2) [expire parameter 132](#page-131-2) [extension parameter 76](#page-75-1)

#### **F**

[fancy indexing 129](#page-128-1) [fc\\_close API function 195](#page-194-2) [fc\\_net\\_write API function 284](#page-283-0) [fc\\_open API function 194](#page-193-1) file descriptor [closing 231](#page-230-2) [locking 231](#page-230-3) [opening read-only 232](#page-231-2) [opening read-write 232](#page-231-3) [opening write-append 233](#page-232-2) [reading into a buffer 233](#page-232-3) [unlocking 237](#page-236-2) [writing from a buffer 234](#page-233-2) [writing without interruption 234](#page-233-3) [file I/O routines 166](#page-165-0) [file name extensions, object type 36](#page-35-0) [file parameter 73,](#page-72-0) [90,](#page-89-2) [92](#page-91-0) [filebuf\\_buf2sd API function 195](#page-194-3) filebuf close API function 196 [filebuf\\_getc API function 196](#page-195-3) [filebuf\\_open API function 197](#page-196-2) [filebuf\\_open\\_nostat API function 197](#page-196-3) [find-index function 68](#page-67-1) [find-links function 69](#page-68-4) [find-pathinfo function 70](#page-69-2) [find-pathinfo-forward parameter 56,](#page-55-2) [61](#page-60-0) [flexible logging 132](#page-131-3) [flex-init function 132](#page-131-3) [flex-log function 120](#page-119-1) [flex-rotate-init function 137](#page-136-1) [flow of control 33](#page-32-1) [flushTimer parameter 88](#page-87-1) fn argument [in directives in obj.conf 27](#page-26-3) [force-type function 82](#page-81-1) [example 37](#page-36-0) [format parameter 130](#page-129-2) format.*logfileName* [parameter 133](#page-132-1) [formats, time 277](#page-276-0) [forward slashes 43](#page-42-1) [FREE API function 198](#page-197-1)

[free-size parameter 146](#page-145-1) [from parameter 56,](#page-55-3) [60,](#page-59-2) [62,](#page-61-1) [64,](#page-63-1) [78](#page-77-1) [func\\_exec API function 199](#page-198-2) [func\\_find API function 199](#page-198-3) [funcs parameter 144,](#page-143-0) [161](#page-160-0) functions [NSAPI reference 187](#page-186-1) [pre-defined SAFs 45](#page-44-1) *[see also](#page-150-1)* SAFs

## **G**

[-G option 160](#page-159-0) [GATEWAY\\_INTERFACE environment variable 172](#page-171-6) [get-client-cert function 70](#page-69-3) [get-sslid function 53](#page-52-2) [GMT time, getting thread-safe value 235](#page-234-1) [group parameter 106](#page-105-2) [groupdb parameter 51](#page-50-1) [groupfn parameter 51](#page-50-2) [grpfile parameter 53](#page-52-3)

## **H**

[hard links, finding 69](#page-68-5) header files [nsapi.h 157,](#page-156-1) [269](#page-268-0) [shtml\\_public.h 264](#page-263-0) [header parameter 96](#page-95-0) [headers 24](#page-23-2) [field in request parameter 154](#page-153-0) [home-page function 59](#page-58-2) [HOST environment variable 173](#page-172-1) [HTML tags, server-parsed commands 263](#page-262-0) [HTTP 24,](#page-23-3) [287](#page-286-0) [compliance with 1.1 287](#page-286-1) [registering methods 147](#page-146-1) [requests 288](#page-287-0) [responses 289](#page-288-1) [HTTP\\_\\* environment variable 172](#page-171-7)

[HTTPS environment variable 173](#page-172-2) [HTTPS\\_KEYSIZE environment variable 173](#page-172-3) [HTTPS\\_SECRETKEYSIZE environment variable 173](#page-172-4) HyperText Transfer Protocol *[see](#page-23-3)* HTTP

#### **I**

[icon-uri parameter 130](#page-129-3) [ignore parameter 130](#page-129-4) [imagemap function 94](#page-93-1) [include directory for SAFs 157](#page-156-2) [index-common function 95](#page-94-1) [indexing, fancy 129](#page-128-1) [index-names parameter 68](#page-67-2) [index-simple function 97](#page-96-1) Init [function descriptions 127](#page-126-1) [requirements for SAFs 169](#page-168-0) init conf 127 [directives in 127](#page-126-0) [init-cgi function 138](#page-137-2) [init-clf function 140](#page-139-1) initializing [for CGI 138](#page-137-2) [global settings 127](#page-126-3) [plugins 161](#page-160-1) [SAFs 161](#page-160-1) [init-j2ee function 141](#page-140-1) [init-passthrough function 142](#page-141-2) [init-uhome function 142](#page-141-3) [IP address, getting from client 271](#page-270-1) [iponly parameter 119,](#page-118-3) [121](#page-120-1)

#### **J**

[J2EE interoperability limitations 13](#page-12-0)

## **K**

[key-toosmall function 98](#page-97-1)

#### **L**

[lang parameter 83,](#page-82-3) [84,](#page-83-3) [86](#page-85-3) [LateInit parameter 128,](#page-127-0) [141](#page-140-2) [line continuation 43](#page-42-2) [linking custom SAFs 157](#page-156-0) [list-dir function 99](#page-98-1) [load-config function 72](#page-71-1) loading [custom SAFs 161](#page-160-2) [custom server-side HTML tag 268](#page-267-1) [plugins 161](#page-160-1) [SAFs 161](#page-160-1) [load-modules function 143,](#page-142-1) [268](#page-267-2) [example 161](#page-160-3) [localtime, getting thread-safe value 236](#page-235-2) log file [analyzer for 119,](#page-118-4) [120](#page-119-2) [format 134](#page-133-0) [log\\_error API function 200](#page-199-1) *logFileName* [parameter 133,](#page-132-2) [141](#page-140-3) logging [cookies 134](#page-133-1) [flexible 132](#page-131-3) [rotating logs 137](#page-136-1)

#### **M**

[make-dir function 100](#page-99-1) [Makefile file 160](#page-159-1) [MALLOC API function 201](#page-200-1) [matching special characters 275](#page-274-0) [memory allocation 145](#page-144-2) [memory management routines 165](#page-164-0) [method parameter 71,](#page-70-1) [87](#page-86-0)

#### **N**

name attribute [in obj.conf objects 30,](#page-29-0) [31](#page-30-0) name parameter [assign-name function 56](#page-55-4) [common-log function 119](#page-118-5) [define-perf-bucket function 131](#page-130-3) [flex-log function 121](#page-120-2) [pfx2dir function 61](#page-60-1) [unix-home function 65](#page-64-0) NameTrans [example of custom SAF 178](#page-177-0) [flow of control 33](#page-32-2) [function descriptions 55](#page-54-0) [requirements for SAFs 170](#page-169-1) [summary 28](#page-27-0) [native thread pools, defining in obj.conf 149](#page-148-1) [NativeThread parameter 144,](#page-143-1) [149](#page-148-2) [net\\_ip2host API function 202](#page-201-3) [net\\_read API function 202](#page-201-0) [net\\_write API function 203,](#page-202-0) [264](#page-263-1) [netbuf\\_buf2sd API function 203](#page-202-3) [netbuf\\_close API function 204](#page-203-2) [netbuf\\_getc API function 204](#page-203-3) [netbuf\\_grab API function 205](#page-204-0) [netbuf\\_open API function 205](#page-204-3) [network I/O routines 166](#page-165-1) [nice parameter 107](#page-106-0) [nocache parameter 108](#page-107-1) [nostat parameter 57](#page-56-2) **NSAPI** [alphabetical function reference 187,](#page-186-1) [301](#page-300-0) [CGI environment variables 172](#page-171-3) [data structures reference 269](#page-268-0) [functions, overview 164](#page-163-0) nsapi.h [location 157](#page-156-1) [overview of data structures 269](#page-268-0) [NSIntAbsFilePath parameter 90,](#page-89-3) [92](#page-91-1) [ntcgicheck function 75](#page-74-3) [ntrans-base 56,](#page-55-5) [57,](#page-56-3) [61](#page-60-2) [ntrans-j2ee function 59](#page-58-3) [nt-uri-clean function 75](#page-74-4)

[num-buffers parameter 133](#page-132-3)

## **O**

obj.conf [adding directives for new SAFs 162](#page-161-0) [and virtual servers 23](#page-22-0) [case sensitivity 42](#page-41-0) [comments 43](#page-42-0) [directive syntax 27](#page-26-2) [directives 45](#page-44-0) [directives summary 27](#page-26-1) [flow of control 33](#page-32-1) [OBJECT tag 30](#page-29-1) [parameters for directives 42](#page-41-1) [processing other objects 34](#page-33-0) [server instructions 26](#page-25-0) [syntax rules 41](#page-40-2) OBJECT tag [name attribute 30,](#page-29-0) [31](#page-30-0) [ppath attribute 30](#page-29-2) object type [forcing 37](#page-36-1) [setting by file extension 36](#page-35-0) [objects, processing non-default 34](#page-33-0) ObjectType [example of custom SAF 180](#page-179-0) [flow of control 36](#page-35-1) [function descriptions 80](#page-79-2) [requirements for SAFs 171](#page-170-1) [summary 28](#page-27-1) [opts parameter 129](#page-128-2) [order of directives in obj.conf 41](#page-40-0)

#### **P**

[param\\_create API function 206](#page-205-2) [param\\_free API function 206](#page-205-3) parameter block [manipulation routines 164](#page-163-1) [SAF parameter 153](#page-152-2)

[parameters for SAFs 42,](#page-41-1) [152](#page-151-0) [path name 43](#page-42-3) [converting UNIX-style to local 238](#page-237-2) path parameter [check-acl function 66](#page-65-3) [deny-existence function 67](#page-66-3) [home-page function 59](#page-58-4) [query-handler function 102](#page-101-1) [require-auth function 77](#page-76-4) [send-error function 124](#page-123-3) [PATH\\_INFO environment variable 172](#page-171-8) [PATH\\_TRANSLATED environment variable 172](#page-171-9) PathCheck [example of custom SAF 179](#page-178-0) [flow of control 35](#page-34-0) [function descriptions 65](#page-64-1) [requirements for SAFs 170](#page-169-2) [summary 28](#page-27-2) [patterns 275](#page-274-1) [pb SAF parameter 153](#page-152-2) [pb\\_entry NSAPI data structure 271](#page-270-2) [pb\\_param NSAPI data structure 271](#page-270-3) pblock [NSAPI data structure 271](#page-270-4) *[see also](#page-163-2)* parameter block [pblock\\_copy API function 207](#page-206-2) [pblock\\_create API function 207](#page-206-3) [pblock\\_dup API function 208](#page-207-2) [pblock\\_find API function 208](#page-207-3) [pblock\\_findval API function 209](#page-208-2) [pblock\\_free API function 209](#page-208-3) [pblock\\_nninsert API function 210](#page-209-2) [pblock\\_nvinsert API function 210](#page-209-3) [pblock\\_pb2env API function 211](#page-210-2) [pblock\\_pblock2str API function 211](#page-210-3) [pblock\\_pinsert API function 212](#page-211-2) [pblock\\_remove API function 212](#page-211-3) [pblock\\_str2pblock API function 213](#page-212-1) [perf-init function 145](#page-144-4) [PERM\\_CALLOC API function 214](#page-213-2) [PERM\\_FREE API function 214](#page-213-3) [PERM\\_MALLOC API function 215](#page-214-1) [PERM\\_REALLOC API function 216](#page-215-2)

[PERM\\_STRDUP API function 216](#page-215-3) [pfx2dir function 60](#page-59-3) [example 34](#page-33-1) plugins [creating 151](#page-150-2) [example of new plugins 175](#page-174-0) [instructing the server to use 162](#page-161-0) [loading and initializing 161](#page-160-1) [pool-init function 145](#page-144-2) ppath attribute [in obj.conf objects 30,](#page-29-2) [31](#page-30-1) [predefined SAFs 45](#page-44-0) [prepare\\_nsapi\\_thread API function 217](#page-216-1) [processing non-default objects 34](#page-33-0) [profiling parameter 148](#page-147-1) [protocol utility routines 165](#page-164-1) [protocol\\_dump822 API function 218](#page-217-2) [protocol\\_set\\_finfo API function 218](#page-217-3) [protocol\\_start\\_response API function 219](#page-218-1) [protocol\\_status API function 220](#page-219-1) [protocol\\_uri2url API function 221](#page-220-2) [protocol\\_uri2url\\_dynamic API function 221](#page-220-3) [pwfile parameter 65,](#page-64-2) [143](#page-142-2)

## **Q**

[qos.c file 186](#page-185-0) [qos-error function 124](#page-123-4) [qos-handler function 54](#page-53-1) [quality of service 291](#page-290-2) [quality of service example code 185](#page-184-0) [QUERY environment variable 173](#page-172-5) [query parameter 88](#page-87-4) [QUERY\\_STRING environment variable 172](#page-171-10) [query-handler function 101](#page-100-1) [quotes 42](#page-41-2)

## **R**

[readme parameter 96](#page-95-1) [REALLOC API function 222](#page-221-1) [realm parameter 77](#page-76-5) [reason parameter 124](#page-123-5) [record-useragent function 121](#page-120-3) [redirect function 62](#page-61-2) reference [NSAPI data structures 269](#page-268-0) [NSAPI functions 187](#page-186-1) [SAFs 45,](#page-44-1) [127](#page-126-3) [register-http-method function 147](#page-146-1) [relink\\_36plugin file 160](#page-159-2) [REMOTE\\_ADDR environment variable 172](#page-171-11) [REMOTE\\_HOST environment variable 172](#page-171-12) [REMOTE\\_IDENT environment variable 173](#page-172-6) [REMOTE\\_USER environment variable 173](#page-172-7) [remove-dir function 102](#page-101-2) [remove-file function 103](#page-102-1) [rename-file function 104](#page-103-1) REQ\_ABORTED [init-class function failure 128](#page-127-1) [response code 155](#page-154-0) REQ\_EXIT [response code 155](#page-154-1) REQ\_NOACTION [response code 155](#page-154-2) REQ\_PROCEED [response code 155](#page-154-3) [reqpb field in request parameter 154](#page-153-1) request [how server handles 24](#page-23-1) **[HTTP 288](#page-287-0)** [methods 24](#page-23-4) [NSAPI data structure 272](#page-271-0) [SAF parameter 154](#page-153-2) [steps in handling 26](#page-25-1) [request\\_get\\_vs API function 223](#page-222-2) [request\\_header API function 223](#page-222-3) [REQUEST\\_METHOD environment variable 173](#page-172-8) [request\\_stat\\_path API function 224](#page-223-1) [request\\_translate\\_uri API function 225](#page-224-2) request-handling process

[flow of control 33](#page-32-1) [steps 26](#page-25-1) request-response process *[see](#page-32-1)* request-handling process [require parameter 71](#page-70-2) [require-auth function 76](#page-75-2) [responses, HTTP 289](#page-288-1) [result codes 155](#page-154-4) [results caching plugin 279](#page-278-0) return codes [REQ\\_ABORTED 264](#page-263-2) [REQ\\_EXIT 264](#page-263-3) [REQ\\_NOACTION 264](#page-263-4) [REQ\\_PROCEED 264](#page-263-5) [rlimit\\_as parameter 106](#page-105-3) [rlimit\\_core parameter 106](#page-105-4) [rlimit\\_nofile parameter 106](#page-105-5) [root parameter 58](#page-57-0) [rotate-access parameter 138](#page-137-3) [rotate-callback parameter 138](#page-137-4) [rotate-error parameter 138](#page-137-5) [rotate-interval parameter 138](#page-137-6) [rotate-start parameter 137](#page-136-2) [rotating logs 137](#page-136-1) [rq SAF parameter 154](#page-153-2) [rq->headers 154](#page-153-0) [rq->reqpb 154](#page-153-1) [rq->srvhdrs 154](#page-153-3) [rq->vars 154](#page-153-4) [rules for editing obj.conf 41](#page-40-2)

## **S**

SAFs [alphabetical list 295](#page-294-0) [behavior for each directive 168](#page-167-0) [compiling and linking 157](#page-156-0) [creating custom 151](#page-150-0) [examples of custom SAFs 175](#page-174-0) [include directory 157](#page-156-2) [init.conf 127](#page-126-1) [interface 152](#page-151-1)

[loading and initializing 161](#page-160-1) [obj.conf 45](#page-44-1) [parameters 152](#page-151-0) [predefined 45](#page-44-0) [result codes 155](#page-154-4) [return values 155](#page-154-3) [signature 152](#page-151-2) [SCRIPT\\_NAME environment variable 173](#page-172-9) [search patterns 275](#page-274-1) [secret-keysize parameter 79](#page-78-1) [send-cgi function 105](#page-104-1) [send-error function 123](#page-122-3) [send-file function 108](#page-107-2) [send-range function 109](#page-108-1) [send-shellcgi function 110](#page-109-1) [send-wincgi function 111](#page-110-1) [separators 42](#page-41-3) server [flow of control 33](#page-32-1) [handling of authorization of client users 48](#page-47-2) [initialization directives in init.conf 127](#page-126-3) [instructions for using plugins 162](#page-161-0) [instructions in obj.conf 26](#page-25-0) [processing non-default objects 34](#page-33-0) [request handling 24](#page-23-1) Server Application Functions *[see](#page-44-1)* SAFs [SERVER\\_NAME environment variable 173](#page-172-10) [SERVER\\_PORT environment variable 173](#page-172-11) [SERVER\\_PROTOCOL environment variable 173](#page-172-12) [SERVER\\_SOFTWARE environment variable 173](#page-172-13) [SERVER\\_URL environment variable 173](#page-172-14) [server-side HTML commands 263](#page-262-0) Service directive [default 40](#page-39-1) [example of custom SAF 181](#page-180-0) [examples 38](#page-37-0) [flow of control 38](#page-37-1) [function descriptions 87](#page-86-1) [new SAFs \(plugins\) 163](#page-162-0) [requirements for SAFs 171](#page-170-2) [summary 29](#page-28-2) [service-dump function 112](#page-111-1) [service-j2ee function 113](#page-112-1)

[service-passthrough function 114](#page-113-1) session [defined 270](#page-269-0) [NSAPI data structure 270](#page-269-1) [resolving the IP address of 225,](#page-224-3) [226](#page-225-1) [SAF parameter 153](#page-152-3) [Session->client NSAPI data structure 271](#page-270-5) session dns API function 225 [session\\_maxdns API function 226](#page-225-1) [set-default-type function 83](#page-82-4) [set-virtual-index function 77](#page-76-6) [shared library, loading 143](#page-142-1) shell expression [comparing \(case-blind\) to a string 227](#page-226-2) [comparing \(case-sensitive\) to a string 227,](#page-226-3) [228](#page-227-1) [validating 229](#page-228-2) [shexp\\_casecmp API function 227](#page-226-2) [shexp\\_cmp API function 227](#page-226-3) [shexp\\_match API function 228](#page-227-1) [shexp\\_valid API function 229](#page-228-2) [shlib parameter 144,](#page-143-2) [161](#page-160-4) [shmem\\_s NSAPI data structure 273](#page-272-1) [shtml.dll 264](#page-263-6) [shtml.so 264](#page-263-6) [shtml\\_add\\_tag 263](#page-262-1) [function for registering custom server-side tags](#page-267-3)  268 [shtml\\_public.h 264](#page-263-0) [shtml\\_send function 117](#page-116-2) [shtml-hacktype function 84](#page-83-4) [ShtmlMaxDepth parameter 117](#page-116-3) ShtmlTagExecuteFunc [function for defining server-side tags 264](#page-263-7) ShtmlTagInstanceLoad [function for defining server-side tags 264](#page-263-8) ShtmlTagInstanceUnload [function for defining server-side tags 265](#page-264-0) ShtmlTagPageLoadFunc [function for defining server-side tags 265](#page-264-1) ShtmlTagPageUnLoadFn [function for defining server-side tags 265](#page-264-2) [sn SAF parameter 153](#page-152-3) [sn->client 153](#page-152-4)

 $sn$ - $>csd$  153 socket [closing 204](#page-203-4) [reading from 202](#page-201-4) [sending a buffer to 203](#page-202-4) [sending file buffer to 195](#page-194-4) [writing to 203](#page-202-5) [spaces 42](#page-41-4) [special characters 275](#page-274-1) [sprintf,](#page-249-3) *see* util\_sprintf [srvhdrs field in request parameter 154](#page-153-3) [ssl-check function 78](#page-77-2) [ssl-logout function 79](#page-78-2) [stat NSAPI data structure 272](#page-271-1) [stats-init function 148](#page-147-2) [STRDUP API function 229](#page-228-3) [streams, buffered 292](#page-291-0) [string, creating a copy of 229](#page-228-3) [strip-params function 63](#page-62-2) [subdir parameter 64](#page-63-2) [Sun customer support 20](#page-19-0) [symbolic links, finding 69](#page-68-5) syntax [directives in obj.conf 27](#page-26-2) [for editing obj.conf 41](#page-40-2) [system\\_errmsg API function 230](#page-229-1) [system\\_fclose API function 231](#page-230-2) [system\\_flock API function 231](#page-230-3) [system\\_fopenRO API function 232](#page-231-2) [system\\_fopenRW API function 232](#page-231-3) [system\\_fopenWA API function 233](#page-232-2) [system\\_fread API function 233](#page-232-3) [system\\_fwrite API function 234](#page-233-2) [system\\_fwrite\\_atomic API function 234](#page-233-3) [system\\_gmtime API function 235](#page-234-1) [system\\_localtime API function 236](#page-235-2) [system\\_lseek API function 236](#page-235-3) [system\\_rename API function 237](#page-236-2) [system\\_ulock API function 237](#page-236-2) [system\\_unix2local API function 238](#page-237-2) [systhread\\_attach API function 238](#page-237-3) [systhread\\_current API function 239](#page-238-2)

[systhread\\_getdata API function 239](#page-238-3) [systhread\\_newkey API function 240](#page-239-2) [systhread\\_setdata API function 240](#page-239-3) [systhread\\_sleep API function 241](#page-240-2) [systhread\\_start API function 241](#page-240-3) [systhread\\_timerset API function 242](#page-241-2)

## **T**

tag execution function [for customized server-side tag 263](#page-262-2) **TagUserData** [data structure for custom server-side tags 264,](#page-263-9) [265](#page-264-3) thread [allocating a key for 240](#page-239-2) [creating 241](#page-240-3) [getting a pointer to 239](#page-238-2) [getting data belonging to 239](#page-238-3) [putting to sleep 241](#page-240-2) [routines 166](#page-165-2) [setting data belonging to 240](#page-239-3) [setting interrupt timer 242](#page-241-2) [thread pools, defining in obj.conf 149](#page-148-1) [thread-pool-init function 149](#page-148-1) [tildeok parameter 75](#page-74-5) [time formats 277](#page-276-0) [timefmt parameter 93](#page-92-2) [timeout parameter 139](#page-138-2) [timezone parameter 130](#page-129-5) [trailer parameter 93](#page-92-3) [type parameter 82,](#page-81-2) [83,](#page-82-5) [85,](#page-84-3) [87](#page-86-2) [type-by-exp function 85](#page-84-4) [type-by-extension function 86](#page-85-4)

## **U**

[unicode 167,](#page-166-0) [254](#page-253-4) [unix-home function 64](#page-63-3) [unix-uri-clean function 80](#page-79-3) [update-interval parameter 148](#page-147-3) [upload-file function 118](#page-117-1) [uri parameter 90,](#page-89-4) [92](#page-91-2) URL [mapping to other servers 60](#page-59-3) [translated to file path 28](#page-27-3) [url parameter 62](#page-61-3) [url-prefix parameter 62](#page-61-4) [UseOutputStreamSize parameter 88](#page-87-0) user home directories [symbolic links and 69](#page-68-6) [user parameter 106](#page-105-6) [userdb parameter 51](#page-50-3) [userfile parameter 53](#page-52-4) [userfn parameter 51](#page-50-4) [util\\_can\\_exec API function 242](#page-241-3) [util\\_chdir2path API function 243](#page-242-2) [util\\_cookie\\_find API function 243](#page-242-3) [util\\_env\\_find API function 244](#page-243-3) [util\\_env\\_free API function 244](#page-243-4) [util\\_env\\_replace API function 244](#page-243-5) [util\\_env\\_str API function 245](#page-244-2) [util\\_getline API function 245](#page-244-3) [util\\_hostname API function 246](#page-245-1) util is mozilla API function 247 [util\\_is\\_url API function 247](#page-246-3) [util\\_itoa API function 248](#page-247-2) [util\\_later\\_than API function 248](#page-247-3) [util\\_sh\\_escape API function 249](#page-248-2) [util\\_snprintf API function 249](#page-248-3) [util\\_sprintf API function 250](#page-249-3) [util\\_strcasecmp API function 250](#page-249-2) [util\\_strftime API function 251](#page-250-1) [util\\_strncasecmp API function 252](#page-251-2) [util\\_uri\\_escape API function 252](#page-251-3) [util\\_uri\\_is\\_evil API function 253](#page-252-2) [util\\_uri\\_parse API function 253](#page-252-3) [util\\_uri\\_unescape API function 254](#page-253-2) [util\\_vsnprintf API function 254](#page-253-3) [util\\_vsprintf API function 255](#page-254-1) [utility routines 167](#page-166-1)

#### **V**

[vars field in request parameter 154](#page-153-4) virtual servers [and obj.conf 23](#page-22-0) [routines for 168](#page-167-1) [virtual-index parameter 78](#page-77-3) [virtual-servers parameter 148](#page-147-4) [vs\\_alloc\\_slot API function 256](#page-255-2) [vs\\_get\\_data API function 256](#page-255-3) [vs\\_get\\_default\\_httpd\\_object API function 257](#page-256-2) [vs\\_get\\_doc\\_root API function 257](#page-256-3) [vs\\_get\\_httpd\\_objset API function 258](#page-257-2) [vs\\_get\\_id API function 258](#page-257-3) [vs\\_get\\_mime\\_type API function 259](#page-258-2) [vs\\_lookup\\_config\\_var API function 259](#page-258-3) [vs\\_register\\_cb API function 260](#page-259-2) [vs\\_set\\_data API function 260](#page-259-3) [vs\\_translate\\_uri API function 261](#page-260-1) [vsnprintf,](#page-253-3) *see* util\_vsnprintf [vsprintf,](#page-254-1) *see* util\_vsprintf

#### **W**

[widths parameter 129](#page-128-3) [wildcard patterns 275](#page-274-1)